# **В. М. Вдовин, Л. Е. Суркова**

# **ИНФОРМАЦИОННЫЕ ТЕХНОЛОГИИ В ФИНАНСОВО-БАНКОВСКОЙ СФЕРЕ**

*Учебное пособие*

Москва Издательско-торговая корпорация «Дашков и К°» 2014

#### **УДК 336.71:004(075.8) ББК 65.262.1с51я73 В25**

#### **Авторы:**

*В. М. Вдовин* — доктор военных наук, заведующий кафедрой информационных технологий Российского университета кооперации, заслуженный работник высшей школы Российской Федерации;

*Л. Е. Суркова* — кандидат технических наук, доцент кафедры информационных технологий Российского университета кооперации.

#### **Рецензенты:**

*Н. А. Адамов* — доктор экономических наук, профессор;

*В. А. Четкин* — кандидат технических наук, доцент.

#### **Вдовин В. М.**

Информационные технологии в финансово-банковской сфере. Учебное пособие / В. М. Вдовин, Л. Е. Суркова. — М.: Издательско-торговая корпорация "Дашков и К°", 2014. — 304 с. **В25**

ISBN 978-5-394-01213-6

Учебное пособие разработано в соответствии с требованиями Федерального государственного образовательного стандарта высшего профессионального образования. В нем изложены теоретические основы информатизации в финансово-банковской сфере и возможности применения вычислительной техники в финансовых органах, банках и на предприятиях. Рассмотрены вопросы автоматизированной обработки финансовой информации в специализированных и корпоративных информационных системах.

Для студентов бакалавриата, обучающихся по профилям "Финансы и кредит", "Бухгалтерский учет, анализ и аудит", "Налоги и налогообложение", "Прикладная информатика в экономике" и др.

> УДК 336.71:004(075.8) ББК 65.262.1с51я73

ISBN 978-5-394-01213-6 © Вдовин В.М., Суркова Л.Е., 2011 © ООО «ИТК "Дашков и К°"», 2011

### **Оглавление**

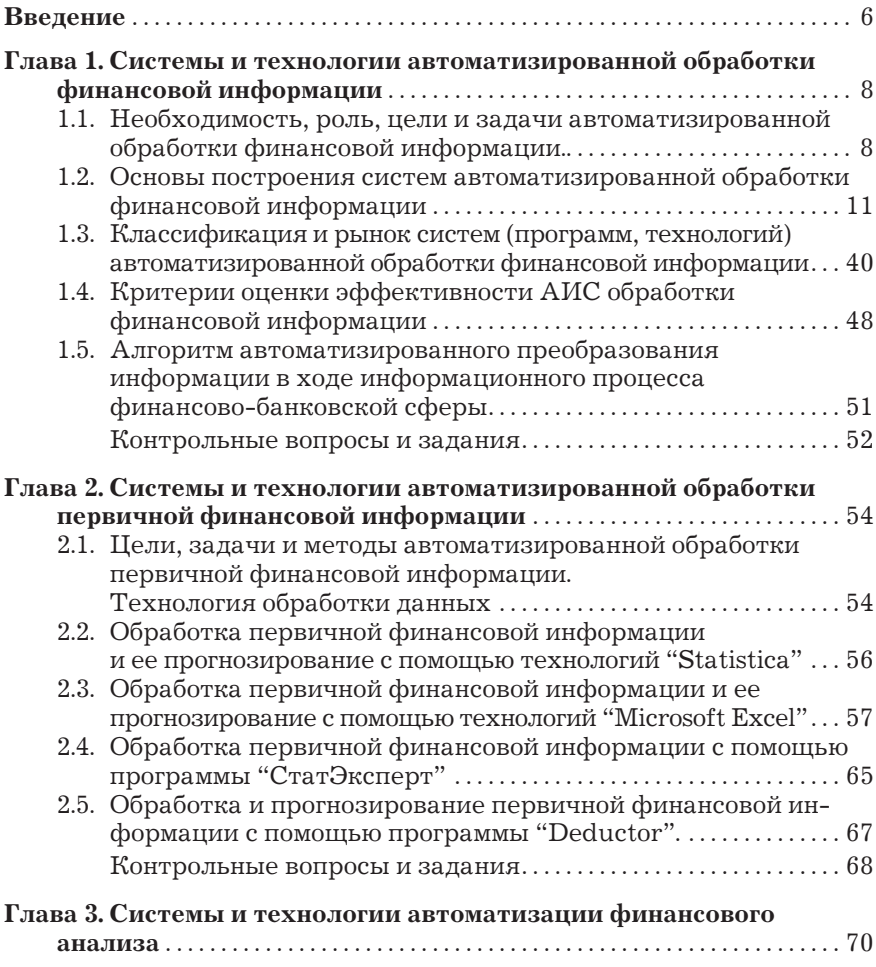

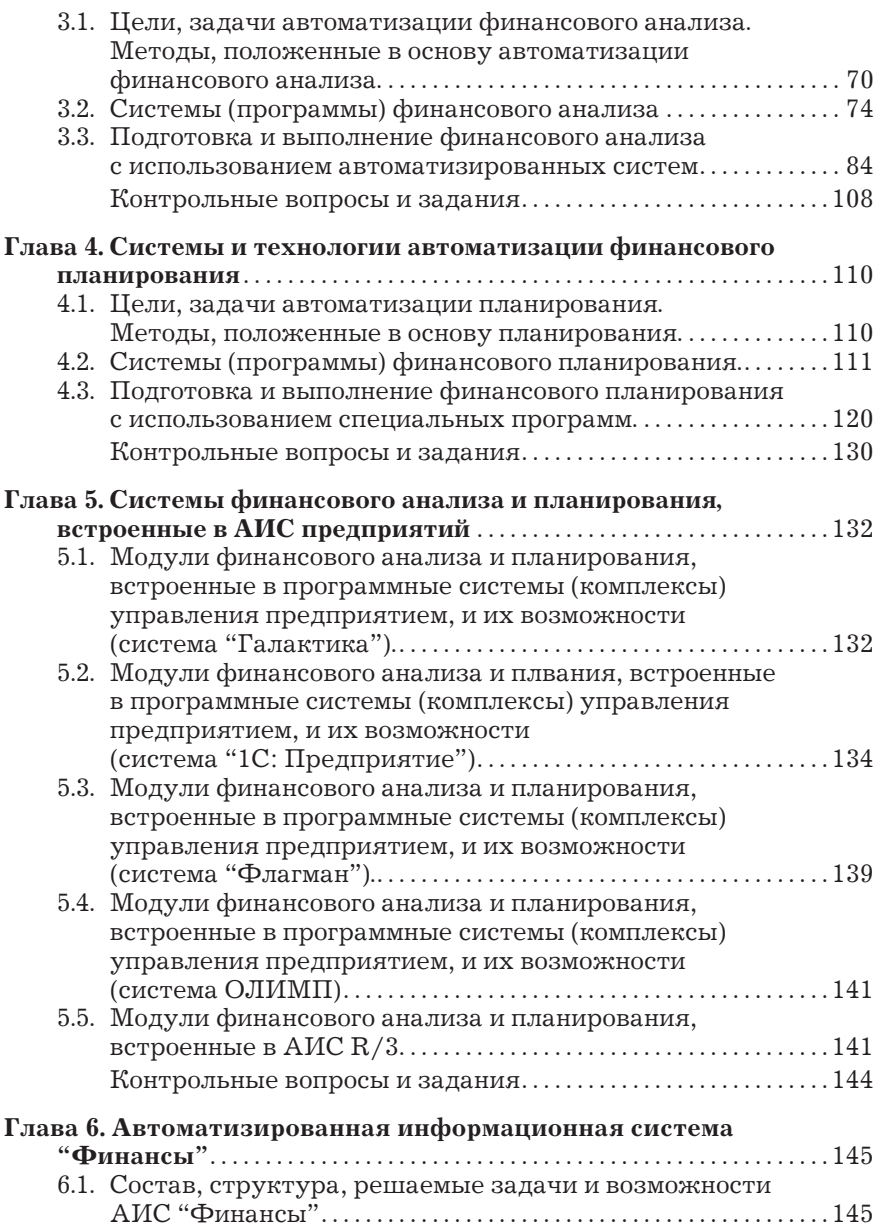

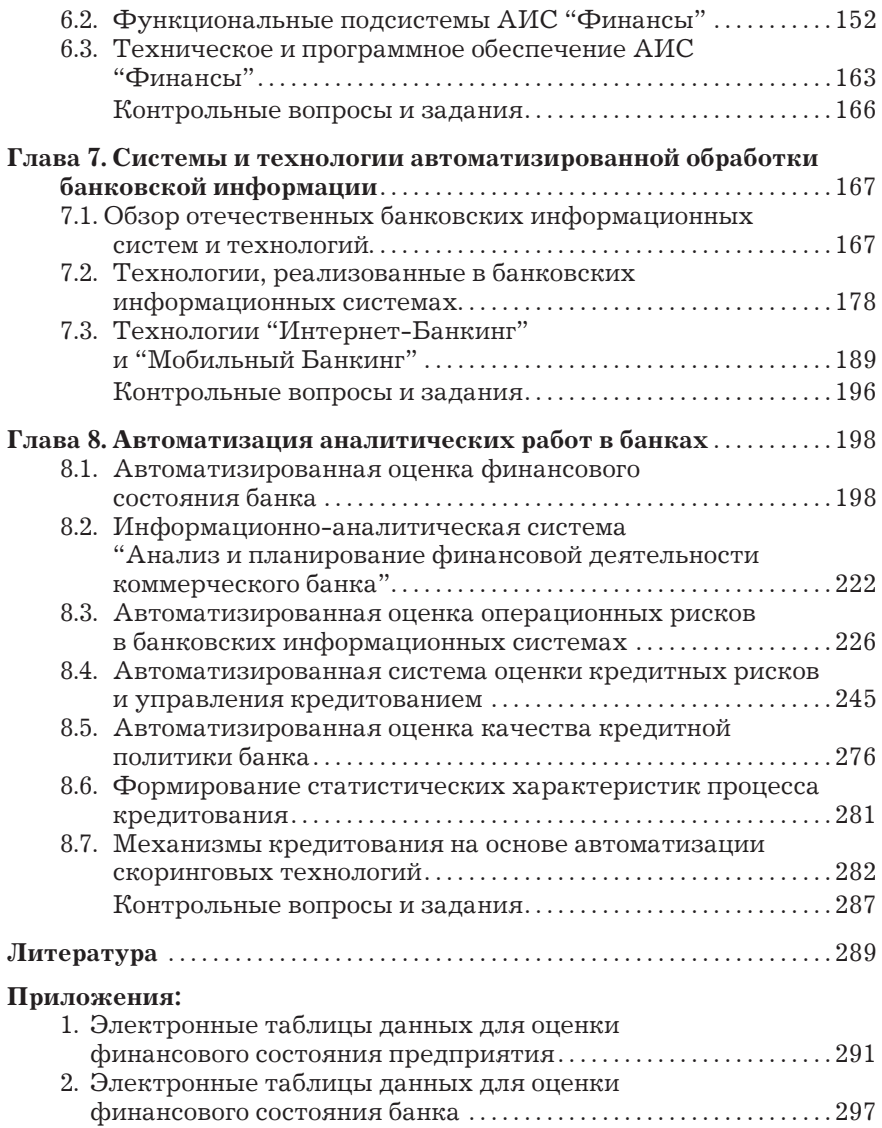

## **ВВЕДЕНИЕ**

Пособие предназначено для изучения материала по дисциплинам "Информационные технологии в финансово-банковской сфере" и ставит своей целью формирование у студентов комплекса знаний, умений и навыков по основам теории и практики применения автоматизированных систем обработки финансовой информации.

Указанная дисциплина изучается на базе дисциплин "Информатика" и "Информационные технологии в экономике" во взаимосвязи с экономическими, учетно-финансовыми дисциплинами, создающими предметную основу для обучения студентов формализованному описанию профессиональных задач и их решению с помощью ЭВМ. В учебном пособии изложены основные системы и технологии:

- обработки первичной финансовой информации;
- финансового анализа;
- финансового планирования;
- обработки банковской информации;

 применения специализированных подсистем финансового анализа и планирования систем управления предприятиями;

 применения АИС управления предприятиями для решения задач финансового анализа и планирования;

 применения АИС при осуществлении аналитической работы в банках.

В результате изучения этих вопросов студент должен: *знать:*

– структуру, назначение, возможности, направления развития автоматизированных систем обработки финансовой информации;

- структуру, программное, информационное обеспечение, возможности автоматизированных банковских систем;
- возможности программ финансового анализа и планирования;
- технологию автоматизированной обработки финансовой информации;

*уметь:*

- выполнять финансовые расчеты и графический анализ с помощью табличного процессора;
- решать задачи финансового анализа и планирования с помощью специальных прикладных программ.

Программные продукты и технологии, рассмотренные в данном учебном пособии, могут быть использованы на предприятиях различных форм собственности, в аналитических, консалтинговых и проектных фирмах, банках при реализации различного рода функций. В пособии изложены также технологии применения программных продуктов "Microsoft Office" для решения различных задач финансово-банковской сферы. При этом приводятся алгоритмы и программы решения некоторых задач, являющихся разработкой авторов пособия. Рассмотрены также подсистемы обработки финансовой информации в корпоративных информационных системах управления предприятиями, т. е. подсистемы, с которыми может осуществляться взаимодействие финансовых органов практически любых структур (организаций).

# **Глава 1. СИСТЕМЫ И ТЕХНОЛОГИИ АВТОМАТИЗИРОВАННОЙ ОБРАБОТКИ ФИНАНСОВОЙ ИНФОРМАЦИИ**

### **1.1. Необходимость, роль, цели и задачи автоматизированной обработки финансовой информации**

#### **1.1.1. Основные понятия дисциплины**

Основными понятиями дисциплины являются: информация; экономическая информация; финансово-банковская информация; система; система управления; информационный процесс; технология; информационная технология; автоматизированная информационная система (АИС); автоматизированная информационная технология (АИТ).

Рассмотрим кратко сущность и содержание этих понятий. *Информация* — совокупность сведений о чем-либо.

*Экономическая информация* — совокупность сведений, отражающая социально-экономические процессы и служащая для управления этими процессами, а также коллективами производственной и непроизводственной сфер.

*Финансово-банковская информация* (финансовая информация) — совокупность сведений о показателях и характеристиках денежных потоков на этапах формирования, сбора, обработки, прогнозирования, преобразования, хранения и выдачи потребителю.

*Система —* совокупность связанных между собой и внешней средой элементов или частей, функционирование которых направлено на получение конкретного полезного результата.

*Система управления* — система, реализующая функции управления, важнейшими из которых являются прогнозирование, планирование, учет, анализ, контроль и регулирование.

Управление связано с обменом информацией между компонентами системы и окружающей средой. Таким образом, любой системе управления объектом соответствует своя информационная система.

*Информационный процесс —* процесс получения, создания, сбора, обработки, накопления, хранения, поиска, распространения и использования информации.

*Технология* — совокупность средств, методов, приемов и способов по производству (преобразованию) чего-либо.

*Информационная технология* — совокупность средств, методов, приемов и способов обработки информации. Применительно к дисциплине это совокупность средств, методов, приемов и способов автоматизированной обработки финансово-банковской информации.

*Автоматизированная информационная система —* совокупность информации, экономико-математических методов и моделей, технических, программных, технологических средств и специалистов, предназначенная для обработки информации и принятия управленческих решений.

Создание АИС способствует повышению эффективности производства объекта и обеспечивает качество управления. Информационные системы финансово-банковской сферы являются АИС организационного управления, где объектом служат финансово-экономические, производственно-хозяйственные, социально-экономические функциональные процессы.

*Автоматизированная информационная технология* в финансово-банковской сфере — совокупность методов, информационных процессов и программно-технических средств, объединенных в технологическую цепочку, обеспечивающую сбор, обработку, хранение, распространение и отображение финансовой информации с целью снижения трудоемкости процессов использования информационного ресурса, а также повышения их надежности и оперативности.

#### **1.1.2. Необходимость автоматизированной обработки финансовой информации**

Необходимость автоматизированной обработки финансовой информации обусловлена рядом факторов, основными из которых являются следующие:

1. Существенное увеличение количества предприятий (хозяйствующих субъектов). Только в Москве их более 900 тыс.

2. Рост количества форм собственности (сейчас их около десяти).

3. Рост масштаба финансовых отношений (с другими предприятиями и организациями, при получении и погашении кредитов, покупке и продаже товаров; со страховыми компаниями при страховании финансовых рисков; с товарными, сырьевыми и фондовыми биржами по отношениям с производственными и финансовыми активами; с инвестиционными институтами; с филиалами и дочерними предприятиями; с акционерами; налоговой службой; аудиторскими фирмами и др.).

4. Рост масштаба финансовых отношений с государством, Международным валютным фондом (МВФ), Всемирной торговой организацией (ВТО) и др.

5. Рост объема финансовых потоков примерно в 10–12 раз (по сравнению с 1970–1980 гг.).

6. Ежегодный рост почти в арифметической прогрессии объема информационных потоков, связанных с финансовым планированием.

7. Возрастание привлекательности труда специалистов, работающих в области финансов.

8. Бурное развитие технологий автоматизированной обработки информации за рубежом.

#### **1.1.3. Цели и задачи автоматизированной обработки финансовой информации**

Автоматизированная обработка финансовой информации осуществляется с целью:

 обеспечения руководителей предприятий (фирм) своевременной и качественной информацией о состоянии финансовоэкономической деятельности;

 оценки эффективности финансово-экономической деятельности предприятий;

реализации функций финансового менеджмента;

 обеспечения своевременной и качественной информацией при реализации функций аудиторской деятельности;

 обеспечения своевременной и качественной информацией для оценки финансово-экономической ситуации;

управления финансовыми операциями.

Основными задачами автоматизированной обработки финансовой информации являются:

обработка первичной финансовой информации;

решение задач финансового анализа;

решение задач финансового планирования;

 решение задач оперативного управления и управления персоналом;

решение задач бухгалтерского учета;

 формирование и управление бюджетом (бюджетным процессом);

 реализация функций банковской деятельности (учет, анализ, планирование и др.).

### **1.2. Основы построения систем автоматизированной обработки финансовой информации**

#### **1.2.1. Основные понятия построения и использования систем автоматизированной обработки финансовой информации**

Основными понятиями являются:

 финансовая информация — совокупность сведений о состоянии и развитии финансовой сферы (прошлое, настоящее и будущее);

• автоматизированная обработка — совокупность действий по преобразованию финансовой информации с использованием автоматизированных систем;

• финансовый поток — финансовая информация, которая поступает в автоматизированную систему;

• финансовая модель (модель финансово-экономической деятельности предприятия, фирмы и др.) — специальная модель с помощью которой осуществляется преобразование информации в автоматизированной системе;

• финансовое моделирование — процесс преобразования финансовой информации;

• информационная технология автоматизированной обработки финансовой информации — совокупность методов, приемов, способов, которые определяют технологию обработки информации.

Раскроем более детально сущность и содержание следующих основных понятий: "финансовый поток" и "финансовое моделирование" (финансовая модель).

Финансовый поток - поток денежных средств (счетов ценных бумаг), проходящих через финансовый орган предприятия (хозяйствующего субъекта, банка, и др.). Финансовый поток характеризуется системой показателей, основными из которых являются: величина денежных средств; интенсивность поступления денежных средств; интенсивность накопления денежных средств и др. Финансовый поток может быть входящим и исходящим. В реальных условиях показатели финансового потока носят случайный характер. Поэтому для оценки этих показателей применяется аппарат финансовой статистики и теории вероятностей. Систему показателей, характеризующих финансовый поток, называют первичной финансовой информацией.

Финансовый поток может быть непрерывным или дискретным.

Методы обработки финансового потока выбираются в зависимости от его характеристик.

Финансовое моделирование. Финансовая модель — аналог или образец финансово-экономического процесса (процесса операций над финансовой информацией).

Моделирование - процесс разработки модели, а также процесс ее использования для получения количественнокачественных характеристик какого-либо процесса или явления (в нашем случае финансово-экономического процесса).

Носитель информации модели (математическая мысль, реальные физические материалы и т.д.) — это то, что является носителем финансовой информации, и то, что ее преобразует.

Финансовые модели могут классифицироваться в соответствии со следующими основными признаками.

Целевое предназначение моделей: исследовательские; модели финансового менеджмента (для принятия решения); модели, используемые в составе АИС управления предприятиями, отраслями и др.

Способы представления оригиналов: натурно-теоретические; натурные; теоретические; мысленные (логические) математические (аналитические; статистические, смешанные); логико-графические; графические; комбинированные.

Характер описываемых процессов: детерминированные, вероятностные.

Характер протекания описываемого процесса: непрерывные, дискретные, для прогнозирования скачков.

Виды описания процессов (аналитические; имитационные).

#### 1.2.2. Основы построения систем автоматизированной обработки финансовой информации

Принципы построения систем. В основу построения любой системы обработки финансовой информации должны быть положены следующие основные принципы: принцип наличия базовой модели; принцип модульности; принцип единства информационного пространства; принцип безопасности; принцип эффективности; принцип взаимодействия; принцип корректируемости системы.

Принцип наличия базовой модели. Согласно этому принципу в основу построения информационной системы должна быть положена модель (математическая, информационная) сферы, в которой учитываются, анализируются, оцениваются финансовые потоки, а также осуществляется управление этими потоками (например, модель предприятия, модель отрасли, модель банка и др.).

Принцип модульности. Модульный принцип построения предусматривает разделение информационной системы на ряд элементов по функциональному или объектному принципу. Эти элементы принято называть блоками, или модулями, каждый из которых представляет собой программно-информационный модуль. Например, для информационных систем по функциональному принципу можно выделить следующие модули: операционный день организации (банковский учет), расчетно-кассовое обслуживание, кредитование, депозитарий и т.д.; по объектному принципу — модуль головной организации, филиала, отделения, представительства. Как правило, на практике чаще всего используется функциональное разделение, что позволяет пользователю связать отдельные модули в единую информационную систему, максимально отражающую специфику и потребности каждой организации. Однако набор модулей может варьироваться в зависимости от специфики организации, ее направленности, масштаба деятельности, от перечня и характера операций, реально выполняемых организацией.

Деление на функциональные модули может отличаться в системах разных производителей (фирм-разработчиков), однако в целом находится в тесной зависимости от основных видов деятельности организации.

Принцип единства информационного пространства. Следующей особенностью АИС является единая информационная база. В современных условиях для ведения единой информационной базы используются различного рода системы управления базами данных (СУБД). Они имеют специальные механизмы контроля целостности данных (триггеры, внешние ключи и т.д.), отличающиеся простотой и высокой надежностью. В большинстве это системы управления реляционными БД.

Базу данных принято называть единой, если однотипные по смыслу данные хранятся единообразно в одном месте. Например, данные о физических лицах хранятся в одних и тех же таблицах, в кредитном модуле и в модуле обслуживания физических лиц.

При отсутствии единой информационной базы усложняется поиск, обмен, а следовательно, и получение любой информации встроенными средствами системы. При этом различные задачи в системе выполняются отдельно и являются информационно слабо связанными на уровне АИС.

Современные банковские системы ориентированы на использование единой базы данных, являющейся совокупностью структурированных данных, предназначенных для многоцелевого и многократного их применения, и методов доступа к ним.

Отличительной особенностью баз данных является совместное хранение данных с их описаниями. Эти описания называются метаданными (данные о данных). Они необходимы для контроля и управления данными как ресурсом.

Существуют несколько уровней программного обеспечения: операционная система, СУБД, прикладные программы, каждый из которых решает свои специфические задачи. Например, СУБД обеспечивает интерфейс доступа к данным на чтение и запись, блокирование записей в режиме многопользовательской работы, предоставляет средства архивации, восстановления и резервного копирования данных. Наиболее распространенным интерфейсом доступа к данным являются SQL-запросы, которые анализируются на СУБД, и различные программные средства, которые исполняют эти запросы.

Имеется большое количество СУБД, которые используются при построении информационно-банковских технологий (ИБТ). Все они поддерживают реляционную модель данных, но имеют различные эксплуатационные характеристики. Потенциал программного продукта зависит от применяемой в нем СУБД и от степени использования ключевых свойств СУБД. Важно, что

на программный продукт нельзя переносить свойства СУБД, так как реализация продукта с аналогичным свойством требует специальных усилий со стороны разработчика прикладного программного обеспечения.

Следует различать единую базу данных и единое информационное пространство. Под единым информационным пространством понимается возможность вызывать функции других подсистем, а также общность данных и методов доступа к ним в системе. Сама по себе СУБД не обеспечивает ведение единого информационного пространства, но позволяет его реализовать и использовать с максимально возможной эффективностью.

Под единым информационным пространством организации можно понимать также организацию информации, циркулирующей в банке, включая методы ее обработки, хранения и представления. На уровне автоматизированной банковской системы единое информационное пространство можно интерпретировать как возможность системы оперировать любыми данными, формирующимися в процессе функционирования системы. При этом должны соблюдаться принципы открытости, защищенности, однократного учета и ввода. Таким образом, реализация единого информационного пространства банковской технологией обеспечивает эффективную организацию работ с информацией как с точки зрения быстродействия, так и в аспекте удобства работы пользователя с данными.

Использование СУБД при построении системы банковского обслуживания позволяет не только организовать хранение данных в рамках единой базы данных, но и управлять потоками информации и данных в системе, основываясь на единых принципах и методах, обеспечивающих реализацию конкретных предметно-ориентированных алгоритмов обработки.

В последнее время все большую популярность получают постреляционные модели данных, которые, в сущности, являются развитием реляционной модели, с тем отличием, что в ней снято ограничение на атомарность (неделимость) атрибутов.

Ограничение на атомарность атрибутов означает, что в реляционной базе данных атрибут (поле) каждой записи может содержать только одно значение. В постреляционной модели, напротив, поле может содержать несколько значений или даже целую таблицу. Таким образом, появляется возможность "вложить" одну таблицу в другую. Это позволяет более эффективно оперировать банковскими бизнес-объектами, каждый из которых становится логически целостным, будучи представлен всего одной записью.

Скорость выполнения запросов в постреляционных СУБД возрастает (иногда в несколько раз), но переход от реляционных баз данных, получивших повсеместное распространение, к постреляционным связан со значительными затратами и носит пока ограниченный характер.

Еще одним путем к обеспечению единого информационного пространства является использование хранилища данных.

Особенностью информационной системы организации является необходимость обработки двух типов данных, а именно оперативных и аналитических. Поэтому в процессе функционирования АИС приходится решать два класса задач: обеспечение повседневной работы организации по вводу и обработке информации, а также организация информационного хранилища в целях анализа данных для выявления тенденций развития, прогнозирования состояний, оценки и управления рисками и т. д. Задачи первого класса полностью решаются OLTP-системами (OnLine Transactional Processing — оперативная обработка транзакции). Для работы с аналитическими данными предназначены OLAP-системы (OnLine Analytical Processing — оперативная аналитическая обработка), которые построены по технологии хранилища данных и служат для агрегированного анализа больших объемов данных. Эти системы являются составной частью систем принятия решений или управленческих систем класса middle и top management, т.е. систем, предназначенных для пользователей среднего и высшего уровня управления организации.

Таким образом, возможности АИС могут быть расширены путем совместного использования транзакционных ОLTPсистем и хранилищ данных (Data Warehouse).

Отличительными чертами хранилища данных являются:

• ориентация на предметную область — в хранилище данных помещается только та информация, которая может быть полезной для работы аналитических систем;

• защищенность - в хранилище можно добавлять информацию, но ее нельзя изменять, модифицировать и корректировать;

• поддержка хронологических данных — для анализа требуется информация, накопленная за длительный период времени;

• интеграция в едином хранилище ранее разъединенных данных, поступающих из различных источников, а также их проверка, согласование и приведение к единому формату;

• агрегация — одновременное хранение в базе агрегированных и первичных данных, чтобы запросы на определение суммарных величин выполнялись достаточно быстро.

Таким образом, хранилище данных представляет собой специализированную базу данных, в которой собирается и накапливается информация, необходимая менеджерам организации для подготовки управленческих решений (о клиентах организации, кредитных делах, процентных ставках, курсах валют, котировках акций, состоянии инвестиционного портфеля, операционных днях филиалов и т.д.).

Данные загружаются в хранилище из оперативных систем обработки данных (ОLTP-системы головной конторы и отдельных филиалов) и из внешних источников (официальные отчеты предприятий и банков, результаты биржевых торгов и т.д.). При загрузке данных в хранилище выполняется проверка целостности, сопоставимости, полноты загружаемых данных, а также проводятся их необходимое преобразование и трансформация.

Хранилище данных ориентировано на высшее и среднее руководство организации, ответственное за принятие решений и развитие бизнеса. Это руководители структурных, финансовых и клиентских подразделений, а также подразделений маркетинга, управления анализа и планирования.

Для работы с хранилищами данных используются специальные программные продукты, поскольку SQL-серверы не обеспечивают необходимого быстродействия по доступу к данным. Язык запросов при работе с хранилищем данных также отличается от SQL.

Одним из вариантов реализации на практике хранилища данных является построение витрин данных (Data Marts) киосков данных. Витриной данных является предметноориентированная совокупность данных, имеющая специфическую организацию. Содержание витрин данных, как правило, предназначено для решения некоего круга однородных задач одной области или нескольких смежных предметных областей. Например, для решения задач, связанных с анализом кредитных услуг организации, используется одна витрина, а для работ по анализу деятельности организации на фондовом рынке — другая.

Следовательно, витрина данных - это относительно небольшое специализированное хранилище данных, содержащее только тематически ориентированные данные и предназначенное для использования конкретным функциональным подразделением. Итак, функционально ориентированные витрины данных представляют собой структуры данных, обеспечивающие решение аналитических задач в конкретной функциональной области или подразделении компании (управление прибыльностью, анализ рынков, анализ ресурсов, анализ денежных потоков, управление активами и пассивами и т.д.). Таким образом, витрины данных можно рассматривать как маленькие хранилища, которые создаются в целях информационного обеспечения аналитических задач конкретных управленческих подразделений компании.

Создание витрины данных определяется необходимостью обеспечить возможности анализа данных той или иной предметной области оптимальными средствами.

Витрины данных и хранилища данных значительно отличаются друг от друга. Хранилище данных создается для решения корпоративных задач, присутствующих в корпоративной модели данных. Обычно хранилища данных создаются и приобретаются организациями с центральным подчинением, такими как классические организации информационных технологий, например банк. Хранилище данных составляется усилиями всей корпорации.

Витрина данных разрабатывается для удовлетворения потребностей в решении конкретного однородного круга задач. Поэтому в одном банке может быть много различных витрин данных, каждая из которых имеет свой собственный внешний вид и свое содержание.

Следующее отличие состоит в степени детализации данных, так как витрина данных содержит уже агрегированные данные. В хранилище данных, наоборот, находятся максимально детализированные данные. Поскольку уровень интеграции в витринах данных более высок, чем в хранилищах, нельзя легко разложить степень детализации витрины данных в степень детализации хранилища. Но всегда можно последовать в обратном направлении и агрегировать отдельные данные в обобщенные показатели.

В отличие от хранилища витрина данных содержит лишь незначительный объем исторической информации, которая привязана только к небольшому отрезку времени и существенна только в момент, когда она отвечает требованиям решения задачи. Витрины данных можно представить в виде логически или физически разделенных подмножеств хранилища данных.

Витрины данных, как правило, создаются в многоуровневой технологии, которая оптимальна для гибкости анализа, но не оптимальна для больших объемов данных. Данные в такой витрине снабжены большим количеством индексов. Структура витрин данных также ориентирована на многомерную организацию данных в виде куба. Однако их построение в силу ограниченности информационного диапазона, обеспечивающего потребности одной функциональной области, значительно проще и выгоднее, чем создание хранилища данных. Физическая структура базы данных в витрине данных создается по модели "звезда" (star schema), являющейся оптимальной при решении группы задач, для которой построена витрина, поскольку обеспечивает высокую скорость выполнения запросов посредством разделения данных. Звездообразная схема предполагает наличие одной центральной таблицы фактов (fact table), в которой содержатся суммирующие или фактические данные, и окружающих ее таблиц измерений (dimensional table), отражающих описательную информацию. Таблица фактов и таблицы измерений связаны между собой идентифицирующими связями, при этом ключевое поле таблицы фактов целиком состоит из всех первичных ключей таблиц измерений.

Существуют два типа витрин данных: зависимые и независимые. Зависимая витрина данных - это та, источником которой служит хранилище данных. Источником независимой витрины данных является среда первичных программных приложений. Зависимые витрины данных стабильны и имеют прочную архитектуру. Независимые витрины данных нестабильны и имеют неустойчивую архитектуру, по крайней мере, при пересылке данных.

Надо отметить, что витрины данных представляются идеальным решением наиболее существенного конфликта при проектировании хранилища данных — производительность или гибкость. В общем, чем более стандартизированной и гибкой является модель хранилища данных, тем менее продуктивно она отвечает на запросы. Это связано с тем, что запросы, поступающие в стандартно спроектированную систему, требуют значительно больше предварительных операций, чем в оптимально спроектированной системе. Направляя все запросы пользователя в витрины данных, поддерживая гибкую модель для хранилища данных, разработчики могут достичь гибкости и продолжительной стабильности структуры хранилища, а также оптимальной производительности для запросов пользователей.

Данные, попав в хранилище, могут быть распространены среди многих витрин данных для доступа пользовательских запросов. Эти витрины данных могут принимать различные формы — от баз данных "клиент-сервер" до баз данных на рабочем столе, OLAP-кубов или даже динамических электронных таблиц. Выбор инструментов для пользовательских запросов может быть широким и отображать предпочтения и опыт конкретных пользователей. Широкий выбор таких инструментов и простота их применения сделают их внедрение наиболее дешевой частью реализации проекта хранилища данных. Если данные в хранилище имеют хорошую структуру и проверенное качество, то их передача в другие витрины данных станет рутинной и дешевой операцией.

Использование технологий витрин данных, как зависимых, так и независимых, позволяет решать задачу консолидации данных из различных источников в целях наиболее эффективного решения задач анализа данных. При этом источниками могут быть различающиеся по архитектуре и функциональности учетные и справочные системы, в том числе и территориально разрозненные.

Принцип безопасности. При построении АИС необходимо значительное внимание уделять вопросам безопасности и надежности функционирования системы. Современные АИС построены по принципу распределенной обработки данных, поэтому они содержат мощные технические и программные средства, базы данных, а также средства телекоммуникации, создающие корпоративное информационное пространство организации. Отдельные компоненты системы по каналам связи обмениваются между собой данными, поэтому необходимо обеспечить надежность функционирования не только каждого из них, но и всей банковской информационной системы в целом.

Под безопасностью АИС понимается защищенность системы от случайного или преднамеренного вмешательства в нормальный процесс ее функционирования, а также от попыток хищения, модификации или разрушения ее компонентов.

Безопасность любого компонента данной системы достигается обеспечением трех его характеристик: целостности, доступности и конфиденциальности.

Целостность компонента системы предполагает, что при функционировании системы информация может быть изменена только теми пользователями, которые имеют на это право.

Доступность предусматривает действительную доступность компонента авторизованному (т.е. допущенному) пользователю в любое время.

Конфиденциальность состоит в том, что определенная часть информации предоставляется только авторизованным пользователям.

Важнейшими аспектами проблемы обеспечения безопасности АИС являются определение, анализ и классификация всех возможных угроз безопасности. Различают две основные группы угроз. К первой группе относятся так называемые случайные (непреднамеренные) угрозы, которые по своей сути не зависят от человека (например, стихийные бедствия), а также угрозы, обусловленные ошибками эксплуатации аппаратных и программных средств, сбоями и отказами работы оборудования, средств передачи данных и т.д.

Вторую группу составляют преднамеренные угрозы, приводящие к непосредственному раскрытию, изменению, хищению или уничтожению данных. Этот вид угроз исходит и от внутренних участников системы (персонала организации), и от внешних, так называемых хакеров и других злоумышленников.

К числу наиболее распространенных угроз безопасности АИС относятся атаки "Салями", несанкционированный доступ в систему и к его компонентам, "Маскарад" и др. Поэтому для банков важно создать надежную интегрированную многоуровневую систему защиты, включающую такие средства защиты, как правовые (законодательные), организационные, физические и программно-аппаратные. При этом наилучший успех в достижении высокой степени защищенности АИС достигается только на основе их комплексного использования.

Программными средствами могут поддерживаться следующие механизмы защиты информации:

• авторизация (присвоение полномочий), идентификация (именование) и аутентификация (опознавание, подтверждение подлинности) субъектов и объектов АИС;

• криптографическое закрытие информации (шифрование и кодирование защищаемых данных);

• управление доступом к ресурсам системы (механизм разграничения доступа, администрирование работы пользователей, протоколирование всех действий в системе и т.п.);

• контроль целостности ресурсов системы (обеспечивается внутренними средствами контроля и управления применяемой СУБД).

Широкое распространение при электронных информационных расчетах получила электронно-цифровая подпись (ЭЦП), предназначенная для обеспечения гарантированного подтверждения подлинности и авторства документов, обрабатываемых с помощью вычислительной техники.

Электронная цифровая подпись позволяет заменить при безбумажном документообороте традиционные печать и подпись. Ее механизм включает процедуру формирования подписи отправителем и процедуру ее опознавания получателем. При ее построении используются асимметричные алгоритмы шифрования, основывающиеся на использовании общедоступного (открытого) ключа для шифрования и секретного ключа для дешифрования, при этом значение открытого ключа не позволяет определить секретный ключ.

Секретный ключ применяется для выработки подписи, хранится либо на магнитном носителе — дискете — и защищен паролем, ограничивающим доступ к ней, либо на устройстве Tough memory (для клиентов), либо на специальных криптосерверах (в банке).

Открытый ключ используется для проверки подлинности документа и цифровой подписи, однако его знание не дает возможности определить (восстановить) секретный ключ.

При выборе средств криптографической защиты информации практических информационных работников прежде всего интересуют такие основные характеристики, как криптостойкость, т.е. трудность подделки ЭЦП, скорость выполнения операций постановки, проверки подписи и генерации ключа подписи, а также удобство для пользователя.

Принцип эффективности. При внедрении ИБТ необходимо помнить и об эффективности. Автоматизация не должна быть разорительной для организации. Стоимость технологии не должна превышать эффект от ее внедрения. Поэтому при выборе технологии следует учитывать объем информации (в том числе и количество документов, ежедневно обрабатываемых организацией), наличие филиалов и отделений, количество клиентов и оказываемых услуг (сегментация клиентской базы и пакета услуг), необходимость взаимодействия с внешними системами (биржами, платежными системами S.W.I.F.T., PKЦ), наличие возможности обмена данными с локальным программным обеспечением (ПО) и системами, которые уже используются в кредитной организации.

Для оценки эффективности информационной технологии применяется следующий подход. С одной стороны, подсчитывается так называемая стоимость владения (поддержание оборудования и программного обеспечения, составляющего информационную систему компании), а с другой — определяется, насколько использование этой информационной системы повышает производительность труда. Для оценки эффективности банковской технологии кроме соотношения "стоимость владения/производительность труда" необходимо учитывать и другие факторы:

• возможность контроля — недопущение ошибок пользователя при проведении информационных операций, поскольку возникновение подобных ошибок может повлечь не только негативные последствия для деловой репутации, но и штрафы;

• возможность поддержки уникального бизнеса компании способность реализовывать конкурентные преимущества организации на рынке услуг;

• возможность адаптации - способность поддерживать новые бизнес-решения и новые услуги организации.

Как правило, подобные факторы не могут быть измерены в количественном выражении без опыта эксплуатации системы, а иногда и в процессе ее эксплуатации. Но роль данных факторов достаточно высока, поскольку в условиях рынка данные свойства технологии могут помочь реализовать конкурентные преимущества организации или не допустить односторонней реализации преимуществ конкурентами.

Принцип взаимодействия. Современные банковские технологии ориентированы на одновременную работу большого количества пользователей. Для обеспечения многопользовательской работы системы применяют специализированные технологии. Наиболее часто используется "клиент-серверная" технология.

Основными терминами данной технологии являются понятия "клиент" и "сервер". Клиент - это комплекс программ, который предназначен для работы конкретного пользователя. Сервером называется программное обеспечение, функции и возможности которого одновременно использует большое количество пользователей.

Технология "клиент-сервер" бывает двухзвенная и многозвенная. При двухзвенной архитектуре система состоит из клиентов, которые непосредственно взаимодействуют с сервером. В контексте информационных технологий в качестве сервера, как правило, выступает СУБД. Многозвенная архитектура отличается существованием еще одного (или нескольких) звена, так называемых серверов приложений, или серверов обслуживания, которые являются промежуточными звеньями между клиентами и сервером СУБД. Частным случаем многозвенной архитектуры является трехзвенная архитектура, состоящая из клиентов, сервера приложений и СУБД. Сервер приложений выполняет ряд функций, как системных, так и пользовательских, которые в случае использования двухзвенной архитектуры выполняет либо клиент, либо СУБД.

По способу организации обмена данными между клиентом и сервером различают модели "толстого" и "тонкого" клиента:

 при модели "толстого" клиента на сервере реализованы главным образом функции доступа к данным, а все прикладные вычисления выполняются на "клиентских" программах, т. е. сервер только отбирает нужные данные и пересылает их на рабочую станцию, где и выполняется их обработка. Результаты обработки пересылаются назад серверу для сохранения их в общей базе данных;

 при модели "тонкого" клиента значительная часть прикладной обработки данных выполняется непосредственно на сервере, а на рабочую станцию будут передаваться данные для просмотра в экранных формах и результаты выполнения отчетов.

Применение технологий "клиент-сервер" тесно связано с техническим обеспечением банковской технологии. Рассмотрим особенности этого взаимодействия с учетом организации комплекса технических средств предприятия.

На современном этапе все большее количество банков имеет тенденцию к территориальной диверсификации. Это означает, что банк имеет ряд филиалов, находящихся в различных регионах страны, а иногда и за рубежом, а также ряд отделений или подразделений в пределах одного города, но находящихся на значительном удалении друг от друга.

Как правило, территориально локализованные подразделения организации и головная организация, в которой сосредоточиваются основные органы управления организацией, имеют локальные вычислительные сети, позволяющие организовать процесс обмена информацией и данными внутри подразделения. Локальные вычислительные сети помимо средств передачи данных включают рабочие станции, т. е. персональные компьютеры, на которых работают сотрудники подразделения, и серверы, т. е. компьютеры, на которых хранятся данные и которые обеспечивают процессы обмена, а также обработки информации и данных. Кроме того, в состав технического обеспечения входит аппаратура связи, которая может состоять из отдельного коммуникационного сервера и модемов или из более сложного комплекса технических средств, включающих маршрутизаторы, коммутаторы, модемы и распределительные шкафы.

С помощью средств связи реализуется обмен данными между подразделениями кредитной организации и объединение всех вычислительных средств организации в единую глобальную корпоративную сеть (ГКС). Связь между территориями может осуществляться по некоммутируемым проводным каналам, оптоволоконным каналам, радио- и спутниковым каналам, а также в редких случаях с использованием телефонных коммутируемых соединений. База данных организации может быть реализована по двум основным архитектурам: как единая централизованная база данных и как распределенная по уровням (филиалам) вычислительной сети. В первом случае база данных хранится на достаточно мощном и высокопроизводительном центральном сервере (или интегрированной группе серверов) вычислительной системы, доступ к которой осуществляется по каналам связи со стороны удаленных пользователей. Во втором случае база данных ведется как на сервере центрального отделения, так и на серверах филиалов, при этом базы данных могут автоматически синхронизироваться.

В настоящее время помимо простого обмена информацией ГКС необходима еще для создания единого информационного вычислительного пространства, которое позволяет повысить качество обмена информацией и мощность ее обработки, а соответственно, и качество собственно банковской технологии. Как правило, центральным вычислительным узлом и управляющим центром ГКС является вычислительный центр организации, в котором сосредоточены основные мощности по обработке информационных данных и информации.

Принцип корректируемости предполагает реализацию возможностей изменения состава, структуры, функций и технологии системы при сохранении базовых ее подсистем.

Общие вопросы обеспечения технологий и систем. Информационные технологии в финансово-банковской сфере представляют собой взаимоувязанную совокупность видов обеспечения, каждый из которых раскрывает сущность и состав ресурсов, реализующих функциональные задачи и необходимых для функционирования всей банковской системы. К их числу относятся информационное, техническое, программное, организационное, математическое, эргономическое, правовое и другие виды обеспечения.

Информационное обеспечение включает в себя единую систему классификации и кодирования экономической информации, унифицированную систему банковской документации, схем информационных потоков, циркулирующих в банке, а также методы и принципы построения, состав и содержание баз данных.

Техническое обеспечение — комплекс технических средств сбора, хранения, передачи, обработки и представления информации, необходимых и использующихся для обеспечения работоспособности и эффективности функционирования технологии (системы).

Программное обеспечение - совокупность программ, реализующих функции и задачи банковской системы. В состав программного обеспечения входят: операционные системы (клиентские и серверные); серверное программное обеспечение; системы программирования, включающие языки программирования, трансляторы с этих языков и средства конструирования программ; сервисное программное обеспечение; программное обеспечение СУБД; пользовательское (или прикладное) программное обеспечение.

Организационное обеспечение объединяет порядок организационных отношений и перечень функций, которые должна выполнять каждая структурная единица, участвующая в технологии, будь то банковское управление или отдельный сотрудник. Основой организационного обеспечения кредитной организации является перечень функций, которые осуществляет кредитная организация.

Математическое обеспечение включает в себя совокупность математических методов, экономико-математических моделей и алгоритмов задач банковской технологии.

Эргономическое обеспечение - комплекс методов и средств, позволяющих обоснованно сформировать требования к рабочим местам, условиям работы информационных служащих и обеспечивающих быстрейшую подготовку и высокоэффективную деятельность каждого сотрудника, участвующего в технологии.

Правовое обеспечение регламентирует процесс создания и функционирования системы и определяет, каким образом необходимо выполнять функции участникам технологии. Оно включает совокупность нормативных актов, устанавливающих и закрепляющих договорные отношения разработчика и заказчика в процессе создания и функционирования системы, различные внутренние инструкции кредитной организации, а также инструкции Центрального банка Российской Федерации (ЦБ РФ, далее — ЦБ) и Федеральной комиссии по рынку ценных бумаг (ФКЦБ), законодательные акты РФ.

#### 1.2.3. Базовая модель, основа построения автоматизированной системы обработки финансовой информации

Основой систем автоматизированной обработки финансовой информации являются финансовые модели, или модели финансово-экономической деятельности предприятий. Эти модели должны предусматривать реализацию следующих основных функций:

• моделирование производственных процессов на предприятии;

- моделирование маркетинга, мониторинга;
- моделирование себестоимости продукции;

• расчет балансовой прибыли с учетом результата (прибыли или убытка) от реализации продукции (работ, услуг), результата от финансовой деятельности и сальдо доходов и расходов от прочих операций;

• моделирование финансовых потоков (с поставщиками, партнерами, конкурентами, банками, инвесторами, налоговыми органами и др.);

• моделирование процессов налогообложения предприятий;

• моделирование финансовых рисков, кредитоспособности, а также условий наступления банкротства предприятий;

• разработка планового бухгалтерского баланса предпри-:кмтк

• формирование финансовых документов (баланса предприятия, различного рода смет и др.).

В настоящее время для реализации этих функций используется довольно объемный класс как имитационных, так и аналитических моделей, таких как "Audit Expert", "Project Expert", модели, встроенные в АИС управления предприятиями, - "1С: Предприятие", "Галактика", аналитические модели банковских информационных систем и др.

Приведем простейшую модель накопления и использования финансовых средств в холдинге<sup>1</sup>.

Данная модель финансово-экономической деятельности холдинга предполагает установление для каждого предприятия (хозяйствующего субъекта) такого варианта финансовоэкономической деятельности, при котором наполняемость бюджета или величина финансового резерва будет достигать максимальных значений.

<sup>&</sup>lt;sup>1</sup> Холдинговая компания (холдинг) — это система коммерческих организаций, которая включает в себя управляющую компанию, владеющую контрольными пакетами акций и (или) паями дочерних компаний, и дочерние компании. Управляющая компания может выполнять не только управленческие, но и производственные функции. Дочерним же признается хозяйственное общество, действия которого определяются другим (основным) хозяйственным обществом или товариществом либо в силу преобладающего участия в уставном капитале, либо в соответствии с заключенным между ними договором, либо иным образом (п. 1 ст. 105 ГК РФ; п. 2 ст. 6 Закона об акционерных обществах от 26 декабря 1995 г. № 208-ФЗ; п. 2 ст. 6 Закона об обществах с ограниченной ответственностью от 8 февраля 1998 г. № 14-ФЗ).

Задачу сформулируем следующим образом:

1. Холдинг включает несколько предприятий по производству продукции, оказанию услуг населению, предприятия по обеспечению деятельности холдинга и банк, осуществляющий все финансовые операции внутри холдинга и с внешними организациями и структурами.

2. Каждое предприятие включает: основное производство; вспомогательное производство; подразделение закупок материалов и комплектующих изделий; подразделение продаж; подразделения видов обеспечения производства; управление предприятием.

3. Прибыль от реализации продукции распределяется:

• для решения внезапно возникающих производственных и финансово-экономических задач:

• реализации в полном объеме экономических и социальных стимулов роста производства;

• выделения средств на развитие производства за счет его расширения и внедрения новых производственных технологий;

• вложения денежных средств в банк под проценты.

Требуется разработать модель, позволяющую оценить динамику движения и накопления денежных средств для оптимального варианта финансово-экономической деятельности.

В качестве критерия оптимальности и ограничений при определении оптимального варианта финансово-экономической деятельности целесообразно принять коэффициент оптимальности  $K_{\ldots}$ :

$$
K_{\text{out}} = \text{make}\left\{\frac{\sum_{i=1}^{n} C_{\text{top}_i} + C_{\text{6aHK}}}{\sum_{i=1}^{n} K_i}\right\},\,
$$

где  $C_{\text{mp}}$  — величина прибыли предприятия (хозяйствующего субъекта) за счет продаж *і*-го вида продукции или услуги (каждое предприятие выпускает один вид продукции или оказывает один вид услуги);

 $C_{\text{f}_\text{2BHK}}$  — прибыль за счет операций с ценными бумагами и др.;  $n$  — количество предприятий холдинга, осуществляющих выпуск продукции или работающих в сфере услуг;

 $K_i$  — капитал *i*-го предприятия, входящего в состав холдинга. Величина накоплений  $C_{\text{max}}$  предприятия определяется:

$$
C_{\text{max}} = \sum_{i=1}^{n} C_{\text{max}_i},
$$

где  $\;{\rm C}_{_{\rm {HaK.}}}\!\!=$ величина накоплений предприятия за счет  $i$ -го вида деятельности;

$$
C_{\max_i} = \sum_{t=1}^{T} \frac{C_{\text{np}_i}}{(1+r)^t} - I_i - C_{\text{6logm}_i} + C_{\text{nd}_i} - C_{\text{mod}_i},
$$

где *r* — норма дисконта;

 $t$  — количество периодов деятельности (время);

 $I_i$  — выплаты по долгам;

 $C_{\rm 6000\,K_{i}}$ — средства расходной части бюджета предприятия;  $C_{\text{n6},}$  — величина накоплений предприятия за счет операций с ценными бумагами и других финансовых операций;  $C_{\text{xon.}}$  — средства предприятия, выделяемые управляющей компанией.

Величина прибыли предприятия (хозяйствующего субъекта) за счет продаж *і*-го вида продукции определяется с помощью следующего соотношения:

$$
C_{\text{mp}_i} = [m_{\text{mp}_i}(C_i - V_i - W_i) - F_i - A_i] (1 - C_{\text{man}_i}) + A_i,
$$

где  $m_{\text{mp}}$  — количество единиц выпускаемой предприятием промышленной продукции *i*-го вида;

 $C<sub>i</sub>$  — цена одной единицы производимой предприятием промышленной продукции *i*-го вида — отпускные цены, без НДС, акцизов, налогов и других сборов;

 $V_i$  — переменные затраты на единицу продукции;  $W_i$  — затраты на материалы и комплектующие изделия;  $F_i$  — постоянные затраты на единицу продукции;  $A_i$  — амортизационные отчисления на единицу продукции;  $C_{\text{max}}$  — налог на прибыль при производстве единицы продукции.

Показатели производства продукции, а также формирования прибыли могут быть получены с помощью динамической модели. В основу модели положена следующая система уравнений:

$$
\frac{dm_{\text{mp}_i}}{dt} = K_{\text{ymp}} \cdot \text{mwh} \left[ \frac{m_1^* \xi_1}{\mu_1} \lambda_1, ..., \frac{m_n^* \xi_n}{\mu_n} \lambda_n \right] \cdot \text{mwh}[k_1^*, ..., k_m^*] \times \times \text{mwh}[k_1, ..., k_m] \cdot K_{\text{cm}} \cdot \pi_{\text{on}}(C_{\text{p(m)}});
$$
\n(1.1)

$$
\frac{d{m}_{\textrm{np}_j}^*}{dt}=K_{\textrm{ymp}}^*\cdot\textrm{min}[k_1^*,...,k_m^*]\cdot\textrm{min}[k_1,...,k_m]\cdot K_{\textrm{cm}}^*\cdot \pi_{\textrm{bn}}^*(C_{\textrm{p(m)}})\,(1.2)
$$

$$
\frac{d\pi_{\text{on}}}{dt} = -\lambda_{\text{pas}} + \mu_{\text{pocr}}; \quad \frac{d\pi_{\text{bar}}^*}{dt} = -\lambda_{\text{pas}}^* + \mu_{\text{pocr}}^*; \tag{1.3}
$$

$$
\frac{dm_i^*}{dt} = \left[\frac{1}{\tau} \cdot P_{\text{sk}} \cdot P_{\text{kk}}\right] \cdot \theta(m_n = 0); \tag{1.4}
$$

$$
\frac{dB_i}{dt} = \frac{dm_{\text{mp}_i}}{dt} \cdot \text{H}_i \cdot f_i(\text{H}_i, \dots, m_{\text{mp}_i});
$$
\n(1.5)

$$
\frac{dm_{\text{pes}_i}}{dt} = \frac{dm_{\text{mp}_i}}{dt} \cdot [(1 - f_i(\text{II}_i, ..., m_{\text{mp}_i})].
$$
\n(1.6)

Уравнение 1.1. С его помощью вычисляется количество единиц продукции, выпускаемое предприятием (основное производство),

где  $m_{\text{mp}_{i}}$  — количество единиц продукции *i*-го типа, произведенной предприятием (основное производство);

 *K* упр — коэффициент снижения производственного потенциала предприятия за счет качества управления производством, обеспечением и собственно управлением. Зависит от величины средств, выделяемых на развитие сферы управления;

 $m_i^*$  — количество единиц продукции (комплект изделий, полученных с предприятий-поставщиков), *i* = 1…*n*;

 $\xi_i$  — доля комплектующих изделий (из числа поступивших на предприятие) для производства продукции *i*-го типа;

 $\lambda_{i}^{}$ — интенсивность поступления на предприятие комплектующих изделий для производства продукции *i*-го типа;

 *<sup>i</sup>* — расходы комплектующих изделий для производства одной единицы продукции *i*-го типа;

 $k_1^*... k_m^*$  — коэффициенты снижения производственного потенциала предприятия за счет снижения качества обеспечения производства (технологическое, материальнотехническое, культурно-бытовое, правовое и др.). Зависят от величины средств, выделяемых на их развитие;

 $k_1 ... k_m$  — коэффициенты снижения производственного потенциала предприятия за счет кризисных явлений в различных сферах (политическая, социальная, финансовая и др.);

 $K_{\text{cm}}$  — количество смен для основного производства;

 $\pi_{\text{on}}$  — потенциал предприятия (количество единиц продукции, выпускаемое в единицу времени; за 1 смену) по изготовлению продукции для основного производства;

*<sup>С</sup>*р(оп) — величина финансовых средств, выделяемых предприятием на развитие основного производства (увеличение потенциала предприятия).

**Уравнение 1.2.** С его помощью определяется количество единиц продукции *j*-го типа, выпущенных предприятием (вспомогательное производство). В данной модели рассматривается вариант, когда продукция вспомогательного производства поступает только на основное производство,

где  $m_{\text{mp}}^{\dagger}$  — количество единиц продукции *j*-го типа, произведенной предприятием (вспомогательное производство);

 $K_{\text{vm}}^*$  — коэффициент снижения производственного потенциала предприятия за счет качества управления производством, обеспечением и собственно управлением вспомогательным производством;

 $K_{\text{cm}}^*$  — количество смен для вспомогательного производства;

 $\pi_{\scriptscriptstyle{\mathrm{on}}}^{*}$  — потенциал предприятия (количество единиц продукции, выпускаемое в единицу времени; за 1 смену) по изготовлению продукции для вспомогательного производства;  $C_{n(\text{err})}$  — величина финансовых средств, выделяемых предприятием на развитие вспомогательного производства (увеличение потенциала предприятия).

Уравнение 1.3. Характеризует динамику изменения производственного потенциала за счет износа оборудования, воздействия со стороны конкурента и восстановления за счет инвестиций и средств предприятия,

где  $\lambda_{\text{pas}}$ ,  $\lambda_{\text{pas}}^*$  — средняя интенсивность износа (разрушения) потенциала основного и вспомогательного производства соответственно;

 $\mu_{\text{soc}}$ ,  $\mu_{\text{soc}}$  - средняя интенсивность восстановления потенциала основного и вспомогательного производства соответственно.

Уравнение 1.4. Предназначено для определения количества единиц комплектующих изделий и сырья, доставляемых на предприятие для производства продукции,

где  $m_i$  — количество единиц комплектующих изделий *i*-го типа, полученных предприятием;

т — время доставки комплектующего изделия или сырья с предприятий-поставщиков на предприятия, осуществляющие выпуск продукции *i*-го типа;
$P_{\infty}$  — вероятность заключения контракта с предприятиямипоставщиками;

 $P_{\nu\nu}$  — показатель, характеризующий качество заключенного контракта;

 $\theta(m_n = 0)$  — оператор, который обладает свойствами:

 $\theta = 1$  — если комплектующие изделия на предприятиипоставщике имеются в наличии;

 $\theta = 0$  — если комплектующие изделия на предприятиипоставщике отсутствуют.

Уравнение 1.5. С его помощью вычисляется величина выручки (В) от продаж продукции *i*-го типа,

где Ц. - цена одной единицы продукции *i*-го типа;

 $f_i(\Pi, ..., m_{\text{TD}_i})$  — функция спроса продукции *i*-го типа.

Уравнение 1.6. Предназначено для вычисления количества единиц готовой продукции *i*-го типа, находящихся в резерве.

Величины коэффициентов  $k_i...k_m$  характеризуют состояние различных сфер функционирования структур, это социальная, образовательная, научная, здравоохранение и др.

Качество функционирования этих структур определяется наряду с другими факторами и величиной доходной части  $C_{\text{max}}$ бюджета (бюджета территории, где расположено предприятие).

$$
k_i = f\Bigg(\frac{C_{\text{max}} \cdot \boldsymbol{\xi}_i \cdot \boldsymbol{\xi}_i^*}{C_{\text{nor}_i}}\Bigg),
$$

где  $C_{\text{nor}_i}$  — величина средств из бюджета, необходимых для качественного функционирования *i*-й сферы;

 $\xi$  — доля средств, выделяемая для обеспечения функционирования *і*-й сферы;

 $\xi_i^*$  — доля средств *i*-й сферы, выделяемых в интересах данного предприятия.

Выше записаны основные уравнения, характеризующие финансово-экономическую деятельность предприятия (хозяйствующего субъекта). Аналогичным образом составляются и другие уравнения, например:

• определяющие динамику финансово-экономических отношений между предприятиями и банками;

• определяющие динамику финансово-экономических отношений между предприятиями, инвесторами, различного рода заемщиками и др.;

• описывающие динамику финансово-экономических отношений между предприятиями и страховыми компаниями и различного рода фондами;

• описывающие динамику финансово-экономических отношений между предприятиями и налоговыми органами;

• определяющие динамику амортизации производственных фондов, и др.

Начальными условиями интегрирования системы уравнений наряду с другими показателями, характеризующими финансово-экономическую деятельность предприятия, приведенными и не приведенными здесь, являются данные баланса предприятия за отчетный период. Каждый из этих показателей в последующем может прогнозироваться на заданный интервал.

В принципе все информационные системы управления предприятиями, а также специализированные системы и технологии автоматизированной обработки финансовой информации в той или иной степени реализуют приведенную выше модель финансово-экономической деятельности предприятия.

Автоматизированная информационная система, реализующая данную модель, может иметь следующую структуру.

1. Автоматизированная информационная система управления управляющей компании (подсистема АИС холдинга).

2. Автоматизированная информационная система управления банком, входящим в состав холдинга (подсистема АИС холдинга).

3. Автоматизированные информационные системы управления предприятиями холдинга (подсистема АИС холдинга).

Каждая из подсистем предназначена для решения следующих основных групп задач:

 общие задачи по реализации функций управления холдингом (сбор, обработка, хранение, прогнозирование и выдача информации); оценивание и анализ ситуаций; выработка управленческих решений и планирование деятельности; организация деятельности и контроль; организация и осуществление взаимодействия внутри холдинга и с другими организациями и др.;

 функциональные задачи, связанные с особенностями деятельности холдинга (бухгалтерский и управленческий учет); проводки и анализ финансовых потоков и др.;

 системные задачи (статистика работы системы, защита информации, доступ к элементам системы и технологиям обработки данных и др.).

В структурном отношении автоматизированные информационные системы представляют совокупность элементов: (автоматизированных рабочих мест), объединенных в вычислительную сеть соответствующего масштаба и топологии.

Для работы системы, в основу которой положена базовая модель, приведенная выше, могут быть предусмотрены следующие автоматизированные рабочие места:

 руководителя (холдинга, управляющей компании, банка, предприятий и др.);

 заместителя руководителя (холдинга, управляющей компании, банка, предприятий и др.);

 руководителей управлений, отделов и служб (холдинга, управляющей компании, банка, предприятий и др.). Например, рабочие места финансового директора, главного бухгалтера, главного инженера, главного технолога, главного энергетика и др.;

администратора системы.

Каждое рабочее место обеспечивается соответствующей системой программных продуктов, работающих с единой базой (банком, хранилищем) данных.

Приведенная выше модель может работать дискретно или непрерывно в реальном масштабе времени. В последнем случае

предусматривается постоянная работа всех должностных лиц (рабочих мест) по вводу текущей информации.

При этом производится формирование и обработка входящих и исходящих финансовых потоков:

- по закупкам материалов и комплектующих изделий;
- по продажам различных видов готовой продукции;
- между различными структурами холдинга;
- с налоговыми органами;
- с инвестиционными компаниями;
- с банками при осуществлении различных операций;

 с физическими лицами при осуществлении различных операций;

 с фондами различного назначения и другими общественными организациями и др.

# **1.3. Классификация и рынок систем (программ, технологий) автоматизированной обработки финансовой информации**

### **1.3.1. Классификация систем (программ) автоматизированной обработки финансовой информации**

Основными признаками классификации систем и программ финансово-банковской сферы являются: тип хранимых данных; степень автоматизации решаемых задач; сфера применения; характер обработки данных; уровень управления, где используется информационная система; характер решаемых технологических задач.

*По типу хранимых данных* ИС подразделяются на фактографические и документальные.

*Фактографические системы* предназначены для хранения и обработки структурированных данных в виде чисел и текстов. Над такими данными можно выполнять различные операции.

В документальных системах информация представлена в виде документов, состоящих из наименований, описаний, рефератов и текстов. Поиск по неструктурированным данным осуществляется с использованием семантических признаков. Отобранные документы предоставляются пользователю, а обработка данных в таких системах практически не производится.

По степени автоматизации. Основываясь на степени автоматизации информационных процессов в системе управления фирмой, информационные системы бывают ручными, автоматическими и автоматизированными.

Ручные ИС характеризуются отсутствием современных технических средств переработки информации и выполнением всех операций человеком. Например, о деятельности менеджера в фирме, где отсутствуют компьютеры, можно говорить, что он работает с ручной ИС.

Автоматизированные ИС предполагают участие в процессе обработки информации и человека, и технических средств, причем главная роль отводится компьютеру. Именно этот класс систем соответствует современному представлению понятия "информационная система". Автоматизированные ИС, учитывая их широкое использование в организации процессов управления, имеют различные модификации и могут быть классифицированы, например, по характеру использования информации и по сфере применения.

Автоматические ИС выполняют все операции по переработке информации без участия человека.

По сфере применения. ИС организационного управления предназначены для автоматизации функций управленческого персонала. Учитывая наиболее широкое применение и разнообразие этого класса систем, часто любые информационные системы понимают именно в данном толковании. К этому классу относятся информационные системы управления как промышленными фирмами, так и непромышленными объектами: гостиницами, банками, торговыми фирмами и др. Основными функциями подобных систем являются: оперативный контроль и регулирование, оперативный учет и анализ, перспективное и оперативное планирование, бухгалтерский учет, управление сбытом и снабжением и другие экономические и организационные задачи.

ИС управления технологическими проиессами (ТП) служат для автоматизации функций производственного персонала по контролю и управлению производственными операциями. В таких системах обычно предусматривается наличие развитых средств измерения параметров технологических процессов (температуры, давления, химического состава и т.п.), процедур контроля допустимости значений параметров и регулирования технологических процессов.

ИС автоматизированного проектирования (САПР) предназначены для автоматизации функций инженеровпроектировщиков, конструкторов, архитекторов, дизайнеров при создании новой техники или технологии. Основными функциями подобных систем являются: инженерные расчеты, создание графической документации (чертежей, схем, планов), создание проектной документации, моделирование проектируемых объектов.

Интегрированные (корпоративные) ИС используются для автоматизации всех функций фирмы и охватывают весь цикл работ от проектирования до сбыта продукции. Они включают в себя ряд модулей (подсистем), работающих в едином информационном пространстве и выполняющих функции поддержки соответствующих направлений деятельности.

По характеру обработки данных. Информационнопоисковые системы производят ввод, систематизацию, хранение, выдачу информации по запросу пользователя без сложных преобразований данных (например, информационно-поисковая система в библиотеке, в железнодорожных и авиакассах продажи билетов). Информационно-решающие системы осуществляют все операции переработки информации по определенному алгоритму. По характеру использования выходной информации такие системы принято подразделять на управляющие и советующие. Управляющие ИС вырабатывают информацию,

на основе которой человек принимает решение. Для этих систем характерны тип задач расчетного характера и обработка больших объемов данных. Примером могут служить система оперативного планирования выпуска продукции, система бухгалтерского учета. Советующие ИС вырабатывают информацию, которая принимается человеком к сведению и не превращается немедленно в серию конкретных действий. Эти системы обладают более высокой степенью интеллекта, так как для них характерна обработка знаний, а не данных.

По уровню управления, на котором система используется. ИС оперативного (операционного) уровня поддерживает исполнителей, обрабатывая данные о сделках и событиях (счета, накладные, зарплату, кредиты, поток сырья и материалов). ИС оперативного уровня является связующим звеном между фирмой и внешней средой.

ИС специалистов — поддерживают работу с данными и знаниями, повышают продуктивность и производительность работы инженеров и проектировщиков. Задача подобных ИС - интеграция новых сведений в организацию и помощь в обработке бумажных документов.

ИС стратегического уровня помогают высшему звену управленцев решать неструктурированные задачи, осуществлять долгосрочное планирование. Стратегическая ИС — компьютерная информационная система, обеспечивающая поддержку принятия решений по реализации перспективных стратегических целей развития организации. Основная задача — сравнение происходящих во внешнем окружении изменений с существующим потенциалом фирмы. Некоторые стратегические системы обладают ограниченными аналитическими возможностями.

По характеру решаемых технологических задач: системы (программы) обработки первичной финансово-экономической информации; системы (программы) финансового анализа и планирования.

### 1.3.2. Классификация технологий автоматизированной обработки финансовой информации

Основными признаками классификации информационных технологий являются: функция менеджмента финансовобанковской сферы; этап технологического процесса обработки финансовой информации; тип пользовательского интерфейса; тип обрабатываемой информации.

В соответствии с первым признаком можно выделить технологии: учета (управленческого, бухгалтерского); финансового анализа (анализ деятельности финансового органа, оценка финансового состояния предприятий, оценки финансового состояния заемщика кредита; оценки различного рода рисков - системных, кредитных, финансовых; финансового анализа при осуществлении экспертиз проектов и оценке их эффективности); финансового планирования (планов финансирования направлений, планов финансирования подразделений, разработка бюджетов и др.).

В соответствии со вторым признаком можно выделить технологии: сбора, преобразования, прогнозирования, хранения и выдачи финансовой информации.

В соответствии с третьим признаком можно выделить технологии: системный и прикладной интерфейсы. Прикладной интерфейс связан с реализацией функциональных информационных технологий. Системный интерфейс — это набор приемов взаимодействия с компьютером, который реализуется операционной системой или ее надстройкой.

В соответствии с четвертым признаком можно выделить технологии обработки: данных; текстов; графиков; знаний и др.

### 1.3.3. Требования, предъявляемые к системам автоматизированной обработки финансовой информации

К системам автоматизированной обработки финансовой информации предъявляются следующие основные требования:

 оперативность — способность решать задачи в минимальные или установленные сроки;

 адаптивность — способность решать задачи в соответствии с предназначением;

 гибкость — способность перестраиваться к решению задач при изменении условий;

 высокая пропускная способность — количество задач, решаемых в единицу времени;

 высокое быстродействие — скорость решения задач обработки финансовой информации;

большой объем обрабатываемой информации;

 использование сетевых технологий обработки информации;

автоматизированная подготовка финансовой отчетности;

совместимость с АИС управления предприятиями;

 работа систем в режиме интеллектуальной поддержки финансовых органов и администрации предприятий (фирм, хозяйствующих субъектов);

информационная и программная совместимость с АИС.

### **1.3.4. Рынок систем (программ) автоматизированной обработки финансовой информации**

Основными системами (программами) автоматизированной обработки *первичной* финансовой информации являются:

- "СтатЭксперт" фирма Росэкспертиза;
- "Statistica" ООО "Программа 2000";
- $\bullet$  " Microsoft Excel" Пакет анализа, фирма Microsoft;
- "Stadia";
- "Deductor".

Программы предназначены для решения задач обработки первичной финансовой информации. Для решения этих задач используются методы теории вероятностей, статистики, кластерного и факторного анализа и др. При решении целого ряда задач эти программы используются как аналитические.

Основными специализированными системами (программами) *финансового анализа* являются:

 "Альт-Инвест 3.0", "Альт-Финансы 1.5", "Альт-Эксперт 1.0", "Альт-Инвест прим 4.0" "Альт-Инвест (Эстейт, СниП)";

- "Альт-Прогноз";
- $*$  "Audit Expert" фирма Про-Инвест;
- "Project Expert";
- "Финэксперт" фирма Экспертиза;

 программные продукты фирмы ИНЭК — программный продукт "ИНЭК-АДП", программный продукт "ИНЭК-Аналитик", программный продукт "ИНЭК-АФСП", программный продукт "ИНЭК-Инвестор";

 программные продукты для оценки финансового состояния банков — "Аналитическая банковская информационная система";

 программный продукт "Финанализ" — "Компьютерные информационные системы";

 "ТЭО-Инвест" — для решения задач финансового анализа и планирования.

Программы предназначены для решения задач финансового анализа, т. е. получения систем финансово-экономических показателей, в основном по данным бухгалтерской отчетности и результатов моделирования финансово-экономической и производственной деятельности.

Основными специализированными системами (программами) *финансового планирования* являются:

 "Бест-План" фирмы "Интеллект-Сервис" — для расчета себестоимости продукции;

 "Microsoft Project" фирмы Microsoft — для решения задач сетевого планирования и системы автоматизированной обработки финансовой информации, в том числе и финансового;

"Project Expert";

 "Бизнес-Прогноз" — для решения задач обоснования планов, в том числе и финансовых, принимаемых в условиях неопределенности;

 "Бизнес-План" — для оформления бизнес-планов, различного рода финансовых планов и т. д.;

 "Альт-План" — для решения задач финансового анализа и планирования;

 "ТЭО-Инвест" — для решения задач финансового анализа и планирования;

 "Прогноз-Инвест" — для решения задач прогнозирования, анализа и планирования.

Основными специализированными системами (программами) *финансового менеджмента* являются:

 АИС "Финансы" федерального, регионального и местного уровней.

### *Основными налоговыми АИС* являются:

АИС "Кольцо";

 АИС "Налог" федерального, регионального и местного уровней;

АИС "Баланс-2";

1С: Налогоплательщик.

Основными автоматизированными *банковскими системами* являются:

 программные банковские комплексы фирм "АСофт" и "Диасофт";

банковский комплекс фирмы "ПрограмБанк";

- банковский комплекс "RC-Bank" фирмы "Rstyle";
- программные банковские комплексы фирмы "Инверсия";

 программный комплекс "Гефест" фирмы "Програм-Банк"; программный комплекс "БИСквит" фирмы "Банковские информационные системы";

программный комплекс "Банк-Кворум" фирмы "Кворум";

программный комплекс "ВА-Банк" фирмы "Форс".

Эти системы предназначены для решения задач автоматизации банковских операций, важнейшими из которых являются: рублевый и валютный операционные дни, ведение банковских договоров, технологии обработки информации в филиалах и обменных пунктах банка;

 система комплексной автоматизации операций розничного банка EGAR Loans (физические лица, индивидуальные предприниматели, малый и средний бизнес), а также система EGAR Credit Administration по автоматизации кредитования юридических лиц. Предназначены для решения задач автоматизации банковских операций, важнейшими из которых являются: рублевый и валютный операционные дни, ведение банковских договоров, технологии обработки информации в филиалах и обменных пунктах банка.

*Основными страховыми системами* являются:

"Парус 4.31с" и "Парус 6.03", "ИНЭК-страховщик", "ИНЭК-Бухгалтерия".

Основными *бухгалтерскими системами* (программами) являются:

 "1С: Бухгалтерия", "Инфробухгалтер", "Квестор", "Бест" и др. Основные фирмы по разработке и внедрению бухгалтерских программ — 1С: Предприятие, Интеллект-Сервис, Парус, Галактика, Диасофт и др.

В АИС управления предприятиями системы автоматизированной обработки финансовой информации предприятиями встроены подсистемы финансового анализа, финансового планирования, а также бухгалтерские подсистемы. Основными из этих систем являются: "1С: Предприятие", "Галактика" (1С: Бухгалтерия, 1С: АФСП и др.), "Олимп", "Флагман", "Босс-Корпорация" и др.

# **1.4. Критерии оценки эффективности АИС обработки финансовой информации**

Под *эффективностью системы* автоматизированной обработки финансовой информации понимается степень полезной отдачи от реализации ее функций.

Эффективность системы автоматизированной обработки финансовой информации — это многоплановое понятие, которое включает следующие показатели:

• целевую эффективность системы автоматизированной обработки финансовой информации;

• функциональную эффективность системы автоматизированной обработки финансовой информации;

• экономическую эффективность системы автоматизированной обработки финансовой информации.

Рассмотрим основные из этих понятий.

1. Целевая эффективность системы автоматизированной обработки финансовой информации.

Целевая эффективность системы автоматизированной обработки финансовой информации характеризует степень достижения цели действий управляемого объекта при фактическом уровне реализации функций системы автоматизированной обработки финансовой информации.

Величина показателя целевой эффективности системы автоматизированной обработки финансовой информации может быть определена с помощью следующего соотношения:

$$
K_{\text{II},3} = \frac{PP_{\text{y}} + P^*(1 - P_{\text{y}})}{P_{\text{s}}},
$$

где  $P_{v}$  — вероятность выработки эффективного управляющего воздействия;

 $P, P^*$  — результаты действий предприятия (хозяйствующего субъекта), вычисленные при условии соответственно выработки и невыработки эффективного управляющего воздействия;  $P_{\rm a}$  — заданный результат, при котором достигается цель действий предприятия (хозяйствующего субъекта).

2. Функциональная эффективность системы автоматизированной обработки финансовой информации.

Под функциональной эффективностью системы автоматизированной обработки финансовой информации понимается степень реализации органом системы автоматизированной обработки финансовой информации возлагаемых на него функций.

Величина показателя функциональной эффективности системы автоматизированной обработки финансовой информации может вычисляться с помощью следующего приближенного соотношения:

$$
K_{\Phi\cdot\theta} = \frac{\displaystyle\sum_{i=1}^n P_{\mathbf{y}_i}}{n},
$$

где  $n$  — количество функций, возлагаемых на орган системы автоматизированной обработки финансовой информации;  $P_{\rm v}$  — вероятность реализации органом системы автоматизированной обработки финансовой информации *i*-й функции (вероятность выработки органом эффективного управляющего воздействия при реализации *i*-й функции системы автоматизированной обработки финансовой информации).

3. Экономическая эффективность системы автоматизированной обработки финансовой информации.

Под экономической эффективностью системы автоматизированной обработки финансовой информации понимается степень полезной отдачи от выделенных средств в разработку, эксплуатацию системы и осуществление функций финансового менеджмента с помощью системы автоматизированной обработки финансовой информации.

Величина показателя экономической эффективности может быть определена по формуле

$$
K_{\rm b} = \frac{\Delta PC_{\rm p}}{C_{\rm c,y}},
$$

где  $\Delta P$  — приращение результатов действий за счет совершенствования системы автоматизированной обработки финансовой информации;

 $C_{n}$  — стоимость единицы результата;

 $C_{\rm cv}$  — стоимость мероприятий за счет совершенствования системы автоматизированной обработки финансовой информации.

Параметры в приведенных выше формулах могут быть вычислены через показатели возможностей систем автоматизированной обработки финансовой информации, это:

- организационно-структурные показатели;
- сервисные показатели;
- пространственные показатели;
- временные показатели;
- функциональные показатели;
- информационные показатели;
- технологические показатели;
- показатели качества принятия финансовых решений;

• показатели качества организации финансового менеджмента;

- показатели качества финансового планирования;
- показатели качества реализации контрольных функций.

На практике приведенная выше система критериев и показателей широко используется на этапах проектирования систем управления предприятиями (систем автоматизированной обработки финансовой информации), а также при выборе систем для решения конкретных финансово-экономических задач.

# 1.5. Алгоритм автоматизированного преобразования информации в ходе информационного процесса финансово-банковской сферы

Выше было раскрыто содержание основных сфер финансовоэкономической деятельности на предприятии, в которых осуществляется преобразование информации.

Цель этого преобразования состоит прежде всего в том, чтобы на основе информации фактического состояния предприятия, а также целей его функционирования перевести его в желаемое состояние. При этом независимо от сферы финансовоэкономической деятельности преобразование информации осуществляется по одному и тому же алгоритму с тем лишь различием, что будет различна так называемая преобразующая функция. Основными элементами этого алгоритма являются:

• добывание информации (источник, способ добывания, силы и средства, ответственность);

• сбор, первичный учет, обработка информации, хранение информации, выдача информации пользователям;

• оценка и анализ информации, характеризующей финансово-экономическую ситуацию;

• выявление проблем и определение путей их решения;

• формирование вариантов производственной, финансовоэкономической и другой деятельности (вариантов преобразования информации), выбор оптимального варианта;

• принятие управленческих решений;

• планирование производственной, финансово-экономической и другой деятельности (разработка различного рода планов);

• организация деятельности (дача указаний, оформление приказов и т.д.);

• контроль за ходом реализации планов;

• оценка качества реализации управленческих функций и выработка воздействий по корректированию ранее принятых решений и планов;

• накопление и обобщение управленческого опыта;

• разработка учетных, отчетных и других документов.

На каждом из этапов этого алгоритма могут использоваться специализированные программные продукты, подсистемы корпоративных автоматизированных систем или специализированные программные комплексы.

## Контрольные вопросы и задания

1. Назовите цели и задачи, решаемые информационными системами в финансово-банковской сфере.

2. Приведите классификацию информационных систем в финансово-банковской сфере.

3. Назовите требования к информационным системам, предназначенным для обработки финансово-банковской информации.

4. Перечислите критерии, применяемые для оценки качества систем обработки финансово-банковской информации.

5. Назовите показатели возможностей информационных систем обработки финансово-банковской информации.

6. Перечислите основные этапы развития и внедрения информационных систем обработки финансовой информации в потребительской кооперации.

7. Назовите системы, которые используются для обработки первичной финансовой информации.

8. Назовите информационные технологии, которые используются для обработки первичной финансовой информации.

9. Назовите системы, которые используются для обработки финансовой информации при решении задач финансового анализа.

10. Назовите информационные технологии, которые используются для обработки финансовой информации при решении задач финансового планирования.

11. Назовите системы, которые используются для обработки финансовой информации при решении задач финансового планирования.

12. Назовите банковские информационные системы.

13. Назовите налоговые информационные системы.

14. Назовите бухгалтерские информационные системы.

15. Как внедрялись средства и системы автоматизированной обработки финансовой информации в потребительской кооперации?

16. Назовите содержание и раскройте сущность алгоритма автоматизированного преобразования информации в ходе информационного процесса финансово-банковской сферы.

# **Глава 2. СИСТЕМЫ И ТЕХНОЛОГИИ АВТОМАТИЗИРОВАННОЙ ОБРАБОТКИ ПЕРВИЧНОЙ ФИНАНСОВОЙ ИНФОРМАЦИИ**

# **2.1. Цели, задачи и методы автоматизированной обработки первичной финансовой информации. Технология обработки данных**

1. Цели и задачи автоматизированной обработки финансовой информации.

Основными целями автоматизированной обработки финансовой информации являются:

 получение статистических характеристик финансовых потоков;

 получение данных для проведения финансово-экономического анализа;

 получение данных для оценки финансово-экономического состояния предприятия, в том числе и банка;

 получение данных для решения задач финансового планирования.

2. Методы автоматизированной обработки финансовой информации.

Автоматизированная обработка первичной финансовой информации основана на использовании следующих основных методов:

методы теории вероятностей;

 методы финансовой статистики (анализ и прогнозирование временных рядов, корреляционный анализ, регрессивный анализ);

• факторный, кластерный, структурный и частотный анализ;

• обработка нечисловой информации и др.

Сущность и содержание каждого из перечисленных выше методов рассматриваются в соответствующих дисциплинах.

3. Технология обработки данных.

Алгоритм работы при решении задачи обработки первичной финансовой информации.

• постановка задачи и подбор исходной информации;

• предварительный анализ данных и формирование набора моделей;

• численное оценивание параметров моделей;

- определение качества моделей (адекватности и точности);
- выбор лучшей или построение обобщенной модели;
- получение точечного и интервального прогнозов;
- содержательный комментарий полученного прогноза.

На первом этапе формируется цель, осуществляется содержательный (логический и экономический) анализ исследуемого процесса; решается вопрос о выборе показателя, характеризующего его наиболее полно; определяются показатели, оказывающие влияние на ход развития процесса, и наиболее разумный интервал прогноза.

Предварительный анализ данных имеет целью определение соответствия имеющихся данных требованиям, предъявляемым к ним; строится график динамики процесса и рассчитываются основные динамические характеристики процесса (приросты, темпы роста, темпы прироста, коэффициенты автокорреляции и др.). Выбор моделей (база моделей) формируется на основе интуитивных приемов (таких, например, как анализ графика динамики ряда), формализованных статистических процедур (исследование приростов уровней). Исходя из целей исследования, а также содержательного анализа, предпочтение отдается более простым моделям.

Точность модели характеризует степень близости расчетных данных фактическим. На основе характеристик точности и адекватности рассчитывается обобщенный показатель качества модели, который используется для определения лучшей модели.

При выборе лучшей модели следует учитывать не только формальные статистические характеристики, но и интерпретируемость динамики их развития с содержательной точки зрения. В случае несовпадения результатов выбора по статистическому и содержательному критериям предпочтение отдается последнему.

# 2.2. Обработка первичной финансовой информации и ее прогнозирование с помощью технологий "Statistica"

Это современный пакет статистического анализа, в котором реализованы все новейшие компьютерные и математические методы анализа данных: возможность обмена данными практически со всеми СУБД (в том числе с MS Excel и MS Access); работа с удаленными базами данных; поддержка OLE, DDE и ODBC Открытая архитектура: возможность добавления процедур пользователя, в том числе с использованием встроенного языка программирования и языка макрокоманд.

Задачи, решаемые с помощью технологий "Statistica", приведены на рис. 2.1.

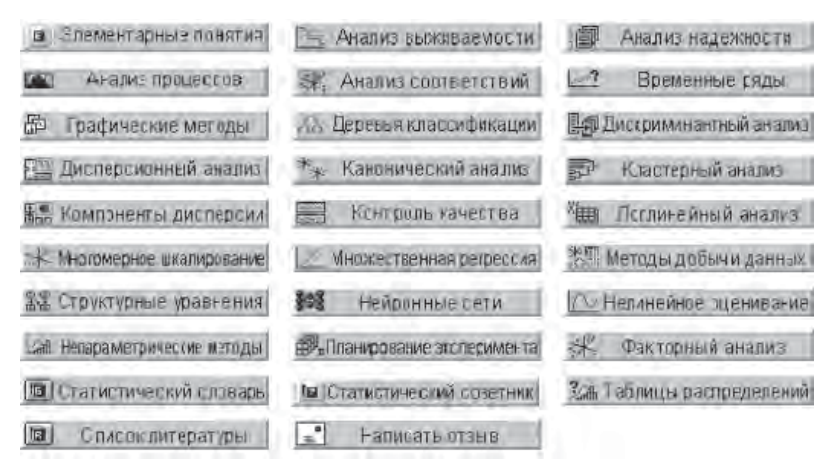

Рис. 2.1. Задачи, решаемые с помощью программы "Statistica"

# 2.3. Обработка первичной финансовой информации и ее прогнозирование с помощью технологий "Microsoft Excel"

С помощью технологий "Microsoft Excel" реализуются следующие основные технологии:

1. Анализ данных ("Дисперсионный анализ", "Корреляционный анализ", "Ковариационный анализ", "Описательная статистика", "Экспоненциальное сглаживание", "Скользящее среднее", "Генерация случайных чисел", "Регрессия" и др.).

Рассмотрим суть основных технологий.

Технология "Регрессия". Линейный регрессионный анализ заключается в подборе графика для набора наблюдений с помощью метода наименьших квадратов. Регрессия используется для анализа воздействия на отдельную зависимую переменную значений одной или более независимых переменных.

Например, на спортивные качества атлета влияют несколько факторов, включая возраст, рост и вес. Регрессия пропорционально распределяет меру качества по этим трем факторам на основе его спортивных результатов. Результаты регрессии впоследствии могут быть использованы для предсказания качеств нового, непроверенного атлета.

Рассмотрим технологию решения задачи с помощью технологии "Регрессия".

• Параметры диалогового окна "Регрессия". "Входной интервал Ү". Введите ссылку на диапазон анализируемых зависимых данных. Диапазон должен состоять из одного столбца.

• "Входной интервал Х". Введите ссылку на диапазон независимых данных, подлежащих анализу. Microsoft Excel pacполагает независимые переменные этого диапазона слева направо в порядке возрастания. Максимальное число входных диапазонов равно 16.

• Заголовки. Установите флажок, если первая строка или первый столбец входного интервала содержит заголовки. Снимите флажок, если заголовки отсутствуют; в этом случае подходящие названия для данных выходного диапазона будут созданы автоматически.

 *Уровень надежности.* Установите флажок, чтобы включить в выходной диапазон дополнительный уровень. В соответствующее поле введите уровень надежности, который будет использован дополнительно к уровню 95%, применяемому по умолчанию.

 *"Константа" —* ноль. Установите флажок, чтобы линия регрессии прошла через начало координат.

 *"Выходной диапазон".* Введите ссылку на левую верхнюю ячейку выходного диапазона. Отведите, по крайней мере, семь столбцов для итогового диапазона, который будет включать в себя: результаты дисперсионного анализа, коэффициенты регрессии, стандартную погрешность вычисления Y, среднеквадратичные отклонения, число наблюдений, стандартные погрешности для коэффициентов.

 *"Новый лист".* Установите переключатель, чтобы открыть новый лист в книге и вставить результаты анализа, начиная с ячейки A1. Если в этом есть необходимость, введите имя нового листа в поле, расположенное напротив соответствующего положения переключателя.

 *"Новая книга".* Установите переключатель, чтобы открыть новую книгу и вставить результаты анализа в ячейку A1 на первом листе в этой книге.

 *"Остатки".* Установите флажок, чтобы включить остатки в выходной диапазон.

 *"Стандартизированные остатки".* Установите флажок, чтобы построить диаграммы наблюдаемых и предсказанных значений для каждой независимой переменной.

 *"График нормальной вероятности".* Установите флажок, чтобы построить диаграмму нормальной вероятности.

*Генерация случайных чисел.* Используется для заполнения диапазона случайными числами, извлеченными из одного или нескольких распределений. С помощью данной процедуры можно моделировать объекты, имеющие случайную природу, по известному распределению вероятностей. Например, можно использовать нормальное распределение для моделирования совокупности данных по росту индивидуумов или использовать распределение Бернулли для двух вероятных исходов, чтобы описать совокупность результатов бросания монеты.

Описательная статистика. Это средство анализа служит для создания одномерного статистического отчета, содержащего информацию о центральной тенденции и изменчивости входных ланных.

В состав Microsoft Excel входит набор средств анализа данных (так называемый пакет анализа), предназначенный для решения сложных статистических и инженерных задач. Для анализа данных с помощью этих инструментов следует указать входные данные и выбрать параметры; анализ будет выполнен с помощью подходящей статистической или инженерной макрофункции, а результат будет помещен в выходной диапазон. Другие средства позволяют представить результаты анализа в графическом виде.

2. Финансовые функции (встроенные и разработанные пользователем, - пользовательские функции).

Примеры некоторых финансовых функций:

• АМГД - возвращает годовую амортизацию имущества для указанного периода.

• БЗ — возвращает будущее значение вклада на основе периодических постоянных платежей и постоянной процентной ставки.

• ВНДОХ — возвращает внутреннюю скорость оборота для ряда последовательных операций с наличными, представленными числовыми значениями. Объемы операций не обязаны быть одинаковыми, как в случае ренты. Однако они должны происходить через равные промежутки времени, например ежемесячно или ежегодно. Внутренняя скорость оборота - это процентная ставка дохода, полученного от инвестиции, состоящего из выплат (отрицательные значения) и поступлений (положительные значения), которые происходят в регулярные периоды времени.

• ДДОБ — возвращает значение амортизации имущества за данный период, используя метод двойного процента со снижающегося остатка или иной явно указанный метод.

• КПЕР — возвращает общее количество периодов выплаты для данного вклада на основе периодических постоянных выплат и постоянной процентной ставки.

• МВСД — возвращает модифицированную внутреннюю скорость оборота средств для ряда последовательных периодических операций с наличными.

Технологии применения финансовых функций "Excel" рассмотрим на примерах.

Пример 1. Вычислить сумму накопления на депозитном вкладе, если размещены 1000 руб. под 18% годовых на срок три года с обязательством дополнительных вложений в сумме 100 руб. в конце каждого месяца. Определить, за какое время сумма на счете может возрасти до 10 000 руб. при сохранении процентной ставки и суммы выплат.

Решение.

1. Открыть программу "Excel".

2. С помощью команды "Формат" — "Лист" — "Переименовать" переименовать Лист1 в "Анализ".

3. Подготовить рабочий лист и ввести параметры для размещения функций (рис. 2.2). Установить курсор в ячейку В7 и выделить ее.

|               | <b>B7</b> |   | f = BC(B1/12; B2*12; B4; B5; B6) |  |
|---------------|-----------|---|----------------------------------|--|
|               | 丛         | в |                                  |  |
|               | Норма     |   | 18,00%                           |  |
|               | Число     |   |                                  |  |
| $\frac{2}{3}$ | периодов  |   |                                  |  |
| 21            | Выплаты   |   | 100                              |  |
| 5             | $H_3$     |   | 1000                             |  |
| 6             | тип       |   |                                  |  |
|               | БС        |   | -6.507,65p.                      |  |
| 8             |           |   |                                  |  |

Рис. 2.2. Рабочий лист "Анализ"

4. В главном меню программы выбрать "Мастер функций" — "Финансовые" — функция БС (БЗ), нажать кнопку ОК.

5. В появившееся окно ввести с листа "Анализ" исходные данные функции БС (БЗ) (рис. 2.3), нажать кнопку ОК и получить результат.

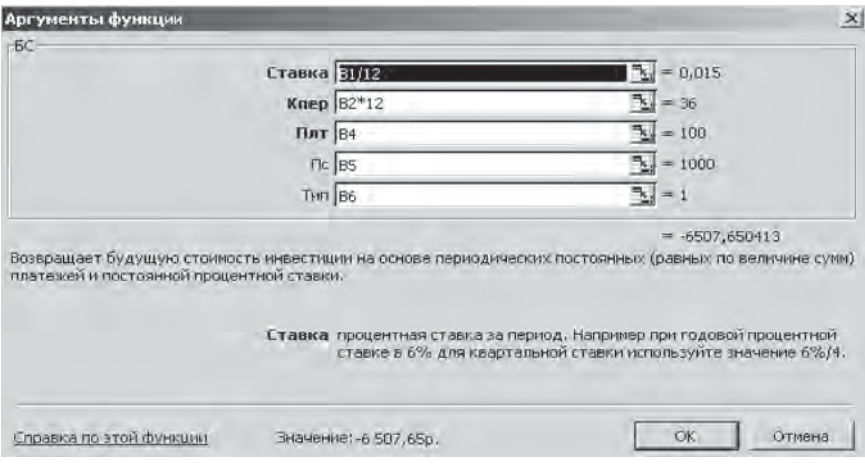

**Рис. 2.3.** Ввод исходных данных для вычисления искомой функции

Определим число периодов, за которые сумма на счете возрастет до 10 000 руб. Для этого воспользуемся меню "Подбор параметра" (рис. 2.4). ("Сервис" — "Подбор параметра").

|                | BZ.               |      |   |                          |                 |           |     |              |
|----------------|-------------------|------|---|--------------------------|-----------------|-----------|-----|--------------|
|                | Α                 | в    | С | D                        | Ε               | F         | G   | н            |
|                | Норма             | 18%  |   |                          |                 |           |     |              |
| 2              | число<br>периодов | 3    |   |                          |                 |           |     |              |
| 3              | Выплаты           | 100  |   |                          |                 |           |     |              |
| 4              | H <sub>3</sub>    | 1000 |   |                          |                 |           |     |              |
| 5              | Тип               |      |   |                          |                 |           |     |              |
| 6              | 63                |      |   |                          |                 |           |     |              |
| $\overline{7}$ |                   |      |   | Подбор параметра         |                 |           |     | $ ?  \times$ |
| 8              |                   |      |   |                          |                 |           |     |              |
| $\mathbf{g}$   |                   |      |   | Установить в дчейке:     |                 | <b>B6</b> | ٦., | ОK           |
| 10             |                   |      |   |                          | Значение: 10000 |           |     | Отмена       |
| 11<br>12       |                   |      |   | Изменяя значение ячейки: |                 | \$B\$2    | ٦.  |              |

**Рис. 2.4.** Применение технологии "Подбор параметра"

Пример 2. Сумма 10 000 руб., помещенная в банк на четыре года, составила величину 14 641,00 руб. Определить доходность операции. Для решения задачи создать пользовательскую функцию в меню "Мастер функций".

Решение.

1. Открыть "Excel", в последующем сохранив файл как "Доходность операции".

2. Подготовить "Лист1", как показано на рис. 2.5.

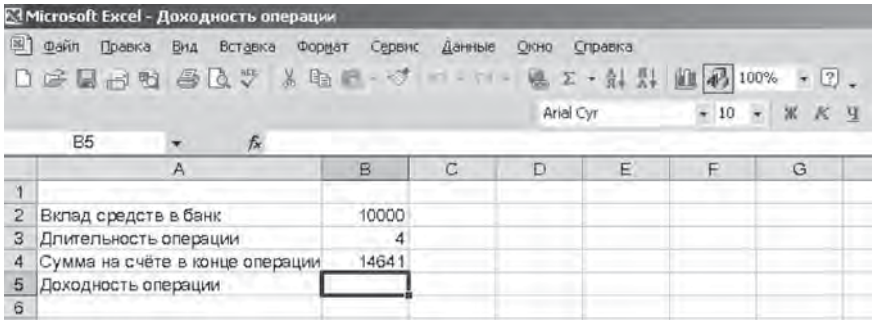

Рис. 2.5. Рабочий лист процедуры "Доходность операции"

3. Выполнить операции "Сервис" - "Макрос" - "Редак-Top Visual Basic".

4. Выполнить операции "Insert" — "Module".

5. Вызвать диалоговое окно "Procedure", где установить имя процедуры — "Доходность" — тип процедуры — "Function" (рис. 2.6).

6. На листе модуля написать и сохранить программу для вычисления доходности финансовой операции (рис. 2.7).

7. Выполнить операции "Вставка", "Функция", в появившемся диалоговом окне выделить категорию "Определенные пользователем" и выбрать функцию "Доходность" (рис. 2.8).

8. В появившемся диалоговом окне "Аргументы функции" ввести данные о сумме вклада, продолжительности финансовой операции и сумме на счете. При нажатии на кнопку ОК в ячейке В5 будет вычислен показатель доходности финансовой операции 0,1 (10%) (рис. 2.9).

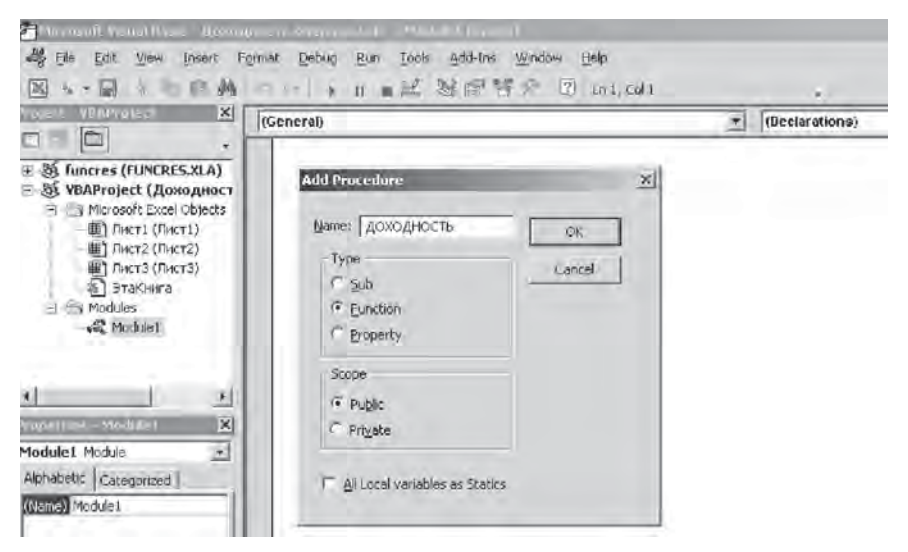

#### **Рис. 2.6.** Модуль для написания программы

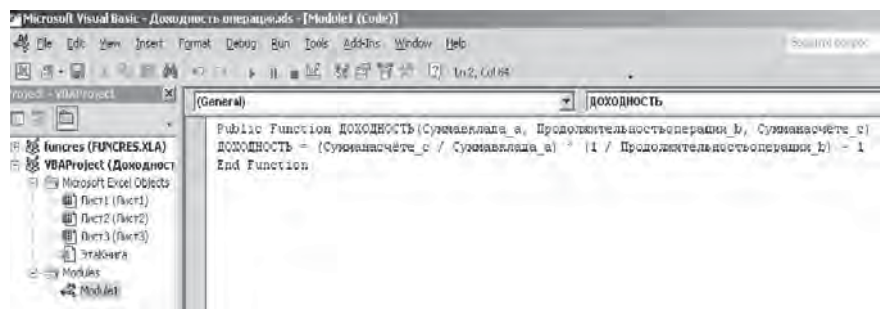

**Рис. 2.7.** Программа для вычисления доходности финансовой операции

### **3. Статистические функции ("Линейн", "Предсказ" и др.).**

Предназначены для решения задач обработки статистической информации. Например, функция "**Линейн"** используется для получения коэффициентов уравнения регрессии.

### **4. Технология "Поиск решения".**

Технология "Поиск решения" позволяет выполнить прогнозирование оптимальных значений системы финансово-

экономических показателей. Это выполняется на основе поиска максимального (минимального, заданного) значения целевой функции при заданных ограничениях на параметры управления (переменные целевой функции). Ограничения могут быть заданы в виде равенств и неравенств.

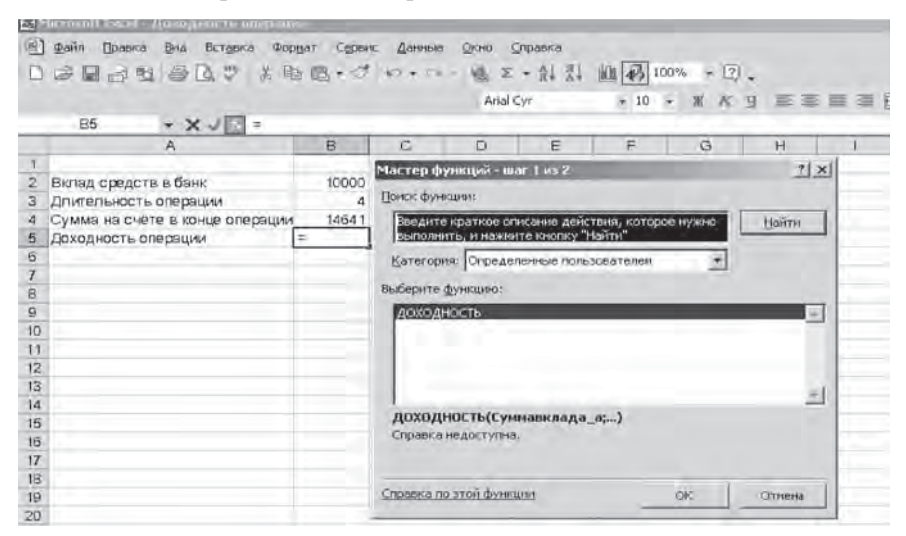

**Рис. 2.8.** Вызов диалогового окна функции "Доходность"

| • ※ Ј - доходность(82;83;84)<br>NUMBER                    |                        |                                       |                          |                   |               |                   |          |  |  |                     |  | $-10 - 14 - 0$ TESTER US . |
|-----------------------------------------------------------|------------------------|---------------------------------------|--------------------------|-------------------|---------------|-------------------|----------|--|--|---------------------|--|----------------------------|
| A.                                                        | B.                     | G.                                    | <b>D</b>                 | $E =$             | F             | $\mathcal{C}$     | <b>H</b> |  |  |                     |  | ĸ                          |
| Вклад средств в банк.<br>$\frac{7}{3}$                    | 10000                  | Apo yavenam dian<br><b>ДОХОДНОСТЕ</b> |                          |                   |               |                   |          |  |  |                     |  | $\frac{9}{2}$ $\times$     |
| Длительность операции<br>Сумма на счёте в конце операции. | $\frac{1}{2}$<br>14641 |                                       |                          | Сумманилада в В2  |               |                   |          |  |  | $T_{\rm b}$ = 10000 |  |                            |
| Доходность операции                                       | ; B3, B4)              | Продолжительностьоперации b 83        |                          |                   |               | $\frac{1}{2}$ = 4 |          |  |  |                     |  |                            |
|                                                           |                        |                                       |                          | Сумманасчёте с 84 |               |                   |          |  |  | $\sqrt{2} = 19641$  |  |                            |
|                                                           |                        |                                       |                          |                   |               |                   |          |  |  |                     |  |                            |
|                                                           |                        |                                       | Справка недоступна.      |                   |               |                   |          |  |  | $= 0.1$             |  |                            |
|                                                           |                        |                                       |                          |                   |               |                   |          |  |  |                     |  |                            |
|                                                           |                        |                                       |                          |                   |               |                   |          |  |  |                     |  |                            |
|                                                           |                        | Сумманасчете с                        |                          |                   |               |                   |          |  |  |                     |  |                            |
|                                                           |                        |                                       |                          |                   |               |                   |          |  |  |                     |  |                            |
|                                                           |                        |                                       |                          |                   |               |                   |          |  |  |                     |  |                            |
|                                                           |                        |                                       |                          |                   |               |                   |          |  |  |                     |  |                            |
|                                                           |                        |                                       |                          |                   |               |                   |          |  |  |                     |  |                            |
| 15 16 17 18<br><b>TO</b>                                  |                        |                                       | Unpared to stored winger |                   | Эничение: 0.1 |                   |          |  |  | OR                  |  | OTHERS                     |

**Рис. 2.9.** Применение функции "Доходность"

5. Графические технологии. Графические технологии реализуются при использовании "Мастера графиков". Автоматизированная обработка финансовой информации в этом случае возможна при решении следующих основных задач:

• графического построения различных зависимостей;

• прогнозирования финансово-экономических показателей;

• получения аналитических зависимостей графической и табличной информации;

• отображения динамики изменения финансово-экономических показателей.

# 2.4. Обработка первичной финансовой информации с помощью программы "СтатЭксперт"

Программа ОЛИМП: СтатЭксперт предназначена для статистического анализа и прогнозирования развития финансовоэкономических и ряда других процессов, представленных временными рядами наблюдений и пространственными данными.

Реализованный в ней математический аппарат позволяет решать широкий спектр практических задач: оценивать текушее состояние процесса, исследовать и прогнозировать динамику развития с учетом тенденции, а также сезонных и циклических колебаний, определять степень взаимосвязи исследуемых показателей и отражать их в форме математических моделей, проводить классификацию объектов и др.

Программа поставляется в двух версиях, отличающихся широтой реализованного в них математического аппарата: базовой и профессиональной. Базовая версия включает средства описательной статистики количественных данных, методы анализа и прогнозирования одномерных временных рядов, корреляционный и регрессионный анализ. Профессиональная версия включает базовую и имеет более широкие возможности обработки многомерных данных (факторный анализ, компонентный, гармонический, частотный, спектральный, кластерный и структурный анализ, блок принятия решений и обработку нечисловой информации).

После запуска программы в строке основного меню Excel появляется пункт СтатЭкс, после активизации которого (мышкой или горячей клавишей Ctrl+Э) появятся пункты: решаемые задачи; параметры; дескриптивная статистика; анализ и прогнозирование временных рядов; корреляционный анализ; регрессионный анализ; факторный анализ; кластерный анализ; частотный анализ; нечисловая информация; принятие решений; структурный анализ.

После инсталляции программы создается программная группа OLYMP. Для запуска программы необходимо нажать на кнопку "ОЛИМП:СтатЭксперт". Кроме этого, программа может быть стартована непосредственно из Excel. В последнем случае в меню Файл — Открыть (File — Open) в директории, куда была установлена программа, необходимо найти файл OLYMP. XLA. После его запуска автоматически загружается файл OLYMPSYS.XLS, который открывает одноименную книгу. В ней содержится пустая таблица с именем Data, предназначенная для размещения обрабатываемых данных, а для временного размещения результатов расчетов создается таблица "Report".

При одновременном функционировании нескольких крупных приложений, например Word и Excel, программе может не хватить ресурсов. Для уменьшения вероятности системных сбоев следует в первую очередь запускать ОЛИМП: СтатЭксперт.

Процесс выгрузки программы описан в пункте Очистить основное меню программы.

Для всех вычислительных методов данные подготавливаются одинаково — в обычных Excel-таблицах, однако перед выполнением вычислений убедитесь, что ваши данные удовлетворяют всем требованиям, изложенным в разделе "Требования к данным. После этого в Excel-таблицу следует любым способом ввести данные, обозначить их и лишь затем запустить какойлибо метод анализа. Более подробно процесс подготовки данных описан ниже.

Программа "ОЛИМП:СтатЭксперт" воспринимает данные только через Excel-таблицу. Первоначально данные в Excelтаблицу заносятся стандартным способом: курсор таблицы (светящийся прямоугольник) позиционируется на желаемую клетку и с клавиатуры вводится желаемое текстовое наименование или число. После нажатия клавиши "Enter" оно заносится в активную клетку. При вводе дробных чисел уточните используемый символ-разделитель целой и дробной части ("Сервис (Tools) — Параметры (Options) — Модуль (Module General) — Числовой формат (Number Format)). Им может быть точка или запятая. Для корректной работы программы необходимо использовать символ разделить "точка". При неправильном использовании этого символа набранные числовые значения заносятся как текст и воспринимаются нулевым значением.

# 2.5. Обработка и прогнозирование первичной финансовой информации с помощью программы "Deductor"

Программа "Deductor" является аналитической платформой — основой для создания законченных прикладных решений в области анализа данных. Реализованные в Deductor технологии позволяют на базе единой архитектуры пройти все этапы построения аналитической системы от создания хранилища данных до автоматического подбора моделей и визуализации полученных результатов. С помощью программы можно решить следующие основные финансово-экономические задачи: анализ и управление рисками; оценка кредитоспособности физических и юридических лиц; определение профилей клиентов — наиболее характерных особенностей их поведения; промышленная диагностика, обнаружение источников и причин возникновения дефектов; идентификация критических ситуаций; стимулирование продаж; сегментация клиентов, продуктов, услуг; оценка факторов, влияющих на лояльность клиентов.

Программа может использоваться для решения задач в следующих сферах деятельности:

- разработка систем аналитической отчетности;
- многомерный анализ;
- прогнозирование;
- поиск закономерностей;
- управление рисками;
- сегментация клиентов/товаров/услуг и др.

Основные аналитические задачи, решаемые с помощью программы, показаны на рис. 2.10.

|                            | <b>В. Паршиальная обра.</b> Восстановление, редактирование, с. . | В Замена данных            | Замена данных по таблице                         |
|----------------------------|------------------------------------------------------------------|----------------------------|--------------------------------------------------|
| дет Факторный анализ       | Понижение размерности входных Ф.:                                | 信<br>Группаровка           | риптировка данных                                |
| зає Коррелядирнный а       | Устранение незначащих факторов                                   | Data Mining                |                                                  |
| В Дубликаты и прот         | Выявление дубликатов и противоре                                 | аво Автокорреляция         | Расчет выборочной автокорреляции                 |
| • Фильтрация               | Фильтрация строк таблицы по усло                                 |                            | Р. Пинейная регрессия Построение линейной модели |
| - Трансформация данных     |                                                                  | <b>SC Helimocers</b>       | Многослойная нейронная сеть                      |
| <b>ДА Настройка набора</b> | Изменение параметров источника                                   | У Дерево решений           | Построение дерева решений алгори.                |
| ПО Скользящее окно         | рансформация данных скользящи                                    | Ф. Карта Коконена          | Самоорганизиющаяся карта Кохоне.                 |
| • Дата и время             | Преобразования даты и времени                                    | Ассоциативные пр.          | Поиск ассоциативных зависимостей                 |
| <b>• Квантование</b>       | Преобразование непрерывных знач.                                 | <b>П. Пользовательская</b> | Задание модели вручную по формул.                |
| 2. Сортировка              | Сортировка данных                                                | <b>E</b> Прочее            |                                                  |
| <b>ВФ Сливние</b>          | Слияние с внешним источником дан                                 | <b>Z</b> CKpusTT           | Применение модели к новым данным                 |
| 7. Замена данных           | Замена данных по таблице.                                        | <b>C</b> ychosite          | Чоловное выполнение ветки модели                 |
| Е Группировка              | руптировка данных                                                | Калькулятор                | Настройка вымисляемых данных                     |

**Рис. 2.10.** Задачи, решаемые с помощью программы "Deductor"

При применении программы "Deductor" предусматривается импорт исходной информации из информационных систем (например 1С:Предприятие) или любого файла вашего компьютера. Возможен также и экспорт полученных результатов.

## **Контрольные вопросы и задания**

1. Назовите информационные технологии, которые используются для обработки первичной финансовой информации.

2. Назовите информационные технологии "Excel", которые используются для обработки первичной финансовой информации.

3. Каково содержание технологии "Excel" — "Мастер графиков".

4. Назовите основные операции при реализации технологии "Мастер функций" ("Excel").

5. Каков порядок разработки и использования пользовательской функции в "Excel".

6. Назовите основные операции при реализации технологии "Регрессия" ("Excel").

7. Назовите основные операции при реализации технологии "Поиск решения" ("Excel").

8. Назовите возможности технологии "Пакет анализа" и основные операции при реализации этой технологии ("Excel").

9. Расскажите о возможностях и технологиях, реализованных в программе "Стат-Эксперт".

10. Назовите возможности и технологии реализованные в программе "Statistiсa".

11. Назовите возможности и технологии, реализованные в программе "Deductor".

# **Глава 3. СИСТЕМЫ И ТЕХНОЛОГИИ АВТОМАТИЗАЦИИ ФИНАНСОВОГО АНАЛИЗА**

# **3.1. Цели, задачи автоматизации финансового анализа. Методы, положенные в основу автоматизации финансового анализа**

### **3.1.1. Цели, задачи автоматизации финансового анализа**

Основными целями автоматизации финансового анализа являются:

 обеспечение руководства предприятий своевременной и надежной информацией о финансовых результатах деятельности предприятия, его финансовом состоянии и эффективности финансово-хозяйственной деятельности;

 выявление факторов и причин фактического состояния предприятия;

 выявление и мобилизация резервов улучшения финансового состояния и повышения эффективности всех видов деятельности предприятия;

обоснование решений, принимаемых в финансовой сфере.

Основными задачами автоматизации финансового анализа являются:

анализ и оценка уровня и динамики показателей прибыли;

 факторный анализ прибыли от реализации продукции (работ, услуг);

 анализ финансовых результатов от прочей финансовой деятельности;

анализ и оценка использования чистой прибыли;

оценка качества показателей прибыли;

 анализ взаимосвязи затрат, объема производства и прибыли;

 анализ взаимосвязи прибыли, движения оборотного капитала и потока денежных средств;

 анализ и оценка влияния инфляции на финансовые результаты.

Для решения этих задач автоматизируется вычисление следующих основных показателей финансово-экономической деятельности предприятия:

 прибыль и убытки деятельности предприятия за различные периоды;

рентабельность отдельных видов деятельности;

рентабельность капитала;

 оборачиваемость активов и других элементов оборотного капитала;

 платежеспособность, в том числе коэффициенты покрытия текущих долговых обязательств, ликвидность и др.;

 финансовая устойчивость, характеризующая независимость от внешних источников финансирования (уровень собственного капитала, коэффициент покрытия внеоборотных активов собственным и долгосрочным заемным капиталом);

 стоимость чистых активов, коэффициенты текущей ликвидности, обеспеченности собственными средствами, восстановления платежеспособности;

 рыночная стоимость предприятия для сравнения с балансовой стоимостью;

 эффективность производства и реализации отдельных видов продукции;

структура себестоимости продукции, работ и услуг;

"Кэш-фло" денежных потоков;

 точка безубыточности для определенного вида продукции и др.

### **3.1.2. Методы, положенные в основу автоматизации финансового анализа**

В основу автоматизации финансового анализа положены методы, которые классифицируются по следующим двум основным признакам: правила чтения финансовых отчетов; способ математической формализации объекта анализа.

В соответствии с первым признаком выделяется шесть основных методов, это: горизонтальный анализ; вертикальный анализ; трендовый анализ; метод финансовых коэффициентов; сравнительный анализ; факторный анализ;

В соответствии со вторым признаком выделяются следующие основные методы:

 статистические методы экономического анализа (статистическое наблюдение, сводка и группировка показателей по определенным признакам, ряды динамики, расчет средних величин и др.);

 бухгалтерские методы (метод двойной записи, бухгалтерский баланс и др.);

 экономико-математические методы (методы элементарной и высшей математики, методы математической статистики, эконометрические методы, методы математического программирования, методы исследования операций, эвристические методы и др.);

 моделирование финансово-экономических систем и процессов (модели сложения, умножения, деления, удлинения, расширения и сокращения факторной системы, цепных подстановок и др.)

### **3.1.3. Основные алгоритмы автоматизации финансового анализа**

Анализ финансовых результатов деятельности предприятия осуществляется в соответствии со следующим алгоритмом:

 определение валового дохода от реализации продукции (товаров, услуг);
определение прибыли от реализации продукции (товаров, услуг);

определение результата от финансовых и прочих операций;

- определение суммарной прибыли;
- определение общей балансовой прибыли;
- определение чистой прибыли;
- определение нераспределенной прибыли.

Анализ финансового состояния предприятия осуществляется в соответствии со следующим алгоритмом:

- определение структуры активов и пассивов;
- определение показателей финансовой устойчивости;

 определение показателей платежеспособности (ликвидности);

определение показателей прироста собственного капитала.

Анализ эффективности финансово-хозяйственной деятельности предприятия осуществляется в соответствии со следующим алгоритмом:

 определение показателей прибыльности хозяйственной деятельности (общая рентабельность, чистая рентабельность, рентабельность собственного капитала, общая рентабельность производственных активов);

 определение показателей эффективности управления (чистая прибыль, прибыль от реализации продукции, прибыль от финансово-хозяйственной деятельности; балансовая прибыль на 1 рубль объема реализации);

 определение показателей деловой активности (отдача всех активов, отдача основных средств, оборачиваемость оборотных средств, оборачиваемость запасов, оборачиваемость дебиторской задолженности, оборачиваемость ликвидных активов, отдача собственного капитала);

 определение показателей ликвидности и финансовой устойчивости (коэффициент покрытия оборотных средств, коэффициент текущей ликвидности, индекс постоянного актива, коэффициент автономии, обеспеченность запасов собственными оборотными средствами).

# 3.2. Системы (программы) финансового анализа

### 3.2.1. Специализированные программы финансового анализа, ИХ ВОЗМОЖНОСТИ

Программа "Audit Expert" предназначена для решения следующих основных задач:

• выполнения финансового экспресс-анализа финансового состояния предприятии (рассчитывать на основании представленных форм баланса и отчета о прибылях и убытках стандартные показатели ликвидности, финансовой устойчивости, рентабельности и деловой активности);

• проводить горизонтальный (динамический), вертикальный (структурный), а также трендовый анализ финансовых данных и оценивать путем построения прогноза времени достижения финансовыми показателями критических значений;

• оценивать риски потери ликвидности, банкротства путем анализа структуры баланса и качества активов. Проводить факторный анализ собственного капитала;

• оценивать кредитоспособность с позиции банка и кредитоспособность контрагента при предоставлении товарного кредита;

• проводить регламентируемый анализ акционерных обществ, государственных унитарных предприятий в соответствии с нормативными актами контролирующих ведомств;

• разрабатывать собственные методики анализа, описывая исходные формы и аналитические таблицы, создавая и рассчитывая дополнительные финансовые показатели;

• оценивать надежность группы контрагентов, заемщика, поставщиков или покупателей;

• сравнивать значения финансовых показателей с нормативами и нормативами предприятий отрасли;

• в автоматическом режиме получать экспертные заключения и формировать отчеты по результатам анализа.

Решение задачи пользователя в "Audit Expert" обеспечивает специальная методика. Под методикой понимается алгоритм решения определенной задачи финансового анализа с помощью программы "Audit Expert". С методикой связывается следующая совокупность информации:

• исходные таблицы (возможно, дополнительные к формам баланса и отчета о прибылях и убытках);

• аналитическая таблица (таблицы) с настроенной цветовой интерпретацией значений;

• созданные и сохраненные графики и диаграммы для каждой аналитической таблицы (готовые к включению в отчет);

• краткие комментарии к аналитическим таблицам, доступные для редактирования пользователю и описывающие суть методики;

• подробное описание применения методики в файлах помощи (help-файлы) по единой структуре для всех методик;

• отчет по методике в редакторе отчетов;

В комментариях к таблицам и файлах помощи приводятся следующие данные:

• характеристики пользователей методики;

- задачи, решаемые с помощью данной методики;
- теоретическое обоснование методики;
- необходимая исходная и результирующая информация.

В комплект поставки "Audit Expert" входит широкий набор методик финансового анализа, в том числе регламентируемых различными нормативными актами.

Экспрес-анализ финансового состояния с применением системы Audit Expert дает возможность на основании баланса и отчета о финансовых результатах быстро получить заключение с оценкой своего состояния. Он включает следующие этапы:

• создание файла для прогнозирования;

• ввод финансовой информации (ввод из бухгалтерских программ и текстовых файлов);

• постатейная переоценка активов и пассивов баланса;

• получение аналитических баланса и отчета о прибылях и убытках;

• расчет финансовых показателей;

оценка финансового состояния предприятия;

 получение экспертного заключения или подготовка отчета по результатам анализа.

*Горизонтальный и вертикальный трендовый анализ* проводится на основании данных, приведенных в таблицах, по их абсолютным и относительным значениям относительно уровня базового года, в том числе и в процентах.

*Прогноз финансовых показателей* проводится на основе данных бухгалтерской отчетности. В результате могут быть получены прогнозные данные форм отчетности.

*Оценка кредитоспособности* определяет собственное финансовое состояние с позиций финансирующего предприятие банка. Для решения этой задачи в систему встроена методика рейтинговой оценки состояния заемщика.

*Регламентируемый финансовый анализ* позволяет провести анализ и подготовить отчетность в соответствии с нормативными актами.

*Программа "Project Expert"* предназначена для решения следующих основных задач:

 разработки детального финансового плана и определения потребности в денежных средствах на перспективу;

 определения схемы финансирования предприятия, оценки возможности и эффективности привлечения денежных средств из различных источников;

 разработки плана развития предприятия или реализации инвестиционного плана, определение наиболее эффективной стратегии маркетинга, а также стратегии производства, обеспечивающей рациональное использование материальных, людских и финансовых ресурсов;

 проигрывания различных сценариев развития предприятия;

 формирования стандартных финансовых документов, расчета наиболее распространенных финансовых показателей, проведения анализа эффективности деятельности предприятия;

 подготовки оформленного бизнес-плана инвестиционного проекта;

 разработки технико-экономического обоснования инвестиционного проекта (бизнес-плана);

 оценки эффективности и анализа чувствительности проекта;

 моделирования критических ситуаций и определения путей их преодоления.

*Разделы "Project Expert":*

 *Проект.* Раздел "Проект" является первым в содержании "Project Expert" и изначально доступен после открытия или создания проекта. Он предназначен для ввода общей информации о проекте, настройки модулей расчета и отображения данных проекта. Раздел состоит из шести модулей: заголовок; список продуктов; текстовое описание; отображение данных; настройка расчета; защита проекта; диалоги которых позволяют ввести необходимую информацию о наименовании проекта, сроках его реализации, сформировать перечень реализуемой продукции, установить защиту от несанкционированного доступа к данным проекта, а также произвести настройку программы для расчета и отображения полученных результатов.

 *Компания.* Раздел "Компания" состоит из четырех модулей: стартовый баланс; банковская система учета; текстовое описание; структура компании.

 *Окружение.* Раздел "Окружение" активизируется выбором закладки "Окружение" в диалоговом окне "Содержание". Этот раздел предназначен для описания финансовоэкономической среды, в которой планируется реализация проекта. Раздел состоит из пяти модулей: Валюта; Учетная ставка; Текстовое описание; Инфляция; Налоги, в которых вводятся данные об основной (национальной) и дополнительной (экспортно-импортной) валютах проекта; ставке рефинансирования; а также инфляционном и налоговом окружении финансовых операций проекта.

 *Инвестиционный план.* Раздел "Инвестиционный план" предназначен для составления календарного графика работ (проекта) с указанием отдельных этапов, необходимых финансовых ресурсов для выполнения этих этапов, установления взаимосвязей между этапами, формирования активов предприятия (проекта), описания способов и сроков амортизации созданных активов. Активизация раздела производится выбором закладки в окне "Содержание". Структура раздела "Инвестиционный план" состоит из модулей: Календарный план; Список активов; Ресурсы; Редактирование ресурсов Календарь; Текст.

 *Операционный план.* Раздел "Операционный план" предназначен для ввода исходных данных по сбыту произведенной продукции и об издержках, которые могут быть отнесены к периоду производственной деятельности предприятия, реализующего проект. Для активизации раздела "Операционный план" необходимо выбрать соответствующую закладку в окне "Содержание". Раздел "Операционный план" содержит 6 модулей: "План сбыта"; "Материалы и комплектующие"; "План производства"; "План персонала"; "Общие издержки"; "Текстовая информация", диалоги которых позволяют описать запланированную стратегию операционной деятельности предприятия, реализующего проект.

 *Финансирование.* Раздел "Финансирование" становится доступным после выбора закладки "Финансирование" в окне "Содержание". В этом разделе вводятся данные, описывающие процедуры привлечения денежных средств для финансирования проекта в виде собственного (акционерного) и заемного капиталов, а также данные, характеризующие деятельность предприятия по использованию и распределению свободных финансовых средств и прибыли проекта. Раздел состоит из следующих модулей: акционерный капитал; кредиты; лизинг; инвестиции и другие поступления; другие выплаты; распределение прибыли; льготы по налогу на прибыль.

Результаты моделирования деятельности предприятия отражаются в финансовых отчетах, таблицах и графиках. Эти материалы вместе с пояснительным текстом входят в бизнес-план, подготовку которого обеспечивает "Project Expert". Оформление и просмотр выходных данных, подготовленных программой, выполняются в разделе "Результаты". При использовании программы "Project Expert" для решения задач финансового анализа оцениваются следующие основные показатели:

- коэффициент ликвидности;
- коэффициент текущей ликвидности;
- коэффициент срочной ликвидности;
- чистый оборотный капитал;
- коэффициент деловой активности;
- коэффициент оборачиваемости;

 коэффициент оборачиваемости дебиторской задолженности;

 коэффициент оборачиваемости кредиторской задолженности;

- коэффициент оборачиваемости рабочего капитала;
- коэффициент оборачиваемости активов;
- структура капитала;
- коэффициент финансовой устойчивости;
- коэффициент покрытия процентов;

 коэффициент рентабельности (валовой прибыли, операционной прибыли, чистой прибыли, оборотных и внеоборотных активов, собственного капитала);

 инвестиционные коэффициенты (прибыль/акция, дивиденд/акция, актив/акция, цена акции/прибыль, коэффициент покрытия дивиденда).

## **3.2.2. Программы оценки финансового состояния предприятий, их возможности**

*Программный продукт "Альт-Финансы"* предназначен для оценки финансового состояния предприятия на основе анализа финансовых коэффициентов, полученных с помощью программы. Программа разработана на базе электронных таблиц "Excel"

и работает только совместно с ее оболочкой. Связана с программой "Альт-Инвест", а также с другими программами, из которых импортируется необходимая для работы информация. Обработка финансовой информации осуществляется по общепринятым методикам финансового анализа.

В качестве исходных данных используются данные бухгалтерской отчетности (баланс — актив и пассив, отчет о финансовых результатах, агрегированный баланс, отчет о прибылях и убытках, отчет о движении денежных средств).

Результатами решения задачи являются: структура баланса; показатели ликвидности; показатели финансовой устойчивости; показатели прибыльности и оборачиваемости. Кроме того, с помощью программы можно рассчитать допустимые для данного предприятия финансово-экономические показатели и выполнить экспресс-анализ финансового состояния предприятия.

Результаты решения задачи выводятся в форме таблиц, графиков и диаграмм.

*Программный продукт "Альт-Инвест"*, как и предыдущий, предназначен для оценки финансового состояния предприятия на основе анализа финансовых коэффициентов, полученных с помощью программы. Программа разработана на базе электронных таблиц "Excel" и работает только совместно с ее оболочкой. Связана с программой "Альт-Финансы", а также с другими программами, из которых импортируется необходимая для работы информация. Обработка финансовой информации осуществляется по общепринятым методикам финансового анализа. Кроме того, с помощью этой программы можно выполнить оценку эффективности инвестиционных проектов.

В дополнение к исходным данным программы "Альт-Финансы" программа "Альт-Инвест" включает следующие группы данных: макроэкономическое окружение; объемы реализации; отпускные цены; выручка от реализации; расходы сырья и материалов и цены на них; лизинг, кредиты, налоги.

Результатами решения задач являются: общие финансовые показатели; показатели финансовой самостоятельности проекта; эффективность полных инвестиционных затрат; эффективность инвестирования собственных средств; бюджетная эффективность; основные показатели проекта; индексы изменения цен.

Программный продукт "Альт-Эксперт" предназначен для проведения сравнительного анализа ряда финансовых коэффициентов компании со среднеотраслевыми аналогами.

Для расчета среднеотраслевых показателей была использована финансовая отчетность 14 000 российских предприятий. Расчеты производились из выборок, формируемых по трем факторам: отчетному периоду; отрасли; региону России.

По определяемой пользователем выборке программа представляет набор среднеотраслевых финансовых показателей, сопоставляя его с показателями анализируемого предприятия. Также прилагается методика расчета коэффициента, краткое описание и комментарии к используемой методике.

Система "Альт-Эксперт" совместима с программой "Альт-Финансы", что позволяет считывать значения показателей непосредственно из этого программного продукта. Независимо от этого существует возможность их непосредственного ввода через форму пользователя.

Для решения задач финансового анализа могут использоваться также программные продукты фирмы ИНЭК.

Программный продукт "ИНЭК-АДП" (анализ деятельности предприятий) — анализ эффективности использования материально-сырьевых, топливно-энергетических и трудовых ресурсов, структуры себестоимости и выручки от реализации продукции. Выполняется факторный анализ прибыли, вычисляется точка безубыточности и запас финансовой прочности, дается общая оценка финансового состояния предприятия.

Программный продукт "ИНЭК-Аналитик" - анализ производственно-финансовой деятельности предприятий, подготовка перспективного плана развития предприятия, анализ и оценка бизнес-планов в соответствии с российскими и международными стандартами.

Программный продукт "ИНЭК-АФСП" (анализ финансового состояния предприятий) — анализ финансового состояния предприятий любых форм собственности. Автоматическое формирование финансового заключения. Сравнение результатов анализа нескольких предприятий.

Программный продукт "ИНЭК-Инвестор" - разработка, анализ и оценка инвестиционных проектов. Оценка эффективности инвестиционных затрат, учет чистой ликвидационной стоимости.

Программный продукт "Excel" позволяет решить практически все задачи финансового анализа: разработать бухгалтерский баланс и выполнить горизонтальный, вертикальный и трендовый анализ его показателей; оценить финансовое состояние предприятия, динамику показателей и т.д. Для решения этих задач пользователями программы разрабатывается программный продукт в среде "Excel".

Программный продукт "Финанализ" - специализированное программное обеспечение, предназначенное для анализа финансовой и производственно-хозяйственной деятельности предприятия, которое использует широкие возможности редактора электронных таблиц Microsoft Excel, осуществляет представление результатов в виде аналитических отчетов Microsoft Word, обеспечивает хранение и защиту информации, а также управление доступом к ней посредством базы данных. Разработка ЗАО "Компьютерные информационные системы".

Программа структурно состоит из следующих разделов.

Предприятия — предназначен для формирования реестра анализируемых предприятий, описания их основных реквизитов, дополнительной информации и определения периодов анализа;

Исходные данные - представляет совокупность исходной информации, характеризующей финансово-хозяйственную деятельность организации. Система входных данных по предприятию группируется на основании выбранных форм отчетности и периодов анализа;

Анализданных — необходим для формирования схем и аналитических отчетов, позволяющих подготовить обобщающий анализ финансового состояния и результатов производственнохозяйственной деятельности предприятия с использованием различных методологических подходов;

Методология — включает установленные в программе методики и разработанные собственные методологические подходы, а также список объектов анализа, являющихся составной частью методики;

Сервис данных — данный модуль позволяет осуществить импорт исходных данных из корпоративной информационной системы;

Формы исходных данных — состоит из списка "форма для формирования исходных данных" и позволяет осуществить корректировку и разработку новых форм с целью проведения специфического и углубленного анализа деятельности предприятия.

Программа "ТЭО-Инвест" предназначена для решения следующих основных задач:

• построения производственно-финансовой модели предприятия и задания сценариев его развития, включая реализацию инвестиционных проектов;

• определения потребности в финансировании во времени и разработки финансовой схемы реализации анализируемого сценария (проекта);

• оценки финансового состояния проекта;

• анализа прогнозируемых финансовых результатов предприятия;

• разработки бизнес-плана — документа, содержащего текстовую часть, необходимые промежуточные и итоговые расчетные таблицы и графики;

• мониторинга текущего состояния проекта в процессе его реализации.

Программный комплекс включает следующие основные подсистемы: моделирование экономической среды; моделирование инвестиций; моделирование производства и продаж; моделирование производственных издержек; моделирование схемы финансирования проекта; анализа выходных финансовых отчетов; анализа инвестиционного проекта; оценки стоимости бизнеса; мониторинга и корректировки плана реализация проекта.

# **3.3. Подготовка и выполнение финансового анализа с использованием автоматизированных систем**

### **3.3.1. Алгоритмы работы при решении задач автоматизации финансового анализа**

Автоматизированное решение задач финансового анализа, как правило, осуществляется в соответствии со следующим алгоритмом:

 принятие решения на выполнение анализа финансового состояния предприятия;

уяснение целей и задач финансового анализа;

 оценка финансово-экономической ситуации и формирование частных и общих выводов;

 формирование перечня финансово-экономических показателей, которые необходимо получить в результате финансового анализа;

 формирование перечня потребных значений финансовоэкономических показателей;

 оценка точности и надежности исходных данных, отбор исходных данных, необходимых для проведения финансового анализа;

 выбор программных продуктов (АИС) для автоматизированного решения задач финансового анализа;

 формирование конфигурации системы для решения задачи финансового анализа;

 ввод исходных данных и решение на ЭВМ задачи финансового анализа;

получение показателей и их анализ;

 определение и оценка причин фактического состояния дел на предприятии;

выявление проблем и определение путей их решения;

формирование отчета по результатам финансового анализа.

Для автоматизированного решения задач финансового анализа с помощью перечисленных программ формируются исходные данные.

Источниками исходных данных являются:

информация о технической подготовке производства;

- нормативная информация;
- плановая информация;

 хозяйственный (экономический учет): оперативный, бухгалтерский, статистический учет;

 отчетность (финансовая бухгалтерская отчетность, квартальная отчетность и др.);

 выборочная статистическая и финансовая отчетность, производимая по специальным указаниям;

обязательная статистическая отчетность;

 прочая информация (пресса, опросы руководителей, экспертная информация).

Наиболее важная информация о деятельности предприятия содержится в итоговых таблицах, получаемых в результате расчета проекта: отчет о движении денежных средств; баланс предприятия; отчет о прибылях и убытках; отчет об использовании прибыли.

Эти отчеты отражают состояние денежных средств, активов и пассивов предприятия в процессе реализации проекта. Информация в таблицах представлена в те интервалы времени, которые соответствуют выбранному масштабу: месяц, квартал, год.

Следует заметить, что информация, представленная в итоговых таблицах, содержит развернутый во времени прогноз финансового положения предприятия. Этот прогноз получается в результате расчета имитационной модели, основанного на исходных данных, введенных в процессе подготовки проекта. Таким образом, результаты, представленные в таблицах, полностью определяются содержанием исходных данных.

Форма представления данных в финансовых отчетах соответствует международным стандартам бухгалтерского учета (International Accounting Standards, сокращенно IAS). Такая форма понятна для зарубежных инвесторов и распространена в настоящее время в практике российских предприятий и финансовых учреждений.

Наиболее используемым источником информации является годовой бухгалтерский отчет (баланс предприятия; отчет о прибылях и убытках; отчет о движении капитала; денежных средств; приложение к бухгалтерскому балансу; пояснительная записка; итоговая часть аудиторского заключения).

## **3.3.2. Решение задач финансового анализа. Анализ результатов. Решение задач финансового анализа**

Решение задач финансового анализа на ЭВМ осуществляется в следующем порядке:

 выполняется установка выбранной программы и ее запуск;

 выполняется решение контрольного варианта задач финансового анализа;

 выполняется ввод исходных данных решаемых задач финансового анализа;

 выполняется конфигурация программы под цели и задачи финансового анализа;

 выполняется решение задач и распечатка текстовых, табличных и графических результатов;

 выполняется систематизация результатов в соответствии с целями финансового анализа.

#### *Анализ результатов*

Аналитические процедуры анализа результатов сводятся к следующим типовым действиям:

 сравнение текущих данных с данными предыдущих периодов и формулирование частных и общих выводов;

 сравнивание текущих данных с данными плана и прогноза и формулирование частных и общих выводов;

 сравнивание текущих данных с нормативными (оптимальными) значениями и формулирование частных и общих выводов;

 сравнивание текущих данных предприятия со средними отраслевыми данными и формулирование частных и общих выводов.

В программах "Audit Expert", "Альт-Финансы", "Альт-Инвест", "Альт-Экперт", "ИНЭК-АДП", "ИНЭК-Аналитик", "ИНЭК-АФСП", "ИНЭК-Инвестор", "Финанализ" выполняется вычисление результирующих показателей финансово-экономической деятельности предприятий и их представление в виде таблиц и графиков.

#### *Оценка финансового состояния предприятия с помощью программы "Excel"*

С помощью программы могут быть решены следующие основные задачи.

1. Хранение информации о результатах финансовоэкономической деятельности предприятия.

2. Расчет показателей, характеризующих имущественное положение предприятия.

3. Расчет показателей, характеризующих финансовое состояние предприятия.

4. Расчет обобщенного показателя, характеризующего финансовое состояние предприятия.

5. Выполнение рейтинговой оценки финансового состояния предприятия.

6. Расчет вероятности банкротства предприятия.

7. Оценка показателя кредитоспособности предприятия

8. Оптимизация показателей финансово-экономической деятельности предприятия.

Приведенный здесь алгоритм решения этих задач реализован практически во всех автоматизированных информационных системах и программах.

Задача решается в такой последовательности.

1. В "Excel" формируется файл программы.

2. На листе электронной таблицы подготавливается макет электронной таблицы для ввода данных из бухгалтерского баланса (как правило, макет баланса подготавливается на отдельном листе, например Лист 1).

3. Осуществляется ввод данных из бухгалтерского баланса для предприятия, финансовое состояние которого оценивается (рис. 3.1).

| $\mathbf{A}$   | $\mathbf{B}$                                                                                                    |      | D             | F.   |                                                        | G    |
|----------------|----------------------------------------------------------------------------------------------------|------|---------------|------|--------------------------------------------------------|------|
| $\frac{3}{4}$  |                                                                                                    | Код  | Отчетные даты |      |                                                        |      |
|                | Наименование показателя                                                                                            |      |               |      | Ha 01.04.2010 Ha 01.07.2010 Ha 01.10.2010 Ha 01.01.201 |      |
| 5              | Актив<br>1. Внеоборотные активы                                                                                    |      |               |      |                                                        |      |
| $\mathbf{6}$   | Нематериальные активы                                                                                              | 1110 |               |      |                                                        |      |
| 7              | в том числе:                                                                                                    |      |               |      |                                                        |      |
| 8              | патенты, лицензии, товарные<br>знаки (знаки обслуживания).<br>иные аналогичные с перечис-<br>ленными права и актив |      |               |      |                                                        |      |
| $\mathfrak{g}$ | организационные расходы                                                                                            |      |               |      |                                                        |      |
| 10             | Результаты исследований<br>M<br>разработок                                                                         | 1120 |               |      |                                                        |      |
| $\mathbf{U}$   | Основные средства                                                                                                  | 1130 | 1491          | 1451 | 1411                                                   | 1357 |
| 12             | в том числе:                                                                                                    |      |               |      |                                                        |      |
| 13             | земельные участки и объекты<br>природопользования                                                                  |      |               |      |                                                        |      |
| 14             | здания, машины и оборудование                                                                                      |      | 1491          | 1451 | 1411                                                   | 1357 |

**Рис. 3.1.** Фрагмент электронной таблицы для ввода данных из бухгалтерского баланса

4. Подготавливается макет таблицы (Лист 2) для расчета финансовых показателей.

5. В ячейки таблицы (Лист 2) вводятся расчетные формулы для определения финансовых показателей (путем копирования соответствующих ячеек таблицы бухгалтерского баланса). На рис. 3.2 приведена таблица вычисления финансовых показателей при рейтинговой оценке финансового состояния предприятия.

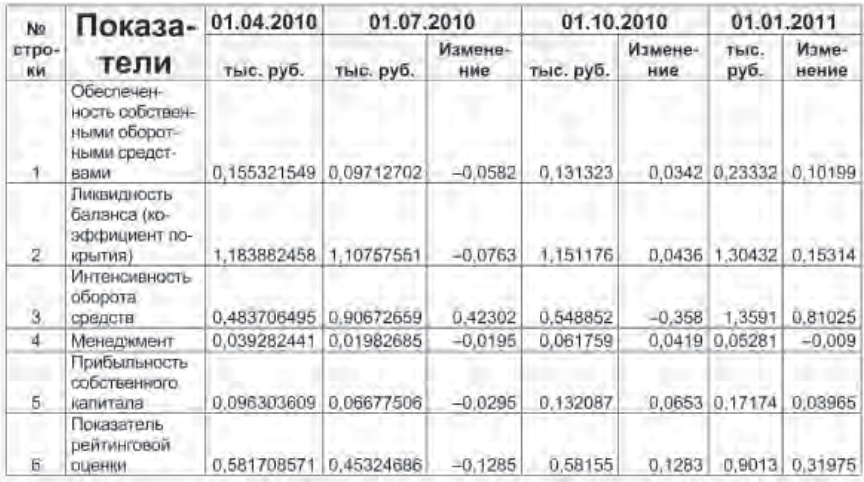

**Рис. 3.2.** Результаты рейтинговой оценки финансового состояния

6. С использованием технологии "Мастер графиков" строятся графики, отражающие динамику изменения финансовых показателей (рис. 3.3).

По аналогичному алгоритму может быть вычислен и ряд других показателей, характеризующих финансовое состояние предприятия. Решение отдельных задач может быть агрегировано в программу. Управление процессами этой программы может осуществляться с помощью кнопок главного меню, рис. 3.4.

#### *Оценка финансового состояния предприятия с помощью программы "Project Expert"*

Рассмотрим основные операции оценки финансового состояния предприятия с помощью программы "Project Expert" — анализ результатов моделирования<sup>1</sup>.

 $1$  Подготовка и ввод исходных данных здесь не рассматриваются.

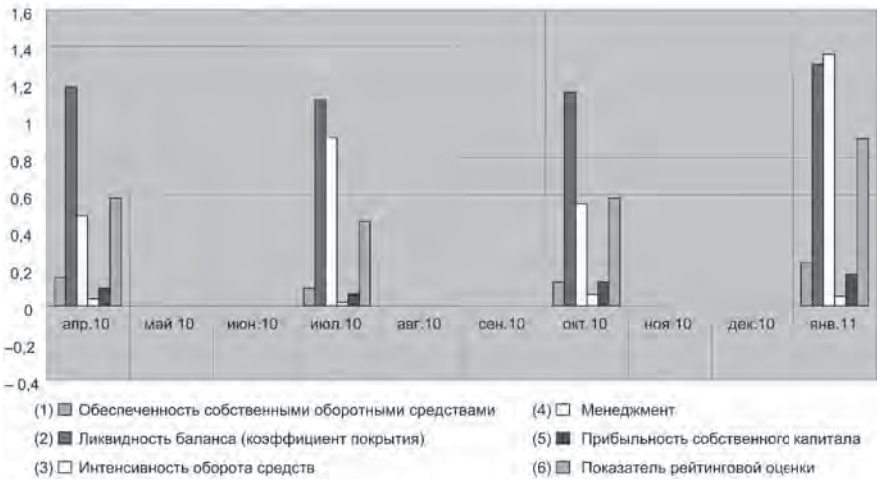

**Рис. 3.3.** Результаты рейтинговой оценки финансового состояния предприятия

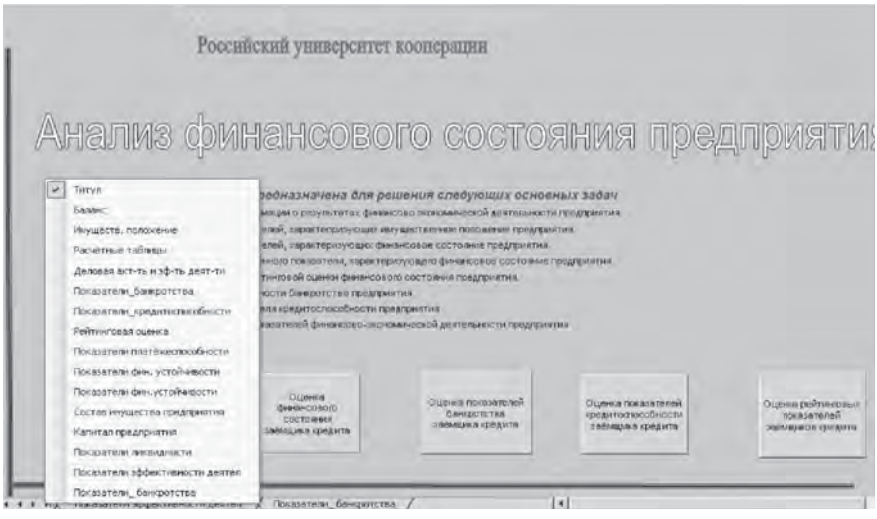

**Рис. 3.4.** Основное диалоговое окно и меню программы

Диалог "Детализация результатов" открывает доступ к просмотру таблиц, содержащих подробную информацию о различных сторонах финансово-хозяйственной деятельности предприятия.

В поле со списком, расположенном в верхней части диалога, содержится перечень таблиц детализации. Выбранная в списке таблица отображается в окне просмотра.

Состав таблиц детализации определяется в диалоге "Настройка расчета" раздела "Проект". В карточке "Детализация" этого диалога можно выбрать наименования таблиц, которые должны быть подготовлены для просмотра в диалоге "Детализация результатов".

Если в карточке "Детализация" диалога "Настройка расчета" не выделена ни одна таблица, то кнопка "Детализация результатов" в разделе "Результаты" не доступна.

Таблицы детализации позволяют более подробно проанализировать содержание финансовых отчетов и некоторых других данных о деятельности предприятия. Ниже приводятся комментарии к содержанию каждой таблицы.

Для обновления таблиц детализации после ввода или редактирования данных необходимо запустить процедуру расчета проекта.

*Объем продаж.* Таблица отражает объем сбыта каждого продукта в натуральных единицах, введенный в диалоге "План сбыта" раздела "Операционный план". Данная таблица детализации отражает объем продаж с учетом сезонных колебаний, описанных в диалоге "Сезонные изменения объема продаж" (кнопка "Сезонность" в диалоге "План сбыта").

*Поступления от продаж.* Таблица раскрывает содержание строки "Поступления от продаж" таблицы "Кэш-фло". В данной таблице детализации представлены поступления от продажи каждого продукта.

*Налоговые выплаты.* Таблица раскрывает содержание строки "Налоги" таблицы "Кэш-фло". В данной таблице детализации представлены выплаты по каждому виду налогов, установленных в диалоге "Налоги" раздела "Окружение". Частные налоги здесь не отражены.

Итоговая строка таблицы *"Налоговые выплаты"* может не совпадать со строкой "Налоги" в "Кэш-фло" в следующих случаях:

1) установлены частные налоги на какие-либо виды продуктов, издержек или операции с активами в соответствующих диалогах;

2) в стартовом балансе введены отсроченные налоги.

*Прямые издержки.* Таблица показывает выплаты на приобретение материалов и комплектующих по каждому из компонентов, перечень которых сформирован в диалоге "Сырье, материалы и комплектующие" раздела "Операционный план".

Состав представленных здесь выплат несколько отличается от тех, что представлены в строке "Затраты на материалы и комплектующие" таблицы "Кэш-фло". Эти отличия состоят в том, что в указанной строке "Кэш-фло" могут отражаться также и другие затраты, отнесенные на материалы:

 указанные в карточке "Другие издержки" диалога "Производство";

 отнесенные на себестоимость в диалоге "Общие издержки" (кнопка "Налоги/Учет");

 отнесенные на материалы и комплектующие в диалоге "Другие выплаты".

*Суммарные прямые издержки на продукт.* Таблица показывает суммы затрат на материалы и комплектующие и сдельную зарплату по каждому продукту. Отличие содержащихся здесь данных от строки "Суммарные прямые издержки" таблицы "Кэш-фло" может быть связано с рассмотренными выше особенностями учета прямых издержек. Кроме того, в случае отнесения зарплаты персонала на прямые издержки в диалоге "План персонала" эти расходы отображаются в "Кэш-фло" как сдельная зарплата.

*Общие издержки.* Таблица отражает выплаты по каждому виду расходов, указанных в диалоге "Общие издержки" раздела "Операционный план". Итоговая строка этой таблицы детализации совпадает со строкой "Общие издержки" таблицы "Кэш-фло", если установлен стандартный порядок учета издержек в диалоге "Налоги/Учет". Если общие издержки отнесены на другие статьи затрат, то они не показываются в этой строке "Кэш-фло".

*Затраты на персонал.* Таблица отражает выплаты по каждому виду расходов, указанных в диалоге "План персонала" раздела "Операционный план". Итоговая строка этой таблицы детализации совпадает со строкой "Затраты на персонал" таблицы "Кэш-фло", если установлен стандартный порядок учета издержек в диалоге "Налоги/Учет". Если затраты на персонал отнесены на другие статьи расходов, то они не показываются в этой строке "Кэш-фло".

*Инвестиционные затраты.* Таблица отражает выплаты по каждому этапу календарного плана, сформированного в модуле "Календарный план". Итоговая строка этой таблицы детализации равняется сумме двух строк "Кэш-фло": "Затраты на приобретение активов" и "Другие издержки подготовительного периода". Исключения составляют те случаи, когда какие-либо виды издержек (см. диалоги "Общие издержки" и "План персонала") отнесены на основные фонды. Такие расходы входят в общую сумму выплат, отражаемых в "Кэш-фло" в строке "Затраты на приобретение активов".

*Размещение свободных денежных средств.* Таблица показывает суммы, выплачиваемые по инвестиционным операциям (вклады на депозиты и в ценные бумаги). Описание такого рода операций выполняется в диалоге "Инвестиции" раздела "Финансирование", а также в диалоге "Стартовый баланс" (карточка "Ценные бумаги") раздела "Компания".

В таблице "Кэш-фло" эти выплаты отражаются в строках "Вложения в краткосрочные ценные бумаги" и "Приобретение прав собственности (акций)".

*Возврат размещенных денежных средств.* Таблица показывает возврат сумм, размещенных на депозиты и в ценные бумаги (операции, обратные тем, что описаны в предыдущем параграфе).

В таблице "Кэш-фло" эти поступления отражаются в строках "Вложения в краткосрочные ценные бумаги" (со знаком минус) и "Продажа прав собственности".

*Доходы от размещения денежных средств.* Таблица отражает поступление доходов от вложений на депозиты и в ценные бумаги. Описание такого рода операций выполняется в диалоге "Инвестиции" раздела "Финансирование", а также в диалоге "Стартовый баланс" (карточка "Ценные бумаги") раздела "Компания".

В таблице "Кэш-фло" эти поступления отражаются в строках "Доходы по краткосрочным ценным бумагам" и "Доходы от инвестиционной деятельности".

*Поступления в виде займов.* Таблица отражает поступление заемных средств по операциям, описанным в диалогах "Займы" раздела "Финансирование" и "Стартовый баланс" (карточка "Кредиты") раздела "Компания".

В таблице "Кэш-фло" эти поступления представлены в строке "Займы". Однако в отличие от таблицы детализации, в "Кэш-фло" не отражается поступление кредитов, описанных в стартовом балансе.

*Выплаты на погашение займов.* Таблица раскрывает содержание строки "Выплаты в погашение займов" таблицы "Кэшфло".

*Затраты на обслуживание займов.* Таблица раскрывает содержание строки "Выплаты процентов по займам" таблицы "Кэш-фло".

*Поступления от реализации акций.* Таблица отражает поступление средств от продажи акций на основании данных, введенных в диалогах "Акционерный капитал" раздела "Финансирование" и "Стартовый баланс" (карточка "Акционерный капитал") раздела "Компания".

В таблице "Кэш-фло" эти поступления представлены в строке "Собственный (акционерный) капитал". Однако в отличие от таблицы детализации, в "Кэш-фло" не отражается поступление средств от продажи акций, описанных в стартовом балансе.

*Выплаты дивидендов.* Таблица раскрывает содержание строки "Выплаты дивидендов" таблицы "Кэш-фло".

*Список активов.* Таблица отражает остаточную стоимость активов, описанных в модуле "Календарный план" и диалоге "Стартовый баланс" раздела "Компания". В балансе эти активы представлены в строке "Остаточная стоимость основных средств". Однако указанные в таблице детализации предоплаченные расходы сроком до 12 месяцев отражаются в балансе в строке "Краткосрочные предоплаченные расходы".

*Амортизация по активам.* Таблица раскрывает содержание строки "Амортизация" таблицы "Прибыли-убытки".

*Запасы готовой продукции.* Таблица отражает величину объема запасов каждого продукта в натуральных единицах. Представленная здесь информация определяется данными, введенными в диалоге "Стартовый баланс" (карточка "Запасы готовой продукции"), а также в диалоге "План сбыта" (карточки "Объем сбыта" и "Условия поставок").

*Запасы материалов и комплектующих.* Таблица отражает величину объема запасов материалов и комплектующих в натуральных единицах. Представленная здесь информация определяется данными, введенными в диалоге "Стартовый баланс" (карточка "Запасы комплектующих"), а также в диалоге "Сырье, материалы и комплектующие" (карточка "Общие данные — Страховой запас").

*Детализация статей отчета о прибылях и убытках.* Перечень таблиц детализации замыкают следующие таблицы, отображающие детальные данные статей отчета о прибылях и убытках: объем продаж; общие издержки; затраты на персонал; другие доходы; другие издержки; прямые издержки (материалы); прямые издержки (сдельная заработная плата).

*Вспомогательные функции.* При просмотре таблиц детализации результатов можно воспользоваться вспомогательными функциями, описанными в "Дополнительные функции, используемые при работе с таблицами".

Для того чтобы открыть окно просмотра какой-либо из итоговых таблиц, можно воспользоваться одним из следующих инструментов команды основного меню программы; кнопки на рабочей панели; "горячие клавиши"; кнопки в окне "Содержание".

Результат деятельности предприятия в условиях рынка во многом зависит от влияния различных факторов, значения которых трудно, а порой невозможно предсказать на стадии планирования. Наиболее эффективным является использование в условиях неопределенности сценарного подхода. Выбранный сценарий развития проекта строится на предположениях, но реальная жизнь всегда вносит свои коррективы и поэтому ни один, даже очень детально проработанный, проект не может быть реализован в соответствии с ранее разработанным планом. Таким образом, для эффективного управления процессом реализации проекта необходимо обеспечить обратную связь. Для принятия решений управляющий должен иметь возможность регулярно и своевременно получать актуальную информацию о состоянии проекта. В Project Expert 6 предусмотрены специальные процедуры, позволяющие осуществлять актуализацию данных в процессе реализации проекта.

В результате сравнения исходного плана актуальных данных формируется отчет о рассогласовании плана с фактическим состоянием проекта. В числе контролируемых параметров следует учитывать следующие.

В предпроизводственный (инвестиционный) период проекта - это соответствие:

• планируемого и фактического выполнения календарного плана работ (соблюдение сроков работ);

• планируемого и фактически выполненного объема работ;

• планируемых и фактических затрат на выполнение работ.

В период с момента начала производства и сбыта продукции или услуг - соответствие:

• планируемого и фактического объема продаж;

• планируемых и фактических затрат на прямые производственные издержки;

 планируемых и фактических затрат на постоянные издержки;

планируемой и фактически полученной суммы прибыли;

 графика привлечения акционерного капитала запланированному ранее;

 графика получения и погашения займов ранее запланированному;

планируемых и фактически выплаченных дивидендов;

суммы планируемых налоговых поступлений фактической.

Процедура актуализации данных должна производиться куратором проекта не реже одного раза в месяц, соответственно, шаг планирования в системе должен соответствовать шагу контроля и не может быть более 1 месяца.

Актуализация данных может быть осуществлена двумя способами: актуализация Cash Flow и детальная актуализация.

**Первый способ** в основном используется инвесторами, кредиторами или управляющими холдинга. Несмотря на то, что в этом случае актуальная информация ограничена фактическим отчетом о движении денежных средств, ее вполне достаточно для принятия решения о финансировании проекта.

Процедуры актуализации данных осуществляются в разделе "Анализ проекта" при помощи диалога "Актуализированное Cash Flow".

В результате ввода актуальных данных формируется отчет о рассогласованиях фактических и планируемых данных, для просмотра которого необходимо нажать клавишу "Рассогласование Cash Flow".

**Второй способ** — детальная актуализация, обычно используется управляющим проектом или предприятием, реализующим проект. В этом случае актуальные данные вводятся в каждом из диалогов, в которых предусмотрены специальные процедуры актуализации. Второй способ позволяет произвести детальный анализ причин, определяющих текущее состояние проекта.

Например: из актуализированного отчета о движении денежных средств следует, что объем продаж предприятия сократился на 30%. Однако причин снижения объема продаж может быть несколько: сократилось количество реализованной продукции; снизились цены; увеличились налоги.

Истинную причину снижения объема продаж можно будет определить после ввода детальной информации.

При вводе физического объема продаж в единицах продукции и цены автоматически рассчитывается объем продаж в денежном выражении. Рекомендуется вводить актуальные значения физического объема продаж и объема продаж в денежном выражении, а среднее значение цены будет рассчитано автоматически.

Для расчета показателей эффективности проекта все денежные потоки от его реализации должны быть сгруппированы в два основных потока: инвестиции и чистые поступления.

Под инвестициями могут пониматься не только затраты на капитальные вложения, но также вложения в оборотный капитал компании, выраженные в виде любых платежей. Для выделения инвестиционных затрат нельзя использовать только денежные потоки от инвестиционной деятельности. Определим инвестиции как график потребности в капитале для реализации проекта. Этот график можно получить из кэш-фло проекта, исключив из него все платежи, связанные с финансированием (поступления от кредитов, продажи акций, обслуживание долга и т. п.).

Необходимо обратить внимание на то, что, хотя объем инвестиций совпадает с величиной привлеченных для реализации проекта средств, эти два понятия не тождественны, так как графики привлечения средств и инвестирования их в проект обычно не совпадают, а с учетом дисконтирования это приведет к разным суммам.

Для акционеров и кредиторов компании эффективность проекта определяется соотношением вложенных ими средств и полученных доходов. Анализ доходов участников финансирования проекта выполняется в диалоге "Доходы участников" раздела "Анализ проекта".

В верхней части диалога помещается таблица, содержащая список участников финансирования проекта с указанием внесенных ими сумм денежных средств в первой и второй валютах проекта. Состав участников, представленных в таблице, определяется содержанием поля в верхней части диалога, с помощью которого можно выделить акционеров, кредиторов или всех участников финансирования проекта.

Отражаемые в этой таблице данные об участниках финансирования вводятся в диалогах: "Стартовый баланс" раздела "Компания" (карточки "Акционерный капитал" и "Кредиты"), "Займы" и "Акционерный капитал" раздела "Финансирование".

В нижней части диалога, в полях "Валюта", "Дисконтирование" и "Изъятие средств", описываются условия расчета. На карточках "Денежные потоки" и "Эффективность инвестиций" представлены результаты анализа доходов участников.

*Государственное финансирование.* Участники финансирования, отмеченные флажком "Госфинансирование" или "Госакционер", объединяются в диалоге "Доходы участников" в одну группу, называемую "Государство".

Признаки государственного финансирования устанавливаются при вводе данных в диалогах: "Стартовый баланс" раздела "Компания" (карточки "Акционерный капитал" и "Кредиты"), "Займы" и "Акционерный капитал" раздела "Финансирование".

Одной из задач анализа проекта является *определение чувствительности* показателей эффективности к изменениям различных параметров. Чем шире диапазон параметров, в котором показатели эффективности остаются в пределах приемлемых значений, тем выше "запас прочности" проекта, тем лучше он защищен от колебаний различных факторов, оказывающих влияние на результаты реализации проекта. Исследование чувствительности проекта к возможным изменениям параметров выполняется в диалоге "Анализ чувствительности".

В верхней части диалога с левой стороны представлен список параметров, которые можно использовать в анализе чувствительности в качестве переменных. С правой стороны, вверху, содержится список показателей, чувствительность которых исследуется. Окно в нижней части диалога предназначается для формирования итоговой таблицы с результатами анализа, которая заполняется в результате расчета. Анализ чувствительности к вариации дисконта и других параметров проводится раздельно.

*Вариации дисконта.* Исследование чувствительности показателей эффективности к изменению ставки дисконтирования позволяет определить устойчивость проекта по отношению к колебаниям конъюнктуры финансового рынка и возможным изменениям макроэкономических условий деятельности. Для проведения такого анализа нужно установить переключатель в верхней части диалога в положение "Вариации дисконта". После этого в итоговой таблице, в нижней части диалога, появляется строка "Дисконт".

Далее следует выбрать диапазон изменений дисконта и шаг расчетов. Это делается с помощью группы полей "Интервал изменения". Здесь указываются начальная и конечная величины дисконта, а также его приращение при выполнении расчетов. В результате установки этих параметров в итоговой таблице появляются столбцы, количество которых соответствует числу шагов расчета.

Нажатием кнопки "Пересчитать" запускается процедура расчета, в процессе выполнения которой итоговая таблица заполняется значениями показателей эффективности, вычисленными для каждой из величин дисконта в выбранном диапазоне. Значения каждого показателя можно рассмотреть, выбрав его название в поле со списком, расположенном в верхней части диалога. Наглядное отображение зависимости показателя от ставки дисконтирования можно получить, нажав на кнопку "График". В открывшемся окне просмотра можно воспользоваться разнообразными функциями настройки и печати графика, описанными в поле "Графики".

*Вариации выбранных параметров.* Для проведения анализа чувствительности проекта к изменениям определенных параметров необходимо установить переключатель в верхней части диалога в положение "Вариации выбранных параметров". После этого становится доступным расположенный под ним список параметров. Выбранный параметр следует выделить в списке и нажать кнопку "Добавить". Таким образом формируется набор строк итоговой таблицы.

Диапазон значений параметров задается в группе полей "Диапазон отклонения". В отличие от рассмотренной выше процедуры здесь вводятся относительные величины отклонений в процентах от значений параметров, установленных в проекте. Дальнейшие действия аналогичны описанным в предыдущем параграфе.

При проведении анализа чувствительности по нескольким параметрам на графике можно отразить нужное количество линий одновременно. Для этого следует выделить в таблице соответствующие строки и нажать кнопку "Графики".

Цель анализа *безубыточности* состоит в определении объема сбыта, при котором затраты полностью перекрываются доходами от продажи продукции. Исследование зависимости затрат и выручки от объема сбыта выполняется в диалоге "Анализ безубыточности". Диалог "Анализ безубыточности" открывается нажатием одноименной кнопки в разделе "Анализ проекта".

Таблица, представленная в этом диалоге, отражает динамику величины прибыли или убытка от продажи каждого продукта. В таблице со списком в верхней части диалога можно выбрать шаг анализа (месяц, квартал или год). Момент достижения безубыточности для выбранного в списке продукта указывается в надписи над таблицей. Для просмотра графика безубыточности следует нажать кнопку "Показать", расположенную в нижней части диалога.

Диалог "Анализ безубыточности" доступен только в том случае, если установлен флажок "Разнесение издержек" в диалоге "Настройка расчета" раздела "Проект" (карточка "Детализация"). Перед проведением анализа безубыточности следует ввести данные об отнесении постоянных издержек на продукты в диалоге "Разнесение издержек" (раздел "Анализ результатов").

Для анализа эффективности работы подразделений компании и определения себестоимости отдельных видов продукции необходимо описать происхождение всех видов издержек и доходов, не связанных с реализацией продукции. Для решения этой задачи предназначен диалог "Разнесение издержек".

Поле со списком в верхней части диалога содержит перечень типов издержек и доходов. После выбора строки в этом списке необходимо определить тип учета с помощью расположенного ниже переключателя. Выбранный тип издержек можно отнести на всю компанию или разнести по "схеме", т. е. по подразделениям и продуктам. Схема, на основании которой производится разнесение издержек, формируется в диалоге "Структура компании" раздела "Компания".

В случае выбора второго варианта учета в таблице, расположенной под переключателем, появляется список издержек, в котором указывается способ их отнесения: на компанию; по подразделениям; по продуктам.

Способ отнесения издержек определяется с помощью переключателя, расположенного в разделе диалога, озаглавленном "Схема разнесения". Для описания схемы разнесения издержек необходимо сформировать список продуктов в таблице, размещенной в нижней части диалога. Для этого используются кнопки "Добавить" и "Удалить" или аналогичные команды всплывающего меню, открывающегося после щелчка правой кнопкой мыши по полю таблицы.

Нажатием кнопки "Добавить" открывается список подразделений, если переключатель схемы разнесения установлен в положение "По подразделениям". В положении переключателя "По продуктам" эта кнопка открывает список продуктов.

Выбранный вид издержек может разноситься на подразделения или продукты, указанные в списке, двумя способами: пропорционально обороту или в соответствии с заданными долями. Правило разнесения издержек определяется в поле со списком, расположенном под таблицей. В случае выбора второго варианта в таблице следует указать долю издержек, отнесенную на каждый продукт.

Отчет *"Доходы подразделений"* отражает структуру доходов и затрат, связанных с деятельностью отдельных подразделений и производством каждого продукта.

Отчет "Доходы подразделений" открывается нажатием одноименной кнопки в разделе "Анализ проекта". В верхней части окна просмотра, в поле со списком, выбирается название подразделения или продукта. В таблице отражаются суммы доходов и издержек, определяющих величину прибыли, получаемой в результате деятельности указанного подразделения или производства выбранного продукта. Структура таблицы полностью совпадает с формой отчета о прибылях и убытках.

При настройке и просмотре таблицы "Доходы подразделений" используются приемы, знакомые по работе с итоговыми таблицами (см. " Вспомогательные функции, используемые при работе с таблицами").

#### *Автоматизированная оценка показателей банкротства и кредитоспособности заемщика кредита*

*Оценка показателей банкротства* предприятия может осуществляться по одной из методик, предназначенных для этой цели. Здесь рассмотрена методика автоматизированной оценки банкротства предприятия на основе модели Альтмана.

На листе "Excel" подготавливается таблица (рис. 3.5).

В основу автоматизированной *оценки кредитоспособности* заемщика может быть положена методика Центрального банка РФ. Она позволяет с достаточной для практики точностью оценить степень риска, связанного с кредитованием. Целью проведения анализа рисков является определение возможности, размера и условий предоставления кредита.

Количественный анализ производится с учетом тенденций, характеризующих изменение финансового состояния предприятия, и факторов, влияющих на эти изменения. С этой целью анализируется динамика оценочных показателей, структура статей баланса, качество активов, основные направления хозяйственно-финансовой политики предприятия.

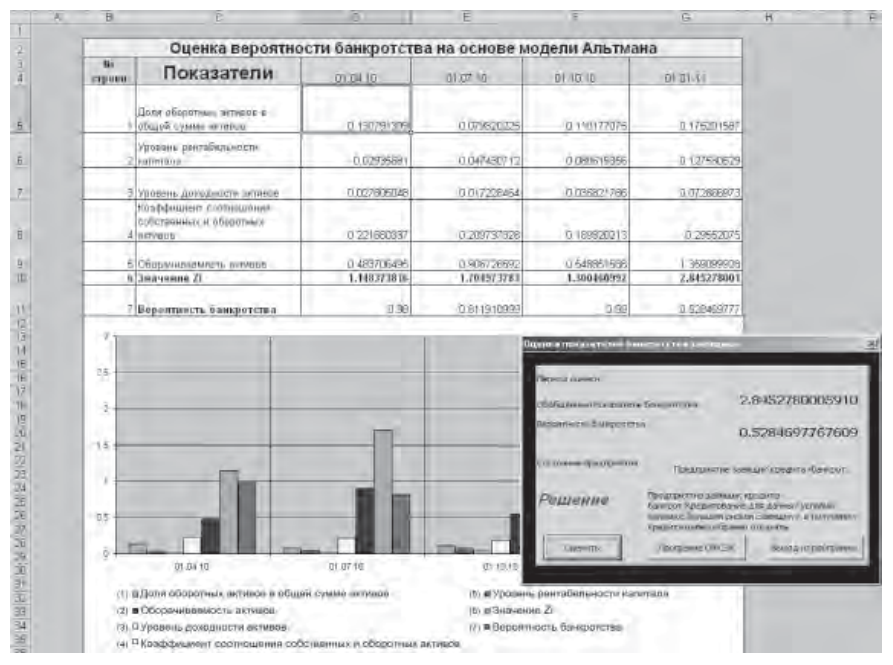

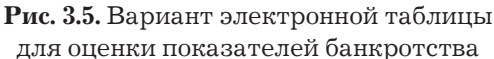

Качественный анализ основан на использовании информации, которая не может быть выражена в количественных показателях. Для проведения такого анализа используются сведения, представленные Заемщиком, подразделением безопасности банка, и информация базы данных.

В связи с тем, что в основе качественного анализа рисков лежат субъективные факторы, которые в силу их многообразия и без наличия конкретной информации по каждому анализируемому предприятию не представляется возможным на данном этапе систематизировать, качественный анализ в рамках данной методики не рассматривается. Методика реализована в целом ряде программных продуктов — это "Финанализ", "Audit Expert" и др. Здесь рассмотрен вариант решения этой задачи с помощью программного продукта "Excel".

Автоматизированная оценка выполняется в два этапа.

Первый этап — Оценка финансового состояния заемщика (см. приложение 1).

Задача решается в такой последовательности.

1. На листе "Excel" формируются электронная таблица данных бухгалтерского баланса (см. приложение 1) заемщика кредита и вычисляются показатели, характеризующие финансовое состояние заемщика кредита: коэффициенты ликвидности; коэффициент наличия собственных средств; рентабельности (см. таблицу).

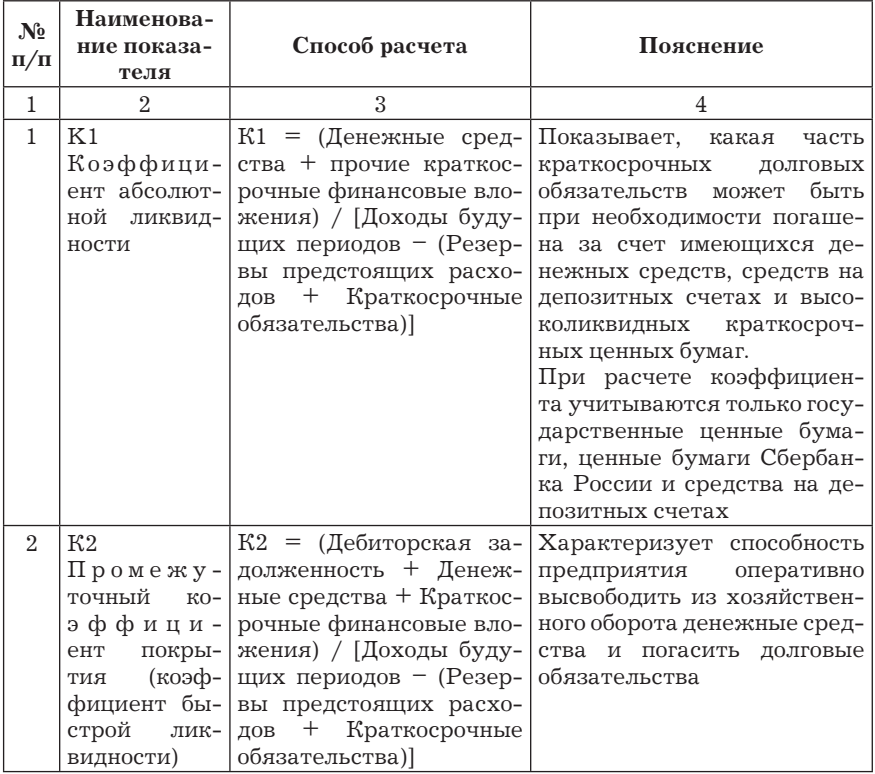

#### Основные оценочные показатели

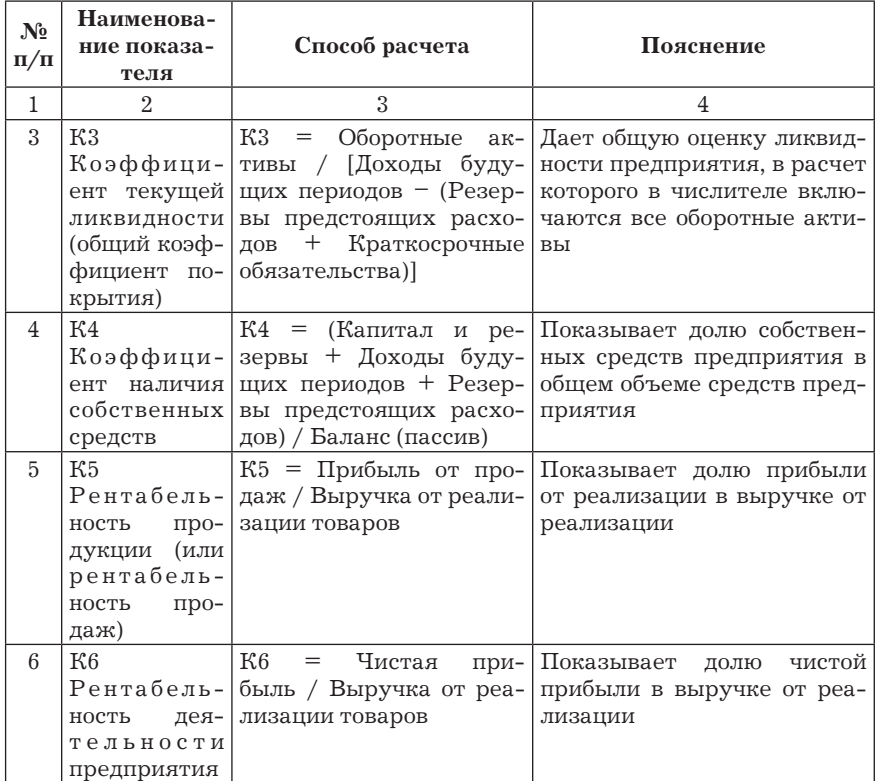

Вышеназванные коэффициенты К1, К2, К3, К4, К5 и К6 являются основными оценочными показателями.

Второй этап — Определение обобщенного показателя кредитоспособности заемщика кредита.

Формула для расчета обобщенного показателя кредитоспособности имеет вид:

 $S = 0.05K1 + 0.1K2 + 0.4K3 + 0.2K4 + 0.15K5 + 0.1K6.$ 

Значение S наряду с другими факторами используется для определения рейтинга заемщика.

Заключительным этапом оценки кредитоспособности является определение рейтинга заемщика, или его класса.

В соответствии с методикой Сбербанка РФ устанавливаются три класса заемщиков:

 первый класс — кредитование которых не вызывает сомнений  $(S \le 1.25)$ ;

 второй класс — кредитование требует взвешенного под $x$ ода (1,25 <  $S \le 2,35$ );

 третьего класса — кредитование связано с повышенным риском —  $S > 2.35$ .

Вариант электронной таблицы для оценки показателей кредитоспособности заемщика кредита приведен на рис. 3.6.

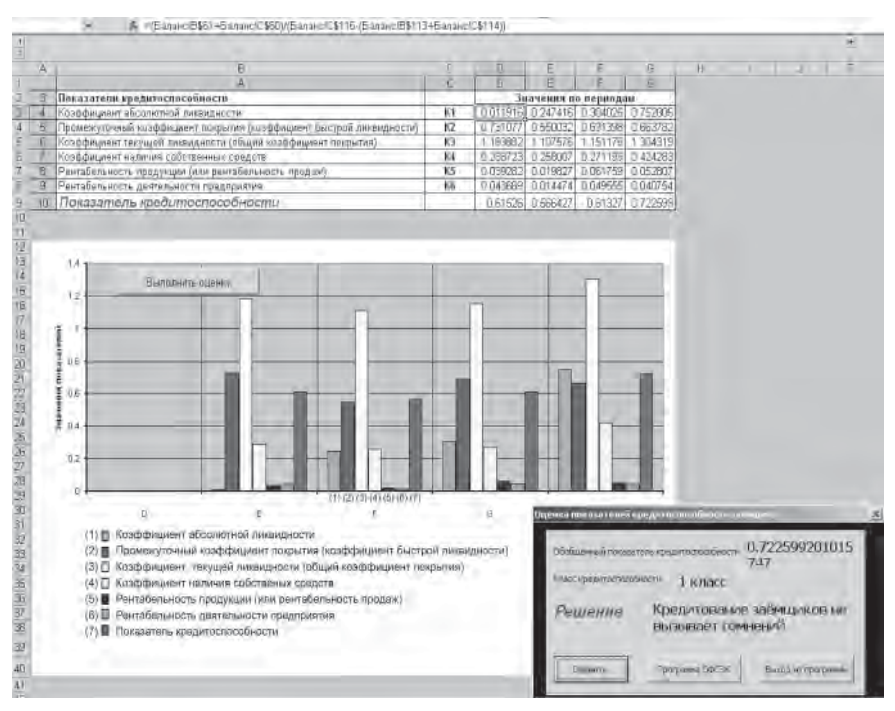

**Рис. 3.6.** Вариант электронной таблицы для оценки показателей кредитоспособности заемщика кредита

#### *Автоматизированное формирование отчетных документов*

Отчеты по результатам финансового анализа могут иметь самые различные формы и содержание. Однако в общем случае их можно классифицировать в соответствии со следующими основными признаками:

 *Цель отчета.* В соответствии с этим признаком отчеты могут составляться для представления руководителю предприятия, подготовки аудиторского заключения и т. д.

 *Содержание отчета.* В соответствии с этим признаком отчеты могут формироваться путем комбинации следующих основных элементов: служебная часть отчета (цели, задачи, средства и методы решения задач анализа, исполнители анализа и подготовки отчета); исходные данные для выполнения финансового анализа(значения данных, источник данных, точность и надежность данных); содержательная часть отчета с приложениями (результаты анализа в табличной, текстовой и графической формах и их прогнозируемая точность и надежность, причины фактического финансово-экономического состояния предприятия или другого хозяйствующего субъекта, выводы по стабилизации финансово-экономической ситуации и др.).

 *Способ формирования отчета.* В соответствии с этим признаком отчеты могут быть сформированы в автоматическом, автоматизированном и ручном режимах.

 *Место формирования отчета.* В соответствии с этим признаком отчеты могут быть сформированы: в текстовом редакторе "Word"; в программе, выполняющей решение задач финансового анализа; импортированием элементов отчета из программы, выполняющей решение задач финансового анализа, в текстовый редактор "Word".

## **Контрольные вопросы и задания**

1. Назовите цели и задачи автоматизации финансового анализа.
2. Назовите возможности и технологию использования программного продукта "Альт-Финансы" для оценки финансового состояния предприятия.

3. Назовите возможности и технологию использования программного продукта "Альт-Инвест" для оценки финансового состояния предприятия.

4. Назовите возможности программного продукта "Audit Expert".

5. Назовите возможности программного продукта "Project Expert".

6. Назовите возможности программного продукта "Альт-Прогноз".

7. Назовите возможности программного продукта "Финанализ".

8. Назовите возможности программного продукта "ТЭО-Инвест".

9. С помощью каких программных продуктов можно в автоматизированном режиме подготовить экспертное заключение?

10. Как автоматизировать технологию оценки банкротства предприятия?

11. Как автоматизировать технологию оценки кредитного риска?

# **Глава 4. СИСТЕМЫ И ТЕХНОЛОГИИ АВТОМАТИЗАЦИИ ФИНАНСОВОГО ПЛАНИРОВАНИЯ**

## **4.1. Цели, задачи автоматизации планирования. Методы, положенные в основу планирования**

Основными *целями автоматизации финансового планирования* являются:

а) обоснование оптимальных вариантов деятельности финансовых органов при решении различных задач;

б) обоснование и разработка финансовых планов:

 бюджетирование (текущий оперативный бюджет, стратегический бюджет, бюджет города, области, фирмы (предприятия);

 разработка различных смет (продаж, производства, материальных затрат, накладных расходов, прибылей и убытков, движения денежных средств и др.);

- разработка планового бухгалтерского баланса;
- разработка планов прибылей и убытков;
- обоснование безубыточности продаж товаров;

в) обоснование оптимальных вариантов финансовых операций при решении различных финансовых и экономических задач:

 приватизация объектов государственной и муниципальной собственности;

осуществление инвестиционных проектов;

 определение перспектив развития фирмы, мероприятий по финансовому оздоровлению фирмы и т. д.

Основными задачами автоматизации финансового планирования являются:

• сбор и обработка информации, необходимой для решения задач автоматизированного планирования;

- выбор методов планирования и программных продуктов;
- обоснование и выбор оптимального варианта плана;
- оформление плана;
- г) методы, положенные в основу планирования.

Финансовое планирование с использованием автоматизированных информационных систем осуществляется с применением следующих основных методов: математический; кибернетический; проблемно-целевой; планирование по аналогии; эвристический.

В свою очередь, при реализации каждого из методов планирование может осуществляться с нуля и от достигнутого.

Основная задача финансового планирования на предприятии, банке, органах муниципального управления и др. состоит в распределении финансовых средств (по статьям бюджета, направлениям деятельности, подразделениям и т.д.).

## 4.2. Системы (программы) финансового планирования

Выполнение финансового планирования с использованием следующих основных программ: "Project Expert", "Microsoft Project", "Бизнес-План", "Бизнес-Прогноз", "Бест-План", "Альт-Прогноз", "Альт-План".

Для обоснования оптимальных вариантов финансовых планов могут также использоваться программы финансового анализа: "Альт-Инвест 3.0", "Альт-Финансы 1.5", "Альт-Эксперт 1.0", "Альт-Инвест Прим 4.0" "Альт-Инвест (Эстейт, СниП); "Audit Expert" — фирма Про-Инвест; "Project Expert"; "Финэксперт", фирма Экспертиза; "ТЭО-Инвест" — для решения задач финансового анализа и планирования.

*Программный продукт "Microsoft Project"* предназначен для решения следующих основных задач:

 разработка линейного плана выполнения проекта (графика ГАНТА);

разработка сетевого плана выполнения проекта;

разработка календарного плана выполнения проекта;

определение загрузки исполнителей проекта;

 разработка бюджета (общий бюджет, внебюджетные задачи, внебюджетные источники, заработная плата и др.);

 обоснование мероприятий и работ, направленных на повышение эффективности проекта;

 разработка различного рода смет (смета продаж, смета производства, смета прямых материальных затрат, смета прибылей и убытков, смета капитальных затрат, смета движения денежных средств и др.);

контроль за ходом реализации проекта.

Программный продукт "Microsoft Project" — одна из основных программ пакета "Microsoft Office" и может работать совместно с программами этого пакета в режимах экспорта или импорта данных.

Основу технологии обработки данных составляет метод сетевого планирования и управления, понятиями которого являются:

 работа — то, что необходимо сделать в ходе реализации проекта. Работа имеет следующие основные характеристики; время начала работы, время окончания работы, продолжительность работы, время наиболее раннего начала (позднего начала) работы, время наиболее раннего окончания (позднего окончания) работы, резервы времени работ (свободный резерв времени работы, полный резерв времени работы). Кроме указанных характеристик каждая работа может характеризоваться затратами сил и средств, в том числе и финансовых. Именно последнее обстоятельство делает возможным использование данной программы в качестве инструмента финансового планирования;

 событие — факт завершения одной или нескольких работ. Каждое событие характеризуется системой следующих показателей: номер события; наиболее раннее время наступления события; наиболее позднее время наступления события; резерв времени события;

 предшествующий событию путь — путь от исходного события до данного события; последующий путь — путь от данного события до события завершающего; критический путь — путь максимальной продолжительности от исходного события до завершающего.

Работа с программой "Microsoft Project" осуществляется в соответствии со следующим алгоритмом:

- вызов программы "Microsoft Project";
- настройка программы "Microsoft Project";
- ввод исходных данных проекта;
- представление проекта в виде линейного плана;
- представление работ, находящихся на критическом пути;
- определение временных характеристик работ;
- представление проекта в виде сетевого плана;
- корректировка плана по фактическому состоянию работ;

 наглядное представление результатов корректировки плана;

- ввод данных о ресурсах;
- получение отчета о бюджете;
- определение загрузки исполнителей.

*Программный продукт "Project Expert"* наряду с использованием при решении задач финансового анализа может быть использован и для решения задач финансового планирования. Формирование планов осуществляется программой. Для этих целей он включает следующие модули:

 модуль описания макроэкономического окружения (выбор валют, моделирование налогового режима, моделирование сценариев инфляции);

 модуль описания компании (формирование активов и пассивов, перечня продукции и услуг, моделирование бухгалтерского учета);

• модуль формирования инвестиционного плана проекта (сетевой и календарный планы проекта, перечень и объемы, затраты и условия оплаты ресурсов, формирование вновь создаваемых активов);

• модуль моделирования операционного плана компании (план сбыта, условия реализации продукции, моделирование процесса продаж, формирование плана производства, моделирование процесса финансирования проекта и процесса использования свободных денежных средств).

Программный продукт "Audit Expert" наряду с решением задач финансового анализа может использоваться и для решения задач финансового планирования, главным образом для определения количественных показателей вариантов финансовых планов и формирования экспертных заключений.

Программный продукт "Бест-План" разработан фирмой "Интеллект-Сервис" и предназначен для решения следующих основных задач:

• расчета себестоимости продукции;

• расчета себестоимости продукции при изменении переменных затрат;

• расчета себестоимости продукции при увеличении объема реализации;

• определения прибыли, уровень которой является достаточным для нормальной работы предприятия и его развития;

• формирования планирующих документов.

Технология применения программы предполагает реализацию следующих основных операций:

• запуск программы "Бест-План";

• создание новой базы данных;

• заполнение справочников ("подразделения", "готовая продукция");

• нормирование (готовая продукция, прямые затраты, прямые затраты на единицу продукции, технологические нормы времени и технологическая структура продукции, распределение затрат, условно-постоянные накладные расходы, выбор базы распределения);

 планирование (настройка планируемого периода, работа с системой фильтров);

 работа с вариантами планов с целью определения себестоимости продукции.

Алгоритм решения задачи планирования относительно прост и включает следующие основные операции: для каждого вида выпускаемой продукции определяются затраты на производство (затраты на закупку комплектующих изделий и материалов, на организацию и осуществление всех видов обеспечения производства, затраты на организацию и осуществление управления).

*Программный продукт "Бизнес-План"* предназначен для решения задач оформления бизнес-планов. Программа является своего рода специализированным редактором, предназначенным для этой цели. Программа включает мастер задач, заполнение разделов которого формирует бизнес-план как документ:

 начальная оценка (стремления, миссия, ключи к успеху, потенциальные клиенты и др.);

 описание бизнеса (что продаете, конкуренты, технология, будущее развитие и др.);

 начальная установка (начальная таблица, собственность, реклама и др.);

рынок (сегментация рынка, конкуренты и др.);

 продажи (прогноз продаж, стратегия продаж, программы продаж, ценовая стратегия и др.);

 команда (организационно-штатная структура, управление, слабые места и др.);

- нижняя линия;
- окончание финансов;
- исполнительное резюме.

Кроме текстового описания бизнес-процессов в бизнесплане могут быть приведены графики, номограммы и различного рода рисунки, для разработки которых используется графический и текстовый редакторы программы "Бизнес-План".

Программный продукт "Бизнес-Прогноз" предназначен для обоснования оптимального варианта бизнес-планов, разрабатываемых в условиях риска. В основу построения алгоритма и собственно программы "Бизнес-Прогноз" положены следующие основные предпосылки, допущения и ограничения:

• любая финансово-экономическая операция может быть представлена в виде графа, в узлах которого располагаются события:

• событие имеет предполагаемую дату начала и может иметь несколько исходов, каждый из которых характеризуется вероятностью, денежной суммой и продолжительностью, а также один отрицательный исход — случай, когда событие не происходит;

• событие может быть начальным или иметь условия, т.е. условия - это те события, которые обязательно должны произойти (или не произойти) перед данным событием;

• группа событий, связанная между собой условиями, образует исследуемый процесс.

Система "Бизнес-Прогноз" является инструментом бизнесмена или менеджера, действующего в неопределенной ситуации и планирующего некоторое деловое мероприятие, связанное с расходованием и получением денежных средств.

Базовым принципом работы системы является предположение, что человек способен в известной степени верно охарактеризовать некоторое планируемое в будущем элементарное событие, но спрогнозировать исход группы взаимно зависимых событий — задача достаточно сложная (соответственно, ошибки в интуитивных предположениях возникают в основном именно из-за неправильной систематизации).

Программный продукт "Альт-Прогноз" - система для оперативной разработки среднесрочных и долгосрочных финансовых бюджетов. Компьютерная модель "Альт-Прогноз" — новейшая разработка фирмы ИКФ "Альт", прошедшая удачную апробацию в ходе выполнения консультационных проектов. "Альт-Прогноз" — это инструмент разработки основных направлений финансовой политики предприятия. Модель не предназначена для оперативного управления денежными потоками - с ее помощью можно разрабатывать среднесрочные и долгосрочные финансовые бюджеты. Поэтому "Альт-Прогноз" рассчитан на тех, кто определяет финансовую политику предприятий — финансовых директоров, специалистов аналитических служб, внутренних и внешних аналитиков, а также на специалистов инвестиционных и финансовых институтов.

Исходной информацией для модели "Альт-Прогноз" являются:

• баланс и отчет о финансовых результатах по состоянию предприятия на начало прогнозирования;

• агрегированные затраты без разбивки или с разбивкой по видам продукции;

• данные об объемах производства и ценах на продукцию по состоянию на начало прогноза;

• информация о внешнем окружении предприятия (налоги, предполагаемые показатели роста цен на сырье и материалы, на зарплату).

Для решения стратегических задач не требуется максимальной степени детализации информации — важнее быстро получить модель предприятия в целом. Пользователь "Альт-Прогноза" оперирует укрупненными данными, что помогает создать целостную картину состояния предприятия. На агрегированном уровне в модели описаны взаимоотношения предприятия с поставщиками и покупателями продукции. Использование компьютерной модели "Альт-Прогноз" при составлении бюджета предприятия позволяет:

• сформировать базовые формы финансового планирования — прогнозный баланс, прогнозный отчет о движении денежных средств, прогнозный отчет о прибыли;

• определить эффективность продаж любого вида продукции;

• смоделировать влияние внешнего окружения на основные показатели деятельности предприятия;

• на агрегированном уровне управлять системой сбыта и закупок сырья и материалов с последующей оценкой влияния предпринятых действий на финансовые результаты;

• выработать оптимальный для предприятия и обоснованный для органов государственного управления план погашения задолженности перед бюджетом;

• оптимизировать схему погашения ранее полученных и вновь взятых кредитов и обосновать ее перед кредиторами;

• эффективно управлять оборотным капиталом;

• анализировать рентабельность выпуска каждого вида продукции в увязке с показателями производства всех остальных продуктов;

• сформировать план мероприятий по изменению структуры баланса с целью повышения привлекательности предприятия для инвестора или партнера.

В результате работы с моделью "Альт-Прогноз" пользователь получает отчет о прибыли на период прогноза, балансовый отчет на период прогноза, простой и аналитический отчеты о движении денежных средств, набор коэффициентов, позволяющих оценить финансовое состояние предприятия, а также ряд важных таблиц:

• таблицу цен на продукцию, предусматривающих покрытие выручкой всех текущих затрат предприятия;

• таблицу контрольных значений ряда статей баланса готовая продукция, авансы, дебиторская задолженность и т.д.

С помощью модели можно создать графики погашения задолженности перед бюджетом, перед персоналом - по заработной плате и по просроченным кредитам.

Программный продукт "Альт-План" - универсальная система для оперативного и среднесрочного финансового планирования и управления финансовыми ресурсами. "Альт-План" используется для постановки системы финансового планирования. Он создан в результате работы по практическому внедрению новой системы планирования на ряде крупных российских предприятий. "Альт-План" предназначен для разработки вариантных финансовых прогнозов. С его помощью можно спрогнозировать развитие финансовой ситуации как на предприятии в целом, так и по отдельным направлениям деятельности.

"Альт-План" предоставляет возможность:

 моделировать движение денежных средств предприятия;

 рассчитать комплекс финансовых показателей, характеризующих состояние предприятия на ближайшую перспективу;

 согласовывать запросы и потребности различных служб предприятия;

 делегировать полномочия службам предприятия в определенных временных и количественных рамках;

 устанавливать параметры и характеристики для контроля.

"Альт-План" может быть основой для создания эффективной системы взаимодействия бухгалтерии, плановой и коммерческой служб предприятия. Система способствует увязке планов различных служб предприятия, совмещению методик планирования, учета и контроля и др. "Альт-План" способствует превращению планового отдела в бюджетноаналитическое подразделение, оказывающее непосредственную помощь финансовому директору предприятия. Появление такого центра обработки информации позволяет организовать и упорядочить информационные потоки на предприятии.

Внедрение системы "Альт-План" влечет за собой изменение системы учета затрат на предприятии, поскольку основной целью этого процесса становится не отчет перед налоговыми органами, а управление затратами. Внедрение системы делает возможным решение таких управленческих задач, как:

управление дебиторской задолженностью;

- управление кредиторской задолженностью;
- управление текущими оборотными активами;
- управление сбытом, инвестициями, наличностью.

## 4.3. Подготовка и выполнение финансового планирования с использованием специальных программ

#### 4.3.1. Алгоритм работы при автоматизированном решении задачи финансового планирования

При автоматизированном решении задачи финансового планирования, как правило, применяется следующий алгоритм работы:

• по результатам финансово-экономического анализа деятельности предприятия или же оценки собственных намерений принимается решение по финансовому планированию;

- уяснение задачи финансового планирования;
- выбор и группирование исходных данных, необходимых для решения задачи автоматизированного планирования;
	- оценка финансово-экономической ситуации;
	- определение формы и макета планирующих документов;

• осуществление выбора программных средств и систем для решения задачи автоматизированного планирования, выполнения их конфигурирования;

• выявление проблем и определение путей их решения;

• формирование вариантов финансово-экономической деятельности предприятия;

• моделирование, оценка эффективности и выбор оптимального варианта финансово-экономической деятельности предприятия;

• принятие решения по выбору оптимального варианта плана:

• оформление плана и его утверждение.

#### **4.3.2. Технологии решения основных задач финансового планирования**

#### *Разработка бюджета предприятия (компании, хозяйствующего субъекта) — вариант 1*

Задача формулируется следующим образом.

Известна система финансово-экономических показателей, характеризующих деятельность предприятия (хозяйствующего субъекта) за предшествующие периоды времени. Например, этими показателями могут быть величины прибылей предприятия (хозяйствующего субъекта) и соответствующие им варианты распределения денежных средств по статьям бюджета (табл. 4.1).

*Таблица 4.1*

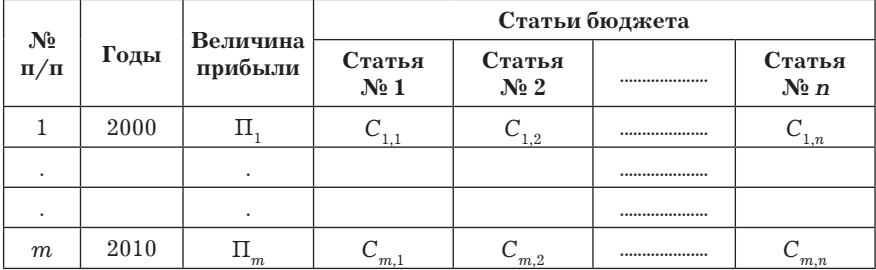

Распределение прибыли по статьям бюджета

Требуется распределить денежные средства по статьям бюджета на очередной год.

*Порядок решения задачи:*

 выбирается критерий оптимальности. В качестве критерия оптимальности в нашем случае может быть использована величина прибыли предприятия (хозяйствующего субъекта)

$$
K_{\text{onr}} = \max\{\Pi_{m+1}\};
$$

 устанавливается зависимость между величиной прибыли предприятия и вариантами распределения денежных средств по статьям бюджета;

 $\Pi_{m+1} = A_1 C_{m+1,1} + A_2 C_{m+1,2} + A_3 C_{m+1,3} + \ldots + A_n C_{m+1,n};$ 

• устанавливаются ограничения на значения величин денежных средств, выделяемых на каждую из статей бюджета. Например,

 $C_1$  = 10 000 000 руб.,  $C_2 > C_3$  и др.;

• с помощью технологии "Поиск решения" ("Excel") определяется оптимальный вариант распределения денежных средств по статьям бюджета.

#### Распределение денежных средств по статьям бюджета вариант 2

Задача формулируется следующим образом:

Задача прогнозирования потребной величины расходной части бюджета формулируется следующим образом. Известно:

• количество и содержание статей расходной части бюджета;

• величина денежных средств, выделяемых по каждой из статей в предыдущие годы;

• фактические величины денежных средств, выделяемых по каждой из статей бюджета в предыдущие годы в ходе реализации бюджета;

• потребная величина денежных средств, определенная органом административного управления, использующим средства статьи бюджета.

Требуется определить потребную величину средств по *i*-й статье расходной части бюджета на очередной период.

Задача оптимизации распределения доходной части бюджета по статьям расходной части формулируется следующим образом:

• по каждой из статей бюджета известны истребованные и минимально допустимые средства  $(C_{\text{norm}}, C_{\text{num}})$ ;

• на каждую статью расходной части бюджета могут быть вылелены определенные средства.

Требуется определить оптимальную величину средств, выделяемых на каждую статью расходной части городского бюджета.

Графики распределения средств по статьям бюджета приведены на рис. 4.1.

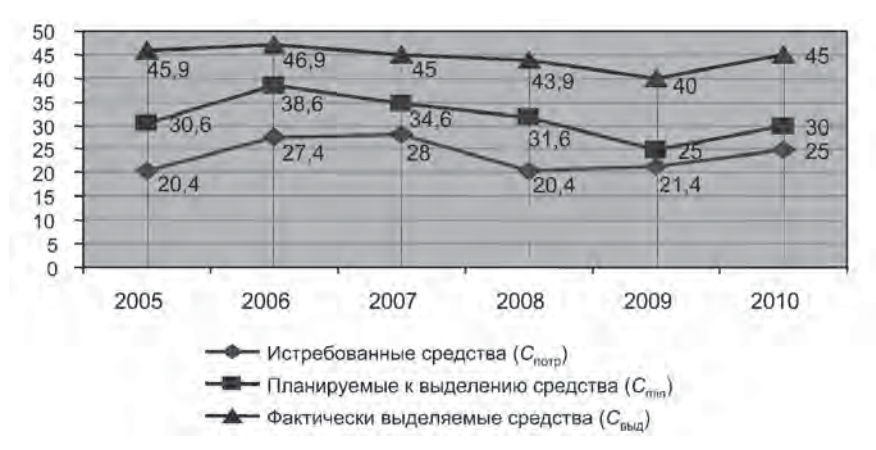

Рис. 4.1. К вопросу распределения средств по статьям бюджета

Критерием оптимальности при решении данной задачи можно принять вероятность удовлетворения средствами всех статей городского бюджета, т.е.

$$
K=\prod_{i=1}^n P_i \to \max_{P_i},
$$

где  $P_i$  — вероятность удовлетворения статьи расходной части городского бюджета.

В результате преобразования этого выражения задачу можно решить путем оптимизации:

$$
K_{\text{off}} = \min \bigg( \sum_{i=1}^{n} \Big[ C_{\text{topp}_i} - C_{\text{bhl}_i} \Big]^2 \bigg).
$$
  

$$
\sum_{i=1}^{n} C_{\text{bhl}_i} = C_{\text{nox}}; \quad C_{\text{bhl}_i} \le C_{\text{topp}_i}; \quad C_{\text{bhl}_i} > C_{\text{min}_i}.
$$

Задача оптимизации распределения доходной части городского бюджета по статьям расходной части состоит в том, чтобы определить такие значения  $C_{_{\rm{BML}}, n}$  при которых разница между выделенными и истребованными средствами была бы минимальна и при этом выполнялись бы все ограничения. Задача решается с использованием технологии "Поиск решения".

#### Разработка финансового плана проекта

Порядок разработки финансового плана проекта рассмотрим на примере.

Пример. Генеральным директором компании принято решение на реализацию бизнес-плана по производству на предприятиях компании нового вида продукции и даны указания заместителю по проектам подготовить план организации производства опытной партии товаров.

Классифицировать совокупность мероприятий, работ и событий как систему. Сформулировать цель, задачи и разработать сетевую модель данного этапа проекта (процесса). Исходные данные для решения задачи приведены в табл. 4.2. Для разработки плана использовать программу "Microsoft Project".

Таблица 4.2

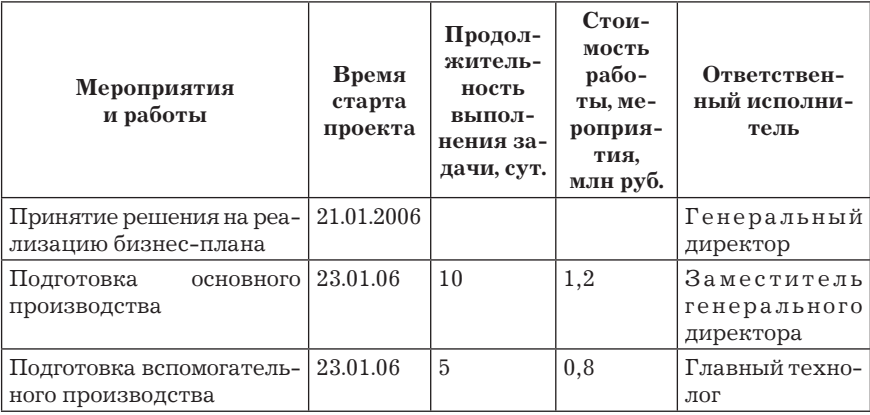

Исходные данные для решения задачи разработки сетевой модели проекта

*Окончание табл. 4.2*

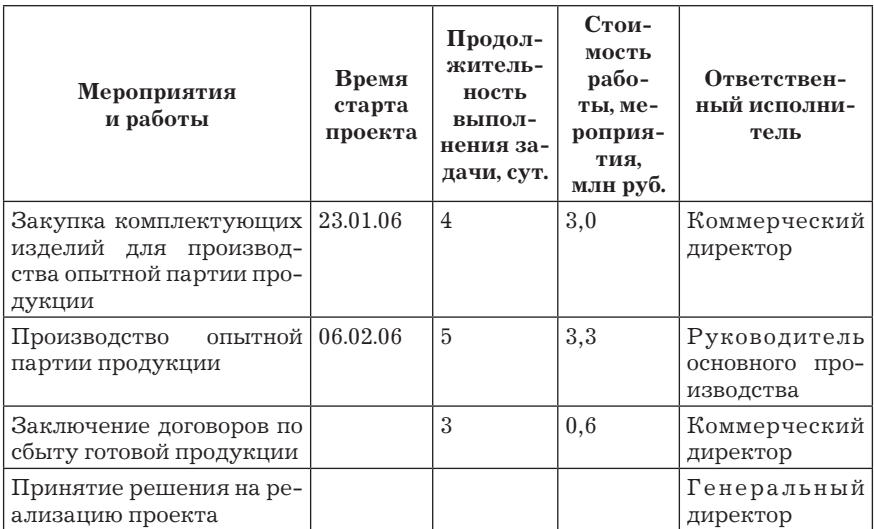

#### *Порядок разработки плана проекта.*

1. *Рассматриваемый процесс системы.* Элементами системы являются работы (мероприятия). Структура системы определяется информационными связями между работами (мероприятиями). Цель системы — произвести и реализовать опытную партию продукции. Основные задачи: организовать производство продукции; реализовать готовую продукцию. Результаты: прибыль от реализации продукции; решение на реализацию проекта.

2. Линейный график проекта. Операция "Вид" — "График Ганта" (рис. 4.2).

3. Расчет временных показателей проекта. Операция "Вид" — "Таблица" — "Календарный план" (рис. 4.3).

4. Определение продолжительности критического пути. Операция "Проект" — " Фильтр" — "Критические задачи" (рис. 4.4).

5. Сетевой график проекта. Операция "Вид" — "Сетевой график" (рис. 4.5).

6. Календарный план проекта. Операция "Вид" — "Календарный план" (рис. 4.6).

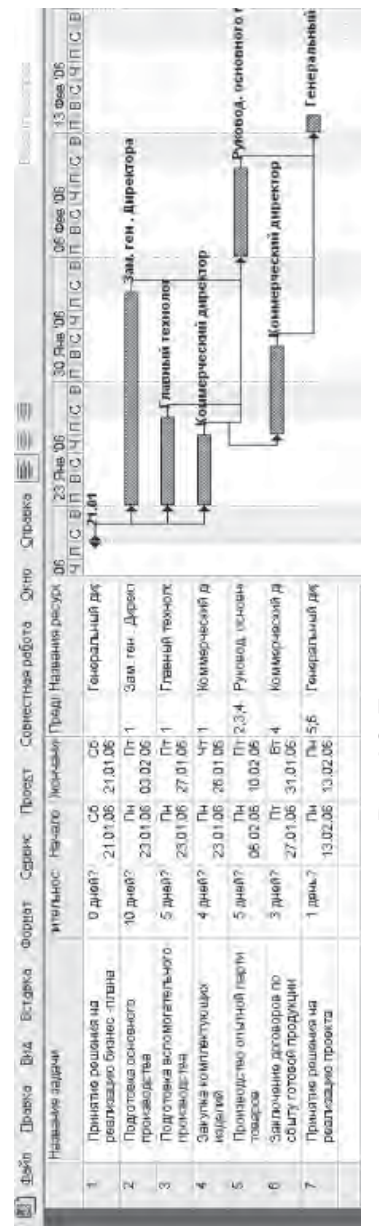

# Рис. 4.2. Линейный план проекта **Рис. 4.2.** Линейный план проекта

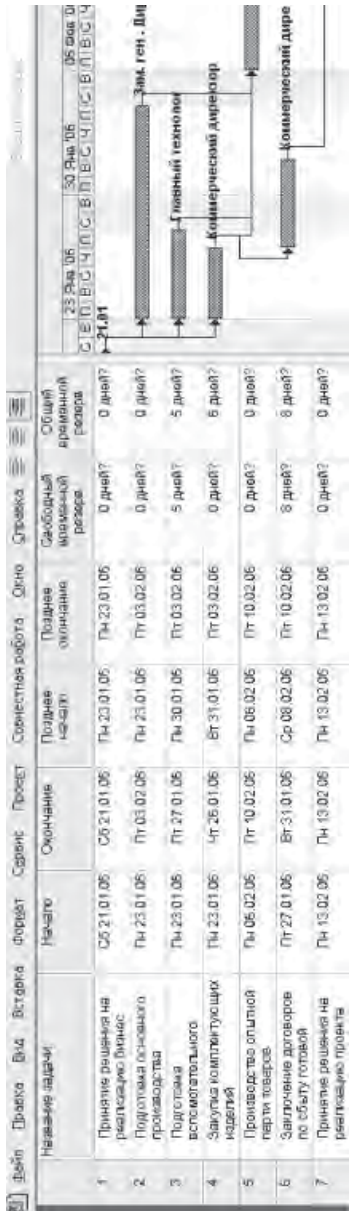

Рис. 4.3. Расчет параметров проекта **Рис. 4.3.** Расчет параметров проекта

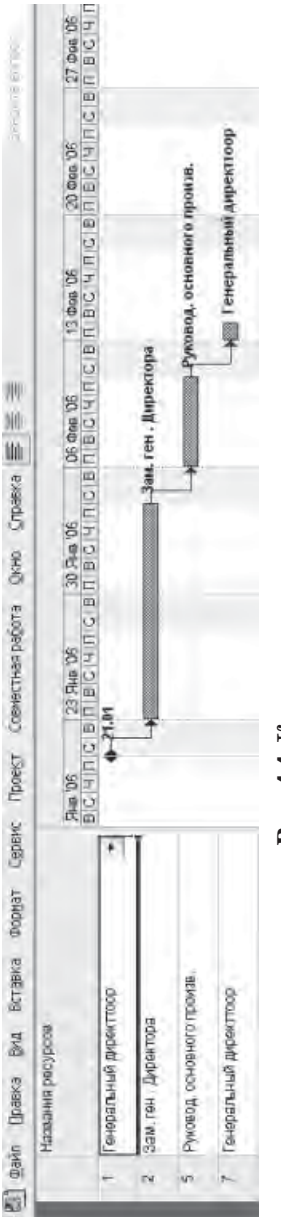

Рис. 4.4. Критические задачи проекта **Рис. 4.4.** Критические задачи проекта

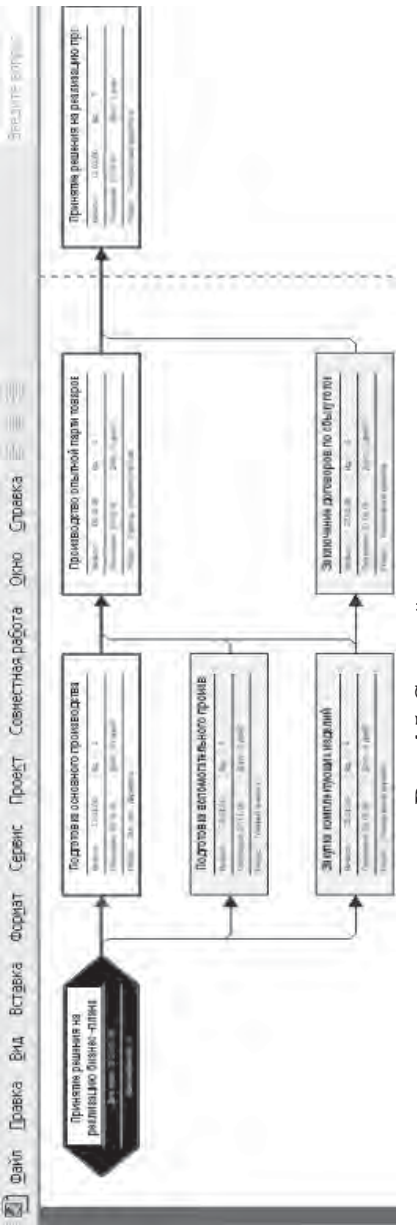

Рис. 4.5. Сетевой план проекта **Рис. 4.5.** Сетевой план проекта

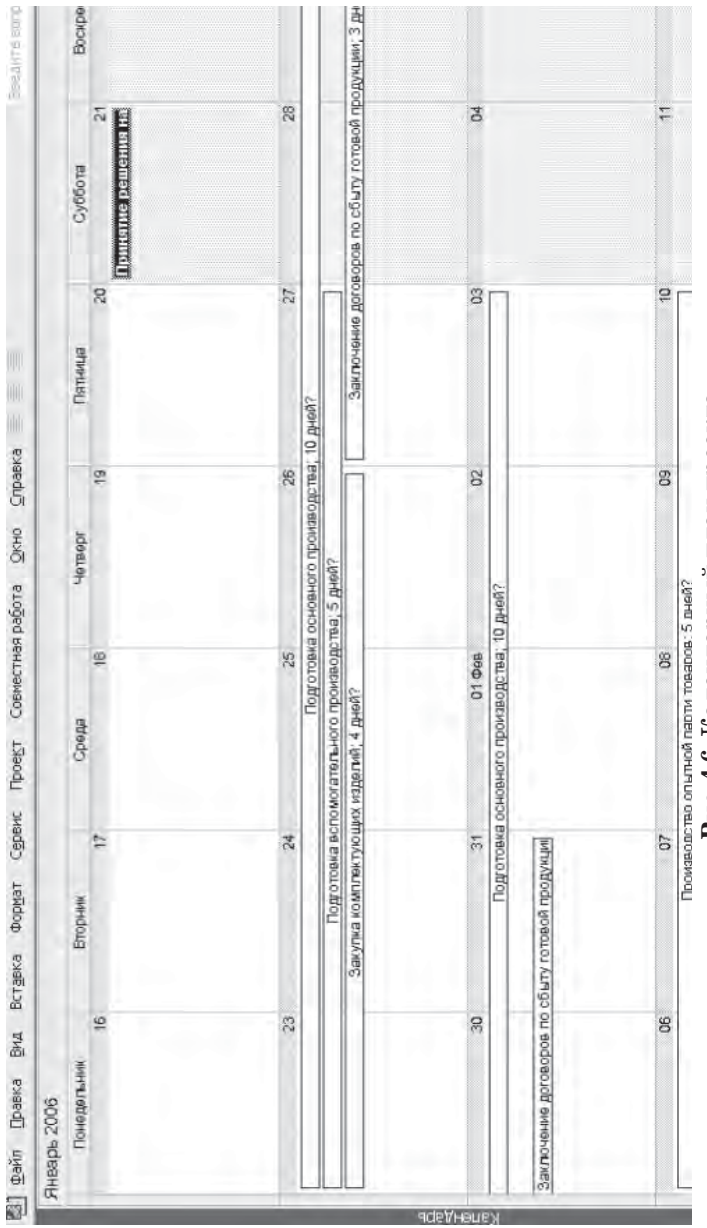

Рис. 4.6. Календарный план проекта **Рис. 4.6.** Календарный план проекта

7. Финансовые показатели проекта.

Наряду с приведенными выше параметрами процесса с помощью программы "Microsoft Project" может быть получена система финансово-экономических показателей. Для этих целей необходимо ввести затраты денежных средств для выполнения каждой работы (мероприятия). В качестве примера получена система финансовых показателей о бюджете.

Затраты на выполнение каждой работы (мероприятия) могут быть введены различными способами: с помощью меню "Отслеживание затрат"; "Вид" — "Лист ресурсов".

На рис. 4.7 приведен отчет о бюджете проекта.

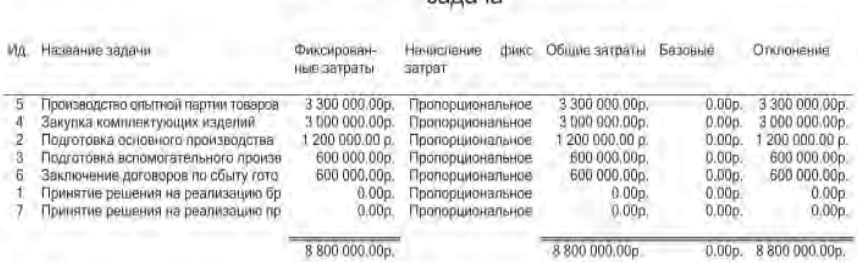

#### Отчет о бюджете от Сб 21.01.06  $220202$

Рис. 4.7. Бюджет проекта

На примере рассмотрен простейший вариант системы и соответствующая ей сетевая модель. Как отмечалось выше, реальные системы состоят, как правило, из многих подсистем. Для сетевых моделей таких систем разрабатываются сетевые модели подсистем — это первый этап работы, На втором этапе выполняется синтез модели системы.

#### Разработка планового бухгалтерского баланса

Для решения этой задачи, так же как и для решения предыдущей, могут быть использованы как специализированные программные комплексы, например "Audit Expert", так и программы, входящие в состав офисного пакета программ, типа "Microsoft Excel" и "Microsoft Project". Плановый бухгалтерский баланс с использованием программы "Audit Expert" разрабатывается по результатам прогнозирования финансово-экономических показателей.

Прогнозирование финансово-экономических показателей осуществляется в такой последовательности:

• заполнить таблицу прогнозируемых параметров (данные могут импортироваться из форм финансовой отчетности и др.);

• в меню "Настройки" установить операцию "Настройка параметров". В диалоговом окне "Настройка расчета" установить: "Учитывать переоценку", "Учитывать деноминацию", "Расчет прогноза";

• количество прогнозных периодов установить - 4, количество базовых периодов - 4.

• в качестве прогнозной кривой выбрать полином второго порядка.

• в меню "Результаты" указать "Пересчитать все".

В результате этой операции таблица базовых периодов будет расширена, и в ней будет отражено еще четыре прогнозных периода с соответствующими результатами.

## Контрольные вопросы и задания

1. Назовите цели и задачи автоматизации финансового планирования.

2. Назовите основные программы, применяемые для решения задач финансового планирования.

3. Оцените решаемые задачи и возможности системы (программы) "Project Expert" для решения задач финансового планирования.

4. Оцените решаемые задачи и возможности системы (программы) "Microsoft Project" для решения задач финансового планирования.

5. Оцените решаемые задачи и возможности системы (программы) "Бизнес-План" для решения задач финансового планирования.

6. Оцените решаемые задачи и возможности системы (программы) "Бизнес-Прогноз" для решения задач финансового планирования.

7. Оцените решаемые задачи и возможности системы (программы) "Бест-План" для решения задач финансового планирования.

8. Оцените решаемые задачи и возможности системы (программы) "Альт-Прогноз" для решения задач финансового планирования.

9. Оцените решаемые задачи и возможности системы (программы) "Альт-План" для решения задач финансового планирования.

10. Каким образом можно оценить точность и надежность разработки финансового плана?

11. Каким образом можно повысить качество финансового планирования?

12. Что такое корректируемая финансовая модель?

13. Как оценивается эффективность применения математических моделей при решении задач финансового планирования?

# **Глава 5. СИСТЕМЫ ФИНАНСОВОГО АНАЛИЗА И ПЛАНИРОВАНИЯ, ВСТРОЕННЫЕ В АИС ПРЕДПРИЯТИЙ**

## **5.1. Модули финансового анализа и планирования, встроенные в программные системы (комплексы) управления предприятием, и их возможности (система "Галактика")**

Автоматизированная информационная система управления предприятием "Галактика" предназначена для решения следующих основных задач:

- управления договорами;
- управления снабжением;
- управления сбытом;
- управления складским учетом;
- управления производством;
- решения задач поставщиков и покупателей;
- ведения налоговых расчетов;
- осуществления банковских операций ("Клиент-Банк");
- управления хозяйственными операциями;
- учета векселей и кредитов, основных средств и нематериальных активов;
	- решения задач розничной торговли;

 решения транспортных задач и задач сервисного обслуживания;

132

 решения бухгалтерских задач (формирования главной книги, сводного баланса, отчетов по налогам, автоматизированное закрытие счетов бухучета);

решения задач финансового планирования;

решения задач финансового анализа и др.

Для решения каждой из перечисленных задач в АИС "Галактика" встроена подсистема, которая включается в работу при выполнении соответствующей конфигурации.

Задачи финансового анализа и планирования решаются в следующих подсистемах:

#### **1. Финансовый анализ:**

 импорт входящих отчетов для финансового и экономического анализа;

 оценка финансового состояния предприятий любой формы собственности;

 сравнительный анализ хозяйственной деятельности по любым ее вариантам;

ведение отчетности в любых международных стандартах;

преобразование исходных данных из стандарта в стандарт;

 формирование отчетности по результатам проведенного экономического и финансового анализа.

#### **2. Управление бюджетом:**

 управление бюджетом вручную или на основе календарных планов;

 агрегирование бюджетов для различных структур, центров ответственности;

 формирование вариантов бюджета для различных сценариев, конъюнктуры рынка или этапов согласования;

 определение механизма статусов бюджетов, обеспечивающих процедуру их согласования;

 ввод фактических показателей бюджета вручную или на основе оперативных и бухгалтерских данных.

#### **3. Планирование финансов:**

разработка финансового плана предприятия;

 планирование финансов под мероприятия хозяйственного плана;

- финансовое моделирование;
- регистрация платежей и поступлений;
- получение финансовых показателей деятельности в разрезе направлений хозяйственного плана;
	- анализ базового финансового плана;
	- анализ плана финансирования направления;
	- анализ планов финансирования подразделений.
	- **4. Управление проектами:**
	- разработка хозяйственного плана предприятия;
	- разработка сетевого и календарного планов;
	- планирование ресурсов;
	- регистрация хода выполнения хозяйственного плана;
	- ведение журналов мероприятий;
	- формирование отчетов.

## **5.2. Модули финансового анализа и планирования, встроенные в программные системы (комплексы) управления предприятием, и их возможности (система "1С: Предприятие")**

Автоматизированная информационная система управления предприятием "1С: Предприятие" предназначена для решения следующих основных задач:

 организация работы с большими базами данных в архитектуре "клиент-сервер" — 1С: Предприятие 7.7;

 автоматизация торгового учета на предприятиях оптовой и мелкооптовой торговли с любой системой налогообложения — 1С: Аспект;

 анализ финансового состояния предприятий на основе данных стандартной бухгалтерской отчетности — 1С: АФСП;

 обеспечение пользователей правовой информацией — 1С: Кодек С, 1С: Гарант, 1С: Эталон, БД на CD-ROM;

 решение всех бухгалтерских задач любой сложности на предприятиях различных видов деятельности и форм собственности — 1С: Бухгалтерия;

 решение задач автоматизации управления строительным комплексом;

 автоматизация расчета заработной платы и кадрового учета — 1С: Зарплата—Кадры;

 передача информации в государственные налоговые инспекции — 1С: Налогоплательщик;

 автоматизация учета основных средств для предприятий со сложным учетом — 1С: Основные средства;

 автоматизация учета и вывода на печать платежных документов — 1С: Платежные документы;

 интегрированное управление предприятием — 1С: Предприятие (бухгалтерия + зарплата + кадры + торговля и склад);

 автоматизация бухгалтерского учета в бюджетных организациях — 1С: Бухгалтерия для бюджетных организаций;

 автоматизация управления небольшими предприятиями, основным видом деятельности которых является производство продукции, оказание услуг и торговля покупными товарами — 1С: Производство + Услуги + Бухгалтерия;

 автоматизация учета на автопредприятиях, автозаправках, торговых точках, магазинах и др. — Задачи финансового анализа и планирования решаются в подсистемах: 1С: Бухгалтерия; 1С: Налогоплательщик; 1С: АФСП.

Анализ финансового состояния предприятий осуществляется на основе данных стандартной бухгалтерской отчетности — 1С: АФСП. Технология решения задачи оценки финансового состояния предприятия такая же, как и в программных продуктах фирмы "Альт"

Типовое решение "Финансовое планирование" — это единое приложение: для стратегического и оперативного планирования (бюджетирования); сбора данных о фактическом выполнении плана; плана-анализа исполнения бюджета; моделирования, анализа и прогнозирования финансового состояния организации.

Среди основных возможностей конфигурации стоит отметить следующие.

• Конфигурация позволяет хранить неограниченное количество версий данных, описывающих один и тот же период деятельности предприятия. Это могут быть, например, различные варианты планов (оптимистический, пессимистический, средневзвешенный и т.д.), данные о фактической деятельности фирмы, данные по нескольким независимым предприятиям. Добавление новой версии не требует изменений в программе или структуре базы данных. Возможно перемещение данных между вариантами, позволяющее, например, осуществлять скользящее планирование, когда по мере поступления фактической информации часть плановых данных заменяется реальными, что позволяет более точно оценить вероятность достижения запланированных результатов и при необходимости скорректировать планы на оставшиеся периоды. Сравнение различных версий данных позволяет выбрать из нескольких вариантов развития ситуации наиболее подходящий для текущих целей фирмы, провести анализ отклонения фактических данных от запланированных, сравнить результаты, достигнутые различными фирмами. Версии также могут отличаться детализацией хранимой информации по учетным периодам от дня до года.

• Бюджетирование и анализ информации возможны в разрезе центров финансовой ответственности и направлений деятельности фирмы. При этом поддерживается консолидация данных до уровня всей фирмы в целом, группы подразделений или проектов, отдельного ЦФО или направления деятельности.

• Конфигурация позволяет проводить мультивалютную консолидацию данных. Информация о различных финансовых потоках хранится в той валюте, в которой это удобно для каждой области деятельности фирмы. При формировании сводных отчетов данные могут быть приведены к любой выбранной валюте. Это позволяет, например, снизить влияние инфляции при планировании и анализе финансовой информации.

• В конфигурации поддерживается возможность многопользовательской работы. Все данные хранятся в единой базе, поэтому изменения, сделанные одним пользователем, сразу же доступны для других. При многопользовательской работе все участники планово-учетного процесса оперируют одной системой ЦФО, направлений деятельности, финансовых показателей и бюджетных статей: таким образом, решается проблема стыковки данных, подготовленных разными отделами.

• Средства разделения доступа к данным конфигурации "Финансовое планирование" позволяют для каждого пользователя индивидуально установить перечень объектов аналитического учета и интервалы времени, в рамках которых он может просматривать и изменять данные.

• Средства конфигурации позволяют импортировать данные из других учетных систем, подготовленные и сгруппированные по аналитическим разрезам управленческого учета. В комплект поставки входят механизмы, позволяющие настроить отбор и выгрузку данных из любых (не обязательно типовых) конфигураций, использующих компоненты "Бухгалтерский учет" или "Оперативный учет" семейства программ "1С: Предприятие".

В новой редакции конфигурации значительно расширены возможности отчетов. Добавлены новые отчеты:

• "Сравнение оборотов по периодам" — позволяет сравнивать различные версии данных в разрезе планово-учетных периодов;

• "Сравнение оборотов по подразделениям" - позволяет сравнивать различные версии данных в разрезе центров финансовой ответственности;

• "Сравнение оборотов по проектам" — позволяет сравнивать различные версии данных в разрезе направлений деятельности фирмы;

• "Контроль оборотов по подразделениям" — отражает нераспределенный остаток средств по контролируемому бюджету в разрезе центров финансовой ответственности;

• "Контроль оборотов по проектам" — отражает нераспределенный остаток средств по контролируемому бюджету в разрезе направлений деятельности фирмы.

Большинство отчетов, описывающих финансовые обороты в разрезе статей финансово-хозяйственной деятельности, в новой редакции имеют два режима формирования отчета. В первом варианте обороты разворачиваются по элементам справочников "Статьи оборотов" или "Статьи бюджетов". Этот режим предназначен для просмотра итогов планирования с точки зрения величины суммарных оборотов по тем или иным статьям, а также итога по выбранному бюджету. Второй вариант предназначен для анализа деятельности организации с точки зрения прибыльности. В этом режиме обороты финансово-хозяйственной деятельности организации расшифровываются по реквизиту "Тип статьи" элемента справочника "Статьи оборотов". Указанный реквизит используется для отнесения оборотов по статье к определенной части листа прибылей и убытков. Таким образом, сформированный по второму варианту отчет представляет собой лист прибылей и убытков, развернутый для анализа по учетным периодам, подразделениям или проектам (сегментам деятельности) и снабженный дополнительными расчетами, применяющимися для анализа прибыльности финансово-хозяйственной деятельности организации.

В новой редакции появилась возможность включать в отчеты, описывающие обороты по подразделениям и проектам, сводные итоги по группам справочников "Подразделения" и "Проекты". Это полезно, например, когда определенные центры финансовой ответственности являются группами более мелких структурных подразделений. В этом случае при формировании отчета мы получим как обороты по структурным подразделениям, так и обороты по центру финансовой ответственности в целом.

В новой редакции поддерживается возможность приведения стоимости будущих финансовых потоков к их текущей стоимости (дисконтирование). Годовая норма доходности (норма дисконта) задается отдельно для оборотов в каждой валюте установкой необходимого значения периодического реквизита "Дисконт" для соответствующего элемента справочника "Валюты". Большинство отчетов конфигурации, описывающих обороты по финансовым статьям, а также обработка "Планирование" позволяют рассчитать дисконтированные (приведенные) потоки. При выводе приведенных к текущей стоимости значений будущих оборотов в верхней части таблицы дополнительно отображается норма доходности и коэффициент дисконтирования на период.

Хотя конфигурация "Финансовое планирование" предназначена для работы с величинами стоимостного характера, для расширения возможностей моделирования и анализа финансовой деятельности предприятия в редакции 1.2 появилась возможность планирования оборотов в натуральных показателях. Для этих целей используются так называемые служебные элементы справочника "Статьи оборотов". Соответственно, в средства выгрузки данных из учетных систем "1С: Предприятия" добавлена возможность выгрузки количественных оборотов.

Существенно изменен механизм работы с влияющими (зависимыми) статьями. В новой редакции существуют средства, позволяющие редактировать строки, влияющие на текущую строку документа (или зависимые от нее), без перемещения по табличной части. Эти механизмы позволяют, например, быстро отредактировать список строк, обороты по которым рекурсивно зависят от текущей строки, или изменить обороты по строке, влияющей на текущую, без перехода на соответствующие строки документа.

## 5.3. Модули финансового анализа и планирования, встроенные в программные системы (комплексы) управления предприятием, и их возможности (система "Флагман")

Автоматизированная информационная система управления предприятием "Флагман" предназначена для решения следующих основных задач:

• настройка, подготовка и мониторинг документооборота -"Документооборот";

- управление персоналом "Персонал";
- выполнение операций с заработной платой "Зарплата";

бухгалтерский учет — "Бухучет";

 складской учет, формирование портфеля заказов, календарное планирование, учет и анализ выполнения планов материально-технического снабжения — "Снабжение и склад";

 формирование портфеля заказов на продукцию, работы и услуги, учет отгрузки продукции, управление запасами, учет в розничной торговле, связь с кассовыми аппаратами — "Сбыт — Торговля";

 учет и оценка выполнения договоров — "Договоры и взаиморасчеты";

 оценка структуры и динамики экономических показателей, анализ финансово-экономического состояния предприятий — "Финансовый анализ";

 производственное планирование — "Технико-экономическое планирование";

 конструкторская и технологическая подготовка производства, формирование норм расходов на изделие — "Техническая подготовка производства";

 ведение маршрутно-технологических процессов, формирование календарно-плановых нормативов — "Производство";

 управление развитием производства и бизнеса, маркетинг, сегментирование рынка, прогнозирование спроса, реклама — "Развитие бизнеса и маркетинг";

послепродажное обслуживание — "Услуги и сервис".

Основные задачи финансового анализа и планирования решаются в подсистемах: "Финансовый анализ"; "Бухучет"; "Развитие бизнеса и маркетинг";

Для решения задач финансового анализа и планирования в указанных выше системах используются известные, рассмотренные выше, методы построения систем, финансового и экономического моделирования. Однако системы финансового анализа и планирования, встроенные в системы управления предприятиями, имеют ряд преимуществ, основными из которых являются следующие:

 системы работают в реальном масштабе времени, а следовательно, и все задачи анализа и планирования также решаются в реальном масштабе времени;

 для решения задач анализа и планирования используются реальные данные, импортируемые из других подсистем;

 возможно немедленное использование результатов для корректировки планов финансово-экономической деятельности предприятий.

## **5.4. Модули финансового анализа и планирования, встроенные в программные системы (комплексы) управления предприятием, и их возможности (система ОЛИМП)**

Автоматизированная информационная система управления предприятием ОЛИМП предназначена для решения следующих основных задач:

 финансовый менеджмент (Фин-Эксперт, Маркетинг, Стат-Эксперт, Планирование, Три кита);

 оперативный учет (закупки, запасы, производство, планирование, финансы);

бухгалтерский учет;

кадры.

Система работает совместно со средствами Microsoft Office — Word, Access и др.

## **5.5. Модули финансового анализа и планирования, встроенные в АИС R/3**

Важнейшими модулями системы R/3 являются:

#### *Финансовая бухгалтерия (FI).*

Здесь собираются все релевантные для бухгалтерии данные для международной отчетности. Полная документация и обширная информация служат также актуальной базой для контроля и планирования потребности в материалах в масштабах всего предприятия.

#### *Контроллинг (СО).*

Согласованные друг с другом инструменты планирования, управления и контроля для систем контроллинга в масштабах всего предприятия позволяют делать единый учет и отчетность, с помощью которых могут быть скоординированы содержание и выполнение внутрипроизводственных процессов.

#### *Управление материальными потоками (ММ).*

Функции обработки, приводимые в движение потоками операций, оптимизируют все процессы закупок и позволяют автоматически оценивать поставщиков. Точное управление запасами и управление складированием сокращают расходы по снабжению и складированию запасов. Другим преимуществом является интегрированный контроль счетов.

#### *Техническое обслуживание и ремонт оборудования (РМ).*

Интегрированные в этом модуле функции планирования, управления и обработки задач технического обслуживания и управления сервисным обслуживанием следят за тем, чтобы машины и установки на предприятии или в рамках поставленных клиентам систем всегда имели высокую степень готовности.

#### *Продажа, отгрузка, фактурирование (SD).*

Этот модуль активно поддерживает всю деятельность по сбыту. Интегрированные функции оказывают помощь при установлении цены, заботятся о быстрой обработке заказа и о поставках в срок. Кроме того, они позволяют делать интерактивную, многоступенчатую конфигурацию вариантов и устанавливают прямую связь с отчетом о результатах и производством.

#### *Система проектов (PS).*

В прямом взаимодействии с закупками и контроллингом этот модуль координирует и управляет всеми фазами проекта — от предложения по проектированию до управления ресурсами и отчетами.

#### Управление, планирование и контроль основных средств (АМ).

Этот модуль обеспечит оптимальную поддержку во время всего цикла функционирования вашего имущества. При помощи системы классов можно создать иерархическую классификацию имущества, определив любое количество правил оценки стоимости. Современная система управления инвестициями предприятия позволяет провести точный контроллинг всех данных и обеспечит бухгалтерскую обработку инвестиции.

#### Управление персоналом (HR).

В этом модуле интегрированы объемные решения по вопросам планирования и управления персоналом предприятия. Приложения охватывают такие функции, как, например, повышение квалификации персонала, управление проведением мероприятий, планирование распределения помещений, планирование затрат, набор новых сотрудников, управление вознаграждениями, управление временными данными, сдельная заработная плата, командировочные расходы, расчет заработной платы. Тем самым интегрированные в модуле функции покрывают все задачи по управлению персоналом и способствуют упрощению и ускорению операций, связанных с управлением персоналом.

#### Отраслевые решения.

Базовая система R/3 предоставляет богатый набор функциональных возможностей для решения организационноэкономических задач на предприятиях различных отраслей, включая гибкое производство, планирование производственных мощностей и техническое обслуживание предприятия; систему сбыта, учитывающую сложное ценообразование и налогообложение на интернациональной основе; прием и исполнение заказов в условиях существования различных видов валют, языков и других особенностей международных торговых операций; планирование и осуществление транспортных операций; различные информационные системы и многое другое.

Дополнительно SAP предоставляет широкий набор отраслевых решений, которые, учитывая особенности конкретных отраслей, усиливают и оптимизируют функциональность системы R/3. Разработка таких отраслевых решений, которые отвечали бы деловым потребностям предприятий различного профиля, проводится в тесной связи с клиентами и партнерами SAP.

## **Контрольные вопросы и задания**

1. Назовите подсистему финансового анализа, встроенную в систему "1С: Предприятие", и задачи, решаемые этой подсистемой.

2. Назовите подсистему финансового планирования, встроенную в систему "1С: Предприятие", и задачи, решаемые этой подсистемой.

3. Назовите подсистему финансового анализа, встроенную в систему "Галактика", и задачи, решаемые этой подсистемой.

4. Назовите подсистему финансового планирования, встроенную в систему "Галактика", и задачи, решаемые этой подсистемой.

5. Назовите подсистему финансового анализа, встроенную в систему "Флагман", и задачи, решаемые этой подсистемой.

6. Назовите подсистему финансового планирования, встроенную в систему "Флагман", и задачи, решаемые этой подсистемой.

7. Назовите подсистему финансового анализа, встроенную в систему "Олимп", и задачи, решаемые этой подсистемой.

8. Назовите подсистему финансового планирования, встроенную в систему "Олимп", и задачи, решаемые этой подсистемой.
## **Глава 6. АВТОМАТИЗИРОВАННАЯ ИНФОРМАЦИОННАЯ СИСТЕМА "ФИНАНСЫ"**

#### **6.1. Состав, структура, решаемые задачи и возможности АИС "Финансы"**

Автоматизированная информационная система Министерства финансов РФ (АИС "Финансы") является частью единой общегосударственной информационно-телекоммуникационной системы. АИС "Финансы" предназначена для автоматизированного учета, обработки, обобщения и анализа финансовой информации, обмена ею по каналам связи, а также для взаимодействия с государственными органами и другими внешними организациями и системами. АИС "Финансы" — территориальнораспределенная информационная система и обслуживает информацией потребности сотрудников центрального аппарата Минфина РФ, главного управления Федерального казначейства, территориальных структурных подразделений на региональном и районном уровнях — финансовых органов, отделений Федерального казначейства, контрольно-ревизионных управлений и органов страхового надзора. Она имеет информационные связи и с прямыми получателями бюджетных средств. АИС "Финансы" взаимодействует с другими информационными системами органов государственной власти и управления. Она позволяет качественно, на основе формирования оптимальных макроэкономических пропорций осуществлять государственное финансовое планирование.

#### 6.1.1. Назначение и цели АИС "Финансы"

Такие масштабные системы, как АИС "Финансы", создаются для достижения сложных и исключительно важных целей. Перечислим основные задачи, для решения которых разработана эта система:

• повышение оперативности планирования и прогнозирования бюджета;

• оптимизация управления доходами и расходами федерального бюджета;

• усиление контроля за поступлением и целевым использованием государственных средств;

• повышение оперативности финансирования государственных программ;

• совершенствование взаимодействия внутренних структур министерства;

• повышение оперативности обмена информацией о доходах и расходах бюджета между различными уровнями бюджета;

• обеспечение эффективного оперативного информационного взаимодействия министерства с иными государственными органами;

• сбор, обработка и анализ информации о состоянии государственных финансов, находящихся в распоряжении бюджетных единиц и распорядителей средств;

• представление высшим законодательным и исполнительным органам отчетности о финансовых операциях Правительства РФ, государственных внебюджетных фондах и состоянии бюджета системы Российской Федерации;

• повышение оперативности контроля за исполнением бюджета и государственными внебюджетными фондами, перечислением и целевым использованием бюджетных средств, управлением доходами и расходами бюджета;

• поддержка стратегии маневрирования государственными финансовыми ресурсами, оптимизации и управления бюджетными потоками по территориям;

• прогнозирование показателей объемов исполнения бюджета государственных финансовых ресурсов, оперативного управления этими ресурсами в пределах, установленных на соответствующий период, совершенствование исполнения расходов бюджета;

• организация эффективной коллективной работы специалистов и экспертов по подготовке аналитических отчетов и материалов, а также необходимых для оценки решений по управлению исполнением бюджета;

• управление и обслуживание совместно с Центральным банком РФ государственного внутреннего и внешнего долга;

• обеспечение технологии разработки и распространения методологических и инструктивных материалов, порядка ведения учетных операций, обязательных для соблюдения органами государственной власти, предприятиями и учреждениями.

Кроме того, АИС "Финансы" предназначена и для реализации чисто технических, но также исключительно важных задач:

• сокращения бумажного документооборота, повышения производительности труда при обработке информации по учету бюджетных средств и контролю за их использованием;

• стандартизации информационной базы (нормативносправочной и правовой информации, входных и выходных документов, описаний информационных объектов и правил заданий и представления их реквизитов) для обеспечения унифицированной обработки финансовой информации;

• автоматизированного анализа и прогноза динамики наполнения доходной части бюджета (налогов и иных платежей), динамики расходных статей бюджета на любых иерархических уровнях системы исполнения бюджета;

• повышения оперативности и полноты получения данных о доходах и расходах бюджета по произвольным запросам за любые периоды;

• создания единого информационного пространства с другими центральными и региональными государственными органами;

 обеспечения безопасности обработки, хранения и передачи государственной финансовой информации.

АИС "Финансы" обеспечивает автоматизацию следующих процессов и функций:

 планирования, составления и исполнения бюджета, прогнозирования его показателей;

 оптимизации и управления бюджетными потоками по территориям, учета и контроля перечисления и целевого использования бюджетных средств на всех уровнях;

 сбора, хранения, контроля и обработки информации о доходной и расходной частях бюджета;

 подготовки и выдачи справочной, статистической и аналитической информации по вопросам планирования и исполнения федерального бюджета по утвержденному регламенту и по произвольным запросам;

 сбора информации и формирования отчетов о доведении бюджетных средств до их распорядителей и отчетов о состоянии финансов, находящихся в распоряжении бюджетных единиц и распорядителей средств;

 делопроизводства, финансово-хозяйственной деятельности министерства, управлений и отделений Федерального казначейства;

 стратегии маневрирования государственными финансовыми ресурсами и управления доходами и расходами бюджета;

 формирования, ведения и использования центральных и региональных баз данных, содержащих информацию, необходимую для обеспечения управления финансами страны, бюджетным процессом, аналитической деятельностью и другими финансовыми процессами;

 информационного взаимодействия со всеми базами данных АИС в интерактивном режиме, обмен информационными сообщениями в ведомстве в режиме электронной почты.

Создание АИС "Финансы" позволяет поднять на новый уровень государственное финансовое планирование. Собранная в системе информация о всех государственных активах и пассивах позволяет правительству страны более эффективно использовать негосударственные финансы в формировании оптимальных макроэкономических пропорций. Автоматизация процессов учета финансов позволяет в ходе исполнения бюджета в более полной мере реализовать принцип обязательной сбалансированности бюджета, компенсировать диспропорции, которые неизбежно возникают на этапе прогнозирования в условиях нестабильной экономической ситуации. АИС "Финансы" позволяет на основе четко определяемых объемов реальных потребностей наиболее рационально и избирательно проводить оптимизацию бюджетных потоков и сделать процесс исполнения бюджета более устойчивым и плавным.

### 6.1.2. Общая структура АИС "Финансы"

Функционально АИС "Финансы" состоит из общесистемных модулей и прикладных подсистем. Использование программного обеспечения, входящего в АИС "Финансы", позволяет выполнять следующие технологические функции:

• ввод, обработку и хранение всех документов, поступающих в финансовый орган на бумажных или электронных носителях;

• обмен с внешними информационными системами;

• функционирование в единой среде нормативно-справочной информации;

• стандартизированное кодирование данных, предназначенных для обмена информацией между объектами министерства;

• идентификацию финансовой информации в соответствии со стандартизированной системой присвоения внутренних машинных имен реквизитов;

• общесистемную (на уровне операционной системы или системы управления базами данных) и специальную (на уровне прикладных функций) защиту данных от несанкционированного доступа пользователей с различными привилегиями;

• обеспечение сохранности информации;

• архивирование данных и последующий их анализ с возможностью построения прогнозных отчетов;

• ведение архивно-справочной системы хранения, извлечения и обработки результатов запросов к информационной базе, выходных отчетных форм и любых других документов;

• модификацию структуры информационной базы привилегированными пользователями;

• генерирование и модификацию входных интерфейсных форм, выходных отчетных форм, библиотек запросов, личных баз данных пользователей;

• накопление и обработку статистической информации о работе пользователей, об интенсивности анализа различных частей информационной базы и активности входа в различные подсистемы АИС "Финансы", о сеансах работы с телекоммуникационной подсистемой.

Для осуществления перечисленных функций в АИС "Финансы" имеются соответствующие общесистемные модули. Дадим их краткую характеристику.

1. Защита данных от несанкционированного доступа и разграничение доступа.

2. Надежность и безопасность хранения информации обеспечивается:

• общесистемными средствами (автоматическим копированием изменяемых частей базы данных на внешние носители информации, использованием дополнительных средств оперативного хранения информации и др.);

• организационными методами (проведением мероприятий по поддержанию целостности информации администратором базы данных);

• специальными общесистемными режимами АИС;

3. Архивация данных, потерявших актуальность или надобность в оперативном доступе, производится на внешние носители.

4. Интерфейс с оператором предполагает наличие генератора годных интерфейсных форм. Привилегированные пользователи, используя генератор, могут создать или изменить формы данных по документам и передать их обычным пользователям.

5. Система модификации структуры информационной базы позволяет привилегированному пользователю добавлять. изменять элементы баз данных, связанных с общей информационной базой АИС.

6. Запросная система предназначена для извлечения финансовой информации из баз данных АИС.

7. Генератор выходных форм предназначен для создания и вывода произвольных отчетных документов. Все сгенерированные формы накапливаются и вызываются из библиотек выходных форм.

8. Система построения аналитических диаграмм позволяет в удобной, поддающейся анализу и осмыслению форме представить результаты запросов или специальных функций сбора сводной информации. Возможно их изображение в виде прямоугольных гистограмм, круговых диаграмм и др. Характеристики пространственных осей настраиваются на реквизиты, связанные со справочниками, или на арифметические функции.

9. Справочно-информационная система хранения выходных форм и любых других документов предназначена для накопления и последующей выдачи пользователям архивной информации.

10. Система помощи выполняет две функции:

• помощь в освоении собственно программы (режимов ее работы);

• методическая помощь на основе официальных документов по финансам.

11. Система статистики обрашений к информационной базе АИС и ее подсистемам предназначена для оценки активности использования базы данных и функций работы с запросной системой.

12. Сбор информации по сбоям и отказам необходим для анализа работоспособности системного, программного обеспечения и аппаратуры объектов АИС, а также прикладных программных комплексов. Собранная информация направляется разработчикам для устранения выявленных ошибок и принятия решений по повышению надежности программных комплексов.

13. Система обмена информацией предполагает использование стандартизированных структур данных, циркулирующих в системе электронной связи АИС.

14. Унифицированная система ввода и контроля входных документов предназначена для обеспечения единой непрерывной документированной технологии обработки данных, определенных в унифицированной системе документации. Система обрабатывает как унифицированные документы, имеющие вид, наиболее приближенный к нуждам автоматизированной обработки информации, так и неунифицированные документы, находящиеся в обращении в финансовых органах.

## 6.2. Функциональные подсистемы АИС "Финансы"

АИС "Финансы" включает следующие функциональные подсистемы:

- "Бюджетный процесс";
- "Доходная часть бюджета";
- "Расходная часть бюджета";
- "Государственное кредитование";
- "Финансовый контроль бюджета";
- "Финансирование отраслей народного хозяйства".

На этих подсистемах автоматизируются следующие основные операции:

• операции планирования, прогнозирования и экстраполяции финансовых показателей бюджета;

- информационно-справочные операции;
- информационно-аналитические операции;

• операции корпоративного делопроизводства и документооборота;

• операции бухгалтерского учета финансов;

 операции формирования сводных и других видов отчетов в различных разрезах и в соответствии с разной классификацией (бюджетной, ведомственной, экономической и др.).

*Подсистема "Бюджетный процесс"* представляет собой корпоративную систему, связанную с общесистемными модулями анализа прогноза информации об основных финансовых показателях. Она обеспечивает автоматизацию процессов на всех стадиях планирования, составления и исполнения государственного бюджета:

планирования и прогнозирования бюджета;

- составления бюджета;
- рассмотрения, утверждения и исполнения бюджета;

 составления и утверждения отчета об исполнении бюджета.

На стадии *планирования и прогнозирования бюджета* решаются следующие основные задачи:

организация составления финансовых планов;

 установление общего объема финансовых ресурсов и их распределения по отдельным министерствам, ведомствам и др.;

определение общих финансовых связей;

 предоставление в распоряжение органов фонда денежных средств для финансирования общегосударственных мероприятий и развития территории;

 осуществление государственного финансового контроля за ходом выполнения бюджета.

На стадии *составления проекта бюджета* автоматизируются такие задачи:

составление сводного баланса финансовых ресурсов;

- разработка прогноза социально-экономического развития;
- определение основных направлений бюджетной политики;

 расчет контрольных цифр проекта федерального бюджета;

 прием, обработка и анализ потоков информации из других государственных органов с расчетами и обоснованиями;

 разработка контрольных цифр проекта федерального бюджета, передача их территориальным органам исполнительной власти для детальной проработки и согласования, внесение предложений по корректировке этих цифр;

работы по подготовке проекта бюджетного послания.

На стадии *рассмотрения, утверждения и исполнения бюджета* автоматизируются задачи:

подготовка проекта закона о федеральном бюджете;

 подготовка проектов бюджетов государственных внебюджетных фондов (Пенсионного фонда, Фонда социального страхования, Фонда занятости, Фонда обязательного медицинского страхования, адресной федеральной инвестиционной программы);

 внесение уточнений и дополнений в проект бюджета по основным показателям;

корректировка бюджетных показателей;

 контроль за исполнением федерального бюджета и целевым использованием его средств, выделяемых предприятиям и иным организациям;

 составление отчета об исполнении федерального и консолидированного бюджета;

 взаимодействие с государственными органами, учреждениями и организациями в целях обеспечения исполнения доходной и расходной частей бюджета;

 поквартальное отслеживание распределения показателей (по доходам и расходам, по дотациям и субвенциям, по распорядителям бюджетных средств);

 разработка росписи доходов и расходов по различным бюджетам;

 обеспечение казначейской системы кассового исполнения бюджета.

На *завершающей* стадии подсистемы "Бюджетный процесс" автоматизируется работа по созданию отчета.

*Подсистема "Доходная часть бюджета".* В АИС "Финансы" производится детальный учет доходов по категориям бюджетной классификации, что позволяет получать информацию о поступивших доходах и своевременно регулировать денежные потоки, обеспечивая финансирование предусмотренных в бюджете расходов. Основная часть автоматизации этого процесса приходится на подсистемы АИС в территориальных органах Федерального казначейства. В этих подсистемах ведется ежедневный учет поступивших на основные счета управлений и отделений Федерального казначейства сумм налогов и других платежей.

Основными автоматизируемыми функциями подсистемы "Доходная часть бюджета" являются:

• планирование и прогнозирование доходов;

• бухгалтерский учет доходов;

• учет и распределение регулирующих налогов по уровням бюджетной системы;

• учет возвратов и зачетов переплат налогов в бюджет;

• подготовка отчетов о поступлении налогов в бюджет;

• многофакторный анализ плановых показателей доходов и отклонений поступлений регулирующих налогов от нормативов;

• учет поступлений доходов от приватизации;

• формирование отчетов о кассовом исполнении бюджета;

• формирование справок о поступлениях налогов по министерствам, ведомствам, по уровням бюджетов;

• формирование сводных реестров поступивших доходов.

Подсистема "Расходная часть бюджета". В подсистеме "Расходная часть бюджета" автоматизируются следующие функции:

• организация бюджетного и финансового исполнения федерального бюджета в соответствии с принципом единства кассы;

• доведение до сведения территориальных органов Федерального казначейства размеров ассигнований из федерального бюджета по обслуживаемым этими органами субъектам РФ;

• ведение сводного реестра распорядителей средств федеральною бюджета;

 распределение в установленных пропорциях доходов между федеральным бюджетом и бюджетами субъектов РФ, а также передача в местные бюджеты отчислений от них;

 вводный стандартизированный учет операций по движению средств федерального бюджета;

 подготовка отчетности о финансовых операциях Правительства РФ, результатах исполнения федерального бюджета и состоянии бюджетной системы.

Использование подсистемы "Расходная часть бюджета" предполагает, что все платежи из федерального бюджета и иных централизованных государственных финансовых ресурсов должны осуществляться с единого счета Министерства финансов РФ, который автоматизированно контролируется в АИС "Финансы". Тем самым АИС позволит коренным образом усовершенствовать управление исполнением бюджета по расходам, обеспечить возможность детального учета средств федерального бюджета и контроля за их целевым использованием.

Подсистема "Расходная часть бюджета" обеспечивает автоматическую проверку соответствия каждой операции конкретным бюджетным ассигнованиям и соблюдения лимитов денежной наличности, которые устанавливаются для каждой бюджетной единицы. С организационно-технической точки зрения подсистема автоматизирует бухгалтерский учет всех операций со всеми государственными федеральными ресурсами, позволяет иметь постоянно обновляемые оперативные данные об осуществлении всех операций, охватываемых АИС "Финансы". Эта информация используется для планирования и управления финансовыми ресурсами, составления аналитических отчетов и периодических докладов об исполнении бюджета.

Основными функциями подсистемы "Расходная часть бюджета" являются:

 ведение лицевых счетов распорядителей бюджетных средств;

учет кассовых расходов на счетах распорядителей;

 формирование отчетов об исполнении расходной части бюджета;

 подготовка накопительных ведомостей по движению средств на бюджетных счетах;

 подготовка справок об остатках средств на счетах и кассовых расходах в разрезе бюджетной классификации;

 подготовка справок о финансировании в разрезе министерств, ведомств и регионов;

 формирование оборотно-сальдовых ведомостей, различных типов реестров.

*Подсистема "Государственное кредитование".* Основное назначение этой подсистемы — контроль за всеми этапами выпуска, размещения и погашения государственных ценных бумаг и долговых обязательств.

Подсистема позволяет автоматизировать:

планирование государственного долга;

 осуществление учета операций по погашению государственного долга;

 подготовку предложений по формированию финансового рынка;

 регистрацию выпуска ценных бумаг и ведение Единого государственного реестра зарегистрированных в Российской Федерации ценных бумаг;

 подготовку предложений по совершенствованию валютнофинансовых и кредитных отношений с иностранными государствами;

 разработку валютно-кредитной политики и направлений использования централизованных валютных ресурсов;

разработку прогноза платежного баланса;

 регистрацию выдачи лицензий на право деятельности в качестве инвестиционных институтов и фондовых бирж, ведение Единого реестра инвестиционных фондов;

 регистрацию лицензий на производство бланков ценных бумаг, разрешений на проведение всероссийских лотерей;

 контроль за регулированием рынка ценных бумаг, за соблюдением правил их производства, хранения и учета;

 формирование справок о погашении и использовании кредитов.

*Подсистема "Финансовый контроль бюджета".* Основой этой подсистемы является информационно-аналитическая экспертная система оценки финансовых результатов реализации того или иного решения.

В подсистеме автоматизируются функции предварительного контроля, предшествующего расходованию финансовых ресурсов, выбора наиболее экономичных решений, обеспечивающих оптимальную сбалансированность стоимостных, а также натурально-вещественных пропорций и показателей экономического и социального развития общества.

Текущий финансовый контроль бюджета в подсистеме осуществляется посредством всестороннего анализа всех финансовых операций, осуществляемых с рублевыми и валютными бюджетными средствами, проверки соблюдения финансовой дисциплины.

Последующий автоматизированный финансовый контроль проводится либо по наступлении отчетного периода, либо по завершении определенных этапов деятельности с целью оценки его эффективности. По итогам этого контроля формируют сведения для анализа и оценки не только эффективности использования финансовых средств, но и эффективности организации финансовой работы и применения конкретных финансовых норм и нормативов.

Автоматизируемыми функциями в подсистеме являются:

 анализ эффективности и оценка возможных результатов выделения финансовых ресурсов на планируемый период;

 планирование контрольно-ревизионными управлениями ревизий и контрольных мероприятий в отношении банков, госбюджетных предприятий и организаций;

 аналитическая обработка представленных распорядителями бюджетных средств отчетов, балансов и других бухгалтерских документов;

 обеспечение подготовки и обработки документов, необходимых для осуществления финансового контроля доходной и расходной частей бюджета;

 получение и подготовка сводок и справок об использовании средств федерального бюджета в различных разрезах;

 формирование сводных отчетов по результатам контрольных мероприятий.

Работа подсистемы "Финансовый контроль бюджета" интегрирована со всеми другими подсистемами АИС, в особенности с подсистемами учета финансовых операций, информационноаналитической обработки финансовой информации и управления документооборотом.

*Подсистема "Финансирование отраслей народного хозяйства".* В этой подсистеме обеспечиваются планирование и учет выделения средств по отраслям народного хозяйства:

 народному образованию и профессиональной подготовке кадров;

культуре, искусству и средствам массовой информации;

- науке;
- здравоохранению и физической культуре;
- социальному обеспечению и социальным программам;
- государственному аппарату;
- капитальному строительству и строительной индустрии;
- топливной промышленности;
- энергетике;

 легкой промышленности, торговле, сфере услуг и предпринимательству;

 сельскому хозяйству, пищевой промышленности и охране природы;

транспортным системам и связи.

Подсистема позволяет автоматизировать следующие функции:

 планирование финансовых показателей использования бюджетных средств отраслями народного хозяйства в разрезе ведомственной классификации;

 подготовка и составление планов финансирования отраслей на следующий бюджетный период;

 доведение до сведения бюджетополучателей объемов бюджетных назначений и гарантированных лимитов финансирования;

 анализ эффективности использования средств бюджета, выделенных дотаций и ссуд;

 получение сводок и справок по вопросам финансирования отраслей народного хозяйства;

 формирование отчетов об исполнении смет расходов и использовании бюджетных ассигнований в разрезе экономической и функциональной классификации;

 получение и обработка отчетов об использовании бюджетных средств отраслями народного хозяйства;

 подготовка, обработка и выпуск документов, связанных с финансированием отраслей народного хозяйства;

 формирование сводных отчетов по министерствам и ведомствам.

**Элементы АИС "Финансы" для эксперта-аналитика по доходам и расходам бюджета.** Большие объемы и ценность информации, имеющейся в базах данных АИС "Финансы", определяют необходимость создания специального программного обеспечения для экспертного анализa. В качестве эксперта может выступать работник финансового органа с большим опытом контрольной работы.

В состав соответствующего программного обеспечения входят следующие аналитические модули:

- запросные системы;
- генераторы произвольных отчетов;

 модули визуализации и хранения аналитических результатов в табличном и графическом представлении.

При работе с указанными модулями необходимо обеспечить разграничение доступа конкретных пользователей к той или иной информации, а также защиту особо конфиденциальной информации. Для этих целей также используются методы, позволяющие хранить "трафик" (все действия пользователя в компьютерной системе и его манипуляции с базами данных) и результаты работы эксперта — выходные аналитические отчеты, таблицы, диаграммы и различные справки.

Большую перспективу имеют автоматические компьютерные системы выявления нарушений в расходовании бюджетных средств. Они особенно важны для использования в контрольноревизионных управлениях. Для создания таких систем необходимы следующие условия:

• относительная стабильность финансового законодательства;

• возможность его формализации для целей выявления нарушений финансовой дисциплины;

• наличие развитых средств автоматического информационного взаимодействия со всеми организациями, имеющими какие-либо данные о хозяйственной и иной деятельности бюджетополучателей;

• наличие мощных технических и общесистемных платформ, способных эффективно обрабатывать большие объемы информации;

• надежность, достоверность и конфиденциальность информации в базах данных.

При разработке этих систем необходима точная формализация методик автоматического отбора бюджетополучателей для контрольных проверок и выявления нарушений. Программное обеспечение должно быть дополнительно защищено от считывания и декодирования. При технической реализации указанных автоматических компьютерных систем возможно внедрение элементов эмпирического анализа и искусственного интеллекта.

Информационные комплексы центрального аппарата Министерства финансов. В подразделениях центрального аппарата Минфина РФ эксплуатируется большое количество (свыше 100) программных комплексов, 11 отдельных программ, предназначенных для автоматизации функций по составлению и исполнению федерального бюджета, бюджетов субъектов РФ, ведению административно-хозяйственной деятельности ведомства. Специализированное программное обеспечение помогает автоматизировать основные рабочие процессы:

 многовариантный расчет проекта федерального бюджета с оставлением и учетом изменений росписи его расходов;

 сбор, свод и анализ месячной, квартальной и годовой отчетности об исполнении федерального бюджета и бюджетов субъектов РФ, смет расходов министерств и ведомств по федеральному бюджету;

 сбор, свод и анализ пятидневной отчетности об исполнении федерального бюджета;

 учет финансирования расходов федерального бюджета, в том числе расчетов с территориями;

 сбор, обработку и анализ информации Центрального банка РФ об исполнении федерального бюджета, поступающей в центральный аппарат Минфина РФ в электронном виде по защищенным каналам связи (выписки из лицевых счетов Минфина, ежедневная, пятидневная и месячная отчетность об исполнении федерального бюджета);

 подготовку оперативной информации о ходе финансирования расходов федерального бюджета и доведение ее до сведения руководства и структурных подразделений Минфина, других министерств и ведомств;

 обработку и анализ статистической информации по отраслям экономики;

 ведение делопроизводства, учет и контроль исполнения корреспонденции, документов и писем от юридических и физических лиц;

 учет и анализ кадрового состава Минфина, административно-хозяйственной деятельности его центрального аппарата.

## 6.3. Техническое и программное обеспечение АИС "Финансы"

#### 6.3.1. Техническое обеспечение АИС "Финансы"

Главенствующую роль в процессе внедрения информационных технологий и ведения АИС "Финансы" играет Информационно-технический департамент Минфина РФ. Под его руководством проводятся все основные взаимосвязанные рабочие процедуры функционирования и развития информационной системы:

• централизованная разработка и развитие программных продуктов, предназначенных для автоматизации функций территориальных органов;

• тестирование централизованных разработок в отдельных регионах, получение заключений территориальных органов о работоспособности и готовности программных продуктов к сдаче в опытную эксплуатацию;

• прием программных продуктов комиссией Минфина в опытную эксплуатацию;

• проведение опытной эксплуатации централизованных разработок;

• рассмотрение результатов опытной эксплуатации ведомственной комиссией, принятие решения о сертификации программных средств и передаче их в Фонд алгоритмов и программ (ФАП) Минфина РФ;

• прием централизованных разработок рабочей комиссией в ФАП:

• сопровождение и распространение централизованно разработанных программных продуктов, находящихся в ФАП;

• обучение пользователей работе с программными продуктами:

• организация обмена опытом по использованию централизованных разработок;

• сбор замечаний и предложений по доработке и развитию программных продуктов, принятие решений о внесении изменений в централизованные проекты и контроль за их реализацией.

Под руководством Информационно-технического департамента созданы и функционируют элементы организационной структуры, обеспечивающей внедрение информационных технологий в территориальных финансовых органах и органах Федерального казначейства. В состав организационной структуры входят:

• Фонд алгоритмов и программ, занимающийся приемом, сертификацией, хранением, сопровождением и распространением программных продуктов;

• кураторы проектов, которые организуют разработку и развитие централизованных проектов;

• отделы информатизации территориальных органов, непосредственно обеспечивающие установку и эксплуатацию программных средств централизованных проектов на рабочих местах пользователей.

Информационная база Фонда алгоритмов и программ, к которой имеют доступ территориальные органы, состоит из множества разделов, выделенных для каждого централизованного проекта, и содержит:

• полную версию пакета для пользователей, начинающих работу с программным продуктом;

• комплект проектной и эксплуатационной документации к программному пакету;

• программные и документальные изменения ранних версий программного пакета.

#### 6.3.2. Программное обеспечение

Программы, включенные в фонд алгоритмов и программ:

• Автоматизированная система использования сметы финансового органа (АСИСФ финансовые органы "Смета");

 Автоматизированная система территориальных финансовых органов;

 Расчет на выплату ежемесячных пособий на детей по регионам;

 Свод уточненных годовых и квартальных планов по бюджетам субъектов Российской Федерации;

 Свод проекта расходов федерального бюджета на основе заявок министерств и ведомств;

Расчет вариантов проекта бюджета;

 Учет изменений и составление уточненного плана расходов федерального бюджета;

 Свод проекта расходов федерального бюджета на социально-культурную сферу и науку на основе заявок министерств и ведомств;

 Расчеты вариантов проекта бюджета на социальную сферу и науку;

 Учет изменений и составление уточненного плана расходов федерального бюджета на социальную сферу и науку;

 Программно-информационный комплекс "Ведение реестра ценных бумаг";

 Обработка и анализ статистической информации по промышленности;

 Контроль хозяйственных органов и анализ финансового состояния промышленности;

 Обработка и анализ ведомственной отчетности по речному, морскому и воздушному транспорту;

 Обработка и анализ статистической информации по агропромышленному комплексу;

 Обработка и анализ статистической информации по торговому комплексу;

 Обработка и анализ статистической информации по легкой промышленности сфере услуг и предпринимательства;

 Анализ данных по возврату бюджетных ссуд и уплате процентов по статье "Неналоговые доходы";

 Автоматизированная комплексная система исполнения сметы в органах казначейства;

 Программно-информационный комплекс "Реестр владельцев крупных ценных бумаг";

 Программно-информационный комплекс "Учет и ведение реестра архивных дел";

 Программно-информационный комплекс "Ведение реестра инвестиционных институтов";

 Автоматизированное рабочее место работника бюджетного финансирования.

#### **Контрольные вопросы и задания**

1. Назовите общие функции управления, решаемые в АИС "Финансы".

2. Назовите основные функциональные подсистемы АИС "Финансы".

3. Какой орган управления осуществляет техническое и программное обеспечение АИС "Финансы"?

4. С какими органами управления и системами взаимодействует АИС "Финансы"?

5. Каковы предназначение, решаемые задачи и технологии, реализованные в подсистеме "Бюджетный процесс".

6. Каковы предназначение, решаемые задачи и технологии, реализованные в подсистеме "Доходная часть бюджета".

7. Каковы предназначение, решаемые задачи и технологии, реализованные в подсистеме "Расходная часть бюджета".

8. Каковы предназначение, решаемые задачи и технологии, реализованные в подсистеме "Государственное кредитование".

9. Каковы предназначение, решаемые задачи и технологии, реализованные в подсистеме "Финансовый контроль бюджета".

10. Каковы предназначение, решаемые задачи и технологии, реализованные в подсистеме "Финансирование отраслей народного хозяйства".

# **Глава 7. СИСТЕМЫ И ТЕХНОЛОГИИ АВТОМАТИЗИРОВАННОЙ ОБРАБОТКИ БАНКОВСКОЙ ИНФОРМАЦИИ**

## **7.1. Обзор отечественных банковских информационных систем и технологий**

Банковские информационные системы решают четыре группы основных задач:

 общие задачи управления деятельностью банка (сбор, обработка, хранение, прогнозирование, выдача информации; анализ деятельности; поддержка в принятии управленческих решений, планирование; организация; контроль и др.);

 общесистемные задачи (организация и осуществление доступа, защита информации, администрирование системы и др.);

 специальные задачи, связанные с реализацией функций банковской деятельности (обслуживание вкладчиков, учет ценных бумаг и срочных операций на фондовом и денежном рынках, удаленное обслуживание клиентов, валютно-обменные операции и др.);

 задачи аналитической работы в банке (оценка финансового состояния банка, оценка кредитных и системных рисков, оценка качества кредитной политики банка, оценка банковских кризисов и др.).

Основными элементами любой банковской информационной системы являются: ядро системы; модули автоматизации учетных операций; модули активно-пассивных операций; модули оказания интерактивных услуг; модули анализа и формирования отчетности; модули решения задач аналитической работы банка.

Как отмечалось ранее, основные автоматизированные банковские системы следующие:

программные банковские комплексы фирм "АСофт" и "Диасофт";

банковский комплекс фирмы "ПрограмБанк";

банковский комплекс "RC-Bank" фирмы "R-Style";

программные банковские комплексы фирмы "Инверсия";

программный комплекс "Гефест" фирмы "ПрограмБанк";

программный комплекс "БИСквит" фирмы "Банковские информационные системы";

программный комплекс "Банк-Кворум" фирмы "Кворум"; программный комплекс "ВА-Банк" фирмы "Форс".

Рассмотрим кратко банковские продукты отдельных фирмразработчиков программных продуктов.

Программные продукты 5NT© Центра банковских технологий компании "Диасофт" ориентированы на автоматизацию деятельности кредитных и финансовых организаций, инвестиционных компаний, паевых инвестиционных фондов, депозитариев, регистраторов.

Основное преимущество решения 5NT© - комплексная автоматизация организации средствами одной системы в рамках единого информационного пространства. Решение позволяет перевести на один программный продукт все подразделения банка, занимающиеся расчетно-кассовым обслуживанием, кредитными, депозитными операциями, операциями с ценными бумагами, операциями на денежных рынках, операциями с пластиковыми картами и другими видами операций.

Система 5NT© включает в себя несколько продуктов, работающих на едином финансовом ядре, общей нормативносправочной базе, инструментах настройки и администрирования, единой аппаратно-системной платформе и системе подготовки отчетности, каждый из которых отвечает за автоматизацию одной из сфер банковской деятельности. Продукты включают несколько модулей.

5NT©BANK — система автоматизации банковской деятельности: модуль расчетно-кассового обслуживания; модуль учета кассовых операций; модуль расчета в сети SWIFT; модуль учета коммерческих кредитов; модуль учета депозитов; модуль хозяйственных договоров и модуль налогового учета.

5NT©RETAIL — система автоматизации обслуживания населения: модуль платежных карт; модуль вкладов; модуль потребительских кредитов; модуль переводов; модуль коммунальных платежей; модуль валютно-обменных операций; модуль сейфовых ячеек.

5NT©DEALING — система автоматизации операций на денежном и валютном рынках: модуль межбанковских кредитов; модуль валютного дилинга; модуль учета сделок купли-продажи драгоценных металлов; модуль учета клиентских конверсионных операций; интерфейсный модуль к системам Reuters Dealing 2000/3000.

5NT©CUSTODY — интегрированная фондовая система: модуль учета сделок на биржевом рынке ценных бумаг; модуль вексельного учета; модуль учета операций с фьючерсами; модуль депозитарного учета; модуль доверительного управления; интерфейсный модуль к системе электронного документооборота; интерфейсный модуль к системе ММВБ; модуль сообщений SWIFT по ценным бумагам.

5NT©CLIENT — система дистанционного обслуживания клиентов: подсистема "классический" "Клиент-Банк"; подсистема интернет-банкинга.

Модульный принцип построения системы обеспечивает установку только тех модулей, которые реально необходимы кредитной организации, оставляя при необходимости возможность максимального расширения.

Финансовое ядро 5NT© содержит в себе базовую для всех бизнес-модулей системы нормативно-справочную информацию и бухгалтерские учетные механизмы. Системой предусмотрено обеспечение деятельности многофилиального банка в режимах online и offline.

Система 5NT© реализована в традиционной архитектуре "клиент-сервер". Серверная часть системы функционирует под управлением реляционной СУБД MS SQL Server или Sybase ASE. В первом случае в качестве "серверной" платформы могут использоваться аппаратная платформа Intel и операционная система MS Windows NT или Windows 2000, во втором — широкий набор аппаратно-системных решений: от Intel-серверов и операционных систем семейства MS Windows до мощных многопроцессорных RISC-серверов, работающих под управлением ОС UNIX. "Клиентская" часть системы разработана с использованием инструментальной среды Borland Delphi 5.

Среди разработок компании "R-Style Softlab" наиболее распространенным является продукт RS-Bank V.5.0. Ядро программного комплекса  $RS$ -Bank/Pervasive —  $RS$ -Bank V.5.0 предназначено для автоматизации расчетно-кассового обслуживания и бухгалтерского учета. Оно позволяет также вести параллельный налоговый учет в соответствии с российским законодательством, формировать обязательную отчетность для Банка России и Федеральной налоговой службы, а также осуществлять операции по противодействию легализации доходов, полученных незаконным путем, согласно Федеральному закону от 7 августа 2001 г. № 115-ФЗ "О противодействии легализации (отмыванию) доходов, полученных преступным путем, и финансированию терроризма". Кроме того, RS-Bank выполняет весь цикл задач по расчетно-кассовому обслуживанию юридических лиц, включая взаимодействие с расчетно-кассовыми центрами (РКЦ), расчет и начисление процентов, плату за обслуживание, ведение картотек и проч. При этом в рамках входящих в комплекс автоматизированных систем RS-Retail, RS-Loans и RS-Incounting возможно ведение аналитического учета (например, по вкладчикам, кредитным договорам, материальным ценностям), в то время как синтетический учет ведется в RS-Bank V.5.0.

В состав RS-Bank V.5.0 входят следующие системы: RS-Banking V.5.0 — автоматизация расчетно-кассового обслуживания юридических лиц, межбанковских расчетов, ведения бухгалтерии банка и формирования внутрибанковской, а также регламентированной отчетности; RS-Retail V.5.0 — автоматизация розничных услуг и работы с физическими лицами; RS-Loans V.5.0 — решение для автоматизации кредитной деятельности банка; RS-Dealing V.5.0 — автоматизация заключения и сопровождения сделок на валютном и фондовом рынках, различных технологических цепочек работы дилинговых служб; RS-Securities V.5.0 — автоматизация торговых операций с ценными бумагами на биржевом и внебиржевом рынках, депозитарного учета, операций банка с собственными и учтенными векселями; Interbank — реализация удаленного банковского обслуживания клиентов; поддержка всех имеющихся на сегодня технологий электронного взаимодействия клиентов и банков через открытые и закрытые каналы передачи информации; RS-DataHouse — поддержка принятия управленческих решений, выполнение анализа активов и пассивов банка, маркетинга и оценки рисков, а также формирование специализированной отчетности (в том числе по Международным стандартам финансовой отчетности МСФО).

*Компания "ПрограмБанк"* предлагает на рынке две системы: интегрированные банковские системы "Гефест" и "Центавр Дельта".

*Система "Гефест"* ориентирована на решение вопросов управления, организации работы персонала и контроля за деятельностью банка. Она имеет встроенный генератор отчетов и дизайнер экранных форм; существует возможность удаленного администрирования и управления самостоятельными филиальными системами, а также системами различных отделений банка в режимах online и offline. В ИБС "Гефест" возможна интеграция ядра системы с подсистемами, отдельными модулями или другими продуктами.

*"Центавр Дельта"* — это современная система, основанная на технологии "клиент-сервер", которая обеспечивает высокую производительность при автоматизации банковской деятельности и исключает затраты, связанные с традиционными SQL-СУБД. Система "Центавр Дельта" является развитием ИБС "Центавр/ Центавр ADS" и совмещает в себе все функциональные возможности ИБС "Центавр" с мощностью и надежностью СУБД Advantage Database Server.

Компания "Новая Афина". В "Новой Афине" реализованы обработка и учет всех типов банковских операций, клиентов, договоров, счетов и т.д. в виде настраиваемой workflow-модели электронных документов; существует разделение функций и ответственности: операционная работа выполняется рядовыми сотрудниками, настройка — узким кругом специалистов, генерация вторичных документов и проводок по настройкам - автоматическая. Система позволяет использовать в текущей работе и подготавливаемой банковской отчетности информацию одновременно из различных подсистем — расчетного обслуживания, кредитной, депозитной и других, принимает и представляет требуемые данные в различных форматах (РКЦ, SWIFT и др.), позволяет быстро настраиваться на новые стандарты обмена. Предусмотрена возможность создания собственных отчетов, а также экспорт данных в форматы различных офисных приложений (MS Word, MS Excel и т.п.). Централизованная база данных по всем филиалам и отделениям банка обеспечивает доступ к данным с любой территории. Удаленный доступ может осуществляться путем прямого доступа удаленных рабочих мест к центральной базе данных через выделенные каналы связи либо посредством прямого доступа удаленных рабочих мест к центральной базе данных через распределенные сети (Интернет). Следует отметить, что именно этой системе присвоен серебряный сертификат международного сообщества SWIFT - SWIFT Ready Silver label в категории Payments (платежи).

Компания "Центр финансовых технологий" (ЦФТ), г. Новосибирск, предлагает на рынке CFT-Bank (платформа развития на основе СУБД Oracle) объектно-ориентированную банковскую систему. В состав системы входят:

CFT-Bank Object — банковский информационный комплекс (IB System Object);

CFT-Retail Bank Object — банковский информационный комплекс для обслуживания частных клиентов (Retail IB System Object);

CFT-Retail Bank (Oracle) — система для обслуживания частных клиентов (Retail Banking System);

CFT-Retail Bank (Btrieve) — система для обслуживания частных клиентов;

CFT-Bank Client — система "Банк-Клиент" для удаленного обслуживания частных и корпоративных клиентов;

CFT-Bank Office — система для удаленных офисов банка, позволяющая обслуживать клиентов в режиме offline.

*Компания "Банковские информационные системы"* (БИС) предлагает ПП "БИСквит". Среда разработки — реляционная СУБД Progress фирмы Progress Software Corporation (США), широко применяемая для создания сложных высоконадежных прикладных систем корпоративного уровня в архитектуре "клиентсервер" или "хост/терминал". Работа всех входящих в систему функциональных модулей основывается на единой информационной базе. Модульная структура дает возможность банку нести только обоснованные в данный момент сферой его деятельности и объемом документооборота затраты на программное обеспечение. Модуль "Обмен электронными документами" обеспечивает автоматизированную обработку в режиме offline электронных сообщений, циркулирующих между узлом и его абонентами, а также в совокупности с другими модулями образует узел системы межфилиальных автоматизированных расчетов по корреспондентским и клиентским счетам. Узлы выступают в качестве абонентов по отношению друг к другу. Кроме того, абонентами узла могут являться АРМы клиентов, расчетные, клиринговые центры, банки-корреспонденты. Технология электронного обмена базируется на использовании стандартов SWIFT.

Автоматизированная банковская система "Кворум" фирмы "Кворум" является решением, способным обеспечить автоматизацию широкого диапазона бизнес-процессов современного банка. В рамках ИБС "Кворум" развиваются и поддерживаются две линии программных продуктов. Первая линия в качестве системы управления доступом к данным использует СУБД Oracle Server, вторая линия работает на платформе Btrieve Record Manager (Pervasive SQL), что позволяет использовать ИБС "Кворум" в различных по величине банках и филиалах. Модульный принцип построения ИБС "Кворум" позволяет каждому банку выбрать свою конфигурацию системы, наиболее полно соответствующую его специфическим требованиям и технологиям работы. Это достигается благодаря наличию двух версий ядра системы: версии для Btrieve (для небольших и средних банков и филиалов) и версии для Oracle (для крупных банков). Вошедший в 2002 г. в состав системы новый программный продукт "Межбанковские переводы" обеспечивает автоматизацию документооборота банков при расчетах банковскими переводами в системах SWIFT и TELEX. Применение программного комплекса "Кворум-RAS" (Remote Access Service) в рамках трехзвенной архитектуры позволяет организовать эффективное функционирование системы "Кворум" в режиме online как для банков с отделениями, так и для многофилиальных банков с единой базой данных по всем филиалам.

*Система "Кворум"* построена по трехзвенной архитектуре. В рамках этой архитектуры реализуется технология "Кворум-RAS". Функционирование данного механизма обеспечивается с помощью трех основных компонентов:

- сервера базы данных;
- серверов приложений;
- терминалов рабочих станций пользователей.

В качестве сервера базы данных используется стандартный сервер на платформе Oracle Server или Pervasive SQL (Btrieve Record Manager).

*Компания "Форс"* предлагает для банков следующие основные системы:

 Ва-Банк Лайт© — интегрированная банковская система, предназначенная для небольших и средних банков;

- Ва-Банк ST© система для средних банков;
- Ва-Банк XL© ИБС для крупных и средних банков.

На последней из представленных разработок остановимся подробнее. Система ориентирована на решение задач планирования и управления в банке, создает корпоративную среду, объединяющую данные филиалов и отделений, на основе современной информационной технологии Oracle.

*Ва-Банк XL©* представляет собой набор подсистем: "Базовая подсистема" (общесистемные справочники и основные операции банка); "Розничное обслуживание"; "Корпоративные финансы"; "Казначейство"; "Фондовый рынок"; "Аналитика и управление"; "Учет внутрихозяйственной деятельности"; "Интерфейсы". Модули, составляющие функциональные подсистемы, базируются на общем ядре и работают по единым принципам. Каждый из модулей автоматизирует определенную функциональную область — кредиты, депозиты, работу с ценными бумагами и т. д. Общесистемные механизмы реализуют во всех модулях конвейерную обработку сделок и документов, обработку сложных финансовых продуктов, генерацию внешних, исходящих сообщений (платежей, подтверждений и т. д.), поддержку системы безопасности и аудита и др.

Операции, представленные в системе, обеспечивают автоматизацию от расчетно-кассового обслуживания до казначейских и фондовых операций. Предусмотрены механизмы поддержки территориально распределенной работы многофилиального банка. Система способна организовать работу в реальном времени со всеми филиалами и отделениями, но существует вариант работы через интерфейсный модуль "Сервер сообщений". Во втором случае в филиале или отделении все первичные документы вводятся в "Сервер сообщений", а затем в пакетном режиме пересылаются в центральный офис. Если центральный офис удовлетворит информация из филиалов и отделений на уровне данных для получения отчетности, то предлагаемое решение — загрузка данных в хранилище данных подсистемы финансовой отчетности.

Реализованные в Ва-Банк XL© механизмы и конструкции обеспечивают решение архитектурных, технологических и аналитических задач создания единого информационного пространства на основе иерархии операционных элементов "сделка-документ-событие-транзакция"; сочетание технологического конвейера и вспомогательного документооборота; планирование и прогнозирование как на уровне сделок и документов, так и на уровне бухгалтерских транзакций и остатков на счетах; ведение позиций по плановым, прогнозным и модельным сделкам, документам и транзакциям; управление лимитами и рисками на основе позиций; автоматическую генерацию бухгалтерских записей по нескольким планам счетов на основе механизма бухгалтерских моделей (шаблонов проводок); ведение архива транзакций в виде многомерного куба; современные средства разработки, предлагаемые Oracle Corp; разнообразие внешних и внутренних интерфейсов.

Информационная банковская технология (ИБТ) — процесс преобразования банковской информации на основе методов сбора, регистрации, передачи, хранения и обработки данных в целях обеспечения подготовки, принятия и реализации управленческого решения с использованием средств персональной и вычислительной техники. В финансово-кредитной системе ИБТ способствуют своевременному и качественному выполнению банковских функций, а также значительно повышают уровень управления как банковской системой в целом, так и каждым банком и являются практической реализацией информационных банковских систем (ИБС), но сама технология без соответствующей системы будет неэффективна, а в современных условиях и нежизнеспособна.

Структуризация ИБС предусматривает выделение элементов по функциональным признакам объекта, например выделение модулей системы (модуль расчетно-кассового обслуживания, модуль учета коммерческих кредитов, модуль учета депозитов и т.д.).

Таким образом, структура современной ИБС представляет собой набор функциональных модулей, построенных в едином

технологическом ключе, объединенных вокруг единого финансового ядра и работающих на единой аппаратно-программной платформе.

В современных банковских системах реализуются следующие основные технологии.

1. Автоматизированная технология решения задач "Операционный день банка" (ОДБ). Назначение и условия применения программно-технологического комплекса ОДБ. Правила ведения диалога пользователя с системой. Особенности электронного документооборота в банке и требования к его организации Состав задач, решаемых автоматизированной системой ОБД. Технология работы с системой: ввод информации по операциям банка; анализ состояния банка и счетов; начисление процентов; подготовка документов банка; оценка кредитных ресурсов; служебные сервисные функции.

2. Автоматизированные технологии решения задач "Банковские валютные операции (БВО)" и "Переводные операции". Технология работы с системой БВО: формирование начальных остатков на лицевых счетах; ввод информации по операциям банка; состояние банка; состояние счетов клиентов банка; ввод и просмотр курсов валют; начисление и уплата процентов; вспомогательные функции.

3. Автоматизация ведения банковских договоров. Работа с текстами договоров; контроль за исполнением договоров; анализ и прогноз.

4. Автоматизированная технология учета деятельности филиалов банка. Технология: автоматизация учета деятельности филиалов в рублях; автоматизация учета деятельности филиалов в валюте; анализ деятельности филиалов.

5. Автоматизированная обработка данных в обменном пункте. Технология: подведение итогов работы обменного пункта; технология компьютерной обработки неторговых операций и дорожных чеков; технология обработки неторговых операций; технология обработки дорожных чеков.

**6.** *Автоматизированная технология функционирования системы "Клиент-банк".* Основная технология: подготовка системы к работе; реализация функций системы "Клиент-банк"; ввод и редактирование платежных документов.

**7.** *Автоматизированная технология взаимодействия коммерческих банков и расчетно-кассовых центров Центрального банка (РКЦ ЦБ).* Технологии: организация взаимосвязи банков и РКЦ ЦБ; технология прямых расчетов и режим совпадающих корреспондентских счетов; работа по корреспондентскому счету при режиме схождения корреспондентских счетов; работа по корреспондентскому счету при режиме их расхождения; комбинированный вариант технологии работы банка; технология работы банка по дополнительным корреспондентским счетам.

**8.** *Автоматизация межбанковских расчетов.* Технология организации электронных платежей; технологические операции в коммерческом банке; технологические операции в РКЦ; технологические операции в Главном расчетно-кассовом центре (ГРКЦ); технология учетных операций на счетах в ГРКЦ; технологические операции по оформлению ответных электронных платежей (операции в ГРКЦ, РКЦ, КБ); технология организации учета, контроля межбанковских электронных платежей.

## **7.2. Технологии, реализованные в банковских информационных системах**

#### **7.2.1. Состав задач, решаемых автоматизированной системой "Операционный день банка (ОДБ)"**

*Основные задачи*, выполняемые системой в соответствии с их функциональным назначением, могут быть разделены на четыре группы. Это задачи:

носящие информационно-справочный характер;

 обеспечивающие ввод в базы данных сведений по клиентам и проводимым операциям;

 проводящие обработку информации баз данных и выдачу контрольной документации;

 осуществляющие сервисные функции при работе с системой.

Решение *задач первой группы* предполагает выполнение работ, связанных с поиском и отображением на экране дисплея выбранного лицевого счета клиента по номеру или наименованию, а также поиск и отображение на экране дисплея, магнитном или бумажном носителе имеющихся в системе сведений о клиенте.

*Вторая группа задач* предусматривает ввод в память системы:

 сведений о новом клиенте банка и соответствующей информации о нем;

корректировку такой информации;

 учет ежедневных операций банка в рублях с интегрированным накоплением результатов проводок платежных документов в универсальной базе данных по финансовым операциям;

 начисление процентов клиентам банка за хранение средств на их расчетных счетах; начисление процентов в доход банка за банковское и кассовое обслуживание, за кредит;

формирование авизо;

 учет внебалансовых счетов; проведение заключительных оборотов.

*К третьей группе задач* относятся работы:

 по подведению баланса банка, в том числе баланса банка по счетам первого порядка и баланса по разделам за любой период (день, месяц и т. д.); по подготовке и выдаче выписок из лицевых счетов клиентов за любой период;

 подготовке и выдаче выписок из лицевых счетов клиентов, осуществлявших операции в данный день.

Кроме того, к этой группе относятся анализ операций банка по заданному балансовому счету с выводом оборотных ведомостей, контроль выполнения банком нормативных коэффициентов (обязательных и оценочных), формирование остатков по балансовым счетам клиентов по состоянию на любую дату. Формируемые в процессе выполнения задач третьей группы документы по желанию пользователя могут быть распечатаны, выведены или записаны на диск.

Четвертая группа задач охватывает операции:

• обеспечивающие копирование базы данных для хранения в архиве;

• работы по изменению атрибутов банка, используемых в выходных документах и при автоматизированном контроле;

• многоуровневую парольную защиту доступа в систему;

• автоматический контроль за соответствием между оборотами по дебету и кредиту при расчете баланса банка;

• автоматический контроль за соответствием между сальдо и оборотами по выбранному балансовому счету, получаемыми при расчете баланса банка и при расчете оборотной ведомости по каждому балансовому счету, за указанный период времени;

• получение подсказки ("Help") о возможных действиях системы; вывод на печать рабочей базы данных, сформированной по проведенным банковским операциям клиентов; исправление ошибочных проводок, введенных операционистом банка, например удаление проводок последних дней, и многое другое.

Банковские программы имеют возможность реализации всех описанных выше функций в компьютерной сети, что позволяет организовать несколько автоматизированных рабочих мест операторов.

Несколько иную группировку задач используют в функциональной структуре программно-технологического комплекса ОДБ (см. таблицу).

Технология предусматривает выполнение следующих операций: подготовка документов банка; подготовка информации по банкам-корреспондентам для формирования авизо; формирование сводных дебетовых и кредитовых авизо по корреспондентским счетам; расчет процентов за кредит по индивидуальному счету проводки для формирования доходов банка; оценка кредитных ресурсов; получение таблиц расшифровки счетов баланса по срокам привлечения и направления средств на
Функциональная структура системы ОДБ Функциональная структура системы ОДБ

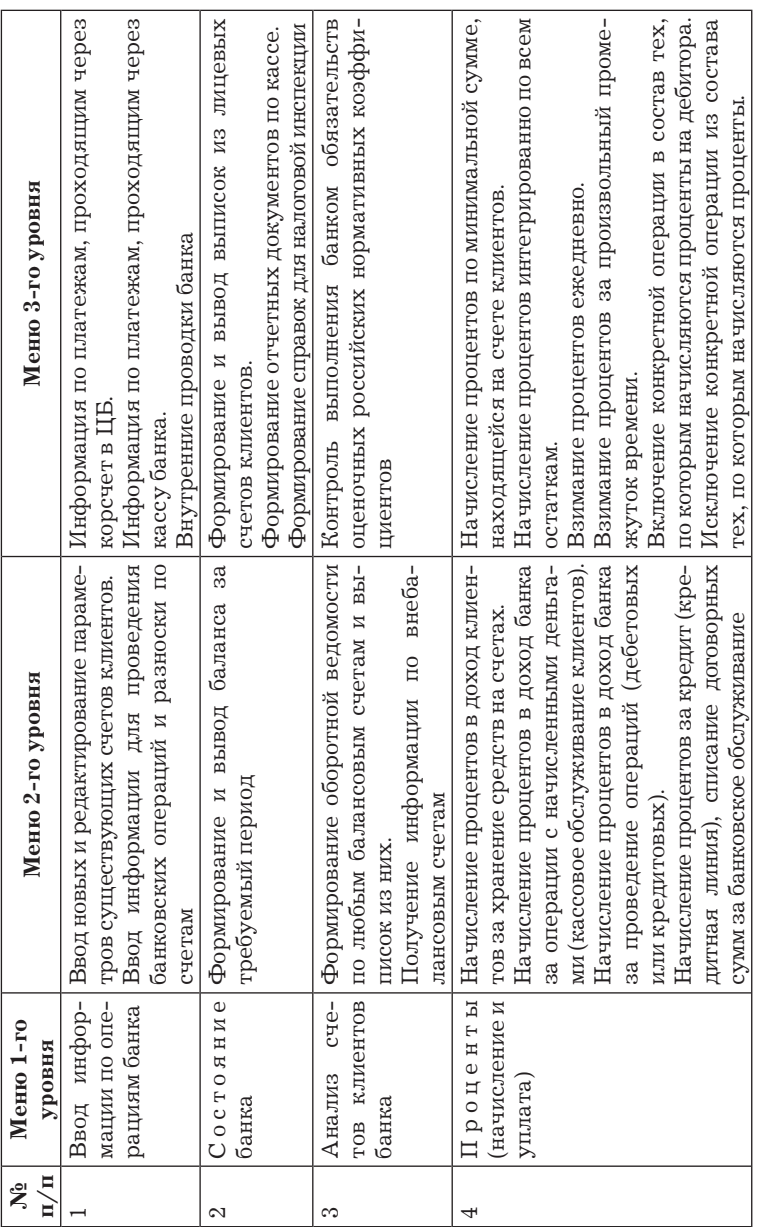

 $O$ кончание 182*Окончание*

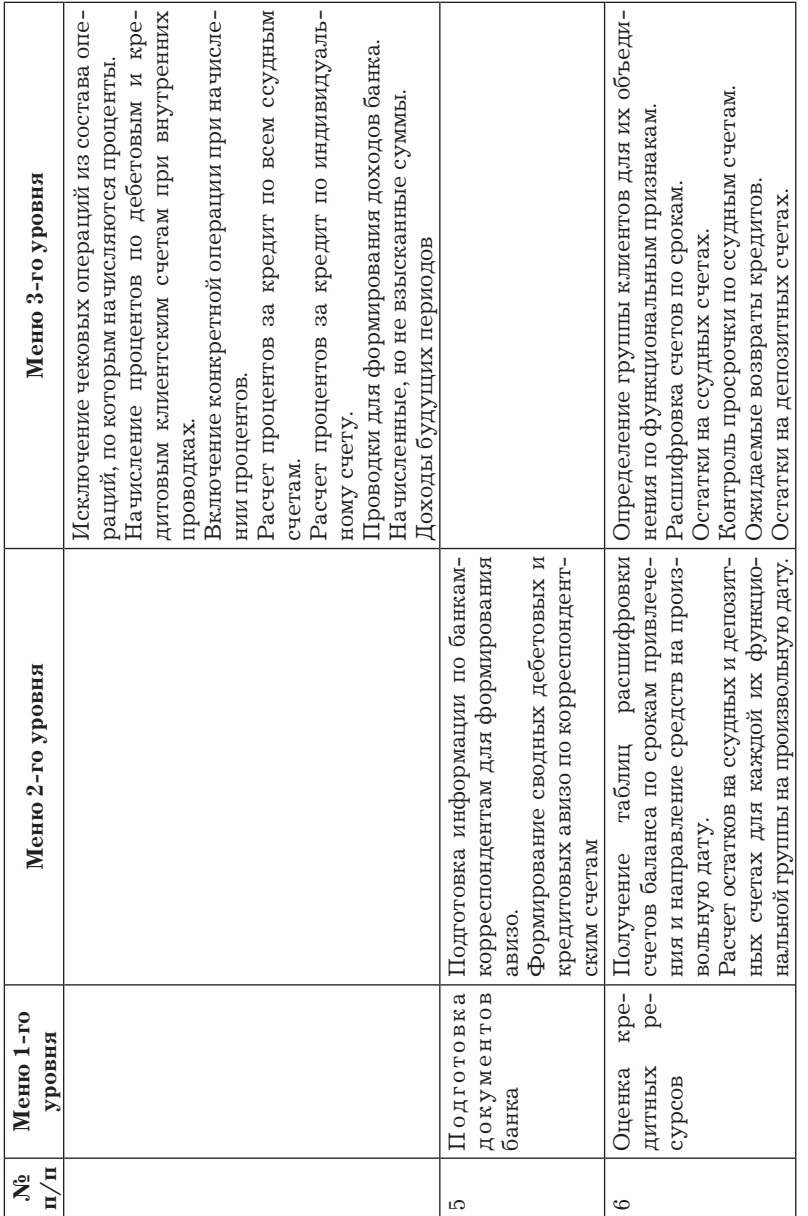

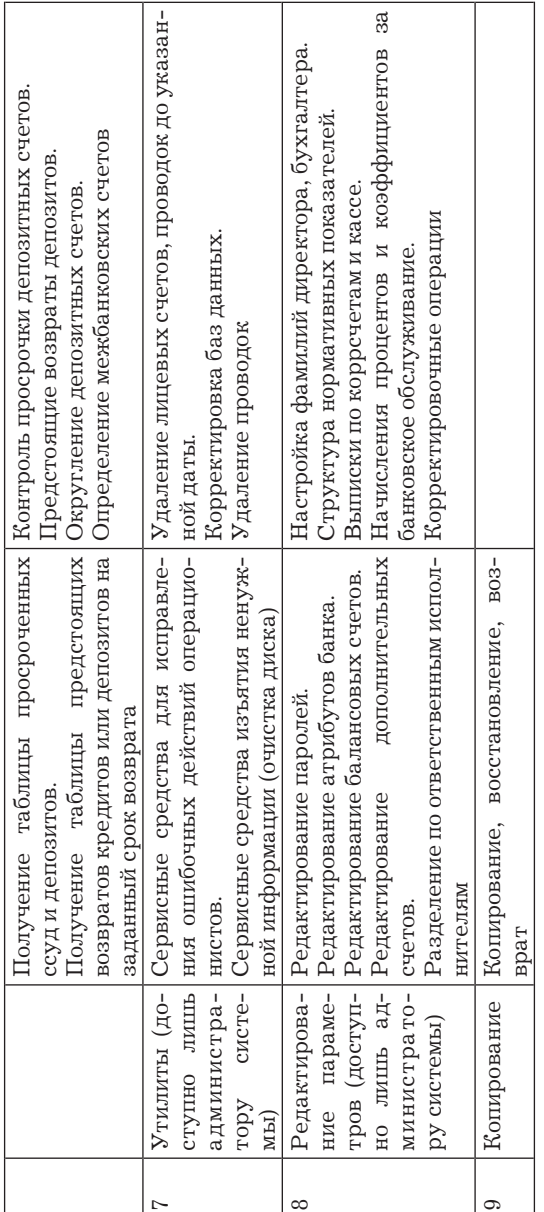

произвольную дату; расчет остатков на ссудных и депозитных счетах для каждой их функциональной группы на произвольную дату; получение таблицы просроченных ссуд и депозитов; получение таблицы предстоящих возвратов кредитов или депозитов на заданный срок возврата; определение группы клиентов для их объединения по функциональным признакам; расшифровка счетов по срокам; определение остатков на ссудных счетах; контроль просрочки по ссудным счетам; оценка ожидаемых возвратов кредитов; оценки остатков на депозитных счетах; контроль просрочки депозитных счетов; округление депозитных счетов; определение межбанковских счетов.

Утилиты (доступно лишь администратору системы) — сервисные средства для исправления ошибочных действий операционистов; сервисные средства изъятия ненужной информации; удаление лицевых счетов, проводок до указанной даты; корректировка баз данных.

Редактирование параметров (доступно лишь администратору системы): редактирование паролей; редактирование атрибутов банка; редактирование балансовых счетов; редактирование дополнительных счетов; разделение по ответственным исполнителям и др.

## **7.2.2. Автоматизированные технологии решения задач "банковские валютные операции" (БВО) и "переводные операции"**

При изучении этого вопроса будут рассмотрены:

 состав функциональных задач и особенности программнотехнологического комплекса БВО;

 информационные технологии формирования остатков на лицевых счетах клиентов банка и подготовки проводок по корреспондентским счетам;

 технологии реализации синтетического учета в условиях функционирования программно-технологического комплекса БВО;

• технологии ввода, просмотра курсов валют, начисления и контроля уплаты процентов за проведение валютных операций в условиях использования компьютерной техники;

• методы выполнения технологических операций, повышающих достоверность информации, надежность функционирования системы банковских валютных расчетов;

• особенности компьютерной технологии ведения переводных операций.

Система учета и контроля банковских валютных операций реализует следующие основные функции: ведение валютных счетов в соответствии с правилами учета валютных операций; поиск и отображение на экране, магнитном или бумажном носителях информации о клиенте; учет ежедневных операций банка с интегрированным накоплением информации и возможностью последующего доступа к введенной информации; расчет баланса банка в иностранных и национальной валютах за произвольный промежуток времени с возможностью оперативного анализа рассчитанного баланса; предоставление баланса банка с формированием счетов нереализованных курсовых разниц; формирование сводной оборотно-сальдовой ведомости по лицевым счетам; формирование выписок лицевых счетов за произвольный промежуток времени; автоматизированный контроль сальдо и лимитов остатков по лицевым счетам; формирование сальдовой ведомости; формирование выписок и авизо; возможность проведения заключительных оборотов и удаления текущих проводок.

Кроме того, программно-технологический комплекс БВО включает и предоставляет некоторые дополнительные возможности. Каждый исполнитель обладает необходимым набором прав доступа как к функциям операционного дня, так и к другим задачам. Имеются расширенные возможности работы с выпиской лицевого счета - фильтрация и сортировка выписки, получение выписки с оборотами в национальной валюте, с разделением оборотов по операциям и оборотов по переоценке валютных остатков лицевых счетов. Возможно ведение операций с активно-пассивными счетами, формирование сводной

оборотно-сальдовой ведомости как в валютах, так и в рублевых эквивалентах. Предусмотрены получение баланса с формированием счетов "Нереализованная курсовая разница по переоценке валютной части собственных средств" и "Нереализованная курсовая разница по валютной позиции", расчет баланса по фиксированному курсу, а также расчет баланса с фрагментарной переоценкой, т.е. с учетом (без учета) оборотов и сформированного сальдо по переоценке валютных остатков при расчете баланса. Система реализует и ряд других функций.

Состав оборудования, на котором может эксплуатироваться система БВО, зависит от количества счетов и от количества совершаемых в банке операций. В простейшем случае система может быть установлена на любом IBM совместимом компьютере с жестким диском.

В сетевом варианте система БВО функционирует в локальной вычислительной сети "NetWare" фирмы "Novell", которая предоставляет широкие возможности в выборе архитектуры локальной вычислительной сети, сетевого оборудования, периферийных устройств и программно-аппаратных средств защиты и резервирования данных.

Общая структура пакета программно-технологического комплекса состоит из отдельных модулей, которые вызываются для работы обращением к конкретному пункту меню или подменю.

Для установки системы БВО в локальном или сетевом варианте выполняется процедура инсталляции, т.е. запускается программа инсталляции, находящаяся на диске.

После начального запуска системы действует единственный пользователь, имеющий наивысший уровень доступа, - администратор. Перед началом работы с системой перечисляются все сотрудники банка, работающие с системой БВО, указываются их пароли и задаются права каждого пользователя. Причем система БВО так же, как в рублевом ОДБ, имеет четыре уровня доступа: 1-й уровень — администратор; 2-й уровень — диспетчер; 3-й уровень — руководитель службы; 4-й уровень — операционист.

Каждому уровню доступа соответствуют свои права. Уровню администратора доступны все возможности программы, в том числе функции, позволяющие вносить изменения в закрытый день, и функции редактирования и просмотра паролей. В связи со спецификой функций администратора в системе может быть задан только один администраторский пароль, и этот пароль может быть отредактирован, но не может быть удален.

При регистрации чека заполняются его характеристики (эмитент, валюта, номинал, владелец, документ и т.д.).

При принятии чека на инкассо появляется подменю, аналогичное предыдущему.

При выполнении операций по продаже чеков появляется подменю по факту продажи и в случае предоплаты. На оба варианта предлагается новое подменю, аналогичное первому выбору главного меню.

#### 7.2.3. Автоматизированная технология функционирования системы "Клиент-банк"

Основу программно-технологического комплекса "Клиентбанк" составляет программный продукт "Клиент", который реализует следующие важнейшие функции:

• формирование базы платежных поручений клиента и ее автоматическое изменение на основании информации, полученной из банка:

• осуществление модемной связи клиента с банком с целью передачи платежных поручений (ПП) для списания сумм со счета клиента, получения им выписок из лицевого счета банка, получения платежных документов о зачислении сумм на счет клиента (кредитовые ПП), получения текущей информации о состоянии лицевого счета клиента;

• использование модемной связи для приема и передачи информационных сообщений и файлов между клиентом и банком;

• формирование и использование базы архивных платежных документов с целью поиска и печати одного документа или группы документов в соответствии с интересующими клиента признаками и условиями.

Передаваемая в банк клиентом информация, на основании которой банковская система готовит информацию по счету (или по счетам), получила название "запрос банку", а текстовое сообщение пользователю, не требующее ответа, "сообщение".

Функциональная структура системы "Клиент-банк" включает следующие основные элементы: *главное меню (I, II уровни); поиск и печать* (формирование базы платежных поручений; поиск и отбор документов для отправки; подготовка данных для отправки); *подписи* (введение подписей в документы; формирование сообщений для отправки в банк, платежные поручения, их файлы); *банк* (просмотр каталогов документов, файлов, поступивших в банк; обработка протоколов, сообщений, подписей и т.п.; формирование протоколов поступления документов); *прием* (обработка и формирование выписок; поступление почты в банк по модему; поступление почты из банка по модему); *архив* (регистрация поступившей информации; формирование данных для передачи в архив; работа с архивом); *сжатие информации* (шифрование и дешифрирование сообщений для передачи по модему); *модем* (инициализация модема; выход в сеть и передача сообщений; прием документов из банка).

После этого пользователь попадает в таблицу "Основная база". Это база дебетовых платежных поручений, которую можно просматривать, распечатывать (в случае необходимости) отправляемые в банк платежные поручения, редактировать или уничтожать поручения, не отправленные в банк, и вводить новые графы таблицы: "Номер документа", "Общая сумма", "Межфилиальные обороты (МФО) банка-получателя" и "Коррсчет банка-получателя" не нуждаются в дополнительных комментариях. Графа "Статус" показывает, на какой стадии обработки находится документ. Такими стадиями могут быть:

0 — формирование нового документа, еще не отосланного в банк;

1 — документ подписан и включен в сформированный файл для отправки в банк;

2 — документ признан банком удовлетворительным и принят к исполнению (аналог штампа банка о приеме), о чем клиент уведомляется появлением цифры "2", это происходит только после поступления из банка и обработки протокола, который является ответом на посланный в банк файл платежных поручении, включающий и данный документ;

3 — на основании обработки документа уже произведено изменение в лицевом счете клиента, о чем клиент уведомляется появлением цифры "3" после приема из банка и обработки выписки, содержащей строчку с тем же номером документа, с той же суммой и датой проводки;

4 — документ не принимается банком по причинам неправильного оформления или возникновения "красного сальдо" на расчетном счете клиента, о чем клиент уведомляется появлением этой цифры (так же, как и цифры 2) после обработки протокола, полученного из банка.

# **7.3. Технологии "Интернет-Банкинг" и "Мобильный Банкинг"**

*Система "Интернет-банкинг"* осуществляет дистанционное обслуживание клиентов банка (юридических и физических лиц) через Интернет. Данная система мобильна, поскольку для связи с банком клиенту достаточно иметь только подключенный к Интернету компьютер. Преимущества использования такой системы очевидны и для клиентов, и для банка.

Клиенту предоставляются следующие основные возможности:

 получить круглосуточный доступ к своему счету из любой точки мира;

 стать клиентом банка, не привязываясь к территориальному расположению банка;

• оперативно осуществлять операции (платежи);

• иметь высокую степень защиты передаваемой и получаемой информации;

• одновременно работать со счетами, открытыми в разных банках:

• сократить комиссионные расходы;

• существенно экономить время, так как не надо посещать банк лично.

Применение такой системы выгодно и самому банку, поскольку расширяется клиентская база (нет жесткой привязки к территории), снижаются его издержки за счет сокращения численности персонала и аренды офисных помещений, а иногда даже и расформирования части отделений банка без потери обслуживающихся в них клиентов, ускоряется и удешевляется процесс обслуживания, повышается оперативность проведения операций, улучшается качество обслуживания клиентов за счет сокращения очередей клиентов, желающих оформить свои платежи и получить выписки по счетам, и расширения новых видов бизнеса (например, электронная коммерция среди своих клиентов). Перечень услуг, предоставляемых с помощью данной системы непосредственно пользователям, достаточно широк:

• открытие и ведение банковских счетов;

• осуществление расчетов по поручению клиентов (юридических или физических лиц);

• получение выписок за произвольный период, а также иной информации из банка;

• оформление заявок на проведение операций с иностранной валютой:

• купля-продажа иностранной валюты;

• привлечение денежных средств;

• получение информации о текущем состоянии счетов клиента;

• управление счетами, перевод денег с одного счета на другой;

• установление лимита для своих карточек и их блокировка;

• осуществление коммунальных и периодических платежей физическими лицами.

Система поддерживает работу с различными типами электронных документов, направляемых клиентом в банк, среди которых можно выделить:

- платежное поручение в рублях;
- рублевый аккредитив;
- поручение на перевод иностранной валюты;
- поручение на покупку иностранной валюты;
- поручение на продажу иностранной валюты;
- поручение на конвертацию иностранной валюты;
- поручение на обязательную продажу иностранной валюты;
- поручение на сделку с ЦБ РФ.

Таким образом, система призвана обеспечить не только полноценное платежно-расчетное обслуживание физических и юридических лиц, но и информационную поддержку и качество предоставляемых услуг, а также безопасность хранения и передачи финансовой информации.

Как правило, данная система реализуется в трехзвенной архитектуре, предоставляя пользователям интерфейс webбраузера. Для начала работы достаточно указать подходящий интернет-адрес. Для передачи данных между базой данных системы и ИБС используется приложение — сервер синхронизации. Данное приложение позволяет настраивать периодичность обмена бизнес-данными между базой данных системы дистанционного обслуживания и ИБС.

Система "Телебанк" представляет собой автоматизированную платежно-информационную систему, обслуживающую клиентов по телефону, факсу. В данной системе операции совершаются с помощью тонового набора. При необходимости клиент может переключиться на оператора в банке и провести операцию с его участием. Используя данную систему, клиент по устным или кодированным поручениям может выполнять следующие действия: производить активные операции по своим счетам, получать платежные документы и выписки по факсу, переводить средства с одного счета на другой, получать информацию об остатке денег на счете в речевом или факсимильном виде, конвертировать валюту, оплачивать коммунальные услуги, мобильный телефон и прочие счета. Система "Телебанк" предоставляет клиенту возможность использования удобных подсистем "Голосовая почта" и "Факсимильная почта" для передачи и получения экстренных сообщений, справочной информации либо документов, не определенных в данной структуре.

Интеграция мобильной телефонии и интернет-технологий открывает новые возможности в сфере прямого банковского обслуживания. Новый способ (канал) доступа к банковским продуктам и услугам получил название WAP (Wireless Application Protocol) — интерфейс (или канал). Используя сотовый телефон с поддержкой WAP, клиент может получать следующую информацию: о состоянии своих банковских счетов и совершенных операциях, о курсах валют за любую дату, о состоянии валютных и фондовых рынков и др. Для этого необходимо настроить мобильный телефон для работы с нужным сайтом.

Одним из важнейших вопросов, который приходится решать при реализации любой системы дистанционного обслуживания, является вопрос правомочности электронных документов, конфиденциальности и безопасности хранения и передачи информации. В каждой из рассмотренных выше систем существуют свои подходы к защите информации, однако все они должны обеспечить однозначную технологию криптографической защиты информации, а именно: однозначную идентификацию и аутентификацию взаимодействующих субъектов (клиента и банка), шифрование передаваемой финансовой информации, электронно-цифровую подпись (ЭЦП) юридически значимых документов, безопасность каналов передачи информации, защиту носителей информации, аудит событий, аудит действий с документами.

В настоящее время на рынке представлены различные системы дистанционного банковского обслуживания, такие как системы компании "Банк Софт Системс", БИФИТ, ИНИСТ, "Диасофт", "СтепАп", РФК и др. Критериями выбора для использования банком той или иной системы являются: функциональные возможности (доступные клиентам операции), удобство пользования системой (пользовательский интерфейс), обеспечение безопасности хранения и передачи финансовой информации, а также стоимость внедрения и эксплуатации системы (удобство и простота пользования системой).

Система взаимодействия с банками-корреспондентами включает в себя аналитические подсистемы банков, интерфейсы для связи с банками-корреспондентами и, как правило, специализированные межбанковские сети. В каждой стране существуют свои системы межбанковских коммуникаций. Наряду с этим существует глобальная международная система SWIFT.

Сеть Международного сообщества межбанковских телекоммуникаций — SWIFT — была задумана и реализована в 1973 г. небольшой группой банков, расположенных в разных странах, для оперативной и безопасной передачи большого объема платежей в электронном виде. С развитием международного финансового бизнеса банки всех стран постепенно отказывались от использования традиционного ТЕЛЕКСА с низким уровнем защиты финансовой информации, практически негарантированной доставкой и ограничениями доступа к корреспондентской сети.

Механизм обеспечения безопасности, используемый в сети SWIFT, и уверенность пользователей в надежности доставки позволили межбанковскому сообществу построить глобальную сеть, объединяющую более 7400 организаций из 200 стран. В России клиентами компании являются свыше 350 организаций.

Другим немаловажным фактором широкого распространения сети SWIFT стали стандарты SWIFT — универсальные правила создания сообщений. Формализованный подход при подготовке и обработке финансовых инструкций дает банкам возможность снизить риски ошибок и финансовых потерь, повысить скорость обработки и уменьшить себестоимость финансовых транзакций.

Подключение к сети SWIFT — это вступление в мировое банковское сообщество без границ, совершенствование технологии операционной деятельности и, как следствие, предоставление клиентам услуг на высоком международном уровне, ведь с помощью SWIFT можно описать практически весь спектр банковских операций: платежи и расследования, кредитнодепозитные, документарные операции и т. п. В соответствии с установленным регламентом подключение пользователей к сети SWIFT осуществляется четыре раза в год: в первый понедельник марта, июня, сентября и декабря. Собственно процедура подключения — это несложный, но достаточно длительный процесс (как минимум полгода), который формально можно разделить на несколько этапов:

процедура вступления в SWIFT;

выбор способа подключения к SWIFT;

 выбор программно-аппаратного комплекса для работы в сети SWIFT;

 техническое подключение к сети SWIFT, тестирование и тренинг.

Выбор интерфейса к сети SWIFT — это решение по организации надежного, удобного и недорогого средства электронного документооборота с банками-корреспондентами (ностро и лоро) в иностранной, а иногда и в национальной валюте.

Технологические принципы работы Интернета фактически являются стандартом современной инфраструктуры распределенных вычислений. Сетевые технологии с каждым днем все больше и больше увеличивают возможности взаимодействия приложений, компьютеров, систем и сетей, уменьшая стоимость обработки данных. Тенденции сегодняшнего дня, такие как: распространение интернет-технологий и стандартов, уменьшение соотношения цена/производительность, повышение необходимости качественного гарантированного сервиса, разработка единой точки управления, хранения и обработки информации для уменьшения расходов, привели к созданию новой технологии — SWIFTNet.

SWIFTNet — это базирующееся на интернет-технологиях (в частности на протоколе IP в отличие от работающего сегодня в SWIFT X.25) решение по передаче сообщений. SWIFTNet представляет собой целый комплекс различных продуктов, приложений и сервисов.

Сегодня функциональность сети передачи данных, требующаяся финансовым институтам, должна включать следующие возможности:

• интерактивность (работа в реальном масштабе времени);

• поддержку технологии store-and-forward (передача с промежуточным сохранением информации);

- защищенную передачу файлов любого размера;
- возможность защищенного просмотра информации.

Три основных сервиса технологии SWIFTNet реализуют эти возможности в сочетании с обеспечением уровня безопасности и надежности работы, необходимой в финансовом секторе.

Подключение к сети SWIFT, регистрация банка в качестве пользователя международной системы межбанковского электронного документооборота являются хорошей возможностью повысить рейтинг и укрепить свое присутствие практически на всех сегментах рынка финансовых услуг за счет:

• минимизации сроков прохождения платежей и понижения тарифов за их обработку;

• снижения операционных рисков при проведении операций на межбанковском и фондовом рынках;

• оперативности и надежности расчетов по документарным операциям.

Многоуровневая система физических, технических и организационных методов защиты информации, применяемая в сети SWIFT, повышает надежность совершаемых операций и укрепляет доверие клиентов к своему банку.

Для самого банка SWIFT является средством, которое облегчает задачу автоматизации бизнес-процессов: стандарты электронных финансовых документов обеспечивают единый язык общения с контрагентом и единую технологию организации обработки информации как на стороне отправителя, так и на стороне получателя сообщения.

С развитием компьютерных и телекоммуникационных технологий основная стратегия компании SWIFT претерпевает значительные изменения. Осуществляется переход от выполнения сравнительно простой задачи обеспечения двустороннего защищенного обмена сообщениями между контрагентами к позиционированию компании в качестве активного участника международных и внутренних финансовых рыночных инфраструктур. Предоставление интерактивного доступа к новым продуктам и услугам, расширение круга "допущенных" в SWIFT организаций требует внедрения новых технологий.

## Контрольные вопросы и задания

1. Назовите основные информационные системы, используемые в банковской деятельности.

2. Назовите основные информационные технологии, реализованные в банковских информационных системах.

3. Назовите задачи, решаемые в банковских информационных системах

4. Технология "Операционный день банка".

5. Автоматизированные технологии решения задач "Банковские валютные операции" (БВО) и "Переводные операции".

6. Автоматизация ведения банковских договоров.

7. Автоматизированная технология учета деятельности филиалов банка.

8. Автоматизированная обработка данных в обменном пункте.

9. Автоматизированная технология функционирования системы "Клиент-банк".

10. Автоматизированная технология взаимодействия коммерческих банков и РКЦ ЦБ.

11. Автоматизация межбанковских расчетов.

12. Технология "Интернет-банкинг".

13. Технология "Мобильный банкинг".

14. Система взаимодействия с банками-корреспондентами.

15. Какие преимущества и возможности предоставляет клиенту система "Интернет-банкинг"?

16. Какой перечень действий обеспечивает система "Телебанк", какие ее подсистемы используются для обмена экстренными сообщениями?

17. Какие критерии выбора применяются для использования банком системы удаленного банковского обслуживания?

18. Какие функциональные возможности должна обеспечивать сеть передачи данных для финансовых учреждений?

19. Расскажите о глобальной международной системе SWIFT.

20. Каковы перспективы развития автоматизированных банковских информационных систем?

# **Глава 8. АВТОМАТИЗАЦИЯ АНАЛИТИЧЕСКИХ РАБОТ В БАНКАХ**

## **8.1. Автоматизированная оценка финансового состояния банка**

## **8.1.1. Автоматизированная оценка финансового состояния банка с помощью специализированных программных продуктов**

Анализ финансового состояния банка и ситуации на финансовых рынках позволяет банку определить стратегию деятельности, обеспечить увеличение прибыли и повышение надежности. Значение анализа усиливается из-за нестабильности и кризисных состояний финансовых рынков, а также жесткой конкуренции банков. Анализ финансовой деятельности включает анализ текущего и прогноз будущего состояния банка, а также решение задач подготовки и принятия управленческого решения. В настоящее время автоматизация аналитических работ становится важнейшим направлением информатизации банков. Уровень информатизации, финансовые возможности банка определяют способы автоматизации аналитических работ. Наиболее простой и дешевый вариант — использование для анализа прикладных программ общего назначения, таких как MS Excel и MS Access. Эти программные продукты позволяют осуществлять текущий мониторинг изменений различных статей и группировок баланса, выявлять количественную связь между ними, формировать стандартную отчетность. В последнее время многими банками используется программный комплекс "Анализ финансового

состояния коммерческих банков" (АФСКБ) фирмы ИНЭК. Он представляет особый интерес для служб внутреннего контроля банка и позволяет проводить внутренний анализ собственного банка, рассчитывать лимиты кредитования, оценивать допустимые банковские риски, планировать и управлять ресурсами, осуществлять прогноз деятельности, анализировать надежность банков-контрагентов и др. В основу анализа финансового состояния коммерческого банка, осуществляемого с помощью программного комплекса АФСКБ, положена методика, разработанная фирмой ИНЭК.

Дружественный интерфейс, надежность, легкое освоение и минимальные требования к аппаратным средствам сделали пакет АФСКБ одним из наиболее распространенных программных продуктов, обеспечивающих автоматизацию аналитических работ банка.

Некоторые отделы банков используют специализированные программные продукты анализа и прогнозирования финансовоэкономических показателей, так называемые аналитические программы.

Наиболее представительной группой аналитических программ являются программы технического анализа. На рынке программных продуктов технического анализа предлагается более 300 программ. Они позволяют накапливать, анализировать, экстраполировать и представлять в наглядном виде разнообразные финансовые данные: курсы валют, акций, рыночные и макроэкономические индикаторы и т.п. К числу наиболее популярных пакетов для технического анализа относится "Meta Stock". Пакет используется для технического анализа акций, опционов, фьючерсов, позволяет анализировать до 50 различных массивов финансовых данных. Более 160 встроенных функций пакета дают возможность находить зависимости между различными параметрами и тенденции их развития. Кроме того, пакет снабжен объектно-ориентированной оболочкой, позволяющей строить собственные системы активного прогнозирования, автоматически оповещающие о наступлении благоприятных или опасных ситуаций. Входные данные Meta Stock может получить из текстовых таблиц, файлов в форматах Word, Excel и в форматах фирм-распространителей соответствующей информации.

Особую группу аналитических программ составляют пакеты, позволяющие вести деловую игру в режиме реального времени. К ним относятся: Trade Station 3.5, Reuters Money Network и др., с помощью которых можно проводить анализ и прогнозирование финансовых показателей.

В последнее время большой интерес вызывают нейросетевые программные продукты, которые позволяют производить не только разностороннюю аналитическую обработку входных данных и осуществлять финансовое прогнозирование, но и оценивать полноту и непротиворечивость данных. Примерами таких программных продуктов являются BrainMaker Professional, Neuro Shell и Neuro Windows.

Следующим уровнем автоматизации аналитических работ банка является реализация задач анализа функциональными модулями АБС. В ряде АБС выделяется подсистема "Анализ деятельности банка", которая обеспечивает получение оперативной информации о состоянии, движении и планируемых перемещениях активов и пассивов банка. В этой подсистеме решаются задачи расчета экономических нормативов и составления финансовой отчетности банка в соответствии с требованиями ЦБ РФ, прогнозирования динамики ресурсов банка. Финансовая отчетность включает такие аналитические разработки, как анализ ссуд по экономическим секторам, анализ активов и пассивов по срокам погашения и др.

В некоторых АБС функциональный модуль (подсистема) "Ведение договоров" предусматривает решение задач анализа и прогноза динамики кредитных ресурсов и кредитных вложений.

При реализации в АБС модуля "Управление финансовыми ресурсами банка" ("Дилинг") осуществляется информационное обеспечение принятия решений на проведение операций на денежном и фондовом рынках. При этом выполняется анализ эффективности работы отдельных брокеров и подразделений банка, занимающихся операциями в конкретных секторах финансового рынка.

Однако АБС, функционирующие в настоящее время в банках, относятся к категории транзакционных систем (ОLТР), которые обеспечивают ввод и обработку исходной информации в режиме реального времени. Исторические данные, накопленные в процессе функционирования АБС, объем которых измеряется гигабайтами, хранятся в архиве. Использование их для целей анализа в оперативном режиме невозможно.

Таким образом, создалась парадоксальная ситуация: информации в АБС много, но необходимую для принятия решения получить оперативно невозможно. Кроме того, руководителям банка и подразделений для управления недостаточно информации, накопленной в АБС. Управленческое решение принимается на основе разнородной информации, получаемой из различных источников.

Одним из направлений, позволяющих устранить подобный парадокс, является концепция Data Warehouse (хранилище данных), которая позволяет обеспечить эффективное решение аналитических задач. Основными понятиями концепции являются хранилище данных (ХД) и системы хранения данных (СХД).

Хранилище данных - это предметно ориентированная интегрированная неизменчивая, поддерживающая хронологию, совокупность данных, которые организованы для поддержания принятия решений. Назначение ХД — единый и единственный источник, обеспечивающий руководителей и аналитиков достоверной информацией для анализа и принятия управленческих решений.

В основе данной концепции лежит разделение наборов данных, используемых в системах оперативной обработки данных (OLTP) и в системах поддержки принятия решений. В хранилище данных собираются разнородные сведения из различных внутренних и внешних источников. Данные в ХД организованы специальным образом для обработки при решении аналитических задач. С понятием "хранилище данных" связано понятие

"витрина данных", которая представляет вариант корпоративного ХД, отражающий один аспект деятельности организации. Другими словами, ХД является источником данных для тематических витрин данных.

В ХД должны помещаться только данные, необходимые для анализа. Выделяются следующие категории данных ХД — детальные и агрегированные.

Детальные данные необходимы для подготовки отчетов и получения агрегированных данных. Они подразделяются на оперативные и архивные. Оперативными могут быть данные за операционный день, месяц, квартал, год. Архивные детальные дан-.<br>ные, абсолютно неизменяемые, характеризующиеся большими объемами, могут размещаться на носителях информации. Эти данные поступают из АБС, в результате чего последняя освобождается от хранения избыточной для нее информации.

Агрегированные данные используются в анализе наиболее часто. На них основывается большинство отчетов, запросов и анализ. Интеллектуальный анализ - это поиск функциональных и логических закономерностей в накопленной информации, построение моделей и правил, с помощью которых можно объяснить аномалии и прогнозировать развитие некоторых процессов. К агрегированным данным должен быть обеспечен быстрый доступ.

Система хранения данных (СХД) включает следующие компоненты: средства накопления ХД; средства использования данных; средства управления и администрирования данных.

Первый компонент реализует процессы извлечения и доставки данных из различных оперативных БД и внешних источников; загрузки информации в ХД, ее преобразования и актуализации.

Второй компонент обеспечивает многомерное представление данных и манипулирование ими, выполнение запросов, генерацию отчетов, интеллектуальный анализ данных.

Последний компонент осуществляет хранение метаданных и управление ими, а также контроль и администрирование СХД.

На основе хранилища данных построены аналитические системы, так называемые OLAP-системы. Такие системы могут быть использованы в банках для финансового анализа, бюджетирования и в маркетинговых исследованиях.

Основное направление использования OLAP-систем - финансовый анализ. Состав функциональных задач, реализуемых такими системами, разнообразен. Например, в системе "Нострадамус", разработанной фирмой "Програм-Банк", решаются следующие аналитические задачи:

- анализ и прогноз показателей банка;
- анализ заемщиков;
- анализ банков-корреспондентов;
- анализ финансовых рынков;
- оптимизация портфеля краткосрочных активов.

Для реализации этих задач используются витрины данных, в которые закладываются различные методики анализа (методика CAMEL, методика Кромонова, методика Соколинской, методика Пановой и др.).

При решении задачи "Анализ и прогноз показателей банка" производится расчет показателей банка по выбранной методике, прогнозирование показателей, установление критических отклонений показателей, детальный анализ критических отклонений, сравнение результатов анализа, полученных по разным методикам, с результатами анализа отчетных данных других банков.

При анализе заемщиков производится сравнение нескольких претендентов на получение кредита или сравнение положения одного потенциального заемщика с группой известных заемщиков. Анализ производится на основании предоставляемой заемщиками отчетности с использованием соответствующих методик расчета показателей деятельности заемщиков.

При решении задачи "Анализ банков-корреспондентов" используется отчетность банков-корреспондентов, и по выбранной методике производится расчет показателей деятельности банков-корреспондентов, оценка положения банкакорреспондента по сравнению с другими банками. На основании результатов анализа выдаются рекомендации по выбору банка-корреспондента.

*Анализ финансовых рынков* связан с закачкой, расчетом, визуализацией и прогнозом показателей состояния наблюдаемых рынков. К таким показателям относятся: максимальная и минимальная цены сделки, средняя сессионная цена сделки, максимальная цена спроса, минимальная цена предложения, цена открытия аукциона, цена закрытия аукциона; различные расчетные индексы, индикаторы и сигналы. В процессе решения задачи осуществляется ведение всевозможных справочников по финансовым рынкам, рассчитываются тенденции и прогнозы, печатаются графики и таблицы котировок по площадкам и по классам инструментов, составляется отчет о состоянии рынка.

Цель задачи *"Оптимизация портфеля краткосрочных активов"* состоит в выработке рекомендаций по управлению портфелями клиентов на основании выполненного ранее анализа финансовых рынков. На базе этих рекомендаций производится реструктуризация портфеля краткосрочных активов банка. В задаче используются наиболее важные характеристики портфеля: политика управления портфелем, планируемые потоки платежей, количество каждой из бумаг в портфеле, текущая рыночная стоимость портфеля, текущая доходность, категория портфеля. В качестве оптимизируемых характеристик портфеля используются текущая рыночная стоимость портфеля, усредненный оборот по портфелю, текущая доходность портфеля. При решении задачи производится ведение различных справочников, ввод сделок со всех площадок и разнесение их по портфелям, работа с отдельным портфелем, подготовка отчетов по системе портфелей и др.

OLAP-системы позволяют решать разнообразные задачи анализа в банках и использовать их результаты для принятия управленческих решений. Однако создание подобных систем связано с большими финансовыми затратами, поэтому OLAP-технологии доступны только крупным банкам. Для средних и мелких банков возможен совместный вариант применения OLAP-системы.

Программный комплекс "*Анализ финансового состояния коммерческих банков"* (ПК "АФСКБ") предназначен для проведения комплексного финансово-экономического анализа деятельности кредитных организаций и их структурных подразделений. Комплекс рассчитан на топ-менеджеров банков, аналитиков сводно-экономических подразделений, бухгалтерии, специалистов отделов корреспондентских отношений, активных, пассивных, кредитных, валютных операций и т. д. Программный комплекс за время эксплуатации российскими и иностранными банками зарекомендовал себя как удобный, надежный, гибкий и мощный инструмент для анализа как единичного банка, так и любой их совокупности

Программный комплекс "АФСКБ" позволяет решить следующие задачи:

 проводить всесторонний внутренний анализ собственного банка;

- организовать систему внутреннего хозрасчета в банке;
- оценивать эффективность деятельности банков;
- рассчитывать лимиты кредитования;
- оценивать допустимые банковские риски;
- анализировать надежность банков-контрагентов;
- производить планирование и управление ресурсами;

 сравнивать банки по заданным критериям, составлять рейтинг, проводить их классификацию;

 формировать текстовое заключение по результатам расчета;

проверять достоверность исходной информации;

- осуществлять прогноз деятельности;
- оформлять отчеты по результатам анализа.

ПК "АФСКБ**"** реализует наиболее естественную технологическую цепочку операций. Разработчики комплекса сделали ставку на экономистов, не владеющих языками и основами программирования. Аналитический аппарат комплекса и зало-

женные в него методики анализа позволяют оценивать предварительную, оперативную, итоговую и перспективную деятельность банков за любой период времени, используя традиционные методы анализа: группировок, сравнения, коэффициентов, долевого участия, цепных подстановок и др.

В поставочном варианте методическая база (аналитические таблицы) позволяет рассчитать следующие группы показателей:

• показатели брутто структуры ("грязных") активов и пассивов:

• показатели нетто структуры ("чистых") активов и пассивов путем уменьшения значений;

• аналитических брутто-показателей на величину регулирующих и сальдирующих проводок;

• показатели структуры доходов и расходов банка по различным направлениям деятельности;

• показатели достаточности капитала, характеризующие общий уровень надежности банковских организаций и их потенциальную платежеспособность;

• показатели качества активов, отражающие "узловые точки" в управлении;

• показатели деловой активности, выявляющие структуру размещения активов менеджерами банка;

• показатели стабильности использования ресурсов, косвенно характеризующие действия менеджеров и сотрудников банка по управлению одноименными активами и пассивами;

• показатели эффективности, характеризующие рентабельность деятельности банка и доходность вложений;

• показатели ликвидности, дающие возможность оценить способность банка по своевременному и полному выполнению своих обязательств;

• экономические нормативы деятельности кредитных организаций;

• аналитические показатели по публикуемой отчетности банков.

В программном комплексе "АФСКБ" реализованы следующие основные методики:

 методика CAMEL: оценка достаточности капитала (Capital Adequacy); оценка качества активов (Asset Quality); факторы управления (Management factors); оценка деловой активности; оценка стабильности управления ресурсами; доходы(Earnings) показатели прибыльности по различным формам; оценка ликвидности (Liquidity); суммарный рейтинг CAMEL;

 методика экспресс-анализа банка "ИНЭК-КАЛИПСО": кластерный анализ; анализ агрегированного баланса (обороты); анализ структуры доходов и расходов; обязательные нормативы;

 методика расчета лимитов кредитования: средний риск невозврата кредита; общий риск кредитора; процент необходимого резервирования на возможные потери по ссудам; совмещение традиционного подхода и методики ИНЭК;

 методики анализа активно-пассивных операций: анализ структуры брутто-активов; анализ структуры брутто-пассивов; анализ структуры нетто-активов; анализ структуры неттопассивов; агрегированный баланс (резиденты—нерезиденты); анализ внебалансовых счетов; анализ доходности; анализ доходов и расходов (по четырем видам операций); анализ доходов и расходов (подробно); анализ срочных операций; расшифровки балансовых счетов для обязательных нормативов; анализ инвестиций банка; анализ кредитов юридическим лицам — резидентам; анализ однодневного размещения средств; анализ выпущенных ценных бумаг (на срок > 30 дней); анализ неисполненной задолженности банка; анализ однодневного привлечения средств; анализ кредитов привлеченных на межбанковский кредит (МБК) и депозиты (всего); анализ резервов на потери и обесценение; анализ структуры привлеченных средств по видам; анализ средств бюджетов всех уровней; анализ средств корпоративных клиентов; анализ уставного капитала; анализ ликвидности кредитных организаций; анализ собственного капитала банка; анализ структуры кредитного портфеля по группам риска.

По рассчитываемым в методиках относительным показателям сформированы контрольные соотношения, позволяющие получить их текстовую интерпретацию. При этом саму текстовую часть и условия ее формирования пользователь комплекса может задавать самостоятельно.

С помощью ПК "АФСКБ" специалисты могут в кратчайшие сроки подготовить требуемый для руководства аналитический отчет (включая текстовое заключение, табличные и графические материалы), который может являться информационной поддержкой при принятии решений по всем аспектам банковской деятельности.

Для оценки финансового состояния кредитных организаций используется вся возможная информация о банках, представляющая интерес для анализа. Ввод данных осуществляется в автоматическом режиме путем импорта из любой автоматизированной банковской системы (АБС). Имеется возможность полуавтоматического (в электронном виде в любых форматах) и ручного ввода данных из любых источников. Дополнительно в базу данных может вноситься любая справочная информация, изменяющаяся во времени и характеризующая внешнее экономическое окружение: курсы валют, процентные ставки, нормативы, и т.п.

В ПК "АФСКБ" могут быть импортированы или введены данные: по балансовым и внебалансовым счетам; счетам срочных операций; счетам операций "депо"; лицевым счетам; символам ОПУ<sup>1</sup>; любым формам банковской отчетности; расшифровкам балансовых счетов обязательным нормативам; общей финансовой отчетности; публикуемой отчетности; иным другим произвольным таблицам и формам, в том числе с агрегированными показателями, по данным аналитических и рейтинговых агентств.

Универсальная открытая платформа и большое количество настроек предоставляют возможность пользователю самостоятельно адаптировать ПК "АФСКБ" к различным изменениям, в

<sup>&</sup>lt;sup>1</sup> ОПУ — отчет о прибылях и убытках.

частности по плану счетов, отчетным формам или нормативам, и, соответственно, изменениям, в автоматическом режиме корректировать имеющиеся методические приложения. В зависимости от целей анализа инструментальные средства комплекса позволяют создавать пользователю неограниченное количество собственных методик анализа, при этом от пользователя не требуется знаний языков и основ программирования.

Автоматизированная оценка финансового состояния банка на основе программного продукта "Access". Программа для решения этой задачи разрабатывается в такой последовательности.

1. Формирование базы "Статистика работы системы":

• открыть "Access" и сформировать файл программы Банк(в)":

• выполнить операции "Таблицы" — "Создание таблиц в режиме конструктора";

• сформировать поля таблицы: наименование банка; председатель правления банка; руководитель аналитической группы; тема анализа; цель анализа; дата анализа;

• создать форму "Статистика работы системы" (рис. 8.1).

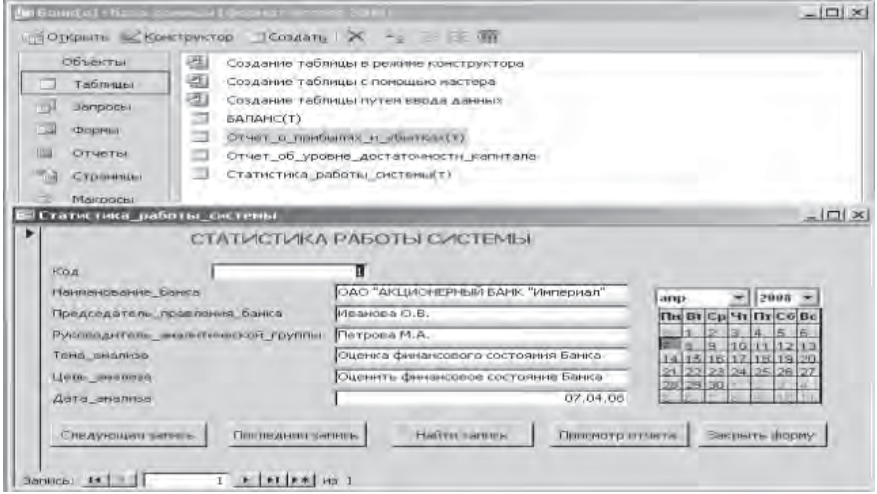

Рис. 8.1. Экранная форма "Статистика работы системы"

2. Формирование базы исходных данных.

Бухгалтерский баланс:

 выполнить операции "Таблицы" — "Создание таблиц в режиме конструктора";

 сформировать поля таблицы: наименование полей соответствуют статьям бухгалтерского баланса (рис. 8.2).

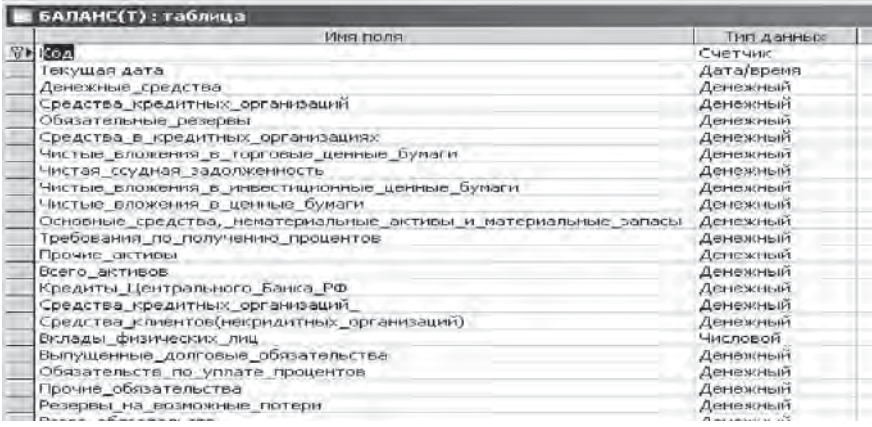

**Рис. 8.2.** Формирование таблицы "Баланс" в режиме конструктора

Отчет о прибылях и убытках банка:

 выполнить операции "Таблицы" — "Создание таблиц в режиме конструктора" (рис. 8.3);

 сформировать поля таблицы: наименование полей соответствуют статьям отчета о прибылях и убытках банка.

Отчет об уровне достаточности капитала:

 выполнить операции "Таблицы" — "Создание таблиц в режиме конструктора";

 сформировать поля таблицы: наименование полей соответствуют статьям отчета о уровне достаточности капитала (рис. 8.4).

3. Формирование экранных форм:

 выполнить операции "Таблицы" — выделить таблицу, для которой формируется форма "Автоформа";

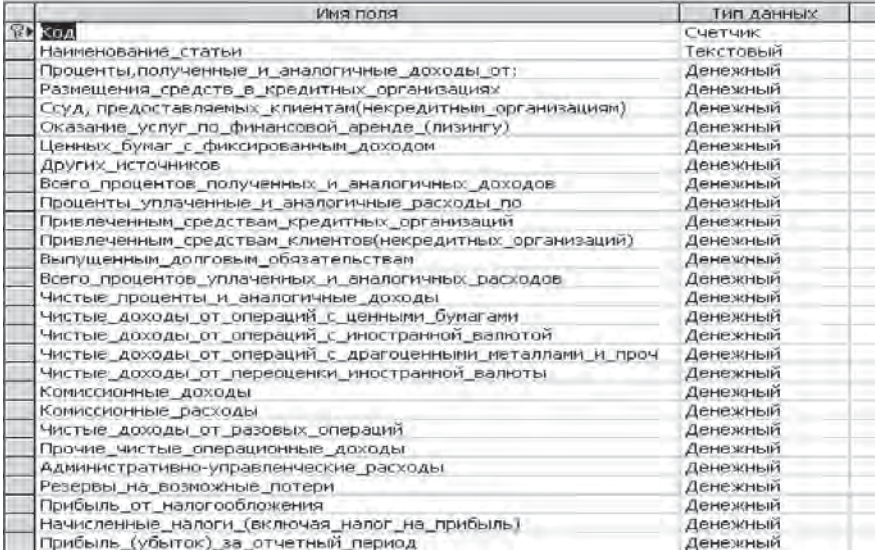

## **Рис. 8.3.** Операции "Таблицы".

#### Создание таблиц в режиме конструктора

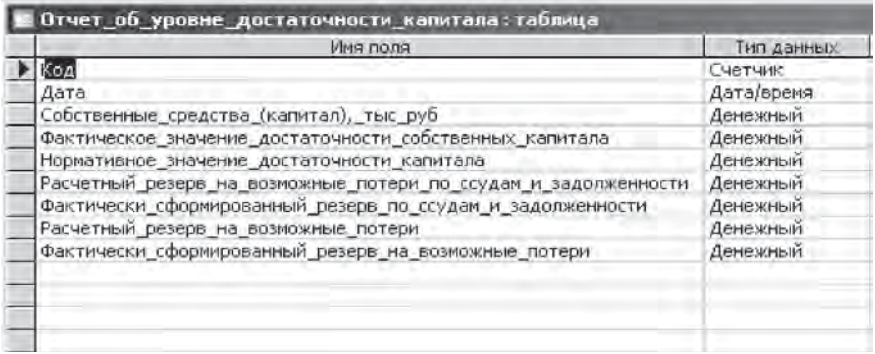

#### **Рис. 8.4.** Формирование таблицы "Отчет об уровне достаточности капитала"

 "создать форму в режиме конструктора" — "Открыть". Выполнить редактирование формы. Сохранить как "Баланс(т)" (рис. 8.5);

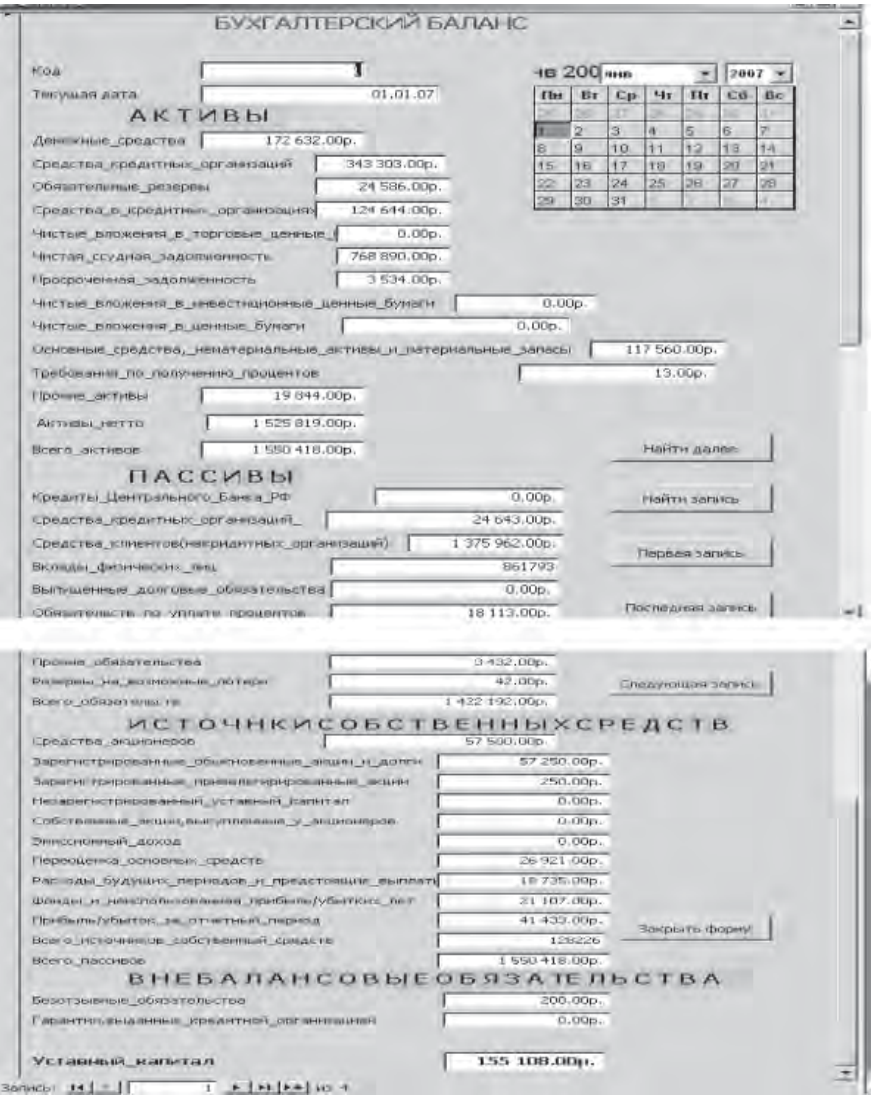

**Рис. 8.5.** Вид формы для ввода данных бухгалтерского баланса

 выполнить операции "Таблицы" — выделить таблицу, для которой создается форма "Автоформа";

 "создать форму в режиме конструктора" — "Открыть". Выполнить редактирование формы. Сохранить как "Отчет о прибылях и убытках (т)" (рис. 8.6);

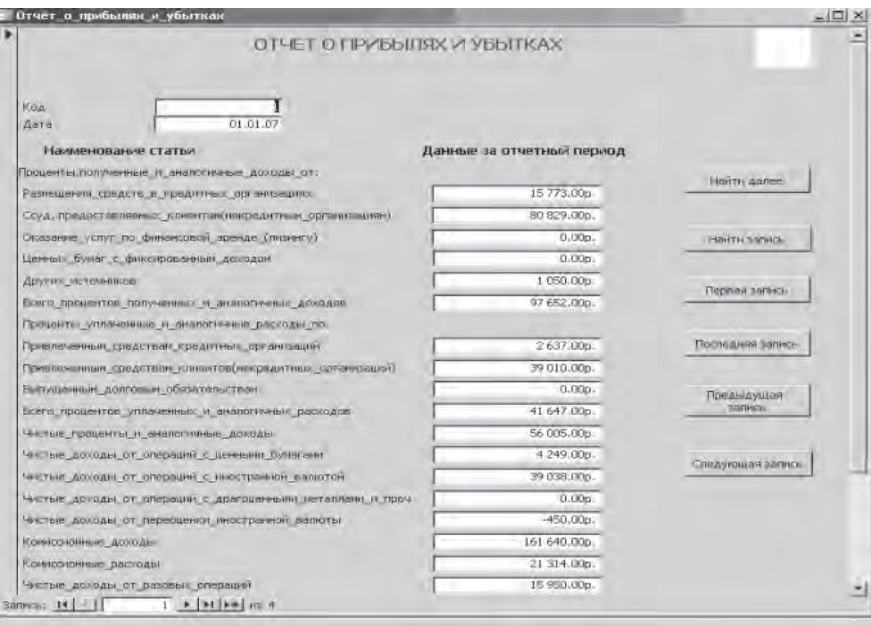

**Рис. 8.6.** Вид формы для ввода данных о прибылях и убытках банка

 выполнить операции "Таблицы" — выделить таблицу, для которой создается форма "Автоформа";

 "создать форму в режиме конструктора" — "Открыть". Выполнить редактирование формы. Сохранить как "Отчет об уровне достаточности капитала (т)" (рис. 8.7).

4. Формирование *запросов* для оценки показателей: достаточности капитала; качества активов; факторов управления; доходов; ликвидности; суммарного рейтинга CAMEL.

*Достаточность капитала. Запрос на выборку* (рис. 8.8 и 8.9).

Формулы для вычисления показателей приведены в табл. 8.1.

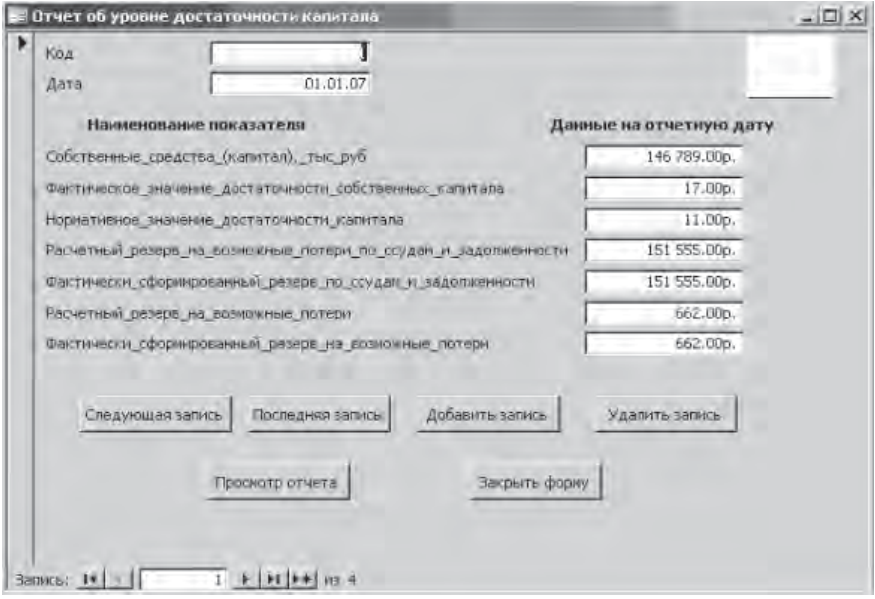

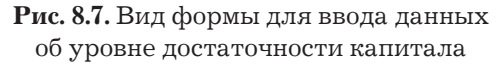

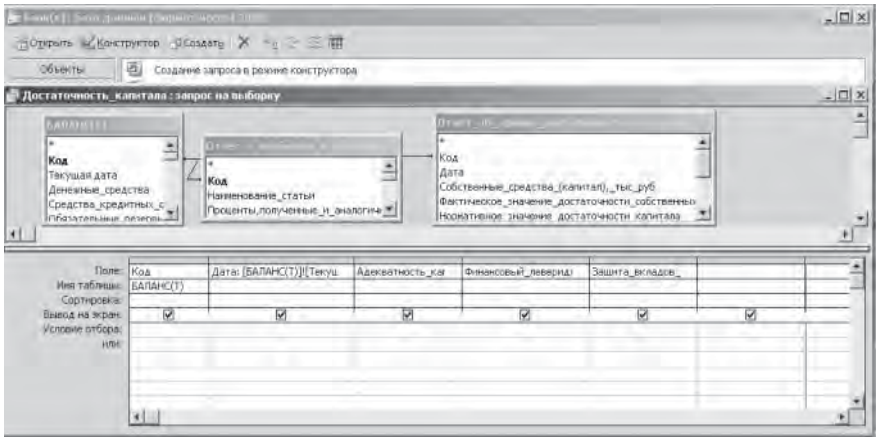

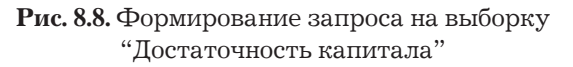

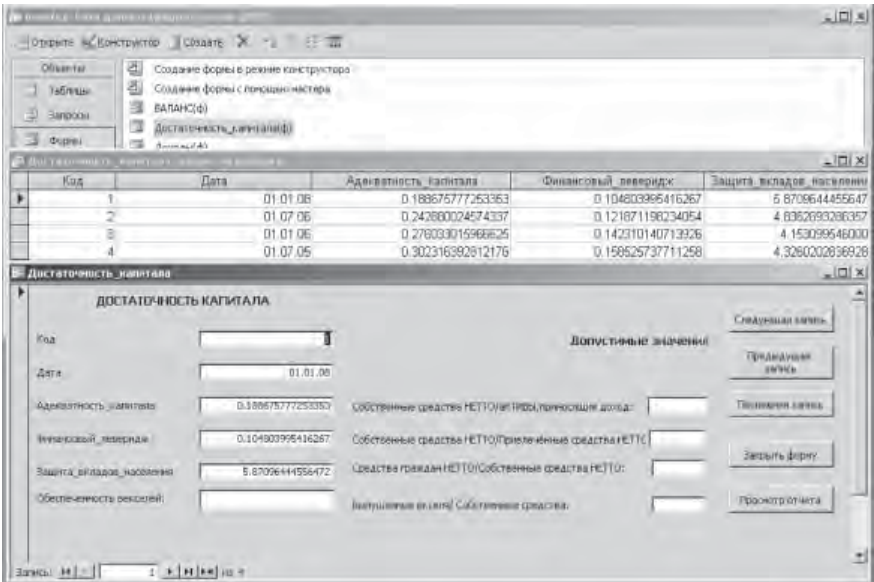

**Рис. 8.9.** Результаты запроса на выборку "Достаточность капитала"

#### *Таблица 8.1*

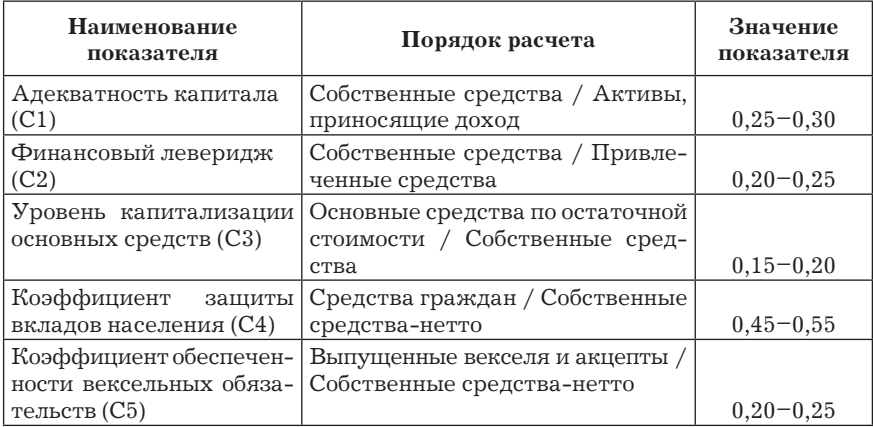

#### Оценка достаточности капитала

Адекватность капитала (С1) — коэффициент, показывающий обеспеченность работающих активов собственными средствами. Рекомендуемые значения 0,25-0,30.

Финансовый леверидж (С2) — финансовый рычаг (financial leverage) — коэффициент, показывающий уровень, который занимают привлеченные средства в собственных. Рекомендуемые значения 0,20-0,25.

Уровень капитализации основных средств (С3) - показывает долю собственных средств (капитала), вложенных в недвижимость (в основные средства банка) и определяется как отношение основных средств по остаточной стоимости к собственным средствам (капиталу). Рекомендуемые значения  $0,15-0,20$ .

Коэффициент защиты вкладов населения (С4) - коэффициент, отражающий риск банка по привлеченным денежным вкладам (депозитам) населения и определяемый как отношение общей суммы денежных вкладов (депозитов) населения к величине собственных средств-нетто. Рекомендуемые значения 0,45-0,55.

Обеспеченность вексельных обязательств (С5) — коэффициент, отражающий риск банка по выпущенным собственным долговым обязательствам, определяемый как отношение величины вексельных обязательств банка к собственным средствамнетто. Рекомендуемые значения 0,20-0,25.

Доходы. Запрос на выборку (рис. 8.10 и 8.11).

Формулы для вычисления основных показателей и доходов приведены в табл. 8.2.

Показатель "прибыль на активы" (ROA) предназначен для определения общего уровня рентабельности всех активов и представляет отношение балансовой прибыли к нетто-активам.

Показатель "прибыль на работающие активы" (ROA') является производным от показателя "прибыль на активы" и предназначен для определения уровня рентабельности работающих нетто-активов.

Показатель "мультипликатор капитала (ЕМ) определяется отношением нетто-активов к собственному капиталу. Он измеряет банковский рычаг или рублевый объем активов, опи-
рающихся на фундамент собственного капитала банка. Мультипликатор капитала выступает как своего рода рычаг, увеличивающий финансовую мощь собственного капитала.

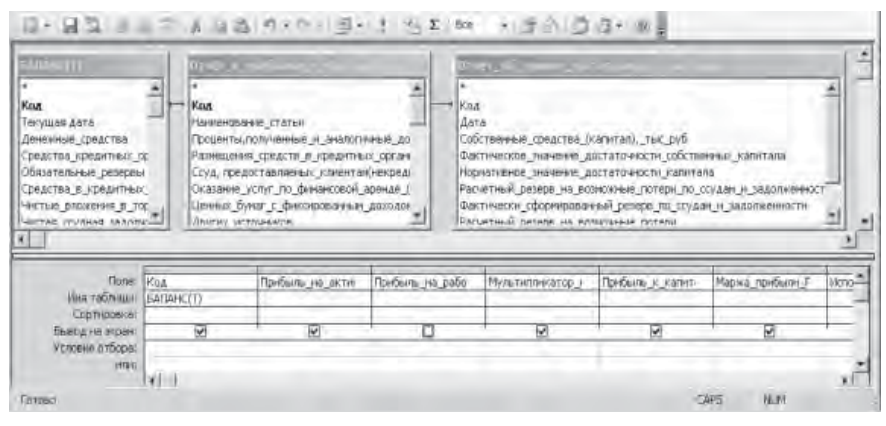

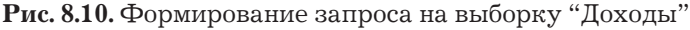

| <b>Committee Committee Committee</b>                               |                             |                                                                                                    |                                                   |                      |                                               |                 | $=$ $\Box$ $\times$ |
|--------------------------------------------------------------------|-----------------------------|----------------------------------------------------------------------------------------------------|---------------------------------------------------|----------------------|-----------------------------------------------|-----------------|---------------------|
|                                                                    |                             | <b>MOTION &amp; BONCTOWITGO</b> VICOLARY X -1 = = E                                                     |                                                   |                      |                                               |                 |                     |
| Объекты<br>Tobrassi<br>o<br>国<br><b>Sertroc</b> el<br><b>Honda</b> | 画<br>匜<br>雪<br>盡<br>Animasi | Сподание запроса в режиме конструктора<br>Создания запроса с полощью настера<br>Достаточность капитала. |                                                   |                      |                                               |                 |                     |
| "Antonin'i kommerciale Lingua                                      |                             |                                                                                                    |                                                   |                      |                                               |                 | $-10x$              |
| Kou                                                                | <b>Dira</b>                 | Привыль на эктивы ЯОА                                                                                   | Прибыль на ваботающие эктивы                      |                      | Мультипикато Поибыль и как Марка прибыл Испол |                 |                     |
| ٠                                                                  | 01.01.09                    | 0 02715459989738219                                                                                     | 0.28675737775317                                  | 10.394541268         | 0.7822622949                                  | 0.1168306740    | 0.245               |
|                                                                    | 11.07.06                    | 0.0184773800834792                                                                                      | 0 22 669 9953 185                                 | D.9837767439         | D. 1659966575                                 | 0.1549031592    | 0.125               |
|                                                                    | 01.01.06                    | D.D16350E12416971                                                                                       | 1 14409437061371                                  | 7 8023935105         | 0.1276975684                                  | 0.0639666086    | 0.268               |
| (Cuarum)                                                           | 11.07.05                    | 110124646446876261                                                                                      | 1 0044926119316                                   | 7 0327518907         | 0.0876607535                                  | 0.0936710006    | 0.131               |
| Доходы                                                             |                             |                                                                                                    |                                                   |                      |                                               |                 | $\Box$              |
| ٠                                                                  |                             | доходы                                                                                                  |                                                   | Допустивние значения |                                               |                 |                     |
| <b>Köa</b><br>Инте                                                 |                             | 01.01.06                                                                                                |                                                   |                      |                                               |                 |                     |
| Portento на активи HOW                                             |                             | 0.0271545969730219                                                                                      |                                                   |                      |                                               |                 |                     |
|                                                                    |                             |                                                                                                    | Бальновая прибыль/нетто   активы                  |                      | Стедующая загись                              |                 |                     |
| Грибьть по работогошно активы                                      |                             | 0.266757377775317                                                                                       | Баленговен прибыль Поботающие нетто - активы.     |                      |                                               |                 |                     |
| Moscomesario santani EM                                            |                             | 10.3946412878349                                                                                        | Прибыль на экспеша прибыльших работокодив литиках |                      | <b>Finds a Vision James</b>                   |                 |                     |
| Opatholis, A., nacky Gary, JVDE                                    |                             | 0.282262294858607                                                                                       | Балансовая прибыль /Собственным средства          |                      |                                               |                 |                     |
| Наста сробыт ФЛ                                                    |                             | 0.115832674022986                                                                                       | Прибыль Денован                                   |                      |                                               | Післидній запис |                     |
| <b>IRTITLE TOBSHIPE STTINUS ALL</b>                                |                             | 0.245169315626559                                                                                       | Доходый Евстер-вигрены                            |                      |                                               |                 |                     |
| Прибыль на историка) капитал                                       |                             | 0.267123582621399                                                                                       | Нето-требыв /Уставной фонд                        |                      |                                               | Приняти отнята  |                     |
|                                                                    |                             | Заньшть форму.                                                                                          |                                                   |                      |                                               |                 |                     |
| Salvest 14   1                                                     | r eleteriara                | ٠                                                                                                    |                                                   |                      |                                               |                 | Ξ                   |

**Рис. 8.11.** Результаты запроса на выборку "Доходы"

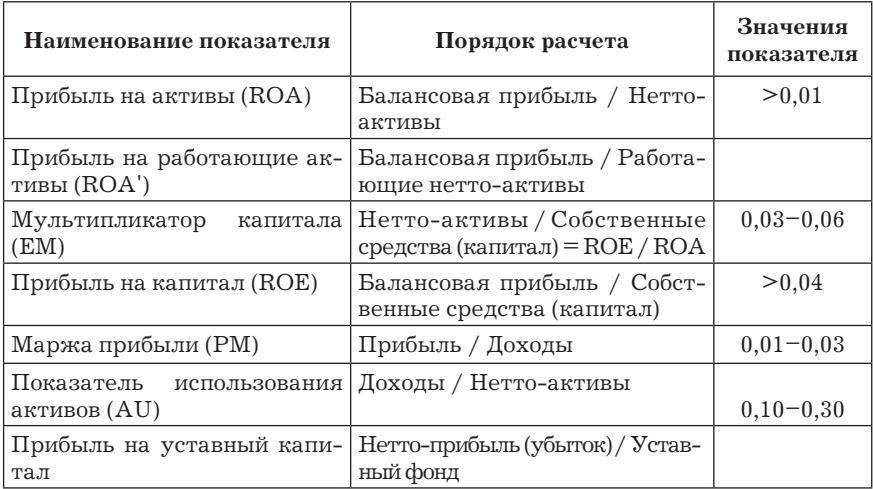

#### Расчет основных показателей доходов

*Показатель "прибыль на капитал" (ROE)* измеряет прибыльность с точки зрения акционеров и является показателем балансовой прибыли на рубль собственных средств (капитала) банка.

*Маржа прибыли (PM)* есть отношение прибыли (чистого дохода) к суммарным процентным и непроцентным доходам. Показывает величину возможной прибыли с каждого рубля доходов.

*Показатель использования активов (AU)* есть отношение суммарных доходов к нетто-активам. Определяет величину доходов, полученных на рубль активов. Его можно детализировать по конкретным доходам и активам, задействованным в их получении.

*Показатель "прибыль на уставный капитал"* предназначен для определения рентабельности уставного капитала банка и представляет существенный интерес для учредителей банка, поскольку учитывает, насколько эффективно используются их средства как собственников.

Формулы для вычисления дополнительных показателей доходности приведены в табл. 8.3.

*Таблица 8.3*

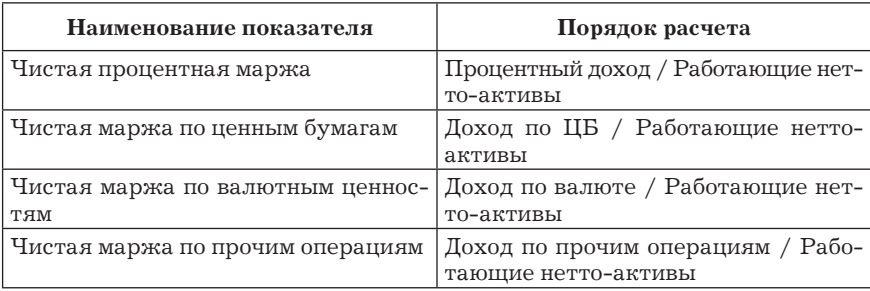

Расчет дополнительных коэффициентов прибыльности

*Чистая процентная маржа* — отношение чистого процентного дохода по размещению и привлечению средств к активам, приносящим доход.

*Чистая маржа по ценным бумагам* — отношение чистого дохода по ценным бумагам, включая процентный доход от вложений в долговые обязательства и процентный доход по векселям, к активам, приносящим доход. Показатель предназначен для определения прибыльности фондового портфеля банка.

*Чистая маржа по валютным ценностям* — отношение дохода по операциям на валютном рынке и от переоценки счетов в иностранной валюте к активам, приносящим доход. Показатель предназначен для определения прибыльности валютных операций банка.

*Чистая маржа по прочим операциям* — отношение дохода по прочим операциям к активам, приносящим доход. Показатель предназначен для определения прибыльности прочих операций банка. К прочим доходам относятся дивиденды полученные (кроме акций), доходы по организациям банков, штрафы, пени, неустойки, полученные и другие доходы. К прочим расходам относятся расходы на содержание аппарата, социально-бытовые

расходы, расходы по организациям банка, штрафы, пени, неустойки уплаченные, другие расходы.

*Качество активов. Запрос на выборку* (рис. 8.12 и 8.13).

Формулы для вычисления показателей качества активов приведены в табл. 8.4.

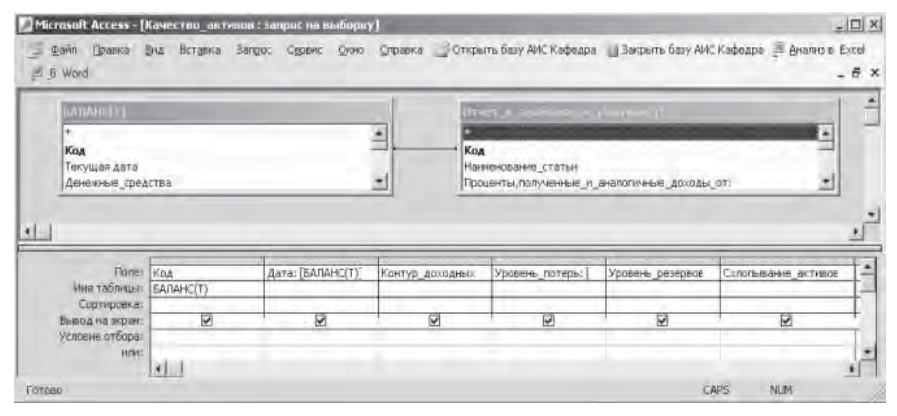

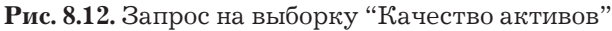

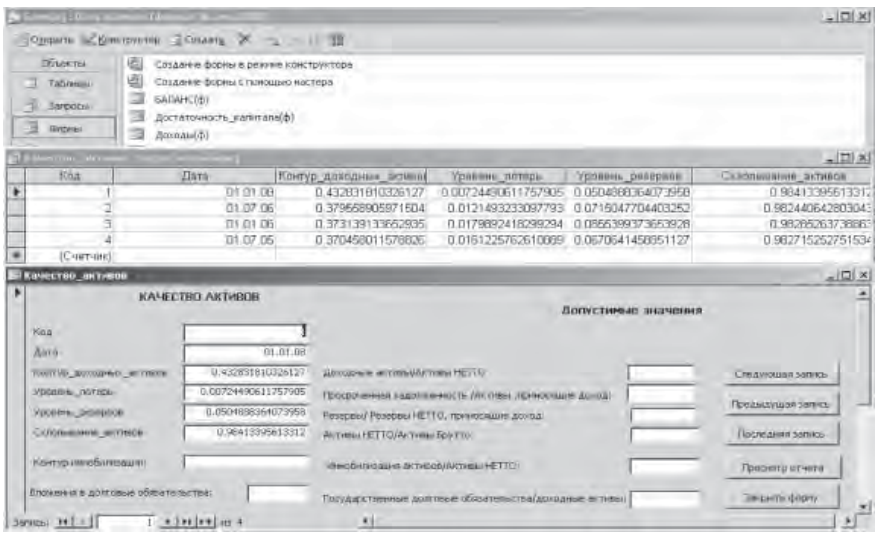

**Рис. 8.13.** Результаты запроса на выборку "Качество активов"

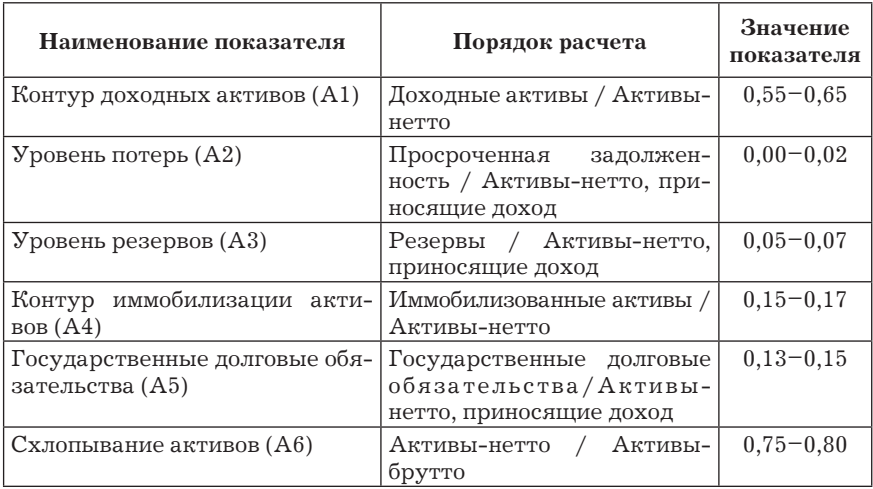

#### Оценка показателей качества активов

*Контур доходных активов (А1)* — показывает удельный вес доходных активов в общей сумме нетто-активов кредитной организации.

*Уровень потерь (А2)* — позволяет оценить качество кредитного портфеля коммерческого банка по зафиксированным и признанными самим банком потерям. Отражает удельный вес просроченных кредитов в кредитном портфеле банка.

*Уровень резервов (А3)* — позволяет оценить долю резервных ресурсов банка в работающих активах и, следовательно, общую готовность к управлению банковскими рисками в форсмажорных обстоятельствах.

*Контур иммобилизации активов (А4)* — позволяет оценить долю активов непроизводственного характера. Определяется как отношение иммобилизованных активов к общим нетто-активам.

*Государственные долговые обязательства (А5)* — позволяют оценить долю вложений в ГКО, облигации федерального займа (ОФЗ) и прочие государственные долговые обязательства.

Схлопывание активов (А6) - позволяет определить величину "раздутия" бухгалтерского баланса (баланса-брутто) по сравнению с балансом-нетто. Определяется как отношение нетто-активов к брутто-активам.

В аналогичной последовательности формируются запросы для вычисления остальных показателей, характеризующих финансовое состояние банка. При необходимости формируются отчеты.

# 8.2. Информационно-аналитическая система "Анализ и планирование финансовой деятельности коммерческого банка"

Информационно-аналитическая система "Анализ и планирование финансовой деятельности коммерческого банка" предназначена для решения задач комплексного динамического анализа финансового состояния банка и его структурных подразделений; моделирования финансовых потоков банка; осуществления многовариантных расчетов элементов финансового баланса банка на перспективный период при различных значениях управляющих параметров (сценариях); оценки последствий принимаемых решений; формирования вариантов финансовых стратегий. Система выполнена на основе программно-инструментального комплекса "Анализ — Моделирование — Прогноз", разработанного в центре аналитических исследований "ПРОГНОЗ". В составе системы можно выделить следующие функциональные компоненты: аналитическая база данных; блок аналитических расчетов; блок имитационного и целевого планирования.

Аналитическая база данных. Информационная структура внутренней базы данных системы определяется потребностями решаемых аналитических и плановых задач. Основные направления формирования базы данных: динамика балансовых показателей банка в разрезе филиалов и подразделений; динамика показателей срочных ресурсов и вложений (кредитный и депозитный портфели, портфель ценных бумаг и т.д.); динамика активных и пассивных статей онкольного типа (текущие и расчетные счета, бюджетные счета, ЛОРО-НОСТРО-счета, вклады населения и проч.) в разрезе ежедневных остатков и оборотов, а также средневзвешенных ставок по платным счетам; динамика финансовых индикаторов внешних рынков и т.д. Данные в каждой логической базе представлены в виде временных рядов, что обеспечивает возможность проведения на регулярной основе структурного и динамического анализа состояния и изменения тех или иных показателей, возможность статистического анализа и локального прогноза укрупненных статей вложений и ресурсов, возможность получения аналитических отчетов самых разнообразных форм (табличных и графических) за любой период времени.

Блок аналитических расчетов. В аналитический блок объединяются задачи, расчеты внутри которых осуществляются на основе ретроспективных данных и служат целям анализа текущего состояния банка и прошлых тенденций. Этими задачаии являются:

1. Составление аналитического нетто-баланса банка (как для банка в целом, так и в разрезе структурных подразделений).

2. Статистический анализ и локальный прогноз движения средств по отдельным балансовым статьям и группам статей. Расчет параметров, характеризующих сложившуюся динамику (средние за период остатки, базисные и цепные темпы роста и т.д.), диагностика отклонений реальных остатков от нормальных значений или от текущих тенденций (собственные или внешние нормативы или статистические величины за период).

Динамический анализ устойчивости балансовых статей. Задача состоит в расчете по состоянию на определенную дату коэффициентов устойчивости отдельных статей баланса на основе динамики поведения данных статей в предшествующем периоде (интервал анализа определяется пользователем).

*Анализ ликвидности баланса.* Задача состоит в построении настраиваемого пользователем нетто-баланса банка с разбивкой активов и пассивов по срокам востребования и погашения, а также расчете ряда коэффициентов. Обеспечивается возможность графического анализа динамики балансовых статей и полученных коэффициентов. Интервал анализа произвольный.

*Анализ прибыльности* банковской деятельности. Задача включает в себя оценку потенциального процентного доходарасхода за расчетный (плановый) период по статьям аналитического баланса, расчет результирующих показателей доходности банка, оценку величины ожидаемой прибыли (убытка), факторный анализ роста доходности.

*Покомпонентный структурный и динамический анализ* основных инструментальных портфелей банка: кредитного портфеля, портфеля ценных бумаг, портфеля депозитов и т. д.

*Анализ динамики процентных ставок*. Расчет средневзвешенных процентных ставок привлечения и размещения, цены ресурсов, доходной процентной маржи по ретроспективной информации.

*Расчет основных оценочных показателей* банков-партнеров. Построение рейтинга банков на основе любой из популярных методик. Возможность гибкого изменения алгоритмов расчета, формирования и апробации новых аналитических и рейтинговых схем.

*Блок имитационного и целевого планирования.* Реализация алгоритмов управления (имитационных и целевых) в данном блоке осуществляется на основе комплексной имитационной модели финансовых потоков банка. Комплексная модель представляет собой развернутое математическое описание основных элементов финансового баланса банка и его подразделений. Основные блоки базовой имитационной модели учитывают: привлеченные ресурсы; срочные пассивы (депозиты, депозитные сертификаты, векселя и долговые обязательства, привлеченные МБК, централизованные ресурсы); средства до востребования (текущие и расчетные счета, бюджетные счета, вклады населения, счета

ЛОРО, прочие пассивы и т. д.); активы — рисковые (доходные) активы (ссуды, МБК, ценные бумаги); обязательные резервы; основные средства, некоммерческие вложения и прочие активы; высоколиквидные активы (свободные ресурсы); внутренние резервы (резерв по ссудам; резерв под обесценение ценных бумаг); собственный капитал и прибыль (доходы, расходы, валовая прибыль банка; налоговые выплаты и прочее использование прибыли; нераспределенная прибыль; фонды банка); валютный блок — модели балансов основных работающих валют (USD, DM), модели взаимодействия валютного и рублевого балансов.

В зависимости от специфики деятельности конкретного банка его модель может отличаться от базовой. На основе имитационной модели система позволяет выполнять:

1) прогноз состояния активной и пассивной частей баланса банка (филиала) в разрезе его основных элементов при различных сценариях привлечения и размещения ресурсов;

2) анализ влияния вариантов распределения свободных средств на уровень прибыли банка (филиала). Оценка экономической целесообразности отдельных управленческих решений, принимаемых службами банка, с точки зрения управления ресурсами;

3) расчет величины прибыли и собственного капитала в зависимости от интенсивности привлечения ресурсов в банк, уровня процентных ставок, выбранной стратегии кредитования и т. д.;

4) формирование платежного календаря по видам срочных привлеченных и размещенных ресурсов (межбанковские кредиты, ссуды, депозиты, векселя и т. д.);

5) оценку влияния предполагаемого поведения конкретных договоров, как фактически заключенных, так и планируемых, на общее состояние банка (филиала) в будущем (экспертиза договоров);

6) планирование распределения прибыли банка;

7) расчет основных оценочных показателей деятельности банка (филиала) на планируемый период (показатели ликвидности, надежности, эффективности, уровень процентной маржиит.д.);

8) определение объемов дополнительного срочного привлечения и распределения средств, обеспечивающих выход на заданный уровень чистой прибыли при условии соблюдения системы ограничений, накладываемых на баланс (нормативы ЦБ, параметры ликвидности (бездефицитность), внутренние нормативы и ограничения, внешние ограничения на ставки и объемы, другие ограничения).

При этом обеспечивается возможность визуального сравнения результатов расчетов, полученных при разных сценариях. Интервал планирования произвольно определяется пользователем, при этом в качестве шага расчета может быть выбран календарный день, неделя, месяц. Результаты выводятся в форме разнообразных табличных и графических отчетов. Инструментальные средства комплекса позволяют пользователю легко модифицировать методики расчетов тех или иных показателей или самостоятельно реализовать новые алгоритмы. Методической основой реализации аналитических и плановопрогнозных задач является инструментарий имитационного и оптимизационного моделирования, а также аппарат прикладного статистического анализа временных рядов.

## 8.3. Автоматизированная оценка операционных рисков в банковских информационных системах

Для количественно-качественной оценки операционных рисков, а также планирования мероприятий по их снижению в банковских АИС формируются соответствующие базы данных. Создание и расширение базы данных операционных рисков производится непрерывно по каждому из основных направлений деятельности банка. Здесь операционные риски разбиваются с учетом их классификации на три категории: риск персонала, технологический риск и внешний риск. Каждая из трех категорий риска, в свою очередь, подразделяется на ряд подкатегорий. Далее для любой подкатегории описываются события, которые могут привести к потерям в банке. Для характеристики этих событий указываются вид и объем потерь, место и дата события, его частота и причина возникновения, возмещение убытка в результате контроля. База данных поддерживается автоматически и обновляется ежемесячно или же по мере наступления каких-либо событий (табл. 8.5).

Таблица 8.5

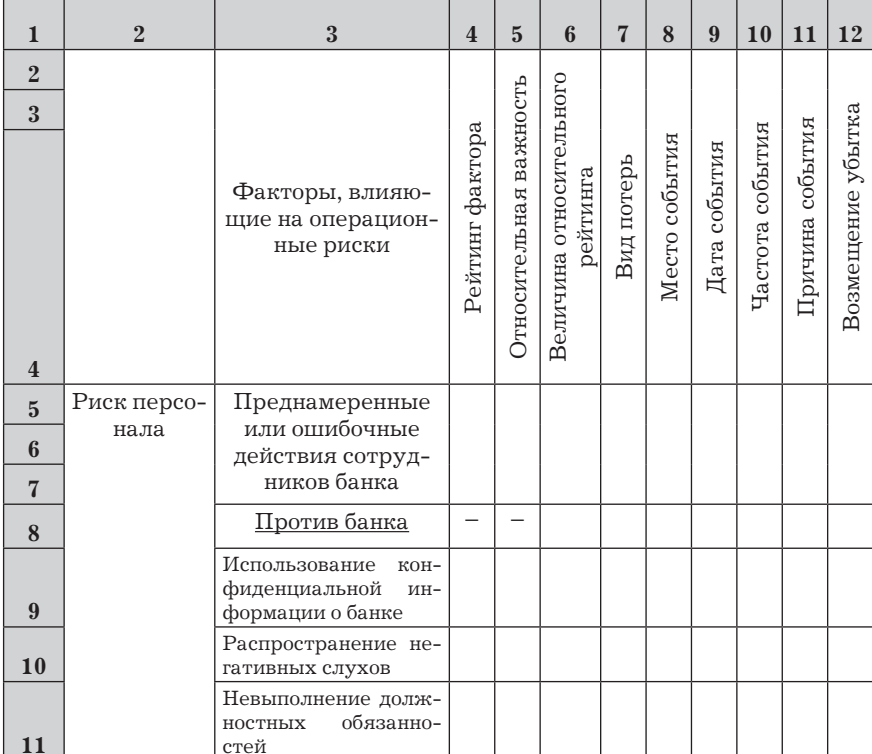

#### Электронная таблица фиксирования нарушений в операционной сфере банка

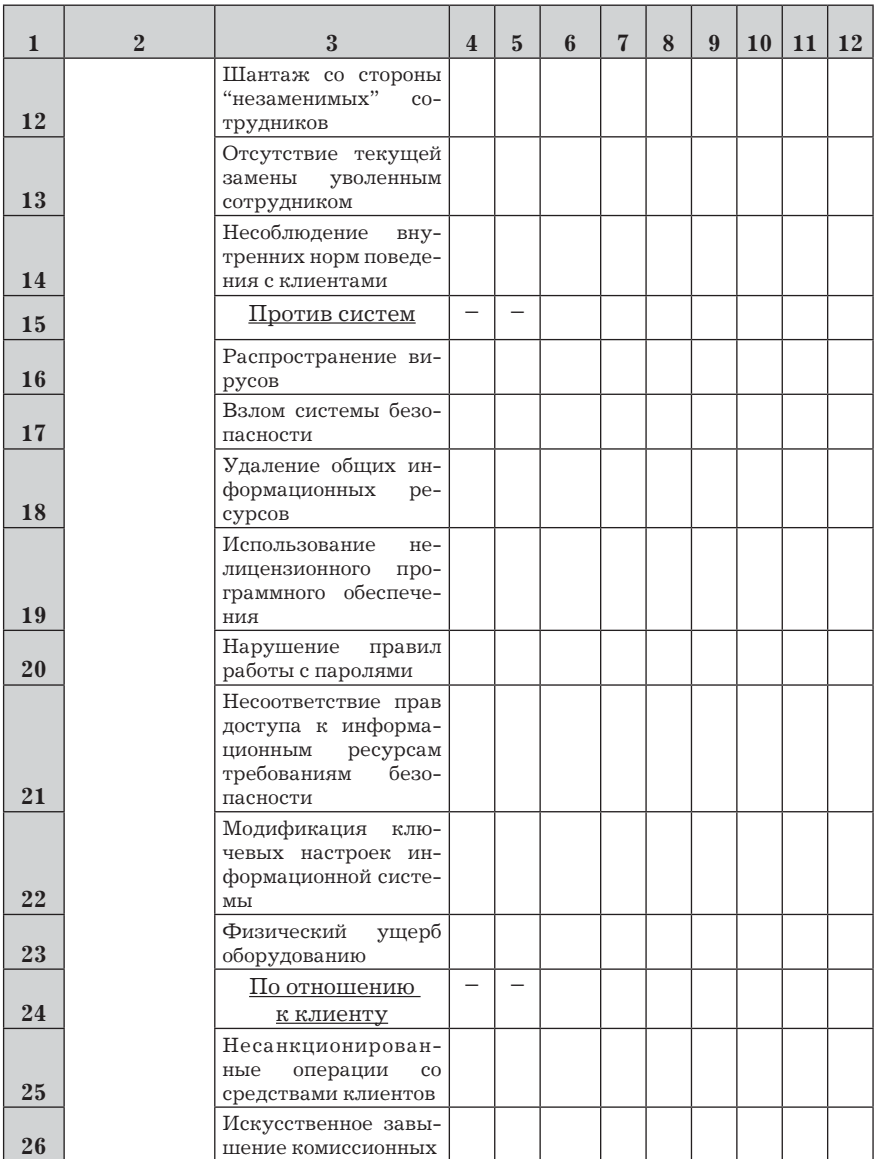

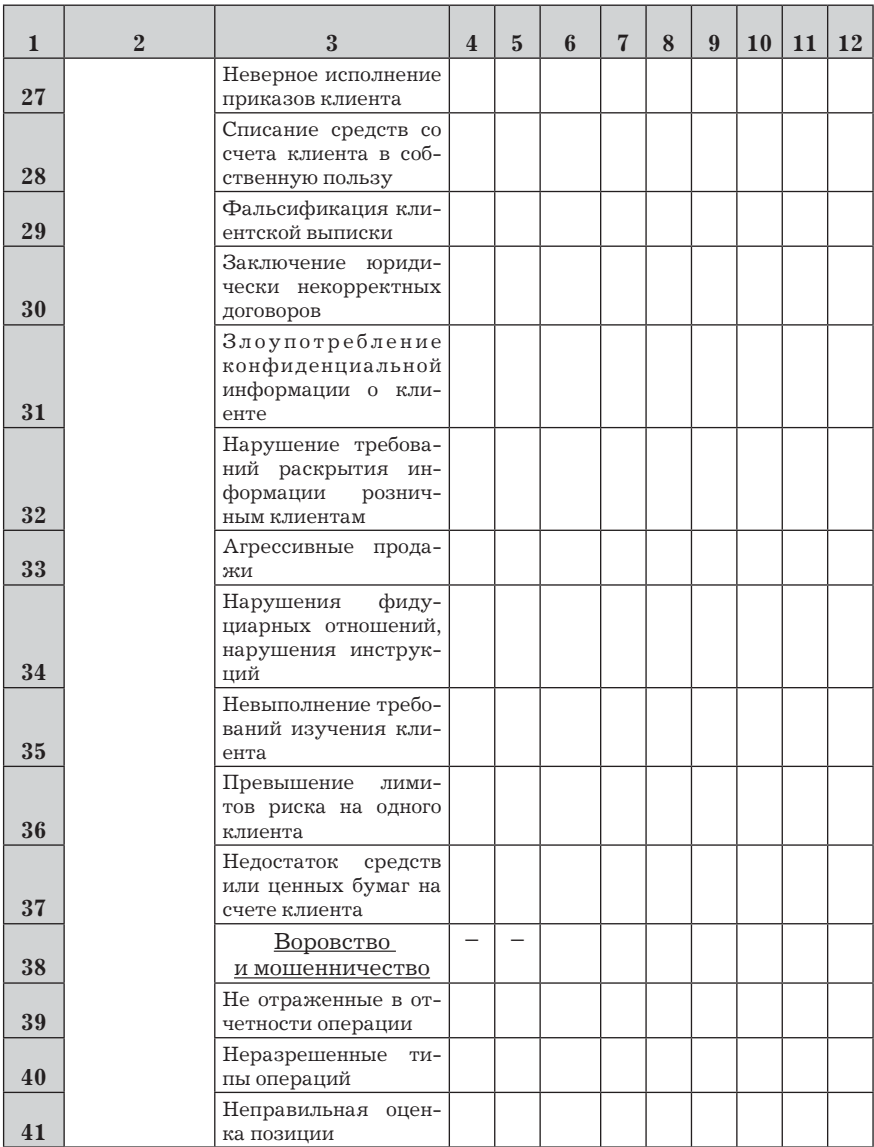

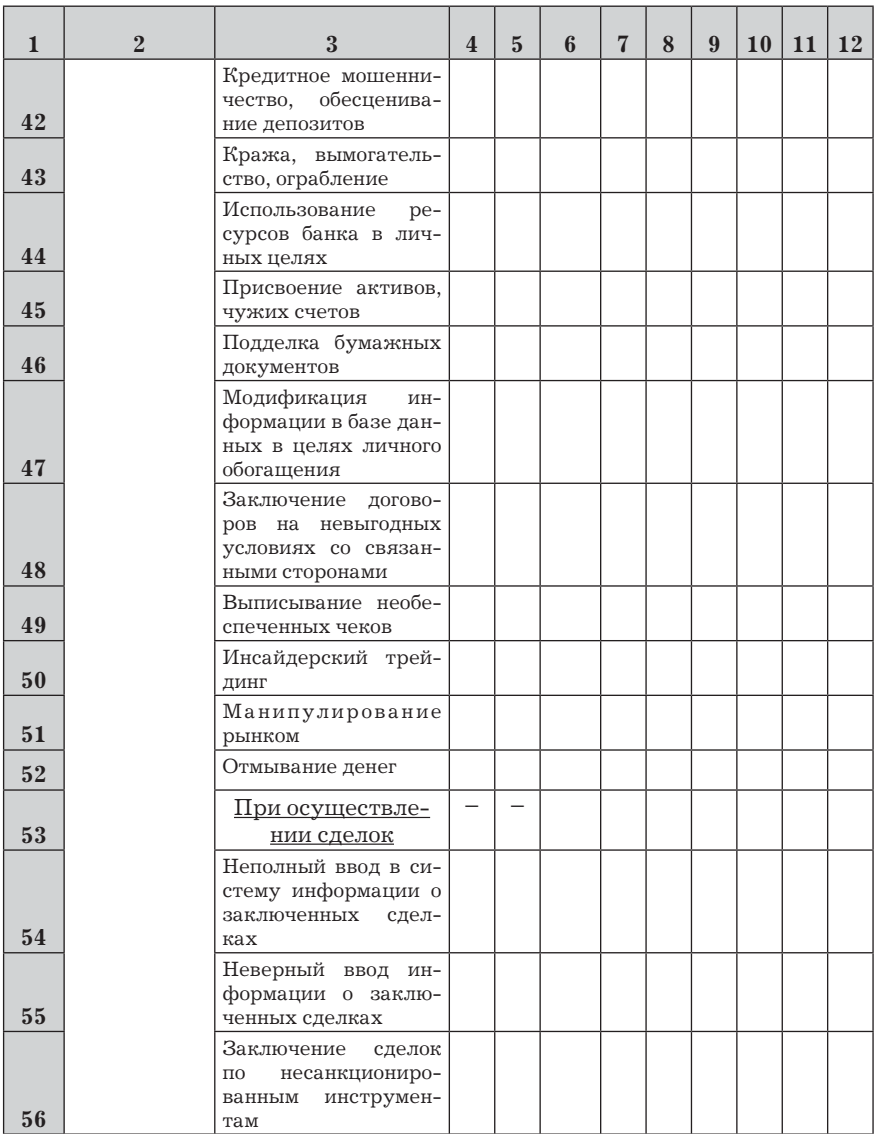

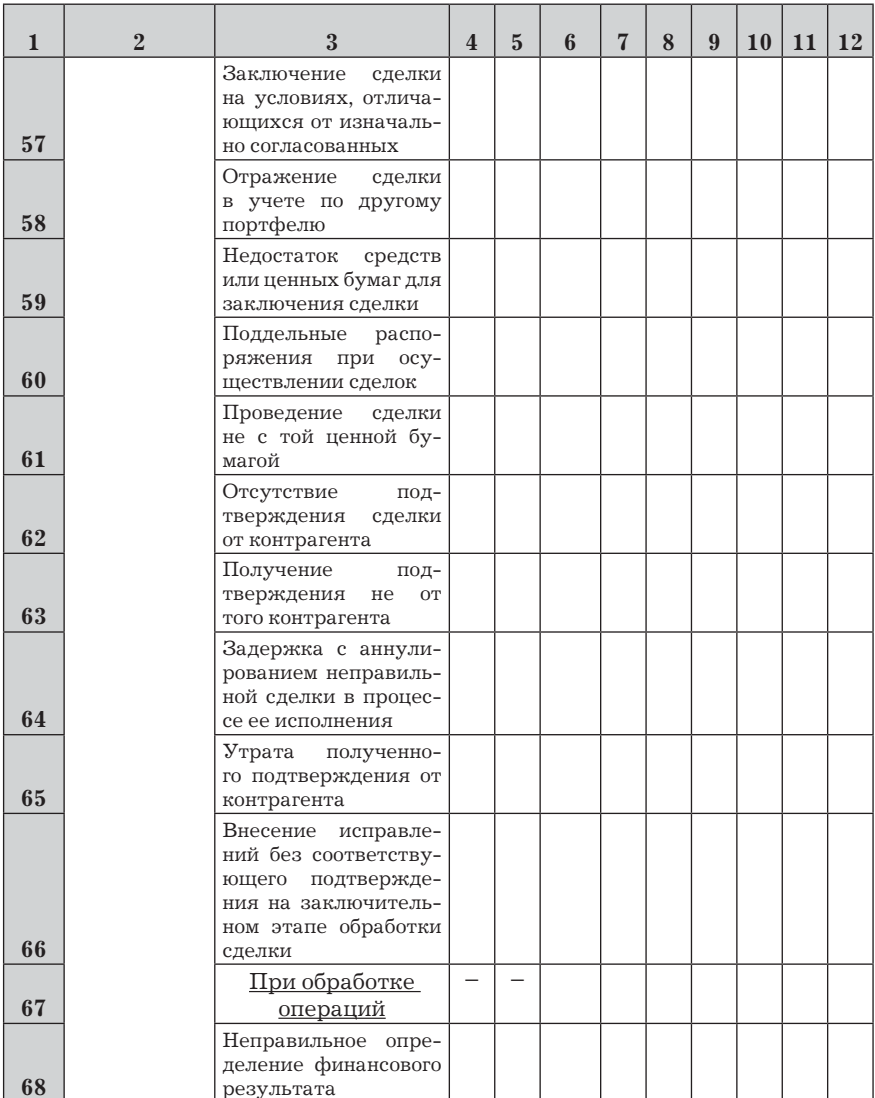

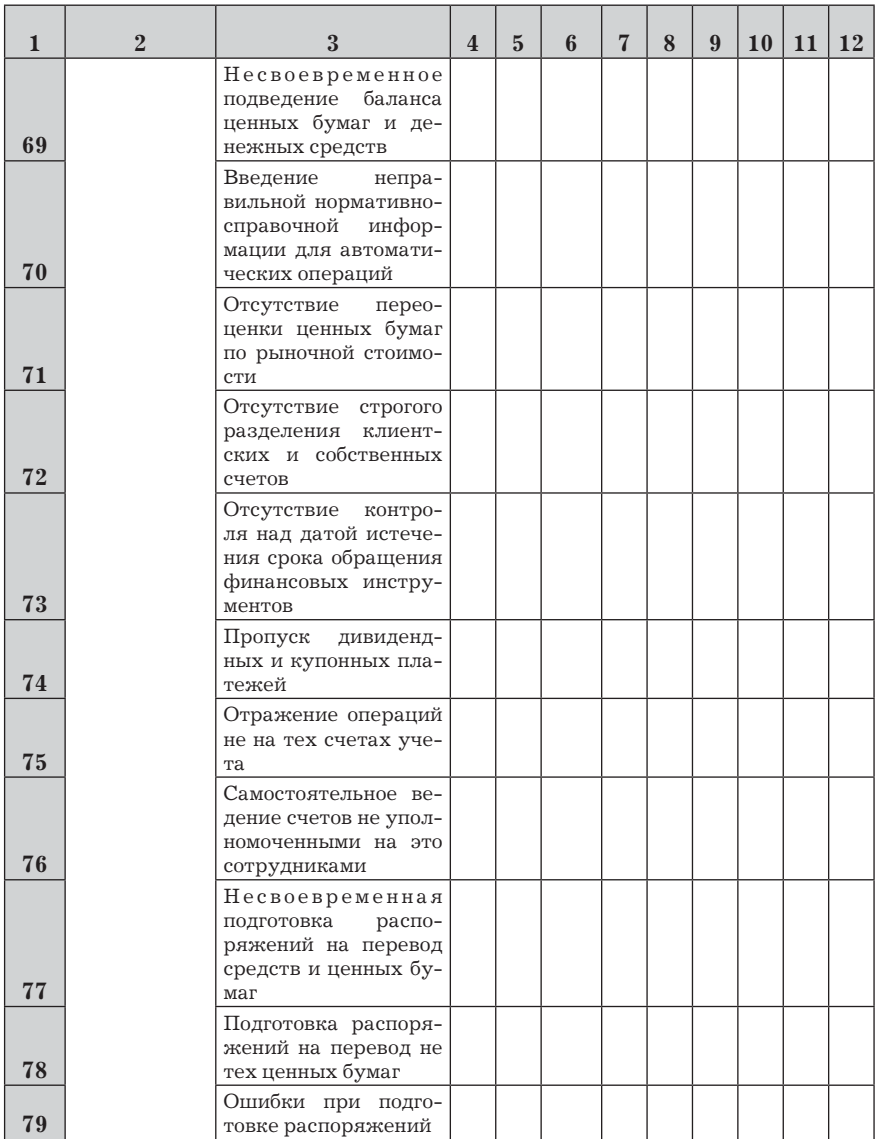

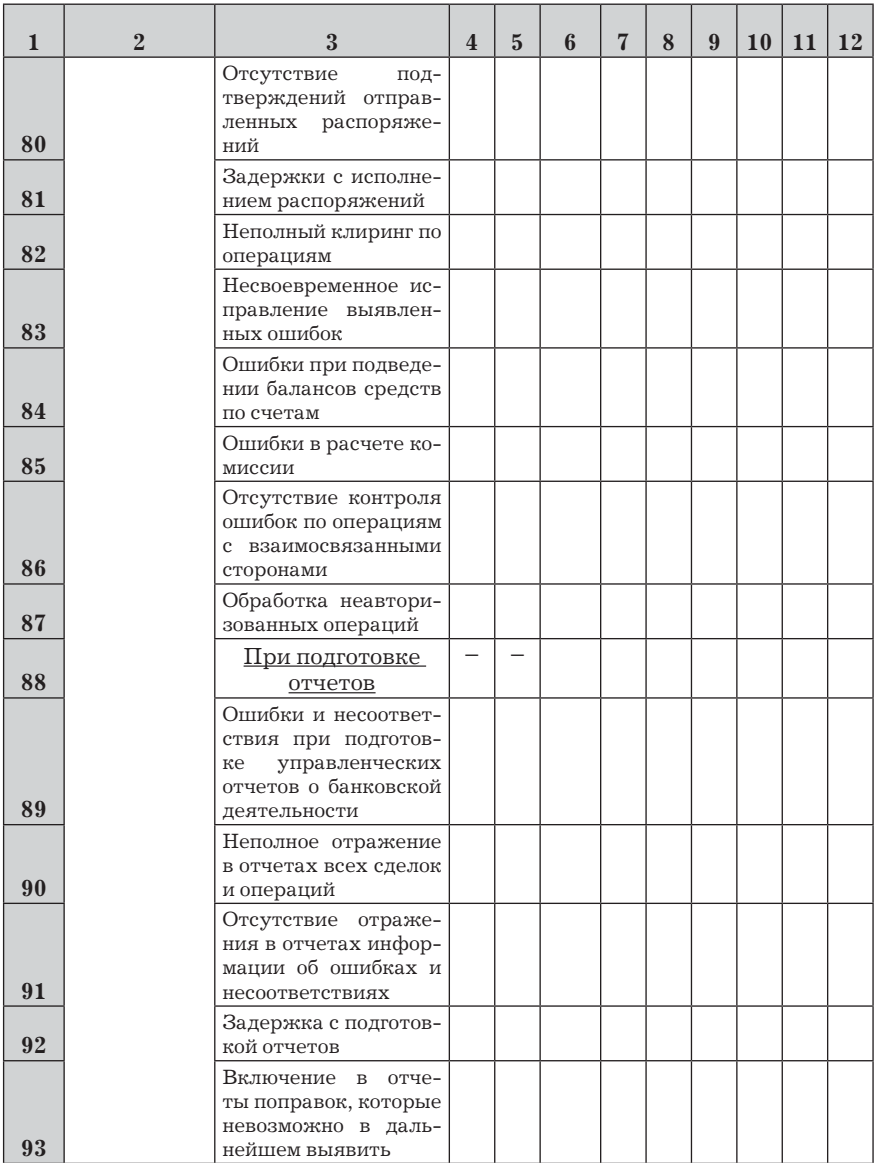

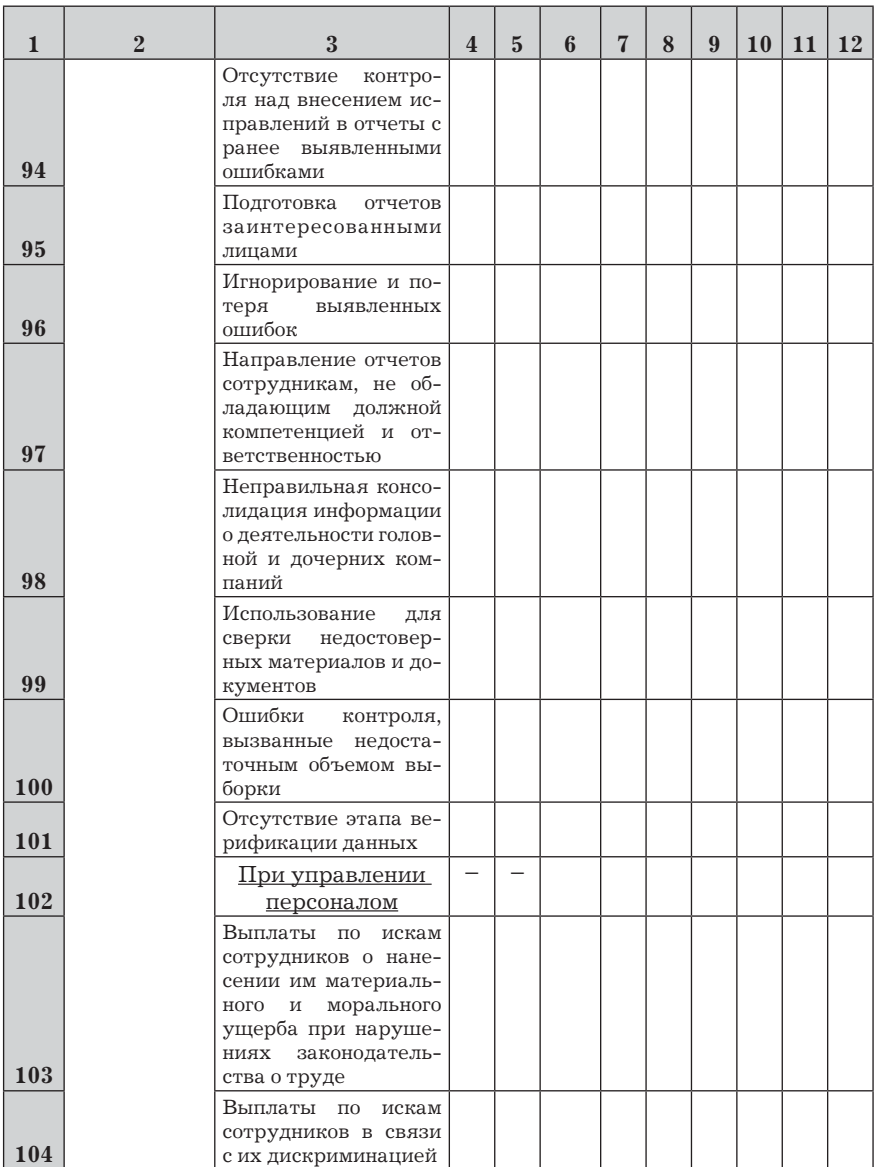

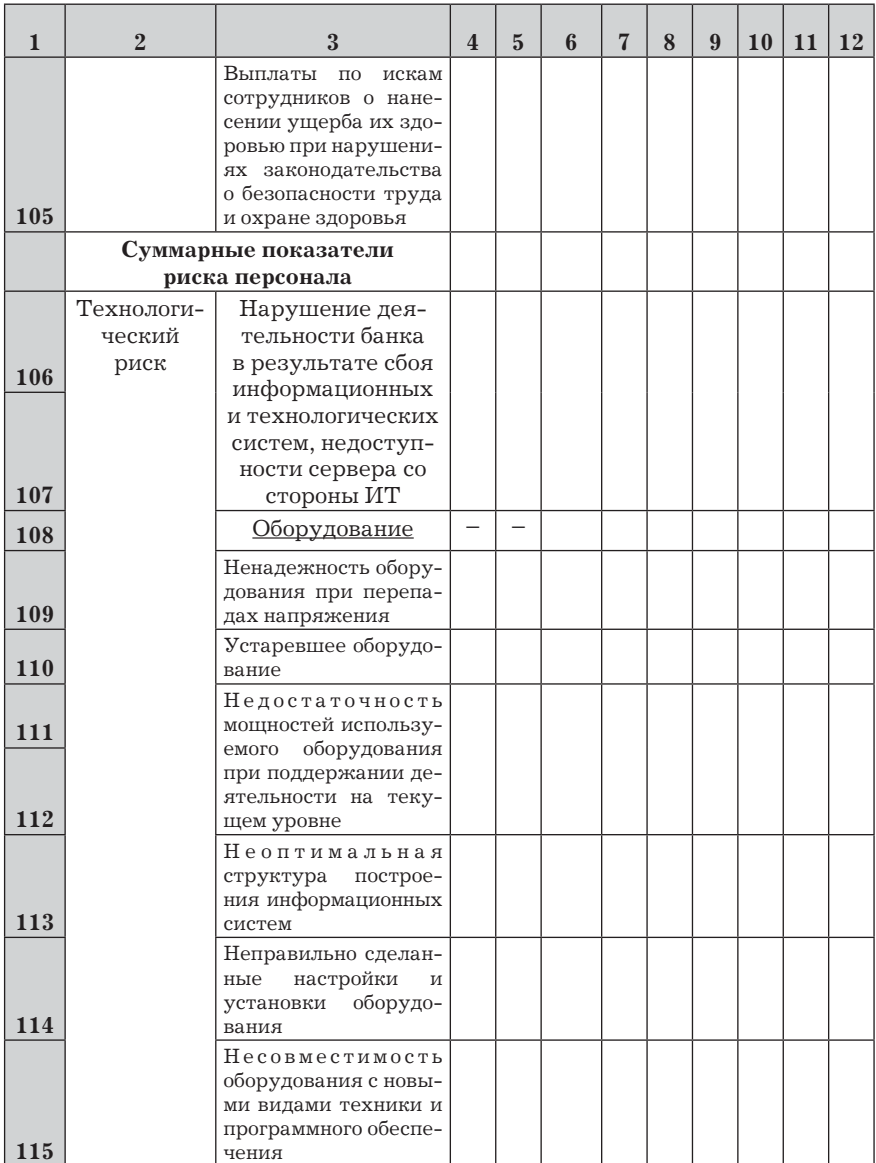

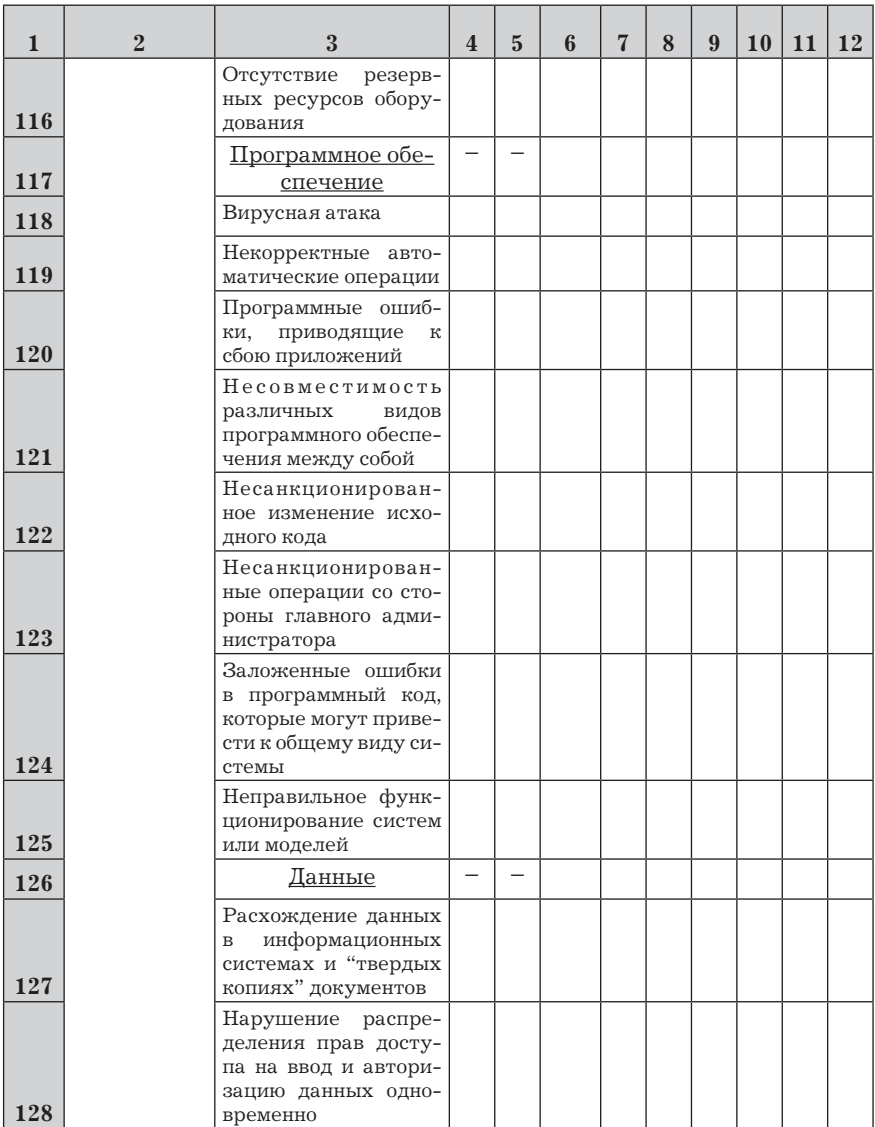

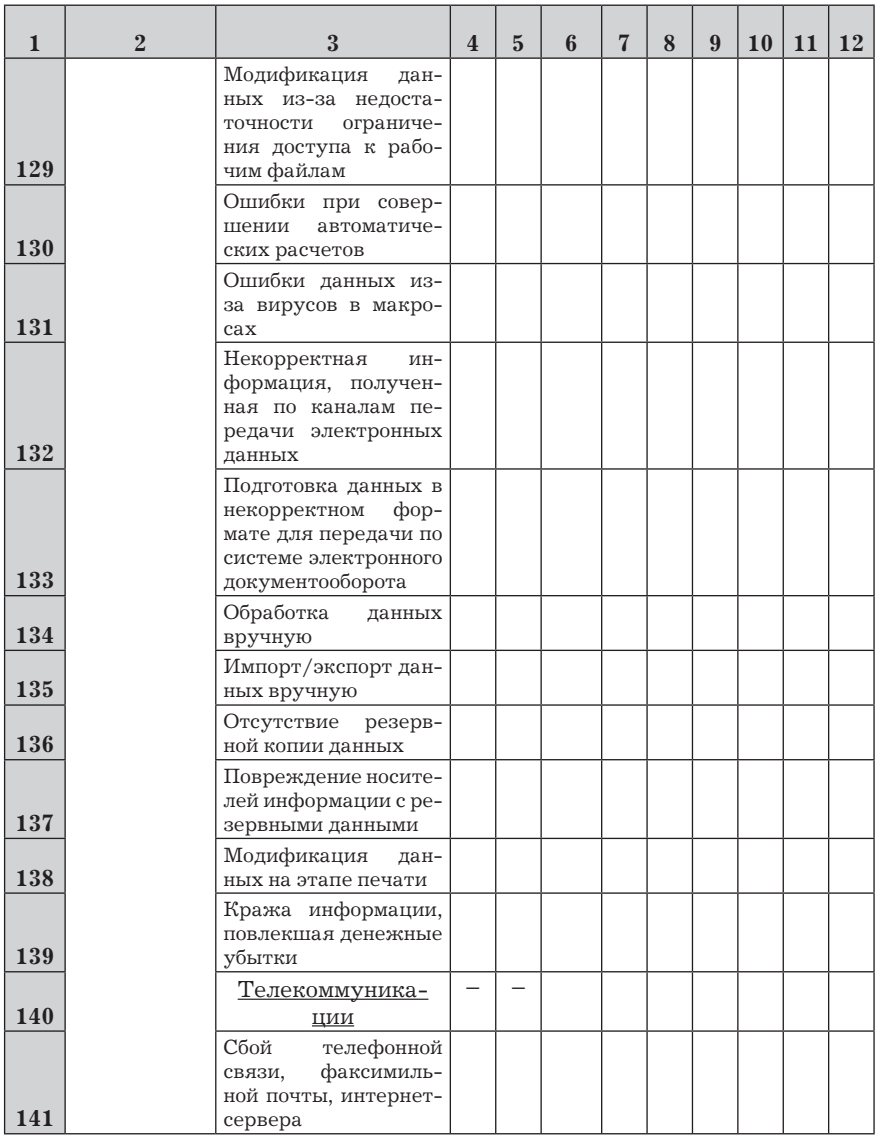

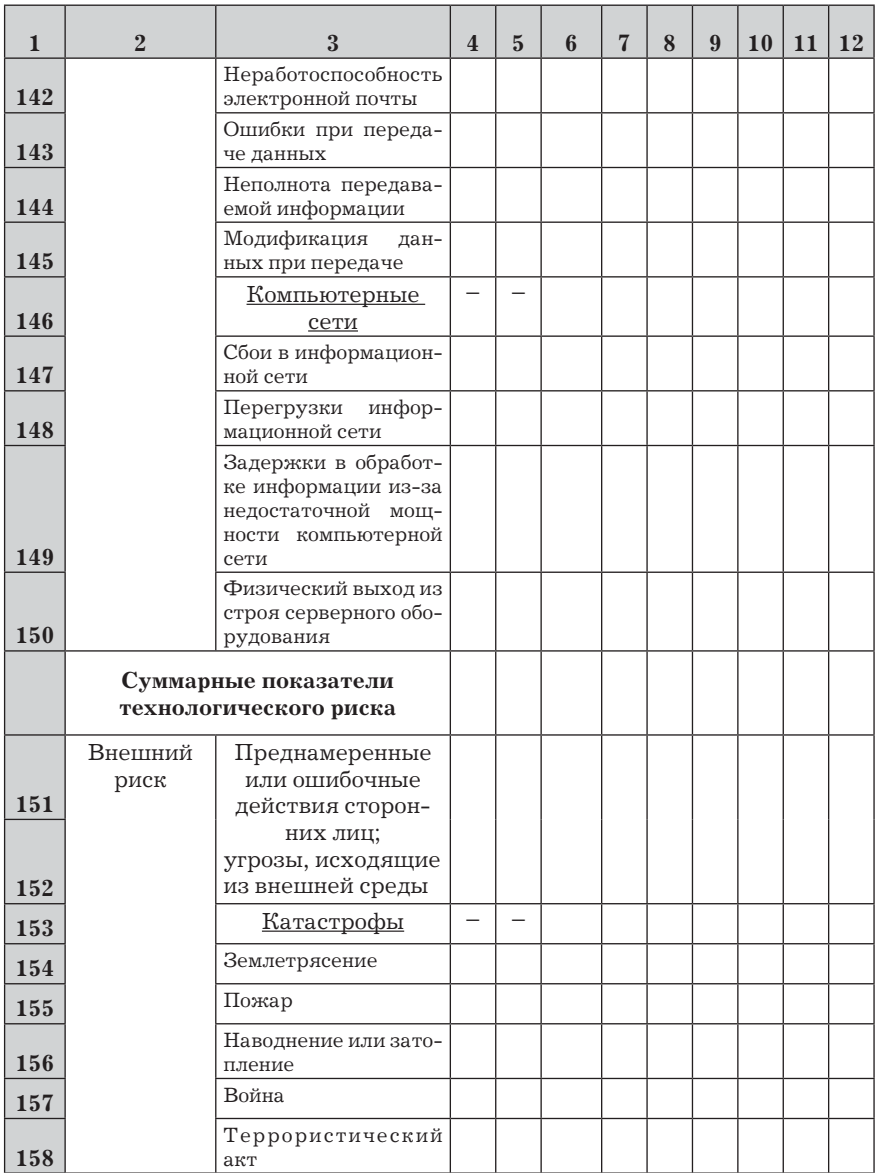

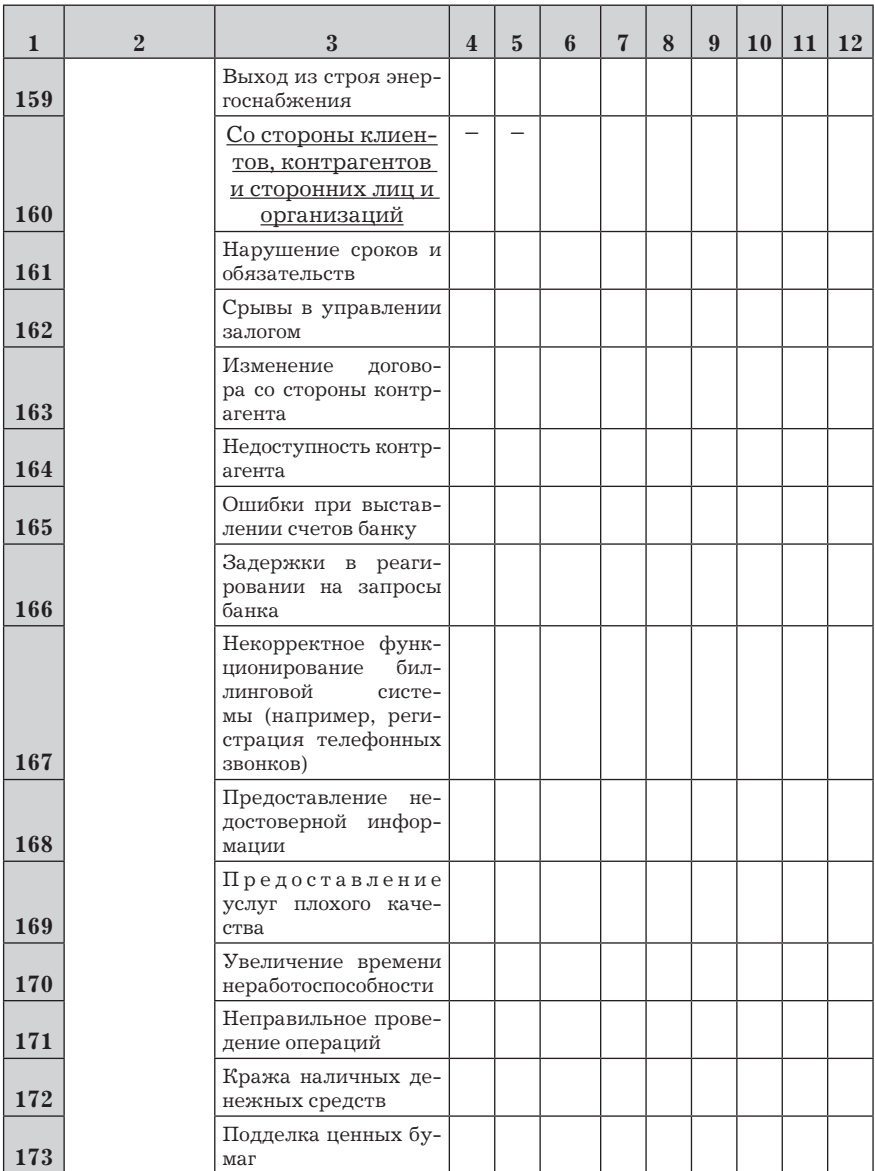

Окончание табл. 8.5

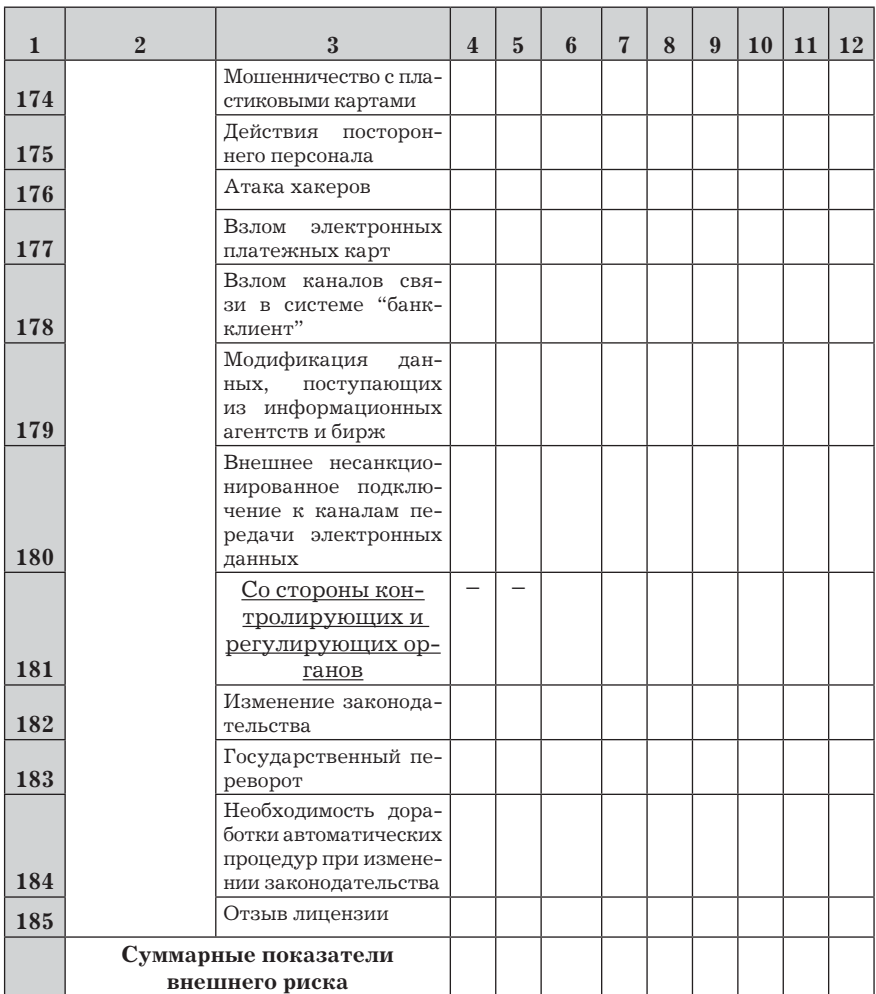

Анализ данных, приведенных в базе, позволяет выявить наиболее рискованные и убыточные направления деятельности банка, области повышенного операционного риска. К некоторым из перечисленных в данной базе подкатегорий риска относятся события, которые могут привести к значительным потерям, однако вероятность их появления весьма мала (например, отзыв лицензии, пожар, война и т.д.). Другие подкатегории операционных рисков характеризуются многочисленными сбоями, каждый из которых приводит к относительно малым убыткам, например процедуры осуществления платежных операций, проведения автоматических расчетов, торговых операций и т.д. Таким образом, сложностью при разработке методов оценки операционных рисков (в качестве такого метода в данной методике предлагается статистический анализ распределения вероятностей убытков) наряду с недостаточным объемом статистических данных является высокая степень асимметрии распределения вероятностей потерь. Суммарные потери, к которым может привести любое из восьми направлений деятельности банка, будут представлять случайную величину, натуральный логарифм которой (а не сама эта случайная величина) подчинен нормальному закону. Следовательно, суммарные убытки Х будут распределяться по логнормальному закону (рис. 8.14). Плотность вероятности такого распределения определяется по формуле

$$
f(x) = \frac{1}{\sigma\sqrt{2\pi}x} \cdot e^{-\frac{(\ln x - \ln a)^2}{2\sigma^2}},
$$

где  $a = Me(X)$  — медиана суммарных убытков X, т.е. такое значение суммарных убытков, при котором вероятности событий (X < а) и (X > а) равны  $\frac{1}{2}$ :

$$
P(X < a) = P(X > a) = \frac{1}{2}.
$$

Для решения задачи автоматизированной оценки операционных рисков могут использоваться подсистемы, встроенные в банковские информационные системы или же системы, разработанные на базе программного продукта "Excel". Рассмотрим общий порядок решения задачи оценки операционного риска на базе этого программного продукта.

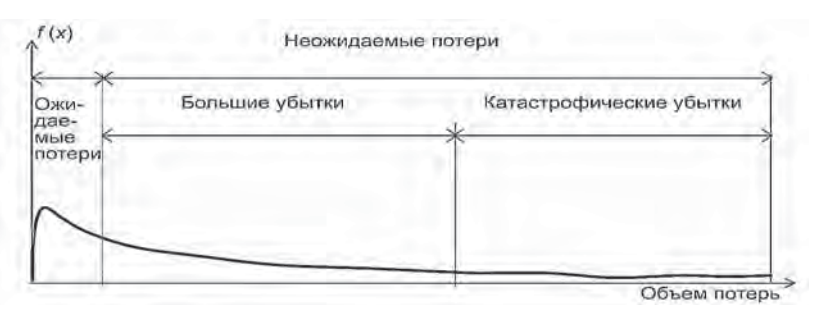

**Рис. 8.14.** Закон распределения убытков банка

1. Формируется файл программы автоматизированной оценки операционных рисков банка.

2. На листе "Excel" например Лист2, формируется таблица по форме, аналогичной табл. 8.5. Эта таблица по существу может быть базой всех нарушений, приводящих к убыткам банка.

3. В редакторе VBA разрабатывается диалоговое окно и программа для ввода соответствующих показателей деятельности банка в таблицу листа1. Форма диалогового окна приведена на рис. 8.15.

4. Подготавливается таблица (Лист3) для решения задачи автоматизированной обработки нарушений в операционной сфере и получения уравнения регрессии, связывающего показатели этих нарушений с величиной ущерба, причиненного банку (рис. 8.16).

5. Разрабатывается программа для вычисления показателей операционных рисков. Здесь показан элемент программы для расчета коэффициентов уравнения регрессии, устанавливающего связь между нарушениями в операционной сфере и показателем операционного риска (величиной ущерба, причиненного банку по причине нарушений в операционной сфере). Программа автоматически осуществляет вставку строк при использовании функции "Линейн".

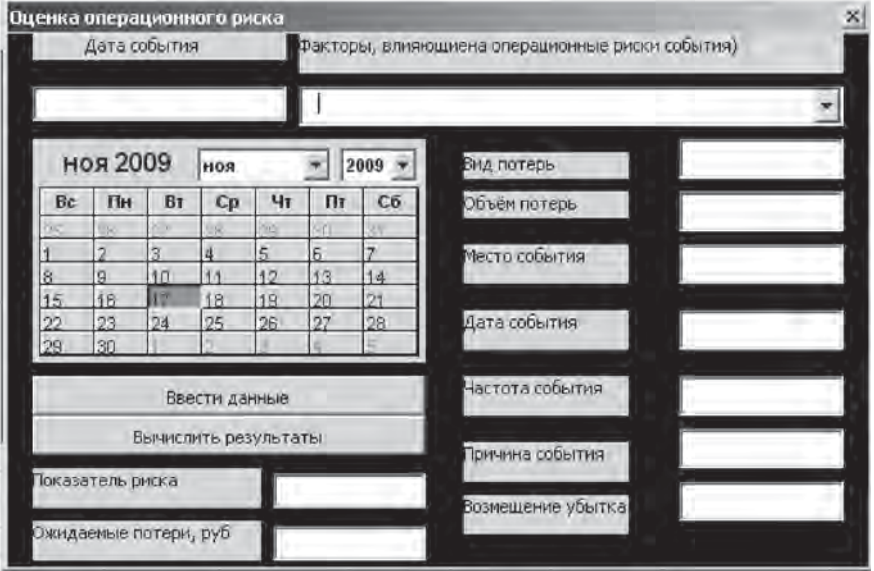

**Рис. 8.15.** Диалоговое окно системы оценки операционных рисков

|                 | A | B   | e         | Ð             | E                     | Б                             | G                 | H                                           |                                                                 |                                 | К |  |  |
|-----------------|---|-----|-----------|---------------|-----------------------|-------------------------------|-------------------|---------------------------------------------|-----------------------------------------------------------------|---------------------------------|---|--|--|
| 4               |   | B   | e         | D             | 石                     | F                             | G                 | -3219,629724                                |                                                                 | -10511.03 22532.33578 27603.348 |   |  |  |
| 5               |   |     |           | Убъглан бынка | Суммаривие показатели |                               |                   | 144193 5075 =К4+Лист3U4"Лист2Ю106+I4"Лист2! |                                                                 |                                 |   |  |  |
| S.              |   | ó.  | Омидаемые | Фактические   | Риска<br>персонала    | Termonomi<br>ческого<br>pHcka | Внешнего<br>pHCKS |                                             | D152+Лист3IH4*Лист2ID188<br>129809,7895=K4+J4*E13+I4*F13+H4*G13 |                                 |   |  |  |
| P.              |   | ۰   |           | 10000.00      |                       | 3                             |                   |                                             |                                                                 |                                 |   |  |  |
| 8               |   | s.  |           | 30000.00      |                       | 4                             |                   |                                             |                                                                 |                                 |   |  |  |
| 9               |   | i0. |           | 50000,00      |                       | n                             | n                 |                                             |                                                                 |                                 |   |  |  |
| $\overline{10}$ |   | 10  |           | 100000,00     | 8                     | 9                             | 6                 |                                             |                                                                 |                                 |   |  |  |
|                 |   | 11  |           | 120900,00     | 12                    | 15                            |                   |                                             |                                                                 |                                 |   |  |  |
| 12              |   | 12  |           | 120000,00     | 12                    | 15                            | ň                 |                                             |                                                                 |                                 |   |  |  |
| 13              |   | 13  |           | 130000,00     | 13                    | 16                            | ı,                |                                             |                                                                 |                                 |   |  |  |
| A               |   | 14  |           |               |                       |                               |                   |                                             |                                                                 |                                 |   |  |  |
| 16              |   |     |           |               |                       |                               |                   |                                             |                                                                 |                                 |   |  |  |

**Рис. 8.16.** Лист Excel для решения задачи

Private Sub CommandButton1\_Click()

а = 7: в = 8 'ячейка, в которой помещен счетчик моментов фиксирования нарушений

Лист3.Cells $(a, b) =$ Лист3.Cells $(a, b) + 1$ 

- $\kappa =$  Лист3. Cells(а, в) ' количество моментов фиксирования нарушений
- Лист3.Cells(а + к 1, 4) = Лист2.Cells(188, 7) 'перенос данных о количестве
- Лист3.Cells(а + к 1, 5) = Лист2.Cells(106, 4) 'нарушений в таблицу, на Лист $3$ .Cells(а + к – 1, 6) = Лист $2$ .Cells(152, 4)' основе которой рассчитываются коэффициенты уравнения регрессии

```
\text{J}ист3.Cells(а + к – 1, 7) = \text{J}ист2.Cells(188, 4)
```

```
Лист3.Rows(а – 1 + \kappa - 1).Insert Shift:=xlDown
```

```
For i = 4 To 7
```
For  $i = 1$  To 2

```
Лист3.Cells(а – 1 + к – 1 + ј – 1, і) = Лист3.Cells(а – 1 +
```

```
+ \kappa + j - 1, i)
```

```
Next j
Next i
Лист3.Rows(а – 1 + к + 1).Delete Shift:=xlUp
```
End Sub

Для решения задачи количественно-качественной оценки операционных рисков данная программа используется в такой последовательности:

 фиксируется нарушение в операционной сфере. Показатели этого нарушения заносятся в таблицу на Лист2 (посредством диалогового окна, см. рис. 8.16, при нажатии кнопки "Ввести данные");

 при вводе данных для 4–5 моментов времени нарушений возможна их обработка (получение уравнения регрессии, устанавливающего связь между нарушениями в операционной сфере и показателем операционного риска). Для решения этой задачи необходимо использовать функцию "Линейн". Коэффициенты уравнения регрессии будут получены в ячейках H4, I4,J4, K4;

 при последующем вводе нарушений программа автоматически вычисляет коэффициенты уравнения регрессии при нажатии кнопок "Ввести данные" и "Вычислить результаты". Если на момент проявления или ввода нарушения потери банка еще не выявились, то нажимается только кнопка "Ввести данные". В этом случае ущерб банку прогнозируется на основе прежнего уравнения регрессии, вычисляется также вероятность операционного риска. Если выявлены все данные (в том числе и имевший место ущерб), то дополнительно нажимается кнопка "Вычислить результаты". В этом случае автоматически уточняется уравнение регрессии и показатели операционного риска.

# 8.4. Автоматизированная система оценки кредитных рисков и управления кредитованием

Система разработана в среде "Excel-VBA" и предназначена для решения следующих основных задач<sup>1</sup>:

1) сбора, обработки, хранения и прогнозирования информации о финансовом состоянии предприятий, потенциальных заемщиков кредитов;

2) оценки кредитных рисков по информации фискальных, социальных, рыночных и других структур;

3) оценки кредитных рисков по системе показателей, характеризующих финансовое состояние предприятий;

4) оценки интегральных показателей кредитных рисков;

5) сравнительной оценки кредитоспособности как с позиций банка, так и с позиций заемщиков кредитов;

6) оценки качества кредитной политики банка";

7) формирования статистического материала процесса кредитования;

8) информационной поддержки процессов принятия решений при кредитовании в условиях риска;

9) планирования деятельности коммерческого банка при кредитовании юридических и физических лиц;

10) учета, выдачи и возврата средств по кредитам.

<sup>1</sup> Демонстрационный вариант системы разработан в Российском университете кооперации.

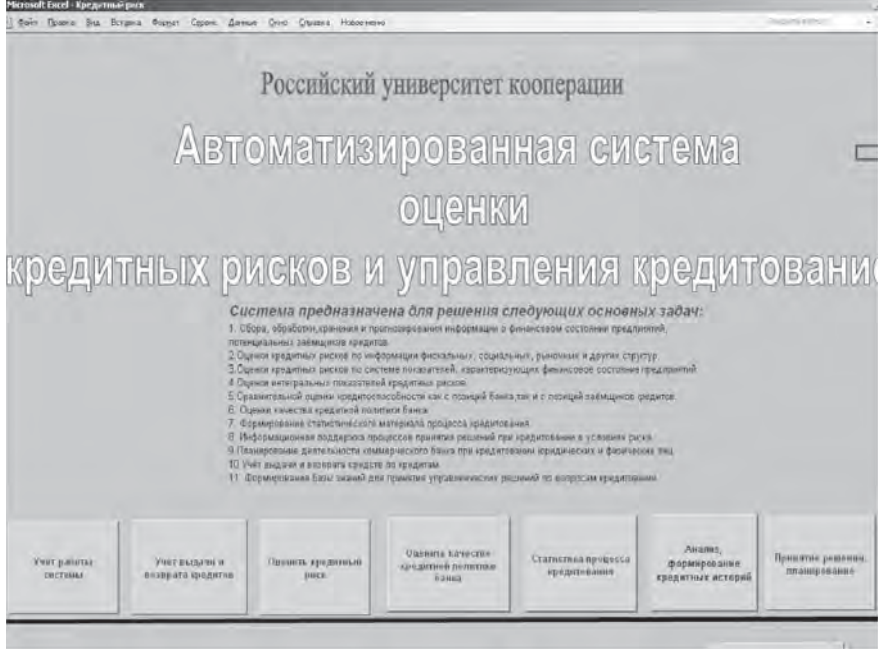

**Рис. 8.17.** Заставка и главное меню системы

Главное меню системы включает следующие основные кнопки (рис. 8.17):

 Учет работы системы (дата оценки, юридическое лицо (предприятие), фамилия, имя, отчество оценщика, наименование банка, выдающего кредит);

- Учет выдачи и возврата кредитов;
- Оценить кредитный риск;
- Оценить качество кредитной политики банка;
- Статистика процесса кредитования;
- Анализ, формирование кредитных историй;
- Принятие решений, планирование.

Нажатие каждой из кнопок приводит к активизации программ, решающих конкретные задачи. Рассмотрим основные из них.

### 8.4.1. Принятие решений, планирование

Основной задачей, решаемой при нажатии данной кнопки, является оптимизация распределения средств для кредитования. Здесь рассматривается один из подходов автоматизации распределения средств для кредитования населения, промышленных предприятий и предприятий сферы услуг.

Задача распределения средств формулируется следующим образом:

1) на основе результатов оценки финансового состояния банка определена величина средств, которые могут быть выделены для кредитования населения, промышленных предприятий и предприятий сферы услуг;

2) известны статьи кредитования (заемщики кредита, группы заемщиков и др.), т.е. промышленные предприятия, предприятия сферы услуг, слои населения (высокообеспеченные, средний класс и др.);

3) на основе анализа и оценивания кредитных историй и показателей, характеризующих финансово-экономическое состояние региона (территории), сформирована база статистических данных, связывающая итоговые финансово-экономические показатели с вариантами кредитования.

Требуется определить оптимальный вариант распределения средств по статьям кредитования.

### Предпосылки и допущения.

1. Кредитование — не только средство удовлетворения потребностей заемщиков кредита и кредитора, но и инструмент управления экономической системой, являющейся сферой воздействия банка.

2. Функция, устанавливающая связь между вариантом кредитования и итоговыми финансово-экономическими показателями (назовем ее кредитной функцией), формируется по типу производственной функции.

3. Распределение средств для кредитования населения, промышленных предприятий и предприятий сферы услуг будем именовать в дальнейшем вариантом кредитования.

4. Устанавливается вариант учета и формирования пакета заявок от населения, промышленных предприятий и предприятий сферы услуг на получение кредита. Здесь мы имеем типичный вариант системы массового обслуживания для следующих основных вариантов ее функционирования:

• заявка на получение кредита обслуживается немедленно, очереди нет;

• имеет место очередь. Очередная заявка в этом случае либо отказывается от обслуживания, либо встает в очередь;

• формируется пакет заявок на получение кредита и после детального их анализа принимается решение на кредитование по всем заявкам.

5. Прогнозируются значения кредитных рисков, имеющих место при кредитовании по каждой из статей.

### а. Разработка варианта кредитования на основе оптимизации кредитной функции.

Задача формулируется следующим образом:

• известна система финансово-экономических показателей, характеризующих деятельность региона, являющегося сферой деятельности банка.

Например, этим показателем может быть величина доходной части бюджета региона и соответствующие им варианты распределения денежных средств по статьям кредитования (табл. 8.6).

Таблица 8.6

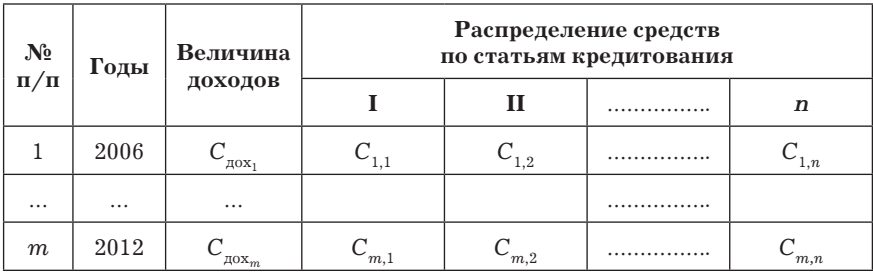

Величина доходной части бюджета и ее распределение

Требуется распределить денежные средства по статьям кредитования на очередной период так, чтобы величина доходной части бюджета региона, являющегося сферой деятельности банка, была бы максимальна.

Порядок решения задачи:

• выбирается критерий оптимальности. В качестве критерия оптимальности в нашем случае может быть использована величина доходной части бюджета региона;

$$
K_{\text{off}} = \text{unders} \{ C_{\text{mod } m_{i1}} \},
$$
  

$$
K_{\text{off}} = \text{unders} \{ A_0 + \sum_{i=1}^n A_i \cdot C_{\text{bdi} m_i} \}.
$$
  

$$
\sum_{i=1}^n C_{\text{bdi} m_i} = C_{\text{not}}; \quad C_{\text{bdi} m_i} \leq C_{\text{not} m_i}; \quad C_{\text{bdi} m_i} \geq C_{\text{ndi} m_i},
$$

где  $C_{\text{max}_{m+1}}$ ,  $C_{\text{bbZ}}$ ,  $C_{\text{topp}}$ ,  $C_{\text{min}}$  — величины денежных средств: доходная часть бюджета, выделенные средства, потребные, минимальные;

 $n$  — количество статей кредитования;

 $A_0, A_i$  — коэффициенты уравнения регрессии;

• устанавливается зависимость между величиной доходной части бюджета региона и вариантами распределения денежных средств по статьям кредитования (определяется уравнение регрессии);

 $A_0 + A_1 C_{m+1,1} + A_2 C_{m+1,2} + A_3 C_{m+1,3} + ... + A_n C_{m+1,n}$ 

• устанавливаются ограничения на значения величин денежных средств, выделяемых на каждую из статей кредитования, например  $C_1 = 10000000$  руб.,  $C_2 > C_3$  и др.;

• с помощью технологии "Поиск решения" ("Excel") определяется оптимальный вариант распределения денежных средств по статьям кредитования. Коэффициенты уравнения регрессии определяются с помощью технологии "Линейн" или "Регрессия". На рис. 8.18 приведен вариант решения этой задачи.

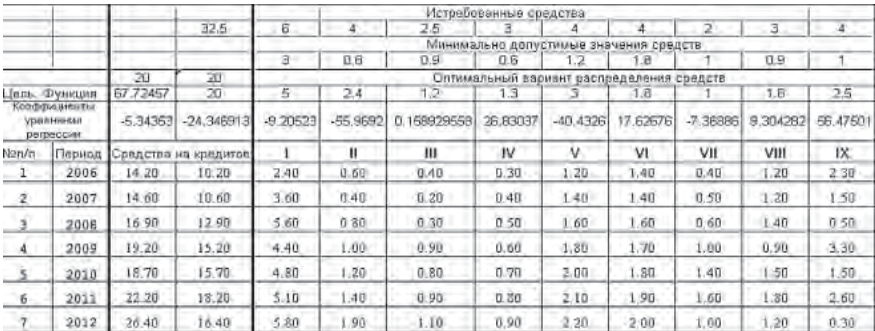

**Рис. 8.18.** Лист Excel с результатами решения задачи

*Способ реализации данного подхода может быть следующим:*

 решается задача оптимизации распределения средств по статьям кредитования. На основе этого формируется вариант распределения средств;

 принимаются заявки на получение кредитов и выдачу средств;

 осуществляется суммирование выданных по каждой статье кредитов. Кредиты выдаются до тех пор, пока эта сумма не достигнет значения, полученного в результате решения задачи оптимизации распределения средств.

### б. *Распределение денежных средств по статьям кредитования с использованием метода наименьших квадратов.*

Задача оптимизации распределения средств по статьям кредитования формулируется следующим образом:

1) сформирован пакет заявок на получение кредита;

2) известна величина средств, истребованных по каждой заявке;

3) на каждую статью кредитования могут быть выделены средства на интервале от минимально допустимых до истребованных значений.

Требуется определить величину средств, выделяемых на каждую статью кредитования.

Критерием оптимальности при решении данной задачи можно принять вероятность удовлетворения средствами всех статей кредитования, т.е.

$$
K=\prod_{i=1}^n P_i\to \max_{P_i},
$$

где  $P_i$  — вероятность удовлетворения статьи кредитования.

В результате преобразования этого выражения задачу можно решить путем оптимизации

$$
K_{\text{off}} = \text{min}\left\{\sum_{i=1}^{n} \Big[C_{\text{topp}_{i}} - C_{\text{bhlz}_{i}}\Big]^{2}\right\};
$$

$$
\sum_{i=1}^{n} C_{\text{bhlz}_{i}} = C_{\text{max}}, \quad C_{\text{bhlz}_{i}} \le C_{\text{topp}_{i}}, \quad C_{\text{bhlz}_{i}} \ge C_{\text{minH}_{i}}
$$

Задача оптимизации средств по статьям расходной части состоит в том, чтобы определить такие значения  $C_{\text{max}}$ , при которых разница между выделенными и истребованными средствами была бы минимальна и при этом выполнялись бы все ограничения. Задача решается с использованием технологии "Поиск решения".

Пример решения задачи данным способом представлен на рис. 8.19.

| Статьи кредитования                     |             |   | Ш      | IV     | $\mathbf v$  | V١    | VII | VIII  | IX     |  |
|-----------------------------------------|-------------|---|--------|--------|--------------|-------|-----|-------|--------|--|
| Истребованные средства. С<br>norp.      | G           |   | 2.5    | 3      | а            |       |     | 3     |        |  |
| Оптимальные средства, С.<br>выд,        | 4.2143      |   | 0.7143 |        | 12143 2.2143 | 2.214 | g   | 1.214 | 2.2143 |  |
| C<br>$-C_{\text{BbUL}}$<br>norp.        | 3.1888      | α | 3.1888 | 3.1888 | 3.1888       | 3.189 | Ð   | 3.189 | 3.1888 |  |
| Средства, выделенные на<br>кредитование | 20          |   |        |        |              |       |     |       |        |  |
| Ограничения                             | $\Omega$    | А | 0      | 0      | O            | Ð     |     | 0     | Ø.     |  |
| Целевая функция                         | 22.32142857 |   |        |        |              |       |     |       |        |  |

Рис. 8.19. Лист Excel с вариантом решения задачи оптимизации распределения средств по статьям расходной части бюджета

Способ реализации данного подхода может быть следующим:

• осуществляется прием заявок на кредитование и формируется их пакет;

• по методике, изложенной выше, находится оптимальный вариант распределения средств;

• в соответствии с найденным вариантом осуществляется выдача кредитов.

в. Разработка варианта кредитования на основе оптимизации кредитной функции вида

$$
K_{\text{off}} = \text{make}\left\{A_0 + \sum_{i=1}^n A_i \left[C_{\text{offp}_i} - C_{\text{bbl},i}\right]^2\right\};
$$

$$
\sum_{i=1}^n C_{\text{bbl},i} = C_{\text{off}}, \quad C_{\text{bbl},i} \le C_{\text{offp}_i}, \quad C_{\text{bbl},i} \ge C_{\text{mi},i}.
$$

При данном критерии оптимальности выбирается такой вариант распределения средств по статьям кредитования, для которого имеет место максимальное значение прибыли при соблюдении всех ограничений на искомые переменные.

Целевая функция в данном случае устанавливает связь между величиной прибыли и отклонениями между потребными (истребованными) средствами по каждой из статей бюджета и выделенными средствами.

г. Разработка варианта кредитования на основе оптимизации специальной функции

$$
K_{\text{off}} = \text{min}\left\{\text{make}\left[C_{\text{topp}_i} - C_{\text{bli},i}\right]^2\right\};
$$
  

$$
\sum_{i=1}^n C_{\text{bli},i} = C_{\text{off}}, \quad C_{\text{bli},i} \le C_{\text{topp}_i}, \quad C_{\text{bli},i} \ge C_{\text{min},i}.
$$

При данном критерии оптимальности выбирается такой вариант распределения средств по статьям бюджета, для которого имеет место минимальное значение максимально возможного отклонения между потребными (истребованными) и выделенны-
ми на каждую из статей средствами, при соблюдении всех ограничений на искомые переменные.

Пример решения задачи данным способом показан на рис. 8.20.

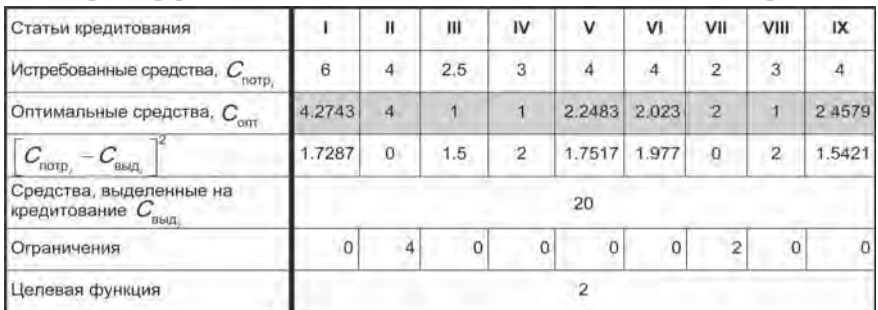

Рис. 8.20. Лист Excel с результатом кредитования на основе специальной функции

Способ реализации данного подхода аналогичен варианту б.

На рис. 8.21 приведены результаты решения задач по рассмотренным выше вариантам. Анализ этих результатов показывает устойчивую тенденцию их сходимости.

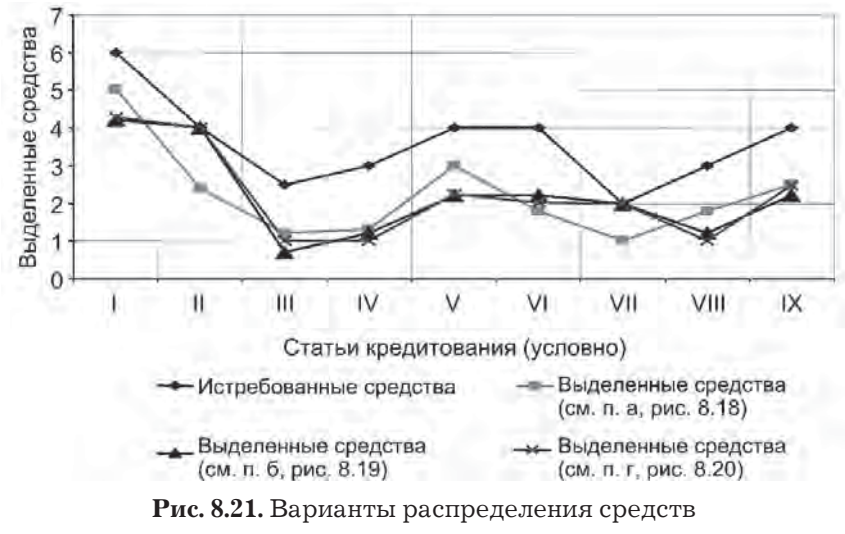

по статьям кредитования

## **8.4.2. Учет и выдача кредитов**

В основу программы положен типовой алгоритм решения задач "учет поступлений — выдача ресурсов". Программа разработана в среде "Excel-VBA". Диалоговое окно программы показано на рис. 8.22.

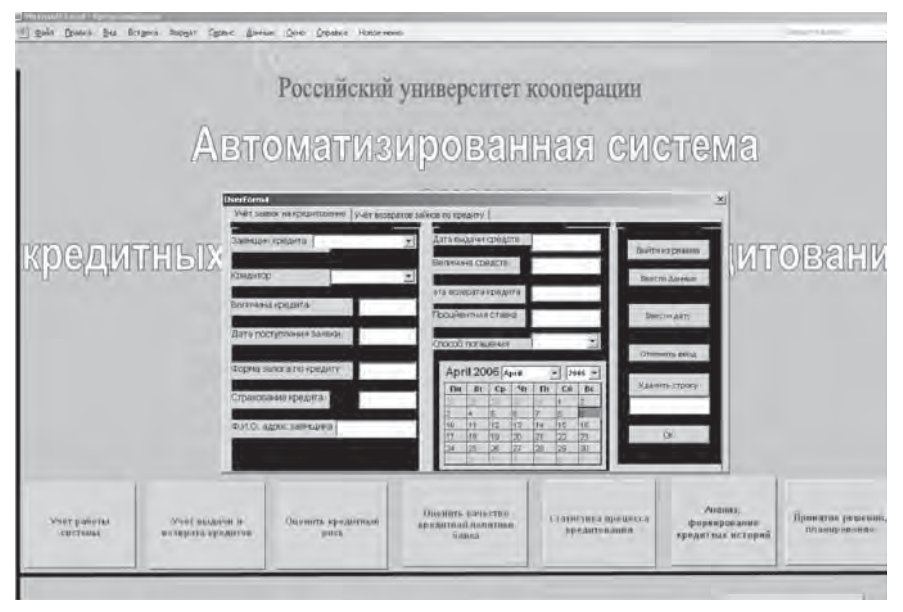

**Рис. 8.22.** Диалоговое окно программы "Учет и выдача кредитов"

## **8.4.3. Оценка кредитного риска**

В основу автоматизации положена методика, включающая следующие основные элементы.

1. Постановка задачи оценки кредитного риска.

2. Прогнозирование показателей финансово-экономической деятельности предприятия на момент истечения срока кредитования.

3. Оценка вероятности погашения кредита за счет средств, накопленных предприятием.

4. Оценка вероятности погашения кредита за счет средств повторного займа.

5. Оценка вероятности невыплаты кредита по причине недобросовестности заемщика.

6. Вычисление величины кредитного риска.

Реализация методики в современных банковских информационных системах предусматривает: разработку облика подсистемы; разработку пользовательского интерфейса системы; разработку алгоритма и программы системы; отладку и испытание системы.

В общем случае задача оценки кредитного риска может быть сформулирована следующим образом.

1. Коммерческий банк специализируется по выдаче кредитов юридическим лицам (предприятия по производству товаров и оказанию услуг).

2. В банк поступает заявка, согласно которой заемщик имеет намерение истребовать кредит на сумму  $C_{\text{ucrb}}$  с временем возвращения этого кредита (срок кредитования).

3. Банк выполняет оценку возможностей заемщика, свои возможности, на основании чего определяет вариант кредитования:

под какой залог выдается кредит;

 $\bullet$ процентная ставка по кредиту $\Pi_{\text{craska}},\!\%$ годовых;

- срок кредитования до  $t_{\text{roen}}$  лет;
- размер кредита  $C_{\text{Kpeq}} = C_{\text{Kpeq}(0)}(1 + \Pi_{\text{craska}})$ , руб.;
- график погашения в последний год пользования кредитом;

отсутствие требования к оборотам по расчетному счету;

 предусмотрено досрочное погашение задолженности без штрафов;

 оценка объекта недвижимости осуществляется сотрудником банка бесплатно.

4. Оцениваются результаты реализации варианта кредитования.

5. Анализируются результаты оценки варианта. Принимается решение по кредитованию заемщика.

Любой кредитор, давая кредит, рискует. В качестве показателя оценки величины этого риска целесообразно принять вероятность события, состоящего в том, что к установленному сроку (истечение срока кредитования) кредит не будет погашен. При этом критерием для принятия решения может быть значение этой вероятности, например, равное или более 0,2 (исходя из принципа практической уверенности, что при таких значениях вероятности событие точно не произойдет). Определим обстоятельства, при которых не произойдет данное событие.

1. Кредит может быть погашен за счет средств, накопленных предприятием за период  $t_{\text{ro-}n}$ . Возможность погашения кредита характеризуется вероятностью погашения кредита за счет средств, накопленных предприятием  $(P_{\text{roep}})$ .

2. В случае если этих средств недостаточно, то возможен вариант повторного займа. Возможность погашения кредита характеризуется вероятностью погашения кредита за счет средств повторного займа  $(P_{\text{m2}})$ .

3. Если не удается реализовать первый и второй варианты, то погашение кредита осуществляется за счет имущества предприятия. Возможность погашения кредита характеризуется вероятностью погашения кредита за счет залога, например иму--<br>щества предприятия ( $P_{\text{\tiny{K}}$ <sub>мел(им)</sub>).

4. Кредит может быть не погашен к установленному сроку, если заемщик имеет намерение сделать это  $(P_{\text{max}})$ .

Логическая схема оценки риска следующая - кредит в установленный срок не будет погашен, если заемщик не имеет намерений сделать это или если намерение есть, но не будет средств, отсутствует возможность повторного займа и отсутствует возможность реализации залога.

Величина кредитного риска с учетом данной логической схемы событий и обстоятельств может быть определена с помощью следующего соотношения:

$$
P_{\text{kpck}} = 1 - \{ P_{\text{p},05} [1 - (1 - P_{\text{kpcA}}) (1 - P_{\text{kpcA}}) (1 - P_{\text{m3}}) ] + (0.5(1 - P_{\text{p},05}) \}
$$
(8.1)

Для реализации приведенной выше методики в банковских информационных системах необходима разработка специальной подсистемы, которая включает следующие основные блоки: блок ввода исходных данных и формирования соответствующих баз данных; блок оценки вероятности погашения кредита за счет средств, накопленных предприятием; блок оценки вероятности погашения кредита за счет средств повторного займа; блок оценки вероятности погашения кредита за счет средств от реализации залога; блок оценки намерений заемщика кредита; блок оценки величины кредитного риска.

## Оценка вероятности  $P_{_{\rm\kappa pe\pi}}$ погашения кредита за счет средств накопленных предприятием.

Вероятность погашения кредита за счет средств, накопленных предприятием, может быть оценена с помощью следующего соотношения:

$$
P_{\mathrm{Kpe\pi}} = 0,5\,\left[1 - \Phi\left(\frac{C_{\mathrm{Kpe\pi_i}} - \overline{C}_{\mathrm{Kpe\pi}}}{\sqrt{\sigma_{\mathrm{C}_{\mathrm{Kpe\pi}}}}^2}\right)\right],
$$

где $\overline{C}_{\text{rept}}$  — средняя прогнозируемая величина средств, которые могут быть использованы предприятием (физическим лицом) для погашения кредита;

 $\sigma_{\rm C_{\rm xper}}$  — среднее квадратическое отклонение ошибки определения величины средств, которые могут быть использованы предприятием (физическим лицом) для погашения кредита;

Ф — стандартное нормальное интегральное распределение.

Для количественной оценки приведенных выше показателей воспользуемся следующими предпосылкой и допущением.

1. Предприятие (физическое лицо) сможет выплатить сумму средств по кредиту, если оно не находится в состоянии банкротства или на грани банкротства.

2. Для прогнозирования величины выплат по погашению кредита может использоваться модель Альтмана. Эта модель, по существу, позволяет получить интегральный показатель оценки финансового состояния предприятия.

С помощью модели Альтмана определяется вероятность банкротства предприятия (хозяйствующего субъекта) на основе анализа показателей его финансово-экономической деятельности. Максимально-возможные выплаты по кредиту определяются при условии нахождения предприятия (хозяйствующего субъекта) на грани банкротства, т.е. "кредитное бремя" непосильно.

Модель Альтмана имеет вид:

$$
Z_i = 1,2X_1 + 1,4X_{2_i} + 3,3X_{3_i} + 0,6X_4 + 1X_5,
$$

где  $X_1$  — отношение оборотных активов (рабочего капитала) к сумме всех активов предприятия;

 $X_{2}$  — уровень рентабельности капитала;

 $X_{3}$  — уровень доходности активов;

 $X_i$  — коэффициент соотношения собственного и заемного капиталов;

 $X_5$  — оборачиваемость активов.

$$
Z_i = 1,2\frac{C_{\text{ao6}}}{C_A}+1,4(\frac{\Pi^*-C_{\text{Kpe}\pi_i}}{K})+3,3(\frac{\Pi-C_{\text{Kpe}\pi_i}}{C_A})+0,6(\frac{K_{\text{co6}}}{K_{\text{saew}}})+1(\frac{B}{C_A}),
$$

где  $C_{\text{soft}}$  — величина оборотных активов предприятия;

 $\textit{\textsf{C}}_{\scriptscriptstyle{A}}$ — суммарная величина всех активов предприятия;

С<sub>кред</sub>, — выплаты по кредиту;

 $\overline{\Pi}^*$ — величина нераспределенной прибыли предприятия;

 $\Pi$  — величина прибыли предприятия до уплаты налогов и процентов;

K — капитал предприятия;

 $K_{\alpha 0}$ ,  $K_{\alpha}$ — величина собственного и заемного капитала соответственно;

В — выручка (нетто) от реализации товаров и услуг;

 $i$  — порядковый номер градации.

Значения  $C_{\text{ao6}}$ ,  $C_A$ ,  $C_{\text{Kpera}}$ ,  $\Pi$ ,  $\Pi^*$ ,  $K$ ,  $K_{\text{co6}}$ ,  $K_{\text{anew}}$ ,  $B$  могут быть получены из форм бухгалтерского баланса. По значению величины Z вычисляется вероятность банкротства предприятия.

На основе этой методики возможно определение еще целого ряда показателей, характеризующих финансовое состояние предприятия. Решив это уравнение относительно  $C_{\text{Kper},i}$ , получим

$$
C_{\text{KpeX}_i} = \frac{-Z_i + (1, 2\frac{C_{\text{ao6}}}{C_A} + 1, 4\frac{\Pi^*}{K} + 3, 3\frac{\Pi}{C_A} + 0, 6\frac{K_{\text{co6}}}{K_{\text{aaem}}} + 1\frac{B}{C_A})}{\left(\frac{1, 4}{K} + \frac{3, 3}{C_A}\right)}.
$$

Среднее значение величины кредита, которое предприятие может возвратить банку, не находясь при этом на грани банкротства, может быть оценено по формуле

$$
\overline{C}_{\text{Kpeq}} = \frac{\sum_{i=1}^{n} P_i \cdot C_{\text{Kpeq}_i}}{n},
$$

где  $n$  — количество градаций, характеризующих вероятность банкротства предприятия (хозяйствующего субъекта);

 $P_i$  — вероятность банкротства, соответствующая выбранному показателю  $Z_i$ .

От показателя Z зависит вероятность банкротства предприятия (хозяйствующего субъекта), функция распределения этого показателя может быть получена на основе анализа количественно-качественных зависимостей вероятности банкротства от показателя Z. При выполнении расчетов принимается:

если Z < 1,8 — очень высокая вероятность банкротства  $(P \ge 0.9)$ :

если  $1,8 \le Z \le 2,7$  - высокая вероятность банкротства  $(0.75 \le P \le 0.9)$ ;

если 2,7  $\leq$  Z  $\leq$  3 — возможно банкротство (0,4  $\leq$  P  $\leq$  0,75);

если  $Z \ge 3$  — вероятность банкротства крайне мала ( $P < 0, 4$ ).

Среднее квадратическое отклонение ошибки определения величины налоговых отчислений, при которых предприятие (хозяйствующий субъект) находится на грани банкротства, рассчитывается с помощью следующего соотношения

$$
\sigma_{C_{\mathrm{reper}}} = \frac{\sqrt{\sum\limits_{i=1}^{n} \left(C_{\mathrm{reper}_{i}} - \overline{C}_{\mathrm{reper}_{i}}\right)^2 P_i}}{n}.
$$

Значения  $C_{\text{rep}a_i}$ ,  $\overline{C}_{\text{rep}a_i}$  и  $\sigma_{C_{\text{rep}a_i}}$  используются в последующем для определения величины расходов предприятия, при которых оно, например, успешно функционирует.

Оценка вероятности погашения кредита за счет средств повторного займа.

Это очень сложная задача, точно решить ее довольно трудно. Однако, если предположить, что повторный кредит (этим или другим банком) может быть дан на основе оценки хотя бы "надежности" предприятия, то значение этой вероятности приближенно может быть вычислено так:  $P_{\text{max}} = 1 - P_{\text{max}}$ . Логика очень простая. Чем больше кредиторы не доверяют заемщику (показатель недоверия  $P_{\text{max}}$ ), тем меньше вероятность повторного займа.

### Оценка вероятности погашения кредита за счет залога.

Сложность этой задачи прежде всего связана с учетом судебного производства по продаже имущества и оценке его стоимости на момент принятия судебного решения и "изъятию" залога или же с учетом деятельности страховых компаний.

В качестве предмета залога (I категория качества обеспечения) выступают:

• котируемые ценные бумаги государств;

• облигации Банка России;

• ценные бумаги, эмитированные Министерством финансов Российской Федерации;

• векселя Министерства финансов Российской Федерации;

• котируемые ценные бумаги, эмитированные третьими юридическими лицами с инвестиционным рейтингом не ниже "BBB";

 собственные долговые ценные бумаги Банка, т. е. ценные бумаги, не относящиеся к акциям, срок предъявления которых к платежу превышает срок погашения обязательств заемщика по ссуде, либо сроком по предъявлении, если указанные бумаги находятся в закладе в Банке;

 векселя, авалированные и (или) акцептованные в части суммы, обеспеченной авалем (акцептом);

 аффинированные драгоценные металлы в слитках (золото, серебро, платина и палладий);

 гарантийный депозит (вклад), отвечающий требованиям, установленным Банком России;

 гарантия Российской Федерации, банковская гарантия Банка России, поручительства (гарантии) правительств и банковские гарантии центральных банков стран, входящих в группу развитых стран;

 поручительства (гарантии) юридических лиц с инвестиционным рейтингом не ниже "ВВВ".

В качестве предмета залога (II категория качества) выступает ликвидный залог, к которому могут быть отнесены:

 залог ценных бумаг эмитентов ценных бумаг, допущенных к обращению на открытом организованном рынке или через организатора торговли на рынке ценных бумаг Российской Федерации, а также на открытом организованном рынке или через организатора торговли на рынках стран, входящих в группу развитых стран;

 залог ценных бумаг, эмитированных третьими юридическими лицами;

 залог векселей, авалированных и (или) акцептованных указанными в подпункте данной методики субъектами, в части суммы, обеспеченной авалем (акцептом);

 залог ценных бумаг, эмитированных кредитными организациями — резидентами Российской Федерации и банками стран, входящих в группу развитых стран, если указанные ценные бумаги не могут быть отнесены к обеспечению I категории качества, а финансовое положение эмитента оценивается как хорошее;

• эмиссионные ценные бумаги юридических лиц, принятые в обеспечение ссуды (совокупности ссуд, предоставленных данным кредитором), если рентабельность капитала указанных юридических лиц за последний год составляет не менее  $5\%$ , а финансовое положение оценивается как хорошее и отсутствуют какие-либо признаки его ухудшения, — в размере до  $50\%$  подтвержденной аудиторской проверкой величины капитала (чистых активов) этих юридических лиц;

• залог земельных участков, предприятий, зданий, сооружений, квартир и другого недвижимого имущества и (или) оборудования при наличии устойчивого рынка указанных предметов залога и (или) иных достаточных оснований считать, что соответствующий предмет залога может быть реализован в срок, не превышающий 180 календарных дней с момента возникновения основания для обращения взыскания на залог при условии, что вся юридическая документация в отношении залоговых прав кредитной организации оформлена таким образом, что в ней не содержится условий, препятствующих реализации залоговых прав, а также при условии, что указанный предмет (предметы) залога застрахован залогодателем в пользу кредитной организации, принявшей его в качестве залога по ссуде (ссудам). Финансовое положение страховой компании, предоставляющей страховой полис, должно оцениваться как хорошее;

• залог сырья, материалов, готовой продукции, товаров при наличии устойчивого рынка указанных предметов залога и достаточных оснований считать, что соответствующий предмет залога может быть реализован в срок, не превышающий 180 календарных дней с момента возникновения основания для обращения взыскания на залог при условии, что вся юридическая документация в отношении залоговых прав кредитной организации оформлена таким образом, что в ней не содержится условий, препятствующих реализации залоговых прав, а также при условии, что указанный предмет (предметы) залога застрахован залогодателем в пользу кредитной организации, принявшей его в качестве залога по ссуде (ссудам). Финансовое положение

страховой компании, предоставляющей страховой полис, должно оцениваться как хорошее.

$$
P_{\text{KpeA}(\text{mm})} = 1 - (1 - P_{\text{tm}})(1 - P_{\text{ck}}),
$$

где  $P_{\text{max}}$ — вероятность погашения кредита за счет продажи имущества предприятия;

 $P_{\alpha}$  — вероятность погашения кредита за счет средств страховой компании.

*Оценка вероятности невыплаты кредита по причине недобросовестности заемщика.*

Задача количественной оценки этой вероятности (*P*нн) формулируется следующим образом.

*Известны:* причины, вынуждающие заемщика кредита (предприятие, хозяйствующий субъект) к невыполнению обязательств; признаки, при обнаружении которых (или их проявлении) можно утверждать, что заемщик кредита способен уклониться от возвращения в банк суммы средств по кредиту (система признаков приведена в табл. 8.7); информация о состоянии параметров, характеризующих признаки неуплаты налогов (относительная важность признака и его рейтинг).

*Определить:*

1) величину показателя, характеризующего возможность сокрытия *i*-м заемщиком средств для возврата кредита;

2) среднее число предприятий (хозяйствующих субъектов), уклоняющихся от возврата кредитов (М<sub>п</sub>).

#### *Допущения и упрощения.*

1. Величина каждого из признаков, характеризующих возможность сокрытия средств, может оцениваться соответствующим рейтингом *R*. Положительный рейтинг  $R_{+}$  — в пользу законопослушного заемщика кредита (несокрытия средств), отрицательный рейтинг *R–* — в пользу сокрытия средств.

2. Оценки рейтингов равноточные.

3. Каждый из признаков в общей системе оценок имеет определенный вес.

4. Величина оценки рейтингов является случайной (влияние качества информации, уровня подготовки экспертов и т.д.).

5. Шкала рейтингов для всех признаков одинакова (см. примечания к табл. 8.7).

Задача определения Ринд состоит в том, что результирующая оценка по отрицательным рейтингам будет преобладать над положительными, т.е.

$$
P_{\rm HH_2} = P_{\rm HH} (R_+ + R_- < 0).
$$

Характеристиками результирующих оценок по положительным и отрицательным рейтингам могут быть:

• математическое ожидание оценки  $(R_+, R_-)$ ;

• среднее квадратическое отклонение ошибки определения оценки  $(\sigma_{R_1}, \sigma_{R_2}).$ 

Числовые значения этих характеристик определяются так:

$$
\begin{aligned}\n\overline{R}_{+} &= \frac{1}{n^{+} - 1} \sum_{i=1}^{n} \upsilon_{i} R_{i_{+}} \\
\overline{R}_{-} &= \frac{1}{n^{-} - 1} \sum_{i=1}^{n} \upsilon_{i} R_{i_{-}} \\
\sigma_{R_{+}} &= \frac{1}{n^{+} - 1} \sqrt{\sum_{i=1}^{n} \left( \upsilon_{i} R_{i_{+}} - \overline{R}_{i_{+}} \right)^{2}} \\
\sigma_{R_{-}} &= \frac{1}{n^{-} - 1} \sqrt{\sum_{i=1}^{n} \left( \upsilon_{i} R_{i_{-}} - \overline{R}_{i_{-}} \right)^{2}}\n\end{aligned}
$$

где v — весовые коэффициенты.

Учитывая, что количество признаков велико, значение вероятности Риндможет быть вычислено по следующей формуле:

$$
P_{\text{HH}_i} = 0,5\left[1 - \Phi\left(\frac{\overline{R}_+ - \overline{R}_-}{\sqrt{\sigma_{R_+}^2 + \sigma_{R_-}^2}}\right)\right];
$$

264

$$
M_{_{\rm H}}=\sum_{i=1}^{n}P_{_{\rm HH_{i}}},
$$

где  $n$  — количество заемщиков кредита (предприятий, хозяйствующих субъектов);

М. - среднее количество заемщиков кредитов, уклоняющихся от их возврата.

Система основных признаков и показателей, характеризующих состояние и возможности хозяйствующего субъекта по осуществлению кредитного соглашения, приведена в табл. 8.7.

Таблица 8.7

#### Признаки и показатели, характеризующие состояние и возможности хозяйствующего субъекта по осуществлению кредитного соглашения

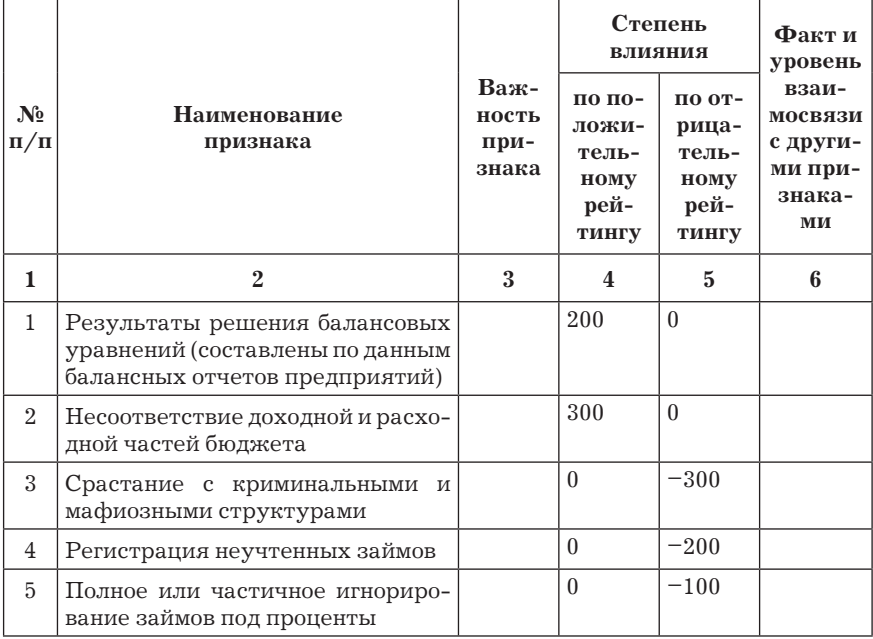

*Продолжение табл. 8.7*

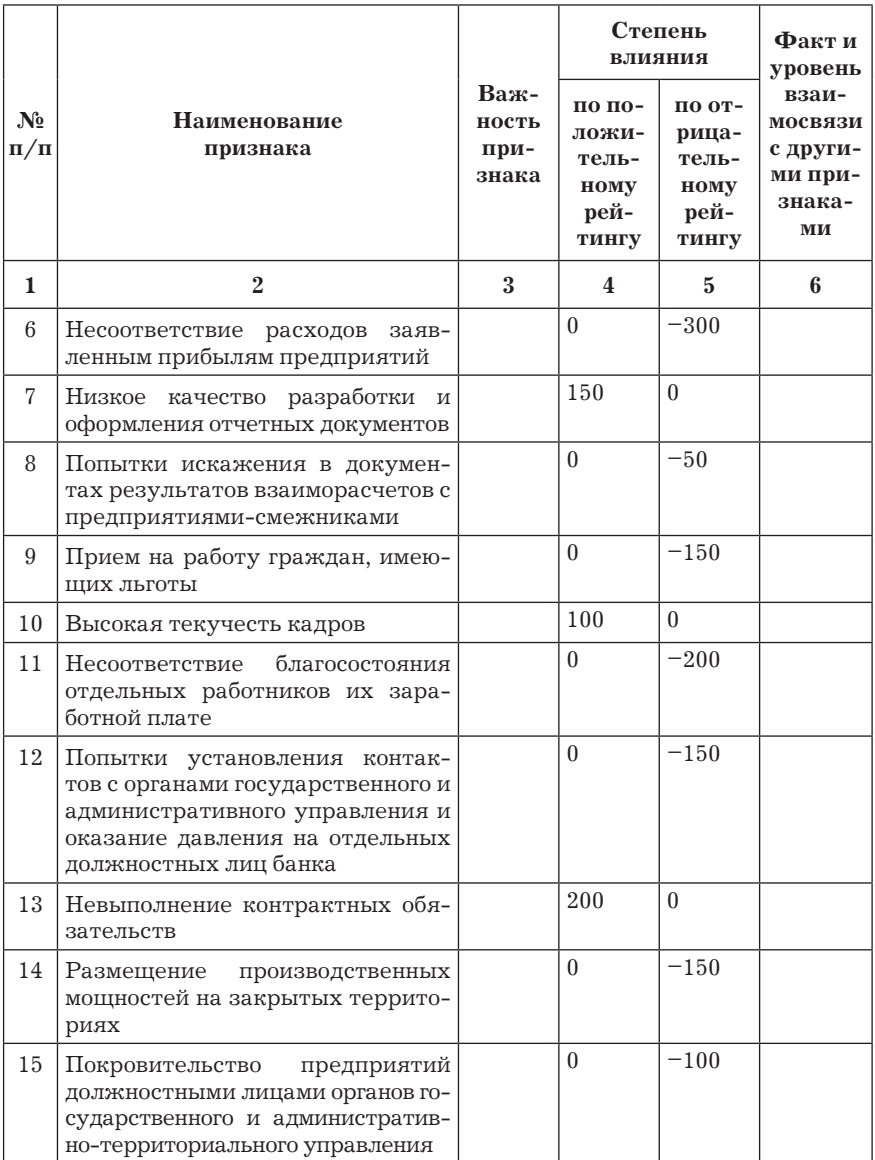

*Продолжение табл. 8.7*

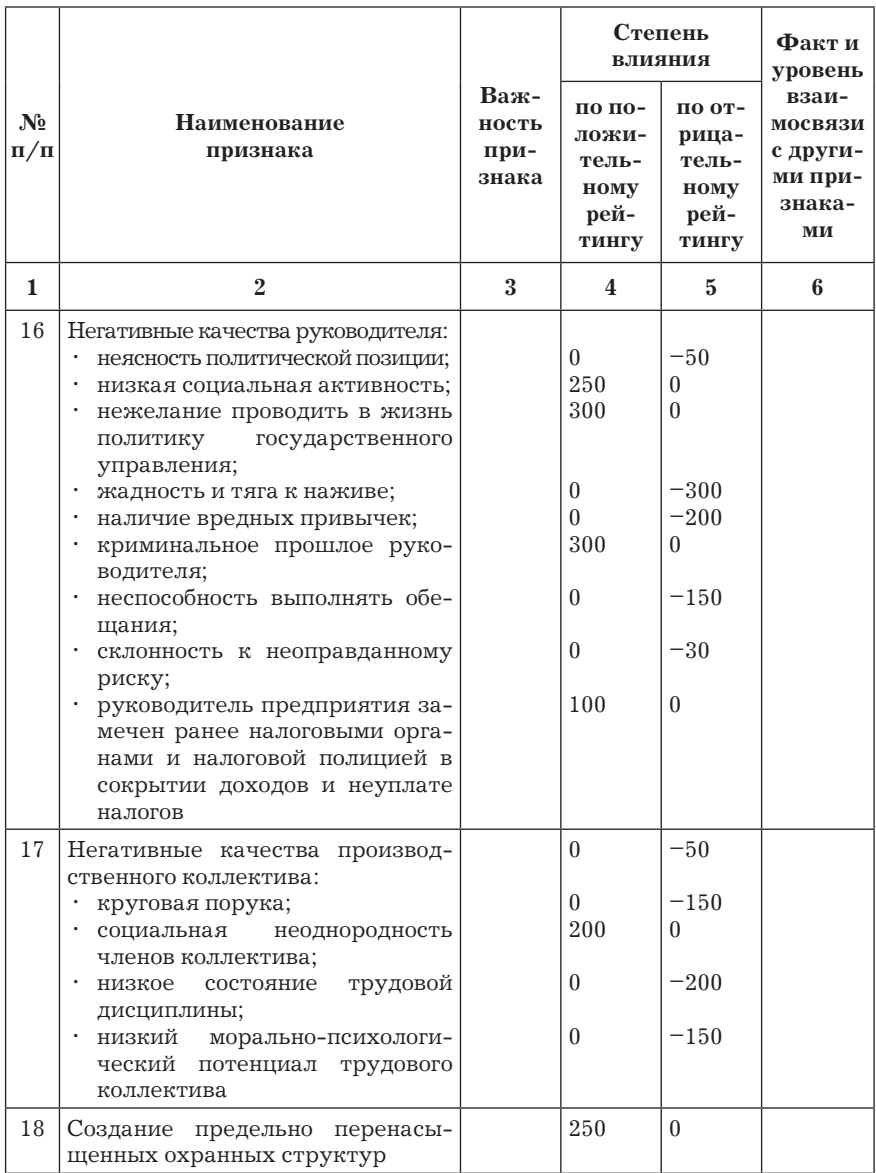

*Продолжение табл. 8.7*

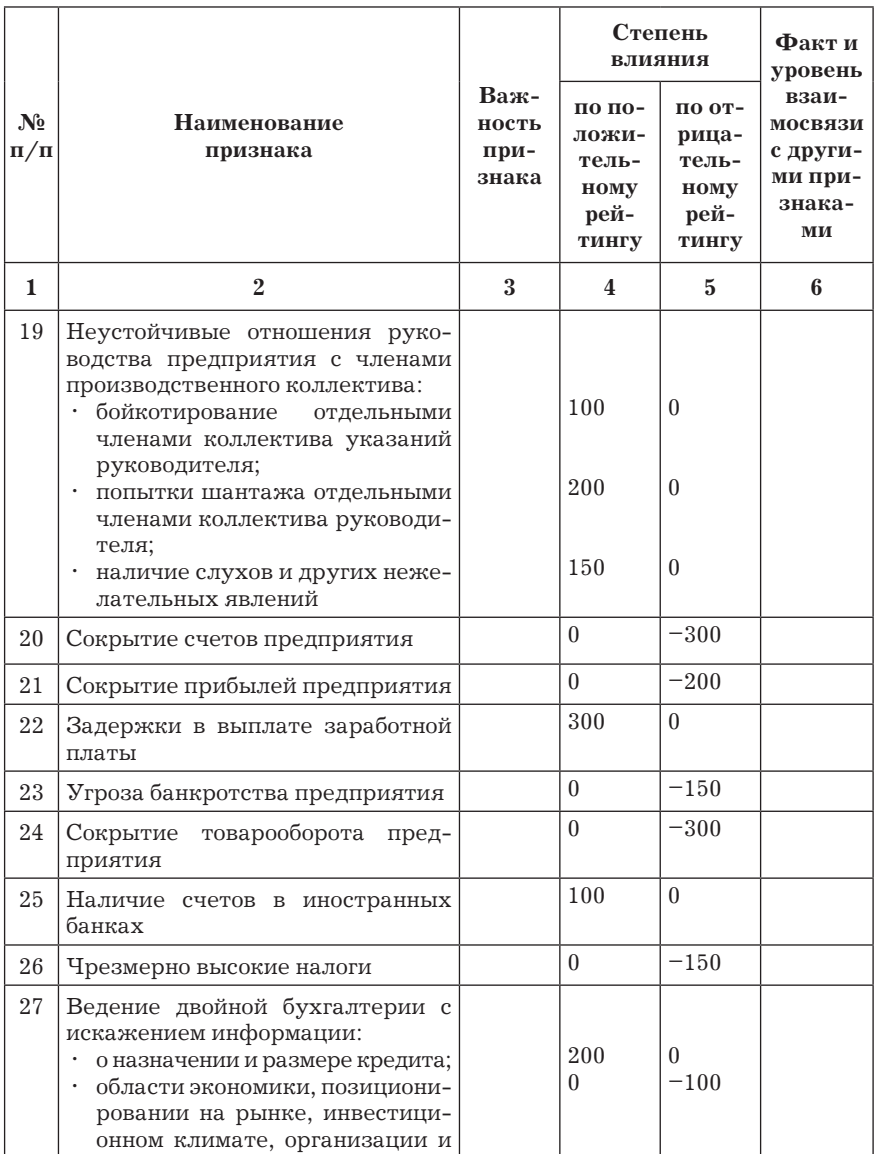

*Окончание табл. 8.7*

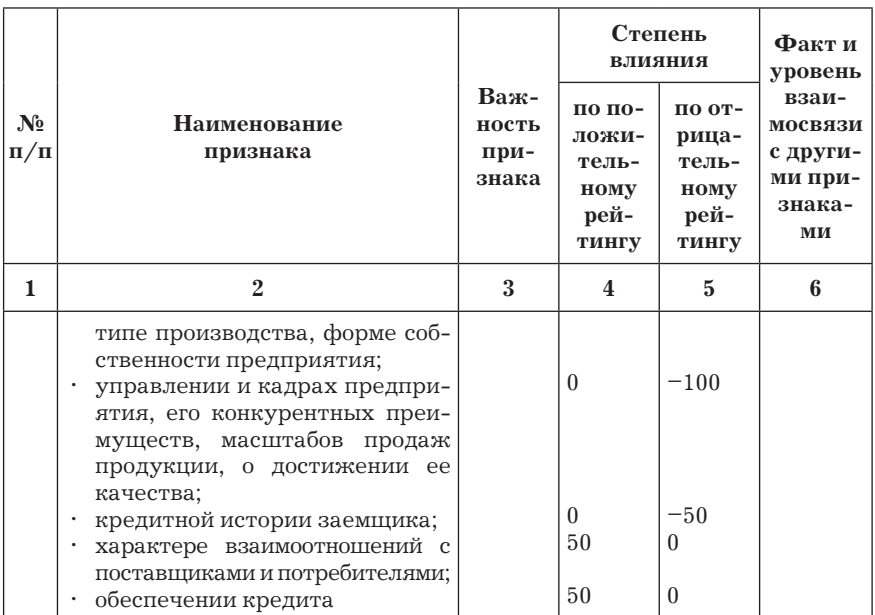

Примечания:

1. Для количественной оценки величины рейтинга выбрано два уровня:

• фактор оказывает влияние в пользу уплаты кредита  $(R_{+})$ ;

фактор оказывает влияние в пользу неуплаты кредита (*R*–).

2. Для каждого уровня введены четыре градации:

 фактор оказывает слабое влияние на кредитную политику предприятия  $(0 \le R \le 50)$ ;

 фактор оказывает умеренное влияние на кредитную политику предприятия (50 <  $R \le 100$ );

 фактор оказывает сильное влияние на кредитную политику предприятия (100 <  $R \le 200$ );

 фактор оказывает чрезвычайно сильное влияние на кредитную политику предприятия  $(200 \le R \le 400)$ .

3. В пределах каждой градации выделяются еще два интервала:

интервал слабого влияния на другие факторы;

интервал сильного влияния на другие факторы.

4. Для определения показателей важности признака, а также факта и уровня взаимосвязи с другими признаками используются специальные методы, например метод экспертных оценок.

Величина обобщенного показателя кредитного риска вычисляется по формуле (8.1). Качественные оценки финансового состояния заемщика в зависимости от величины кредитного риска приведены в табл. 8.8.

Таблица 8.8

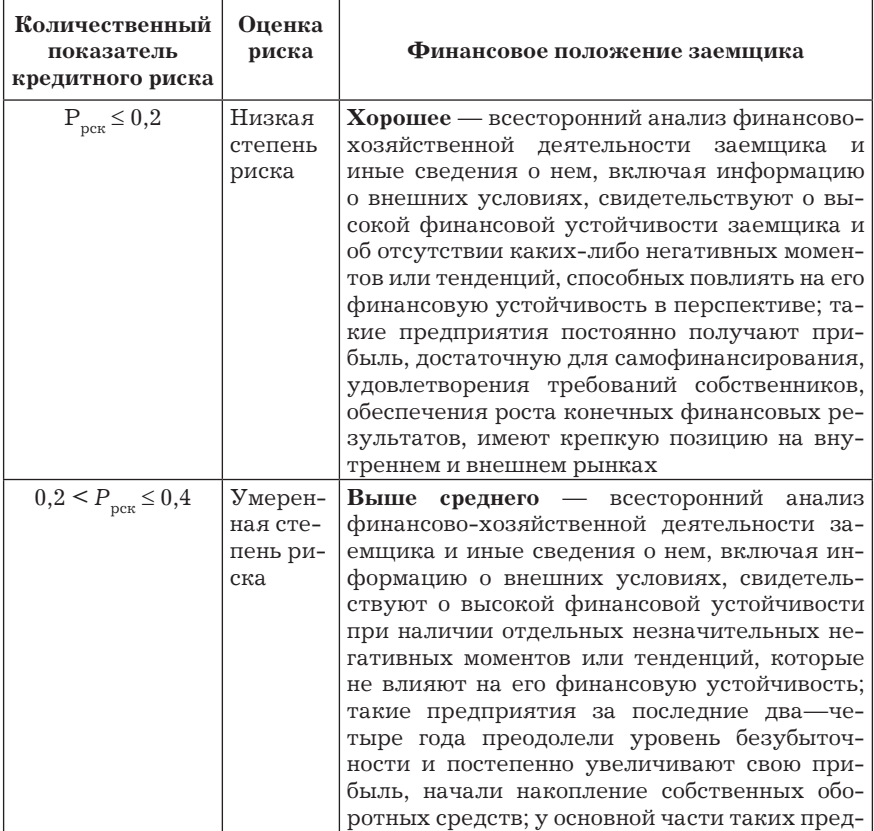

Оценка финансового состояния заемщика

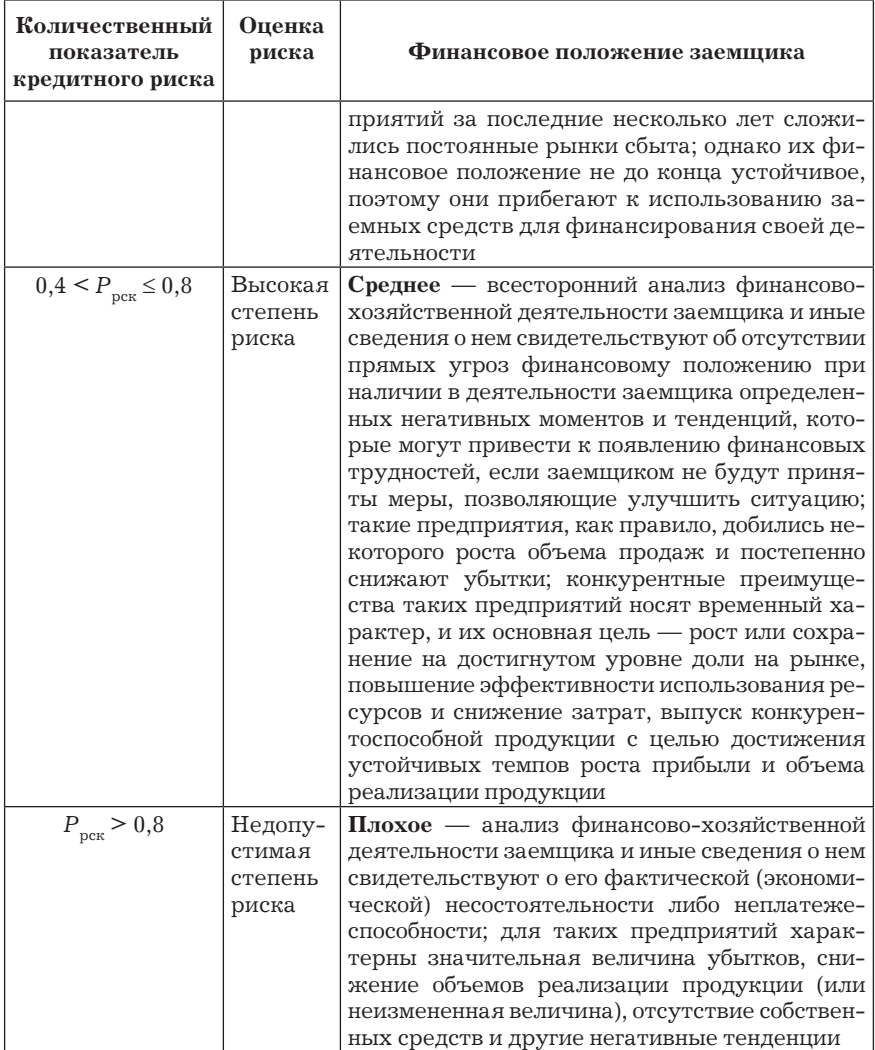

Резерв формируется в пределах суммы основного долга (балансовой стоимости ссуды). В сумму основного долга не включаются предусмотренные законом, обычаями делового оборота или договором о предоставлении ссуды платежи в виде процентов за пользование ссудой; комиссионные, неустойки, а также иные платежи в пользу банка (в дальнейшем — проценты по ссуде).

Кредиты классифицируются на основании мотивированного суждения по следующим пяти категориям качества (категориям кредитного риска):

I (высшая) категория качества (стандартные кредиты) отсутствие кредитного риска (вероятность финансовых потерь вследствие неисполнения либо ненадлежащего исполнения заемщиком обязательств по ссуде близка к нулю);

II категория качества (нестандартные кредиты) — умеренный кредитный риск (вероятность финансовых потерь вследствие неисполнения либо ненадлежащего исполнения заемщиком обязательств по ссуде обуславливает ее обесценивание в размере от 1 до 20%);

III категория качества (сомнительные кредиты) — значительный кредитный риск (вероятность финансовых потерь вследствие неисполнения либо ненадлежащего исполнения заемщиком обязательств по ссуде обуславливает ее обесценивание в размере от 21 до 50%);

IV категория качества (проблемные кредиты) — высокий кредитный риск (вероятность финансовых потерь вследствие неисполнения либо ненадлежащего исполнения заемщиком обязательств по ссуде обуславливает ее обесценивание в размере от 51 до 99%);

V категория качества (безнадежные кредиты) — отсутствует возврат ссуды в силу неспособности или отказа заемщика выполнять обязательства по ссуде, что обуславливает полное (в размере 100%) обесценивание ссуды.

### *Основные элементы интерфейса и программного обеспечения.*

*Ввод информации для оценки кредитного риска.* Для автоматизированной оценки кредитных рисков могут использоваться специальные программы, встроенные в банковские информационные системы, или специализированные программы, разработанные только для этой цели. В качестве примера такой системы рассмотрим ее вариант, разработанный на базе программного продукта "Excel-VBA".

Диалоговые окна для ввода условий на моменты выдачи и погашения задолженности по кредиту, варианту кредитования, информации фискальных органов приведены на рис. 8.23–8.25.

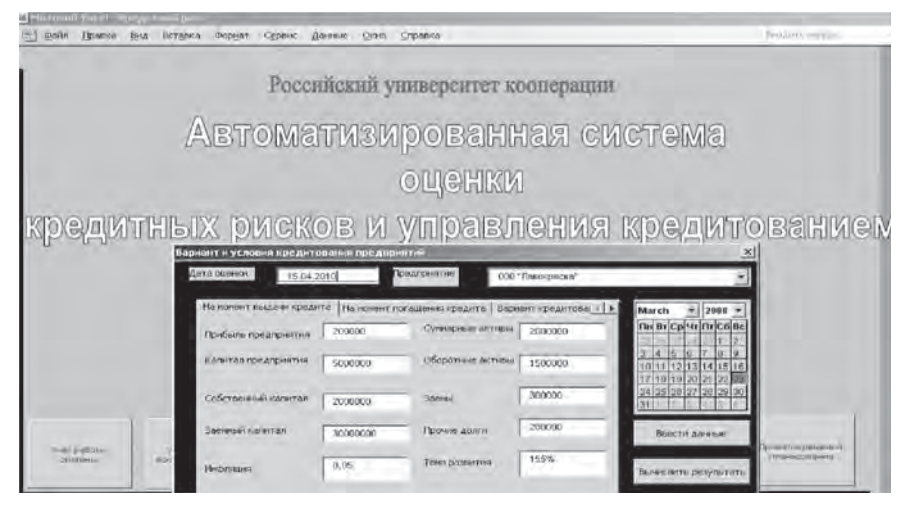

**Рис. 8.23.** Диалоговое окно для ввода условий кредитования

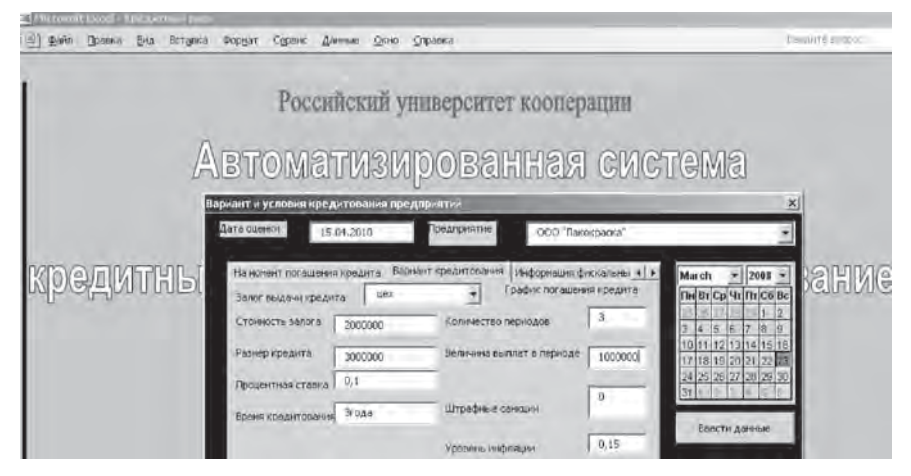

**Рис. 8.24.** Диалоговое окно для ввода варианта кредитования

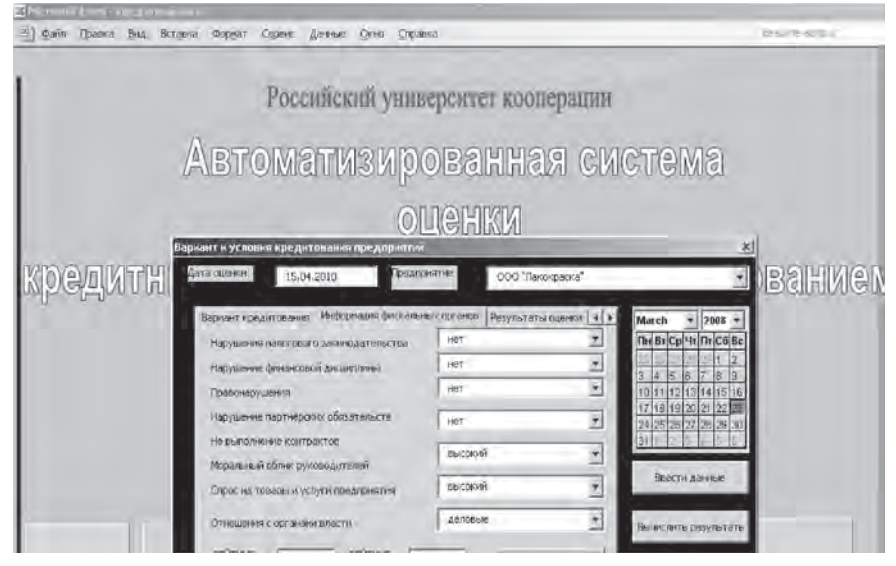

**Рис. 8.25.** Диалоговое окно для ввода качественной информации о состоянии заемщиков

## *Основные табличные формы и программы* (рис. 8.26–8.28):

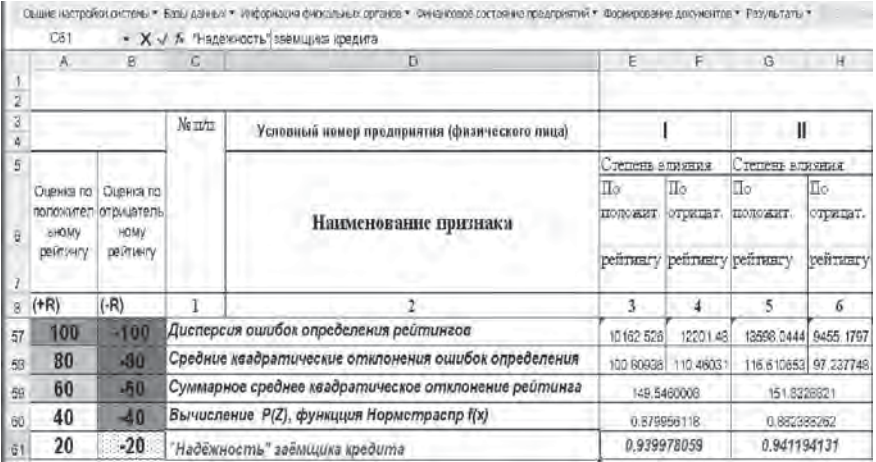

**Рис. 8.26.** Программа для оценки "надежности" заемщика кредита

Электронная таблица программы для расчета величины кредитного риска имеет вид (рис. 8.27).

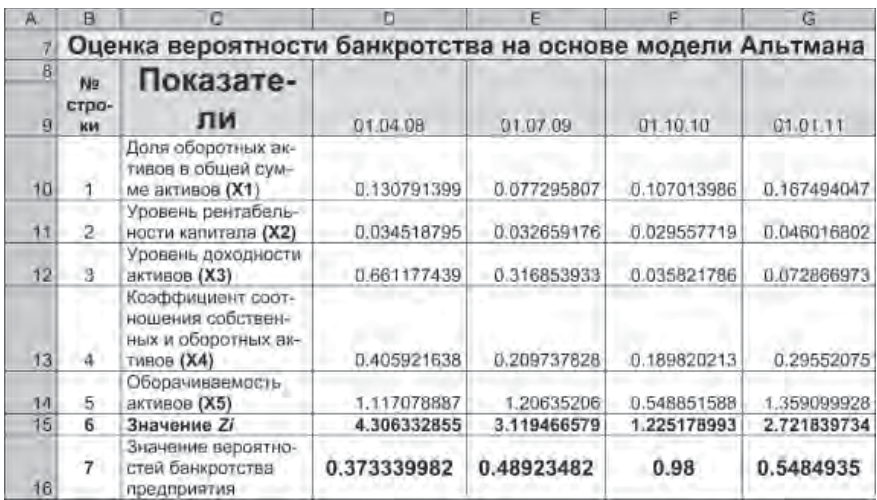

Рис. 8.27. Программа для расчета вероятности  $P_{\text{XDP}}$  погашения кредита за счет средств накопленных предприятием

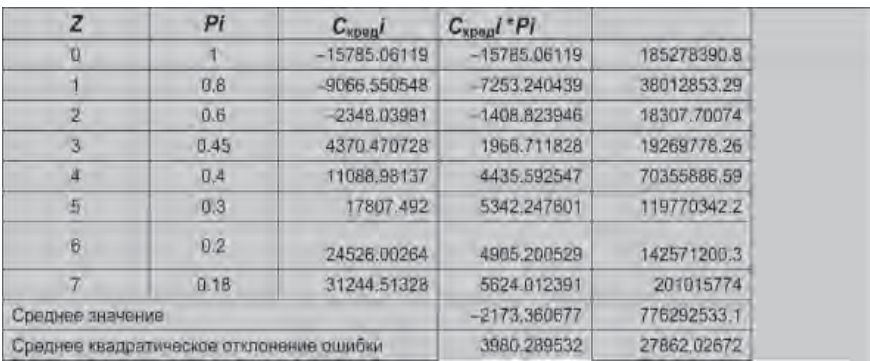

**Рис. 8.28.** Зависимость вероятности банкротства от показателя *Z*

Результаты оценки кредитного риска и решение на кредитование (рис. 8.29) вычисляются после нажатия кнопки "Вычислить результаты".

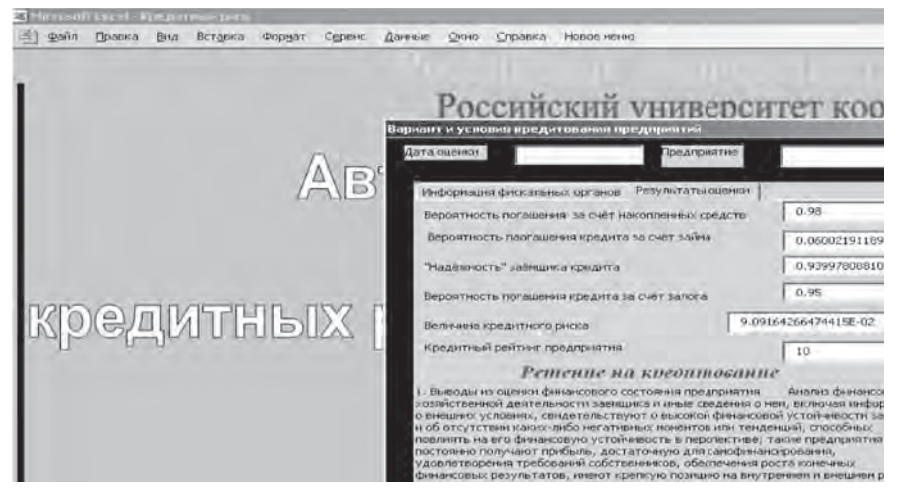

**Рис. 8.29.** Результаты решения задачи оценки величины кредитного риска и решение на кредитование

Одним из перспективных направлений развития информационных систем, в том числе и банковских, является встраивание в них модулей (экспертных подсистем), позволяющих на основе оценки конкретных ситуаций рекомендовать органам управления варианты решения. Применительно к решаемой в данном случае задаче была рассмотрена возможность создания такой подсистемы, простейшая база знаний которой была сформирована на листе "Еxcel". Решение на кредитование (содержание показано на рис. 8.29) формируется на основе анализа и оценивания показателей риска при планировании кредитования каждого из заемщиков кредита.

# **8.5. Автоматизированная оценка качества кредитной политики банка**

Показатели кредитного риска вычисляются для каждого из предприятий заемщиков или потенциальных заемщиков кредита. После принятия решения на кредитование начинается процесс его реализации. В результате этого процесса банк-кредитор фиксирует моменты возвратов займов и нарушений обязательств заемщиков и кредиторов. Фиксируется также суммарная задолженность банку на текущий момент времени. Возникает вопрос: "Возможно или нет осуществлять кредитование на данных условиях в дальнейшем?" Ответ на этот вопрос можно получить, выполнив прогнозирование суммарной задолженности банку и определив, как эта задолженность повлияет на его финансовую устойчивость. Если значение показателя финансовой устойчивости не превысит допустимых критических значений, то реализация данной кредитной политики целесообразна и в дальнейшем, а если превысит, то условия кредитной политики целесообразно изменить. Процесс выполнения этих оценок очень трудоемкий и требует наличия большого по объему статистического материала. Здесь предлагается один из экономичных методов оценки кредитной политики банка, основанный на применении методов принятия решений при приемке готовой продукции по ограниченному числу испытаний — применение методов последовательного анализа<sup>1</sup>. Этот метод позволяет сократить в 2-3 раза объем выборки при принятии решения по оценке кредитной политики.

Задача формулируется следующим образом. Пусть Х-случайная величина, которая может принимать только два значения: 0 и 1, и  $P$  — неизвестная вероятность того, что  $X$  принимает значение 1 (р — относительное число нарушений условий кредитования). Требуется проверить гипотезу  $H_0$  о том, что р не превышает некоторой заданной величины  $p^1$ .

<sup>1</sup> Последовательный анализ — метод проверки статистических гипотез, разработанный А. Вальцом, Дж. Вольфовитцем, Г. Робинсом, когда после осуществления каждого наблюдения принимается решение либо принять проверяемую гипотезу, либо отвергнуть, либо продолжить испытания. Этот метод широко применяется при приемке дорогостоящей готовой продукции на предприятиях. Значения нарушений (погрешностей в оценках) вычисляются исходя из допустимых ущербов банку за счет невозвращения или несвоевременного возвращения кредита.

При  $p \leq p^1$  вариант (кредитная политика) принимается, при  $p > p<sup>1</sup>$  вариант (партия) не принимается. При этом вероятность забраковать хороший вариант (хорошую кредитную политику принять за плохую и отказаться от нее) не должна превышать величины  $p_0$ , хотя зафиксировано менее α нарушений обязательств по условиям кредитования, а вероятность принять плохую партию (не распознать факт плохой кредитной политики) не превышала  $p_1$ , хотя будет зафиксировано более  $\beta$  нарушений условий кредитования.

Порядок решения задачи.

1. Определяются значения числа  $(+)$  оценки  $(a_m)$  и значение числа  $(-)(r_m)$  оценки

$$
a_m = \frac{\ln \frac{\beta}{1-\alpha}}{\ln \frac{p_1}{p_0} - \ln \frac{1-p_1}{1-p_0}} + m \frac{\ln \frac{1-p_0}{1-p_1}}{\ln \frac{p_1}{p_0} - \ln \frac{1-p_1}{1-p_0}};
$$
  

$$
r_m = \frac{\ln \frac{1-\beta}{\alpha}}{\ln \frac{p_1}{p_0} - \ln \frac{1-p_1}{1-p_0}} + m \frac{\ln \frac{1-p_0}{1-p_1}}{\ln \frac{p_1}{p_0} - \ln \frac{1-p_1}{1-p_0}}.
$$

2. На т-м испытании (проверке качества выпускаемой продукции) вычисляется число нарушений условий кредитования

$$
d_m=\sum_{i=1} x_i.
$$

Если  $a_m \leq d_m \leq r_m$  — кредитование в условиях данной кредитной политики продолжается;

если  $d_m > r_m$  — принимается решение на изменение данной кредитной политики;

если  $d_m < a_m$  — кредитная политика принимается к реализании.

Пример. Проверить целесообразность реализации данной кредитной политики банка. Кредитование при выбранной кредитной политике считать целесообразным, если в оценочном периоде будет зафиксировано не более 20% нарушений обязательств по условиям кредитования. Пусть с вероятностью 0.02 допустимо принятие решения о том, что реализация данной кредитной политики целесообразна хотя будет зафиксировано более 30% нарушений обязательств, и пусть с вероятностью менее 0,03 также допустимо принятие решения о том, что реализация данной кредитной политики нецелесообразна, хотя зафиксировано менее  $10\%$  нарушений обязательств по условиям кредитования. Задачу решить в редакторе "Excel".

### Решение.

1. Подготавливается и заполняется таблица (рис. 8.30).

2. Строится график (рис. 8.31) нарушения условий кредитования.

3. Делается вывод о сохранении или изменении реализуемой кредитной политики.

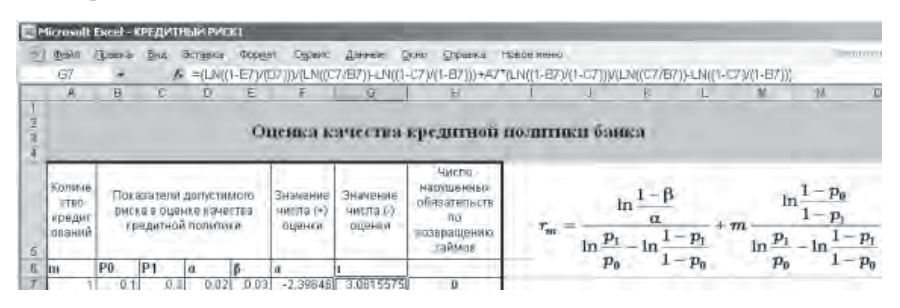

Рис. 8.30. Лист Excel для решения задачи оценки качества кредитной политики банка

Для условий данного примера принимается решение об изменении кредитной политики. На 14-м кредитовании кривая кредитования достигла значений чисел (-) оценки. При этом из 17 кредитов, которые должны быть возвращены к установленному сроку, по пяти имели место нарушения условий кредитования. Кредитная политика не отклоняется, если кривая нарушенных обязательств не пересекает прямые (+) или (-) оценки, либо пересекает прямую (+) оценки.

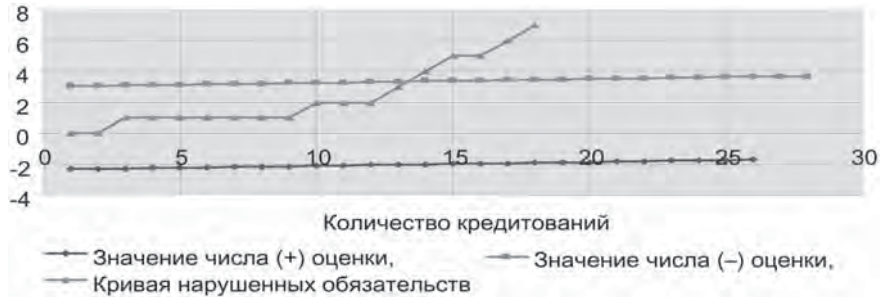

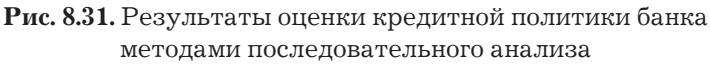

На основе анализа полученных результатов может быть принято решение на изменение кредитной политики банка с указанием варианта наиболее целесообразной деятельности. Технология принятия такого решения такая же, как и при принятии решения на кредитование конкретного заемщика кредита.

Решение на изменение кредитной политики банка формируется после нажатия кнопки "Решение на изменение кредитной политики" (рис. 8.32). Для формирования решения система имеет соответствующую базу знаний.

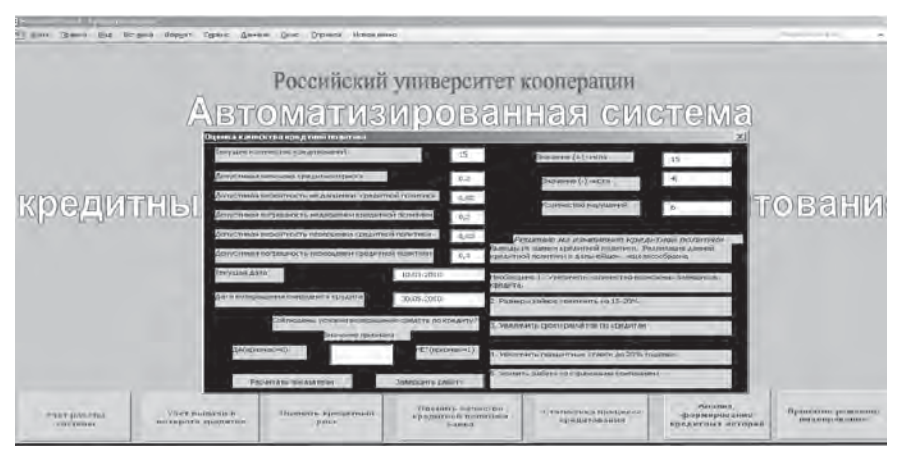

**Рис. 8.32.** Диалоговое окно программы для оценки кредитной политики банка методами последовательного анализа

# 8.6. Формирование статистических характеристик процесса кредитования

Для решения целого ряда проблем управления кредитной политикой банка в автоматизированном режиме могут формироваться кредитные истории (индивидуально по каждому заемщику кредита) и база статистики по работе банка в целом. Параметрами этой статистики могут быть:

- кредитный потенциал банка;
- количество заявок на кредитование;

• время между заявками, закон распределения времени между заявками и его параметры;

- количество удовлетворенных заявок на кредитование;
- количество отказов на выдачу кредита;
- среднее значение величины кредитного риска;
- степень реализации кредитного потенциала банка;
- количество реализованных заявок на кредитование;

• величина кредита по каждой из реализованных заявок на кредитование;

• закон распределения величины кредита и его параметры;

• функция кредитного спроса (абсолютное и относительное значения) в зависимости от основных параметров, характеризующих социальную и макроэкономическую сферы;

• кредитная функция;

• величина ущерба за счет несвоевременного возврата средств заемщиками кредита.

Для получения перечисленных показателей могут быть использованы информационные технологии, приведенные во второй главе.

При получении функции кредитного спроса и кредитной функции используется статистический материал за прошлые периоды кредитования. Обработка этого материала осуществляется с помощью технологий "Регрессия" или "Линейн".

### *1. Функция кредитного спроса (спроса кредита).*

Может быть получена в абсолютном или относительном выражении.

Определяет величину потребного объема средств в кредитном портфеле ( $f_{\rm acnp}$ ) в зависимости от макроэкономических показателей на выбранный интервал прогнозирования:

 $f_{\text{rcnp}} = f$  (валовой внутренний продукт, инфляция, индекс потребительских цен, золотовалютные резервы, государственный долг, ставка рефинансирования, платежный баланс, уровень безработицы)

#### или

 $f_{\text{rcnp}} = f$  (задолженность по зарплате, прожиточный минимум, средняя зарплата, уровень безработицы, индекс потребительских цен).

## *2. Кредитная функция.*

Определяет зависимость величины доходной части бюджета  $(f_{\text{kd}})$  территории (административного образования) в зависимости от варианта распределения средств на кредитование по различным секторам.

 $f_{\text{wh}} = f$  (сельское, водное и лесное хозяйство, транспорт и коммуникации, услуги, производство, торговля и финансы, строительство, частные лица, туризм, проч.).

Статистические характеристики показателей процесса кредитования, а также кредитная функция и функция кредитного спроса, формируются после нажатия кнопки "Выполнить расчеты" (рис. 8.33).

# **8.7. Механизмы кредитования на основе автоматизации скоринговых технологий**

Известно, что скоринговая система — это система, предназначенная для подсчета баллов или рейтинга какого-либо объекта, процесса или явления. В настоящее время скоринговые системы получили достаточно широкое развитие и особенно там, где исследуемый процесс связан с оценкой риска путем классификации.

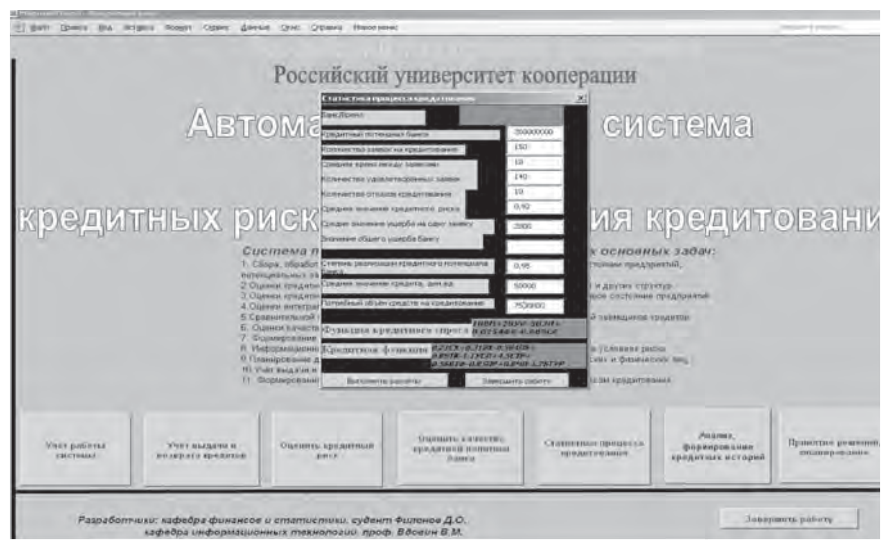

**Рис. 8.33.** Диалоговое окно программы для оценки статистических характеристик процесса кредитования

Рассмотрим один из механизмов кредитования на основе автоматизации скоринговых технологий.

Задача кредитования в этом случае формулируется следующим образом.

1. На основе результатов оценки финансового состояния банка определена величина средств, которые могут быть выделены для кредитования.

2. Известны статьи кредитования (заемщики кредита, группы заемщиков и др.), т. е. промышленные предприятия, предприятия сферы услуг, слои населения (высокообеспеченные, средний класс и др.).

3. На основе анализа и оценивания кредитных историй и показателей, характеризующих финансово-экономическое состояние региона (территории), сформирована база статистических данных, связывающая итоговые финансово-экономические показатели с вариантами кредитования.

Требуется определить оптимальный вариант распределения средств по статьям кредитования и механизм кредитования без прогнозирования кредитного риска.

#### Предпосылки и допущения.

1. Кредитование является не только средством удовлетворения потребностей заемщиков кредита и кредитора, но и инструментом управления экономической системой, являющейся сферой воздействия банка.

2. Функцию, устанавливающую связь между вариантом кредитования и итоговыми финансово-экономическими показателями, назовем кредитной функцией. Эта функция формируется по типу производственной функции.

3. Распределение средств для кредитования населения, промышленных предприятий и предприятий сферы услуг будем называть в дальнейшем вариантом кредитования.

4. Устанавливается вариант учета и формирования пакета заявок от населения, промышленных предприятий и предприятий сферы услуг на получение кредита.

5. В качестве критерия оптимальности кредитования применяется

$$
K_{\text{onr}} = \text{make}\left\{\frac{\sum_{i=1}^{n} \xi_i C_{\text{Kpe},i}}{\sum_{i=1}^{n} P_{\text{puc}_i} \left(C_{\text{Kpe},i} + \xi_i C_{\text{Kpe},i}\right)}\right\};
$$

$$
\sum_{i=1}^{n} C_{\text{Kpe},i} = C_{\text{Kpe},i}
$$

где  $C_{\text{regr}}$  — величина средств, выделяемых банком для кредитования:

 $C_{\text{KPEII}}$  — величина кредита, выделяемого *i*-му заемщику кредита;

 $n$  — количество заемщиков кредита;

ξ, — процентная ставка по кредиту;

 $P_{\text{nuc}}$  — показатель риска невозвращения кредита *i*-м заемщиком кредита.

При использовании данного критерия выбирается такой вариант кредитования, при котором величина прибыли банка за счет кредитных операций достигает максимального значения при минимальных потерях из-за невозврата (несвоевременного возврата) займов по кредиту.

Оптимальный механизм кредитования при использовании данного критерия может быть следующим.

1. Выполняется кластеризация возможных заемщиков кредита в сфере деятельности банка. В результате определяется: количество групп заемщиков (назовем их в дальнейшем статьями кредитования); система отличительных признаков каждой группы. Эта задача может быть решена, например, с помощью программы "Deductor".

2. В процессе кредитования набирается статистический материал, который фиксируется по следующим показателям: распределение средств банка по статьям кредитования; прибыль банка за счет кредитных операций; ущерб, причиненный банку за счет различного рода рисков; точка съема результатов (дата). Указанные данные заносятся в табл. 8.9.

Таблица 8.9

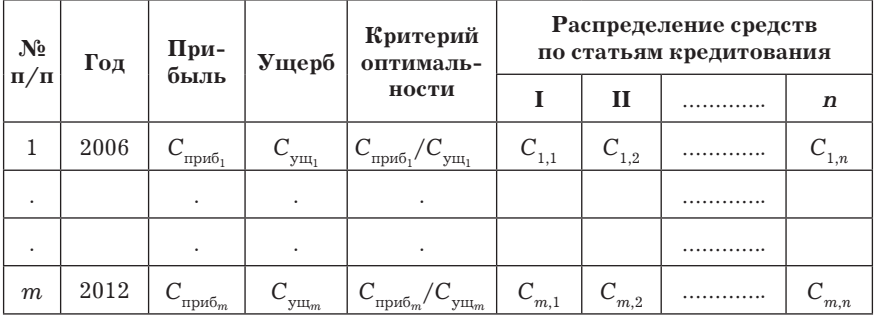

Исходные данные для кредитования

Порядок решения задачи:

• формируется критерий оптимальности, чувствительный к варианту кредитования. В качестве критерия оптимальности в нашем случае может быть использовано уравнение регрессии для выбранного критерия оптимальности кредитования:

$$
K_{\text{off}} = \text{make}\left\{A_0 + \sum_{i=1}^n A_i \cdot C_{\text{bhlz}_i}\right\};
$$

$$
\sum_{i=1}^n C_{\text{bhlz}_i} = C_{\text{repez}}; \quad C_{\text{bhlz}_i} \le C_{\text{notp}_i}; \quad C_{\text{bhlz}_i} \ge C_{\text{mblz}_i}
$$

где  $C_{\text{bLQ}}$ ,  $C_{\text{norm}}$ ,  $C_{\text{MMR}}$  — величины денежных средств, выделенных для кредитования, потребные, минимальные соответственно;  $A_0, A_i$  — коэффициенты уравнения регрессии;  $n$  — количество статей кредитования;

• устанавливается зависимость между величиной доходной части бюджета региона и вариантами распределения денежных средств по статьям кредитования (определяется уравнение регрессии):

$$
A_0 + A_1 C_{m+1,1} + A_2 C_{m+1,2} + A_3 C_{m+1,3} + \ldots + A_n C_{m+1,n}
$$

• устанавливаются ограничения на значения величин денежных средств, выделяемых на каждую из статей кредитования, например,  $C_1 = 10000000$  руб.,  $C_2 > C_3$  и др.;

• с помощью технологии "Поиск решения" ("Excel") определяется оптимальный вариант распределения денежных средств по статьям кредитования. Коэффициенты уравнения регрессии определяются с помощью технологии "Линейн" или "Регрессия", как это сделано на рис. 8.18.

Способ реализации данного подхода может быть следующим:

• решается задача оптимизации распределения средств по статьям кредитования. На основе этого формируется вариант распределения средств;

• принимаются заявки на получение кредитов. Осуществляется классификация заемщика кредита, т.е. определяется группа и статья, к которой принадлежит данный заемщик. Для этих целей используются технологии кластерного анализа. Признаки группы (статьи) сравниваются с признаками заявки (транзакции). Если они совпадают, то делается вывод о принадлежности заемщика к данной группе. Если на данной статье есть средства, то они выдаются. Если средств нет, то заемщику будет отказано в выдаче кредита (транзакция снимается с обслуживания и покидает систему);

• осуществляется суммирование выданных по каждой статье кредитов. Кредиты выдаются до тех пор, пока эта сумма не достигнет значения, полученного в результате решения задачи оптимизации распределения средств.

Очевидно, что данный механизм кредитования может эффективно использоваться при достаточно большой выборке и обработке статистического материала. Показатели кредитного риска в этом случае учитываются неявно. При малых выборках применять его нецелесообразно. В этом случае необходимо учитывать кредитные риски, полученные с помощью других методов (например, метода, изложенного в 8.3).

## Контрольные вопросы и задания

1. Назовите основные аналитические банковские информационные системы.

2. Назовите основные технологии выполнения аналитических работ, реализованных в банковских информационных системах.

3. Какие аналитические задачи решаются в банковских информационных системах?

4. Расскажите об информационно-аналитической системе "Анализ и планирование финансовой деятельности коммерческого банка".

5. Каким образом в аналитических банковских информационных системах осуществляется оценка финансового состояния  $6a$ нка?

6. Как оценить финансовое состояние банка с использованием программного продукта "Ассеss"?

7. Приведите алгоритм вычисления кредитного риска в автоматизированной информационной системе.

8. Каким образом при автоматизированной оценке кредитного риска учитывается информация фискальных органов?

9. Каким образом при автоматизированной оценке кредитного риска учитывается информация о финансовом состоянии заемщика кредита?

10. Приведите алгоритм вычисления операционного риска в автоматизированной информационной системе.

11. Приведите алгоритм оптимизации распределения средств, выделяемых на кредитование по секторам (заемщикам кредита) автоматизированной информационной системе.

12. Как автоматизировать получение кредитной функции в банковской АИС?

13. Как автоматизировать получение функции кредитного спроса (спроса кредита) в автоматизированной информационной системе?

14. Что такое аналитическая банковская информационная система и какие задачи она решает?

15. Как формируется база знаний в аналитической банковской информационной системе?

16. Как автоматизировать процессы выработки и принятия решений в аналитической информационной системе?

17. Как автоматизировать процесс принятия решений по оценке качества кредитной политики банка на основе использования методов последовательного анализа?

18. Что такое автоматизированные скоринговые технологии?

19. Каким образом можно использовать скоринговые технологии для автоматизированной оценки кредитного риска?

20. Как использовать скоринговую технологию для автоматизации кредитования?

21. Каковы перспективы развития аналитических банковских информационных систем?
1. Автоматизация управления предприятием / В.В. Баронов и др. — М.: ИНФРА-М, 2000.

2. Автоматизированные информационные технологии в банковской деятельности: Учеб. пособие / Под ред. Г.А. Титоренко. — М.: ФИНСТАТИНФОРМ, 1997.

3. Автоматизированные информационные технологии в налоговой и бюджетной системах: Учеб. пособие для вузов / Под ред. Г.А. Титоренко. — М.: ЮНИТИ-ДАНА, 2001.

4. Автоматизированные информационные технологии в экономике: Учебник / Под ред. Г.А. Титоронко. — М.: ЮНИТИ, 2005.

5. *Балашов О. В.* Банковские информационные системы: Учеб. пособие / О.В. Балашов, В.В. Круглов. — Смоленск: 2009.

6. Бюджет государства и информационные технологии: Учебник / Под науч. ред. Е.В. Бушмина. — М.: Перспектива, 2001.

7. *Вдовин В.М.* Информационные технологии в финансовобанковской сфере. Практикум / В.М. Вдовин, Л.Е. Суркова. — М.: ИТК "Дашков и К°", 2008.

8. *Вдовин В.М.* Предметно-ориентированные экономические информационные системы: Учеб. пособие / В.М. Вдовин, Л.Е. Суркова, А.А. Шурупов. — М.: ИТК "Дашков и К°", 2009.

9. *Вдовин В.М.* Теория систем и системный анализ: Учебник / В.М. Вдовин, Л.Е. Суркова, В.А. Валентинов. — М.: ИТК "Дашков и К°", 2009.

10. *Ивлиев С.В., Полушкина Г.К.* Управление финансовыми рисками в банке // Банки и технологии. —  $2003 - N$ <sup>o</sup> 4.

11. *Козырев А.А.* Информационные технологии в экономике и управлении: Учебник. — 4-е изд., перераб. и доп. — СПб.: Изд-во В.А. Михайлова, 2005.

12. *Куперштейн В.И.* Microsoft Project в производстве и управлении / В.И. Куперштейн. — СПб.: БХВ-Петербург, 2003.

13. О формах бухгалтерской отчетности организаций (Приказ Минфина РФ от 02.07.2010 № 66н).

14. Интернет-ресурсы:

- Описание технологий использования программы "Excel", "Stadia 6.2", "Statistica" и "Deductor" — справки ПК, электронный учебник к программе "Statistica".
- http://www.finrisk.ru методологические основы управления кредитными рисками
- http://www.akdi.ru, http://www.cfin.ru, http://www.cbr.ru
- http://hl.mailru.su/
- http://www.prognoz.ru
- http://www.cfin.ru/finanalysis/banks/scoring.shtm Андреева Г. Скоринг как метод оценки кредитного риска

15. *Шеремет А.Д.* Финансовый анализ в коммерческом банке / А.Д. Шеремет, Г.Н. Щербакова. — М: Финансы и статистика, 2000.

# **ПРИЛОЖЕНИЯ**

# *Приложение 1*

# **Электронные таблицы данных для оценки финансового состояния предприятия (по данным бухгалтерского баланса в соответствии с формами1)**

*Таблица 1*

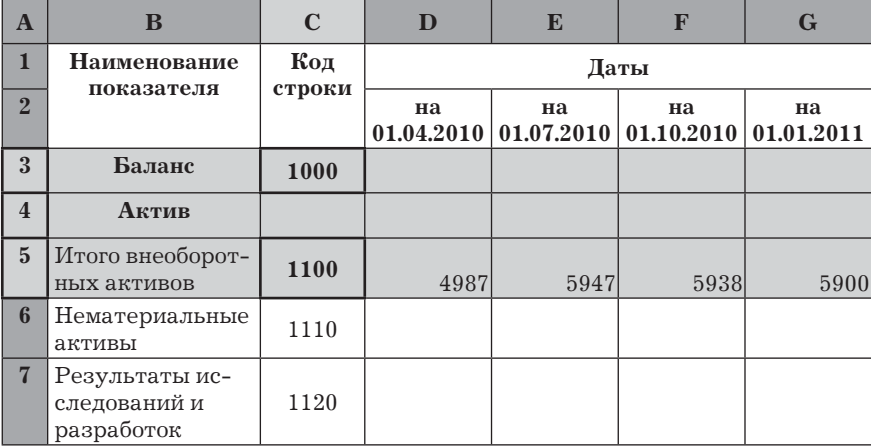

О балансе предприятия

 $1$ О формах бухгалтерской отчетности организаций (Приказ Минфина РФ от 02.07.2010 № 66н "О формах бухгалтерской отчетности организаций").

*Продолжение табл. 1*

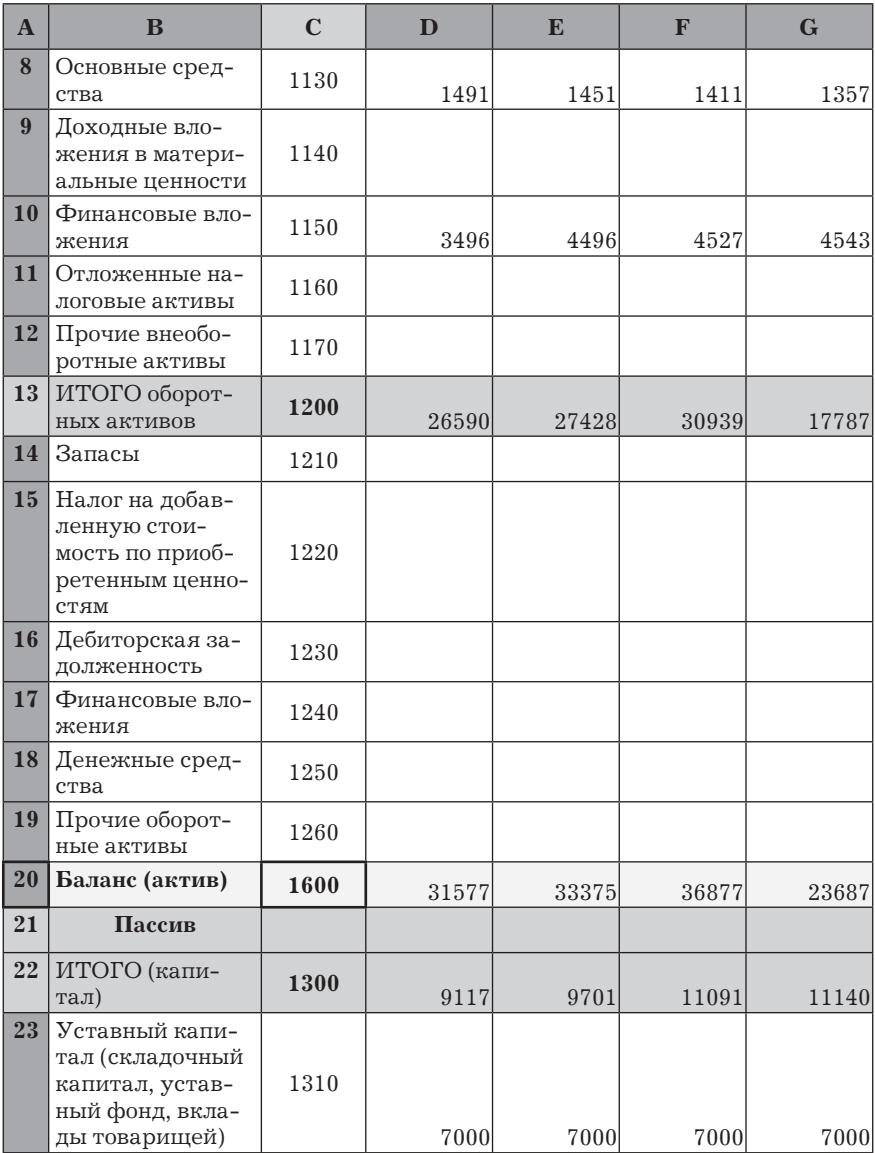

*Продолжение табл. 1*

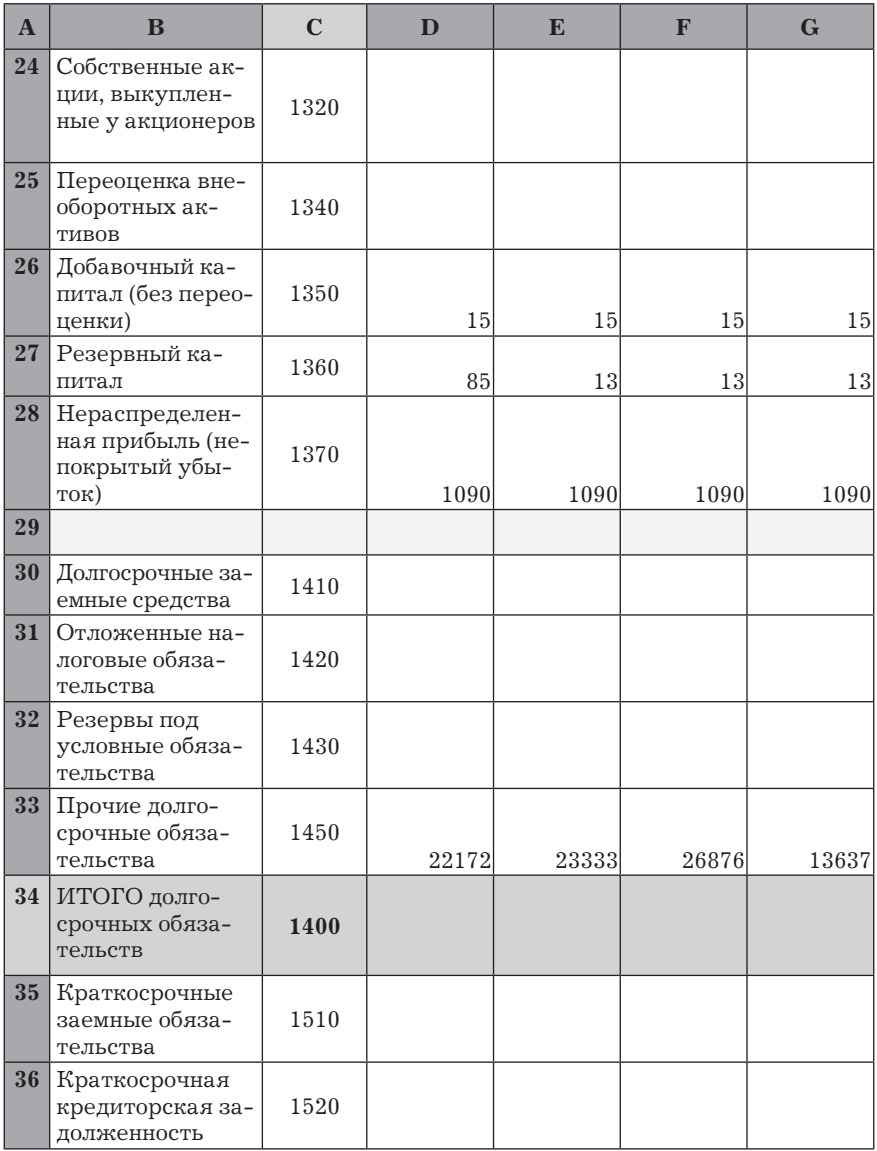

# *Окончание табл. 1*

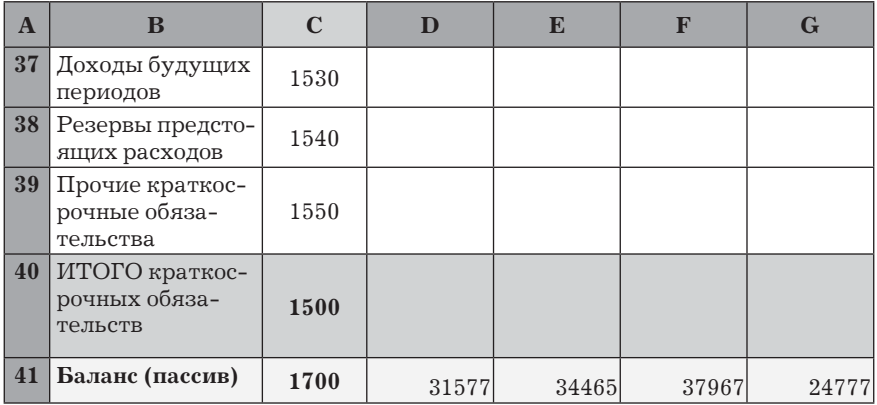

## *Таблица 2*

# Отчет о прибылях и убытках

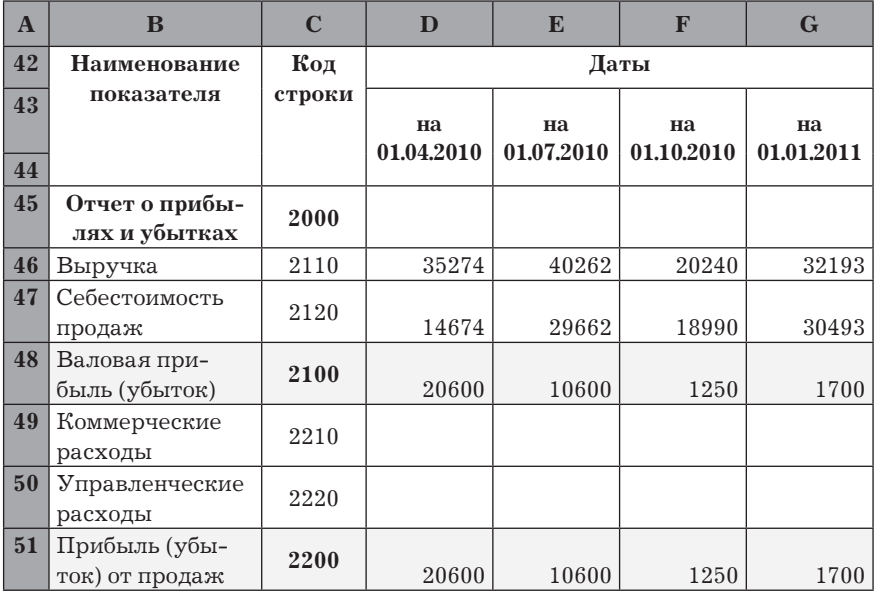

*Продолжение табл. 2*

| $\mathbf{A}$ | B                                                                                                    | $\mathbf C$ | D     | E     | F    | $\mathbf{G}$ |
|--------------|----------------------------------------------------------------------------------------------------|-------------|-------|-------|------|--------------|
| 52           | Доходы от уча-<br>стия в других ор-<br>ганизациях                                                          | 2310        |       |       |      |              |
| 53           | Проценты к по-<br>лучению                                                                                  | 2320        |       |       |      |              |
| 54           | Проценты к<br>уплате                                                                                       | 2330        |       |       |      |              |
| 55           | Прочие доходы                                                                                              | 2340        | 327   | 38    | 140  | 81           |
| 56           | Прочие расходы                                                                                             | 2350        | 49    | 63    | 69   | 55           |
| 57           | Прибыль (убы-<br>ток) до налогоо-<br>бложения                                                              | 2300        | 20878 | 10575 | 1321 | 1726         |
| 58           | Текущий налог<br>на прибыль                                                                                | 2410        | 211   | 137   | 318  | 414          |
| 59           | Постоянные на-<br>логовые обяза-<br>тельства (активы)                                                      | 2421        |       |       |      |              |
| 60           | Изменение от-<br>ложенных на-<br>логовых обяза-<br>тельств                                                 | 2430        |       |       |      |              |
| 61           | Изменение отло-<br>женных налого-<br>вых активов                                                           | 2450        |       |       |      |              |
| 62           | Прочее                                                                                                    | 2460        |       |       |      |              |
| 63           | Чистая прибыль<br>(убыток)                                                                                 | 2400        | 20667 | 10438 | 1003 | 1312         |
| 64           | Результат от пе-<br>реоценки внеобо-<br>ротных активов,<br>не включаемый<br>в чистую при-<br>быль (убыток) | 2510        |       |       |      |              |

*Продолжение табл. 2*

| A  | B                 | $\mathbb{C}$ | D | E | F | G |
|----|-------------------|--------------|---|---|---|---|
| 65 | Результат от      |              |   |   |   |   |
|    | прочих опера-     |              |   |   |   |   |
|    | ций, не включа-   | 2520         |   |   |   |   |
|    | емый в чистую     |              |   |   |   |   |
|    | прибыль (убы-     |              |   |   |   |   |
|    | ток) периода      |              |   |   |   |   |
| 66 | Совокупный фи-    |              |   |   |   |   |
|    | нансовый ре-      | 2500         |   |   |   |   |
|    | зультат периода   |              |   |   |   |   |
| 67 | Базовая прибыль   | 2900         |   |   |   |   |
|    | (убыток) на акцию |              |   |   |   |   |
| 68 | Разводненная      |              |   |   |   |   |
|    | прибыль (убы-     | 2910         |   |   |   |   |
|    | ток) на акцию     |              |   |   |   |   |

# **Электронные таблицы данных для оценки финансового состояния банка**

*Таблица 1*

#### Бухгалтерский баланс

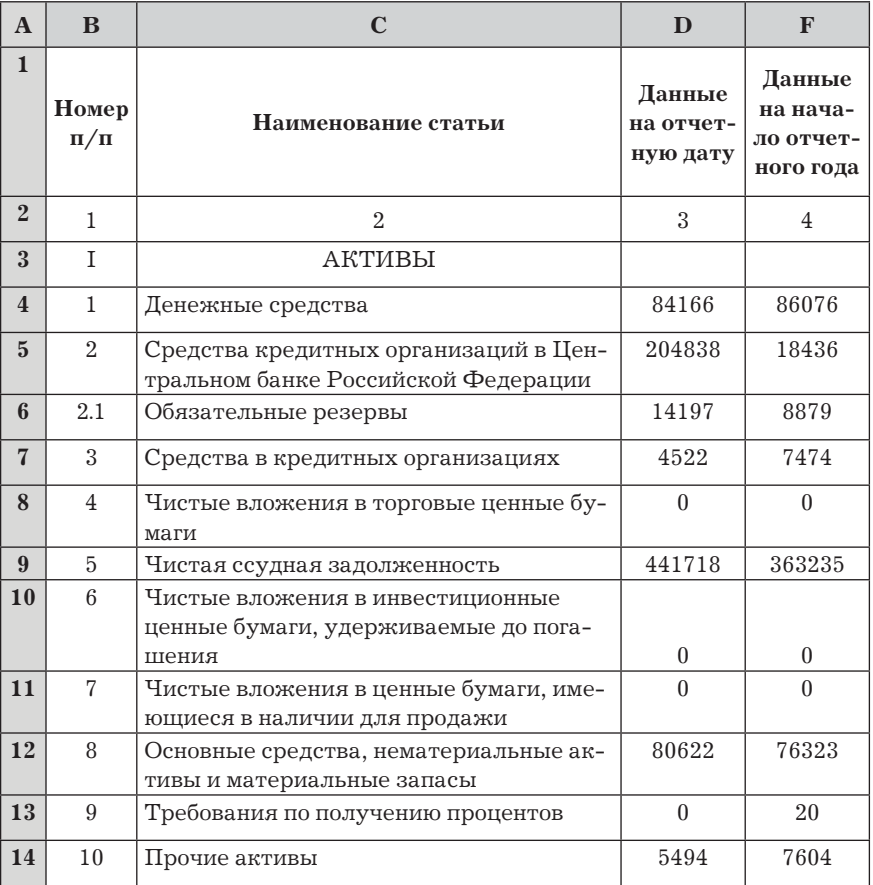

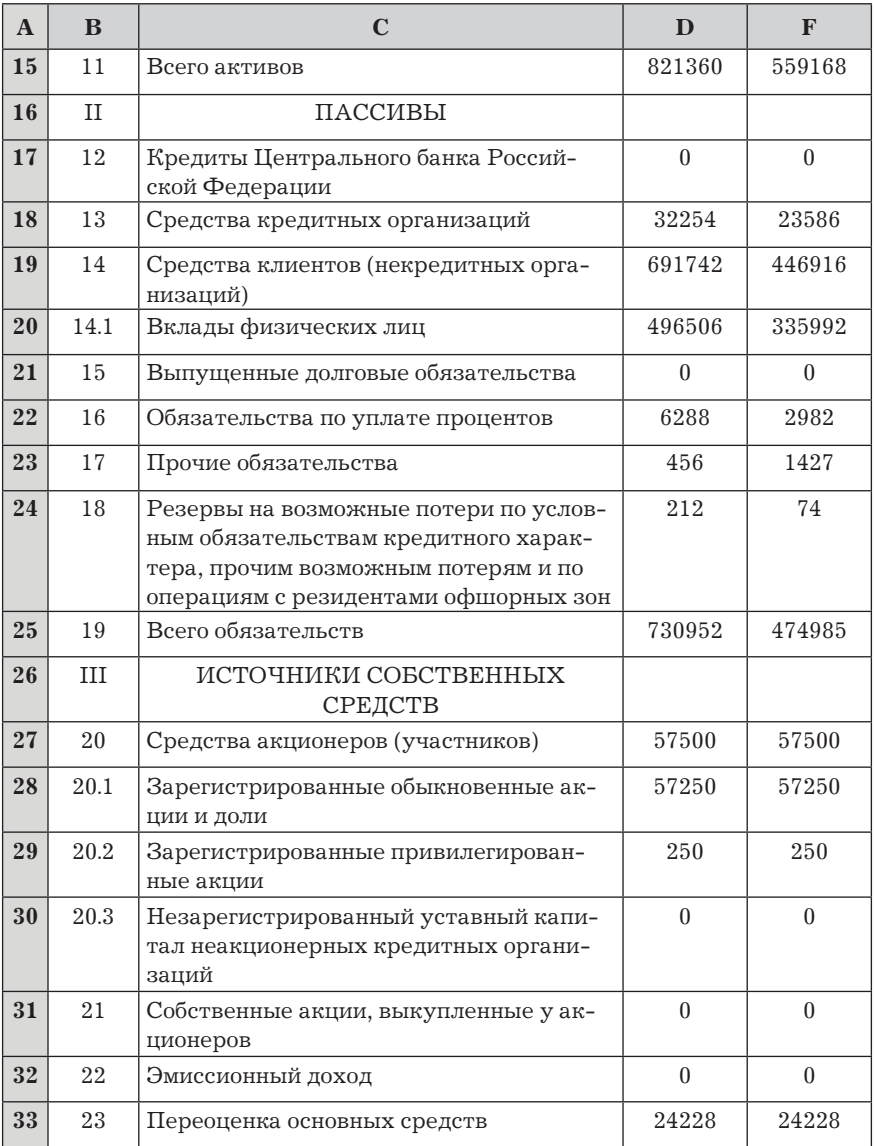

### *Окончание табл. 1*

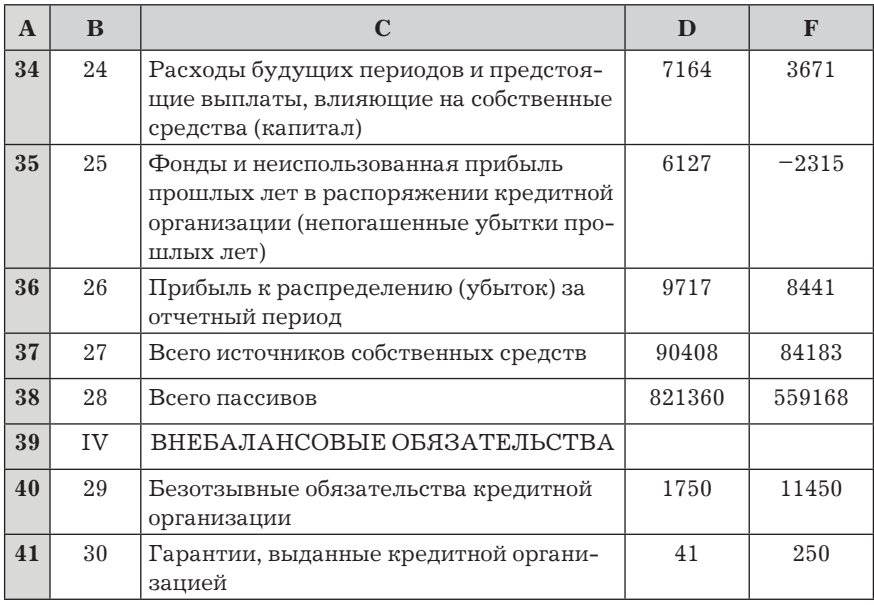

*Таблица 2*

### Отчет о прибылях и убытках

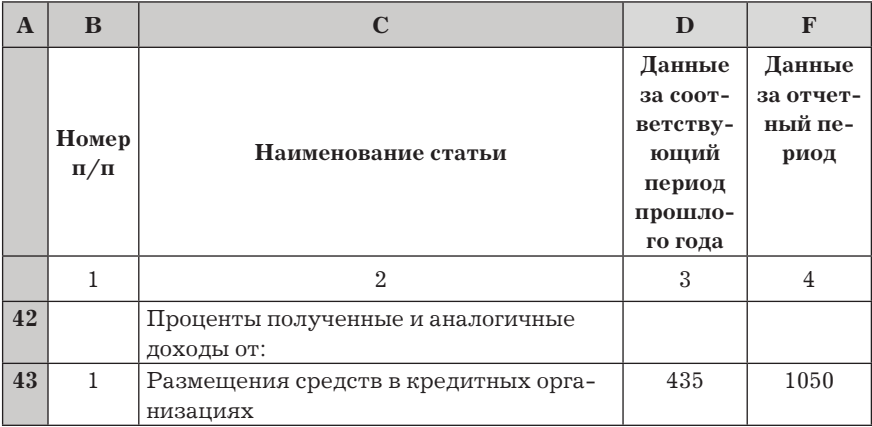

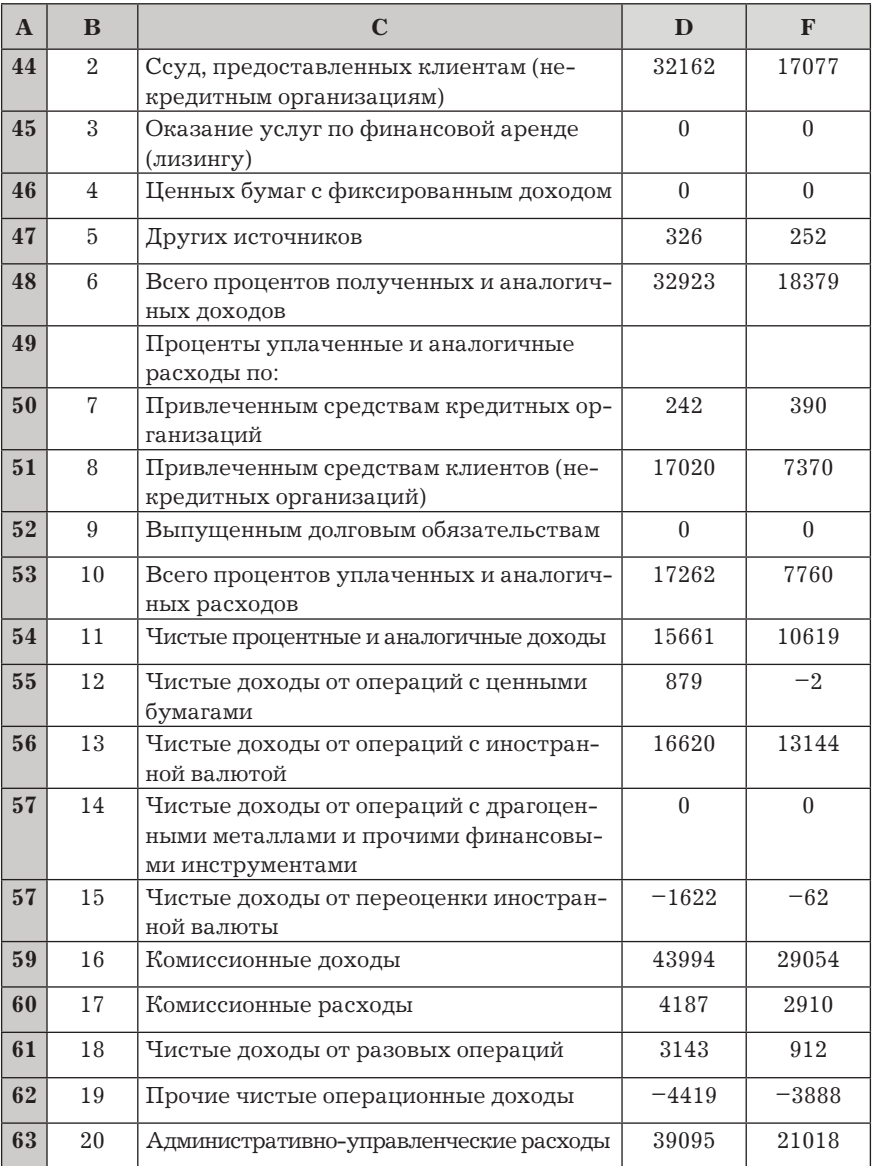

#### *Окончание табл. 2*

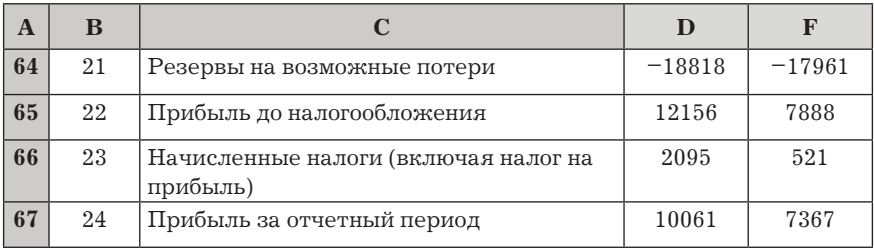

#### *Таблица 3*

### Отчет об уровне достаточности капитала,

#### величине резервов на покрытие сомнительных ссуд и иных активов

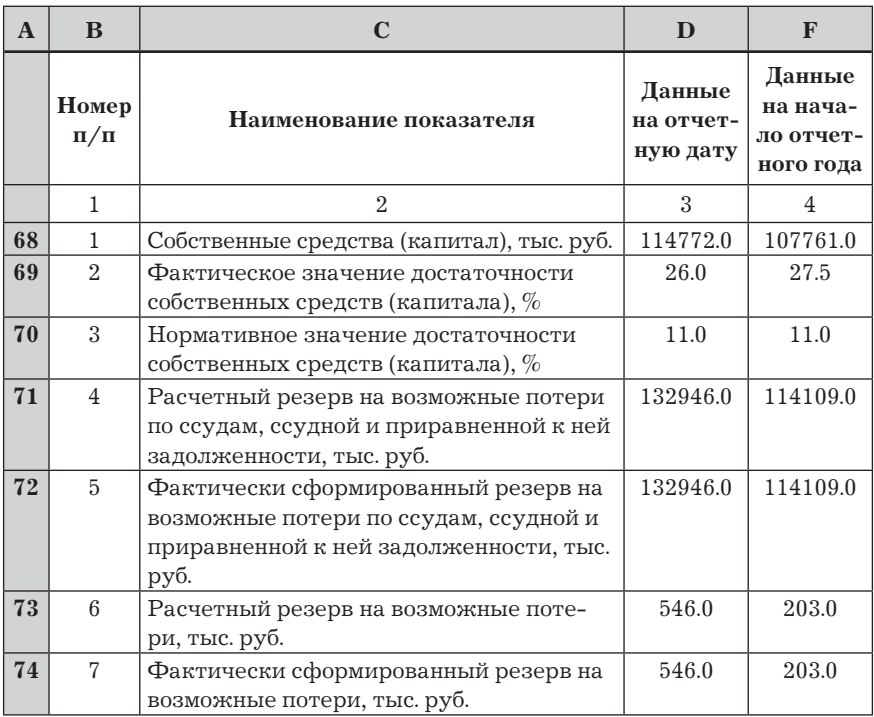

Главный редактор — *А.Е. Илларионова* Редактор — *Л.Д. Григорьева* Художник — *В.А. Антипов* Корректор — *Т.М. Александрова* Верстка — *И.А. Пеннер*

Ответственный за выпуск — *М.Д. Писарева*

*Учебное издание*

**Вдовин** Виктор Михайлович, **Суркова** Людмила Евгеньевна

Информационные технологии в финансово-банковской сфере

Санитарно-эпидемиологическое заключение № 77.99.60.953.Д.007399.06.09 от 26.06.2009 г.

Подписано в печать 19.07.2011. Формат  $60\times88$  1/16. Печать офсетная. Бумага офсетная № 1. Печ. л. 19,0. Тираж 1500 экз. (1-й завод 1–500 экз.) Заказ

Издательско-торговая корпорация «Дашков и К°» 129347, Москва, Ярославское шоссе, д. 142, к. 732. Для писем: 129347, Москва, п/о И-347; Тел./факс: 8(495) 741-34-28, 8(499) 182-01-58, 182-42-01, 182-11-79, 183-93-01. Email: sales@dashkov.ru — отдел продаж; office@dashkov.ru — офис; http://www.dashkov.ru

Отпечатано в соответствии с качеством предоставленных диапозитивов в ФГУП "Производственно-издательский комбинат ВИНИТИ", 140010, г. Люберцы Московской обл., Октябрьский пр-т, 403. Тел.: 554-21-86